© 2019 Apple Inc. All rights reserved. Redistribution or public display not permitted without written permission from Apple.

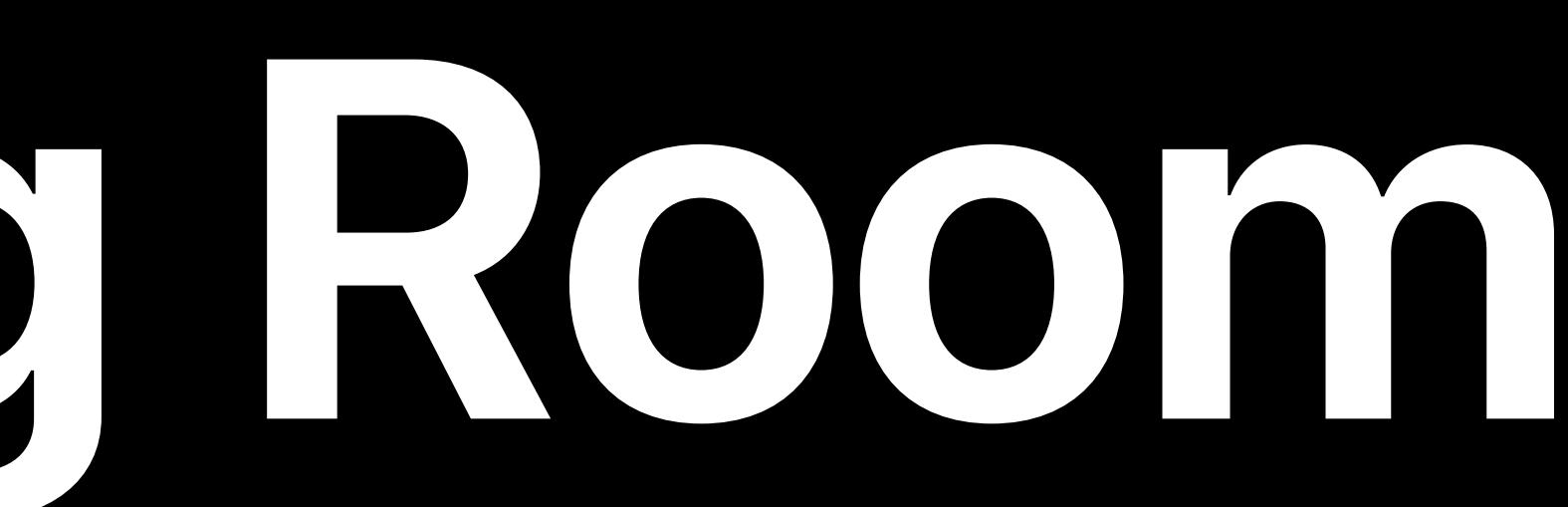

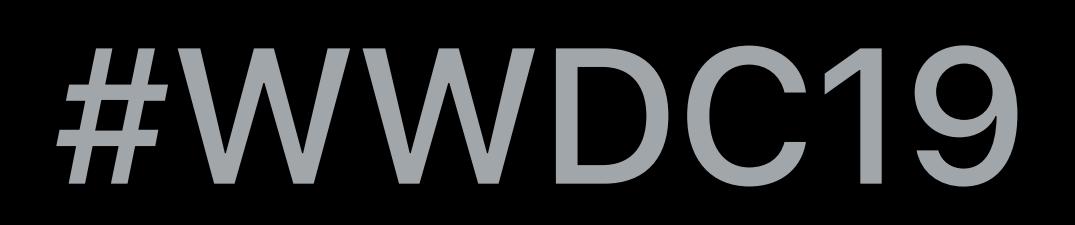

Tommy Payne, Designer Caleb Davenport, Engineer Felipe Cypriano, Engineer Dale Taylor, Engineer

# **Mastering the Living Room with tvOS**

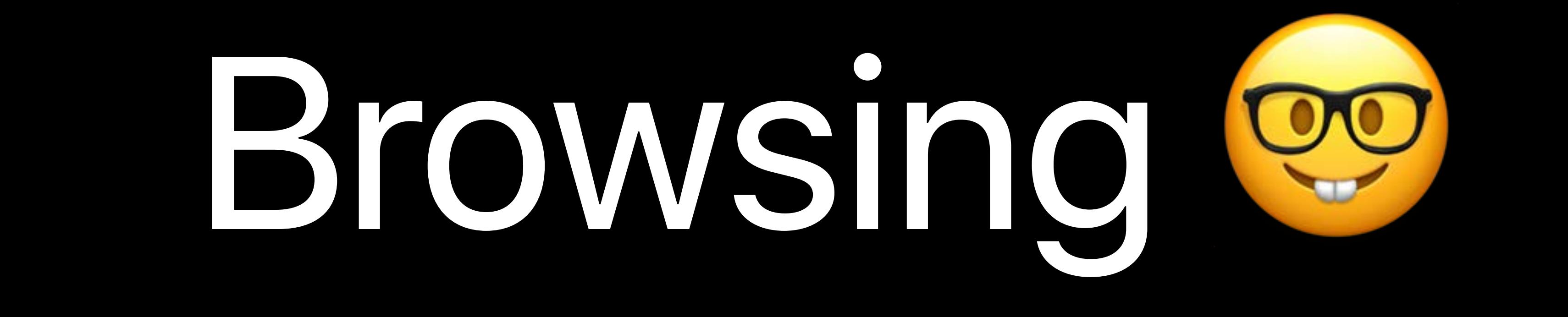

Connecting People Thoughtfully

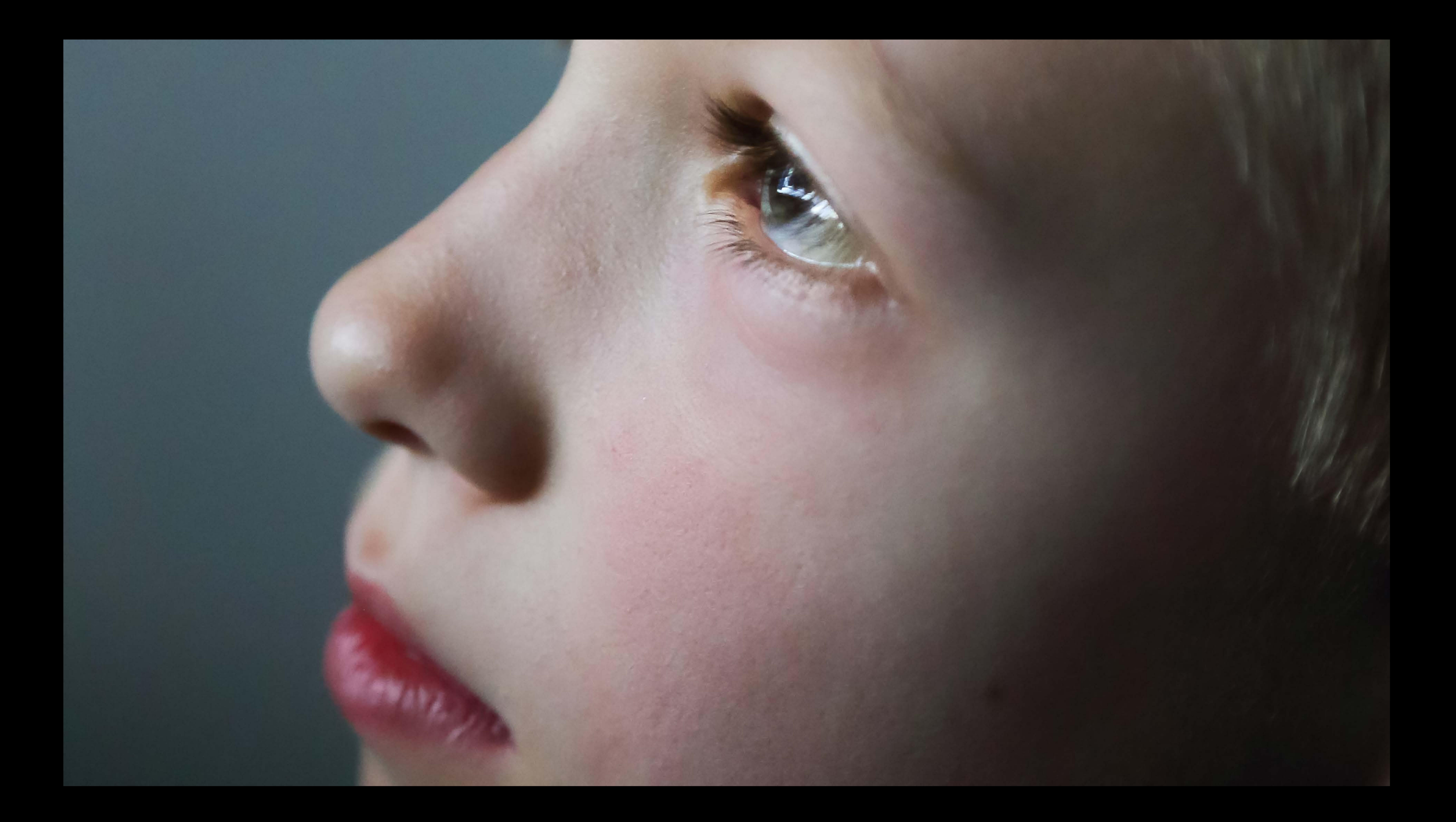

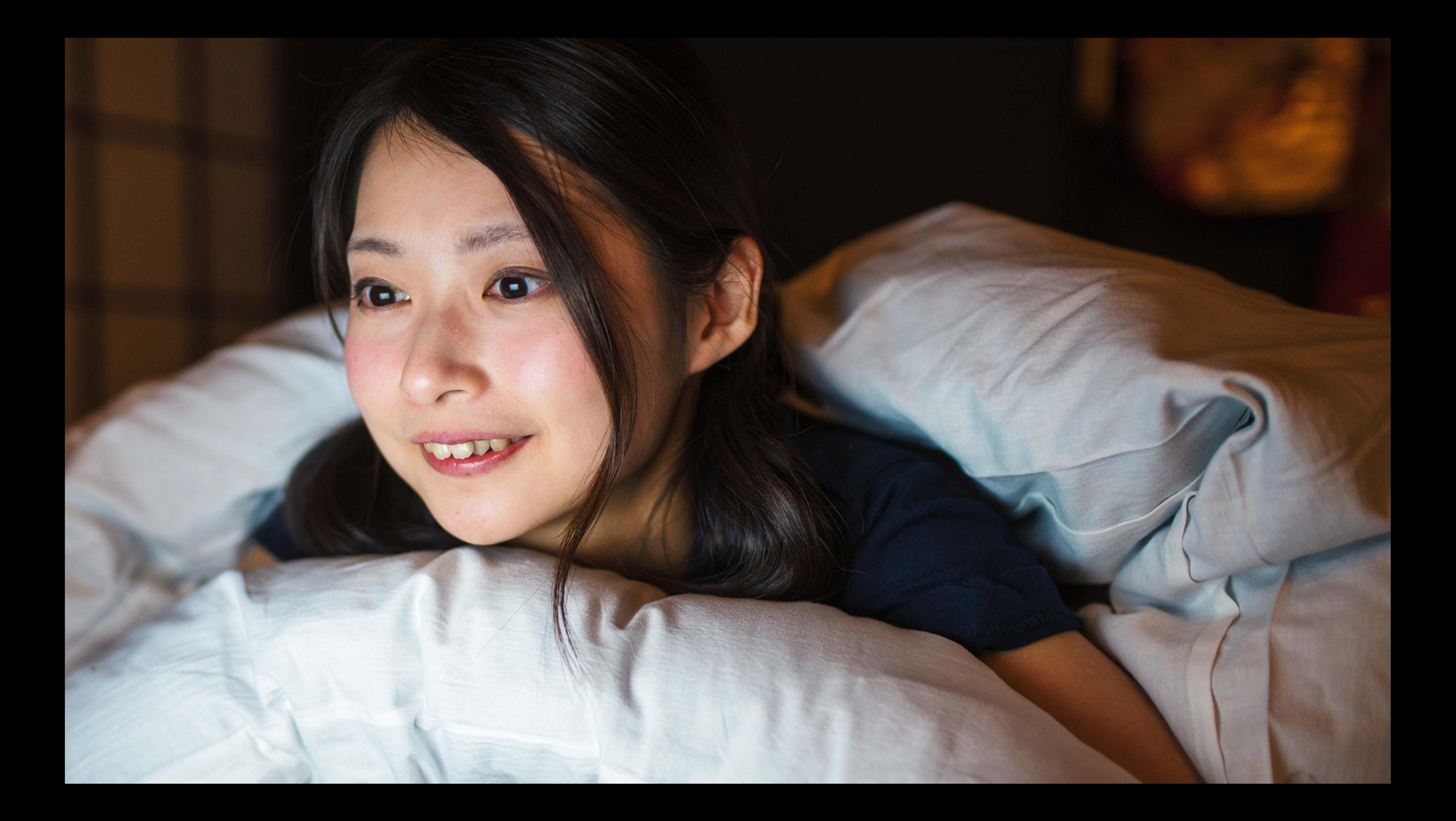

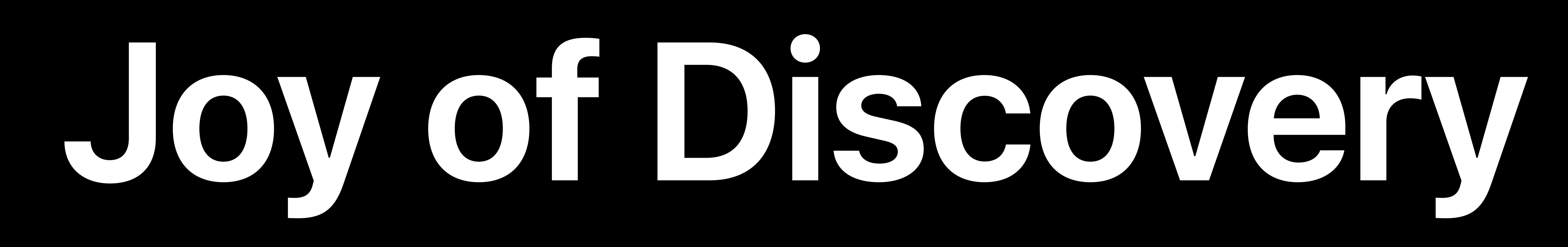

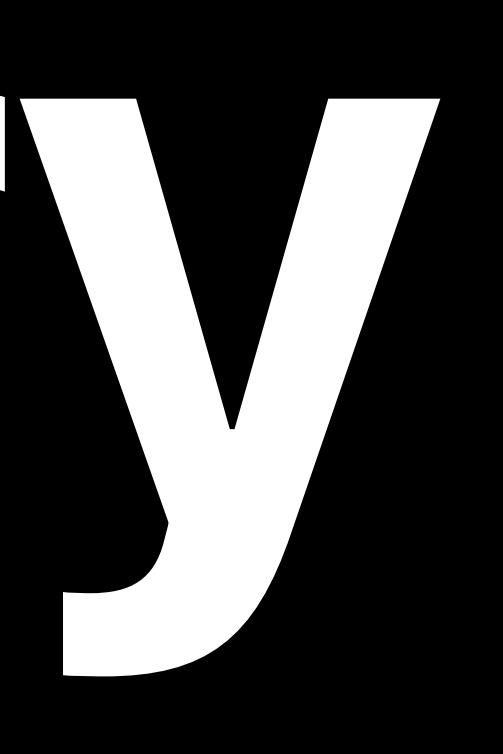

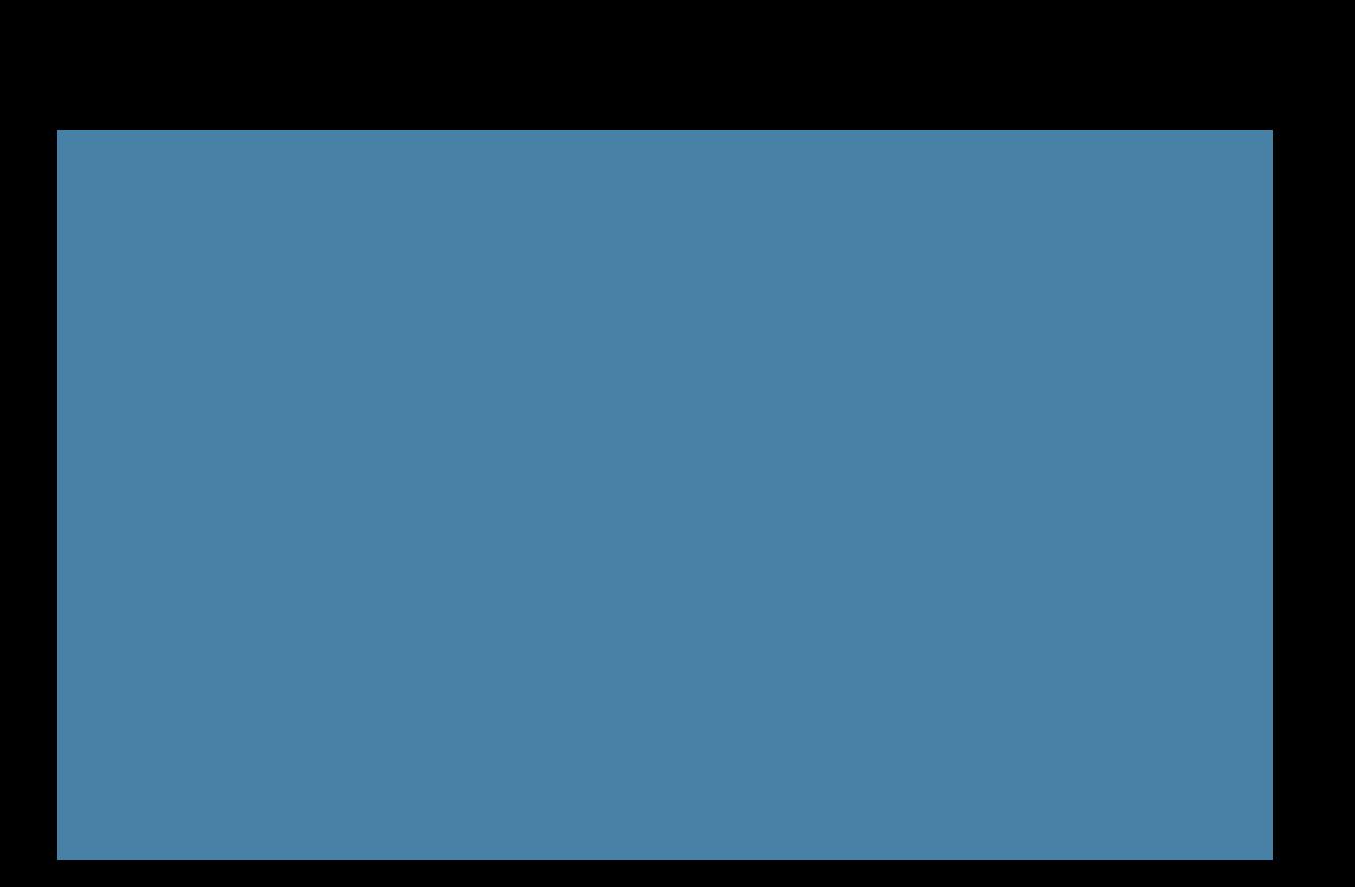

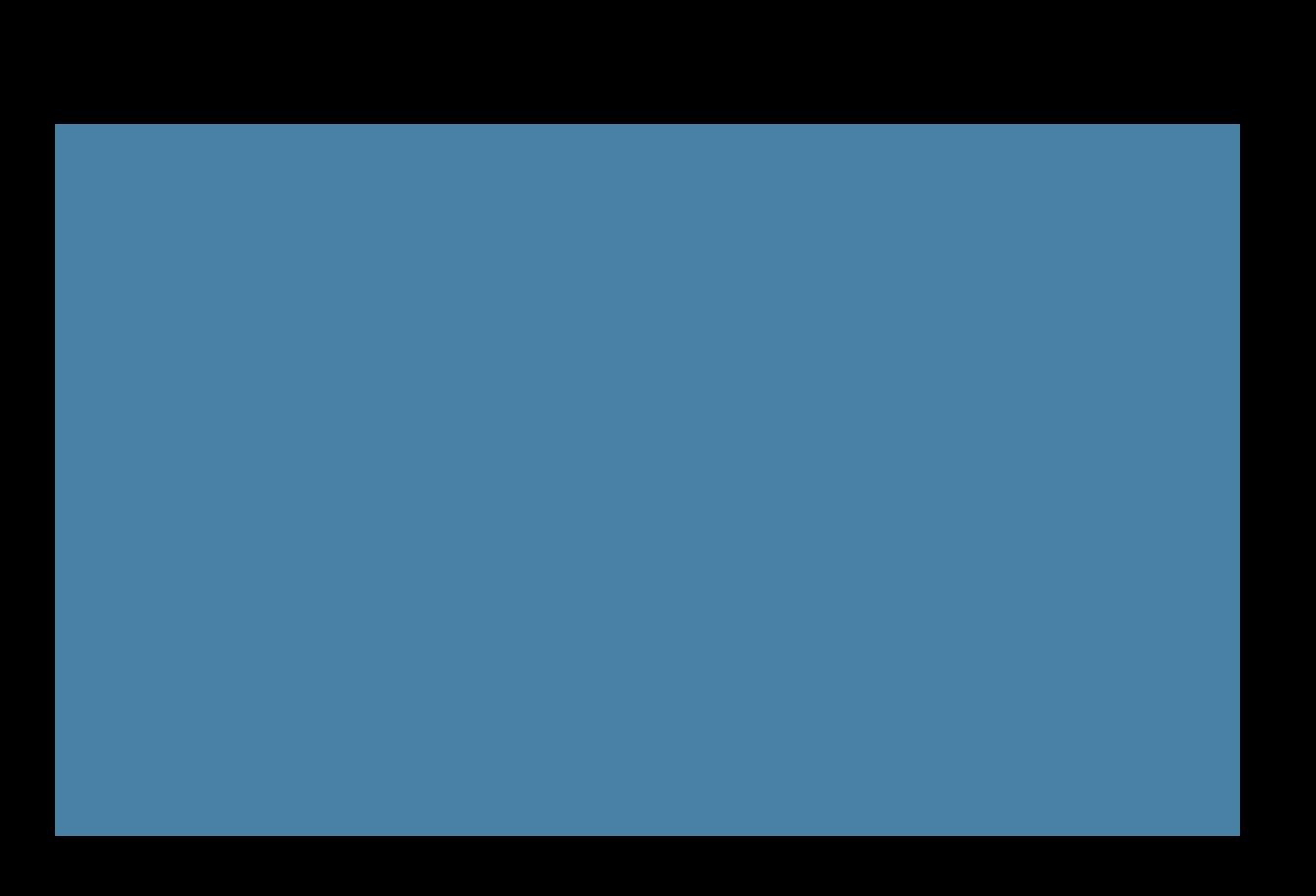

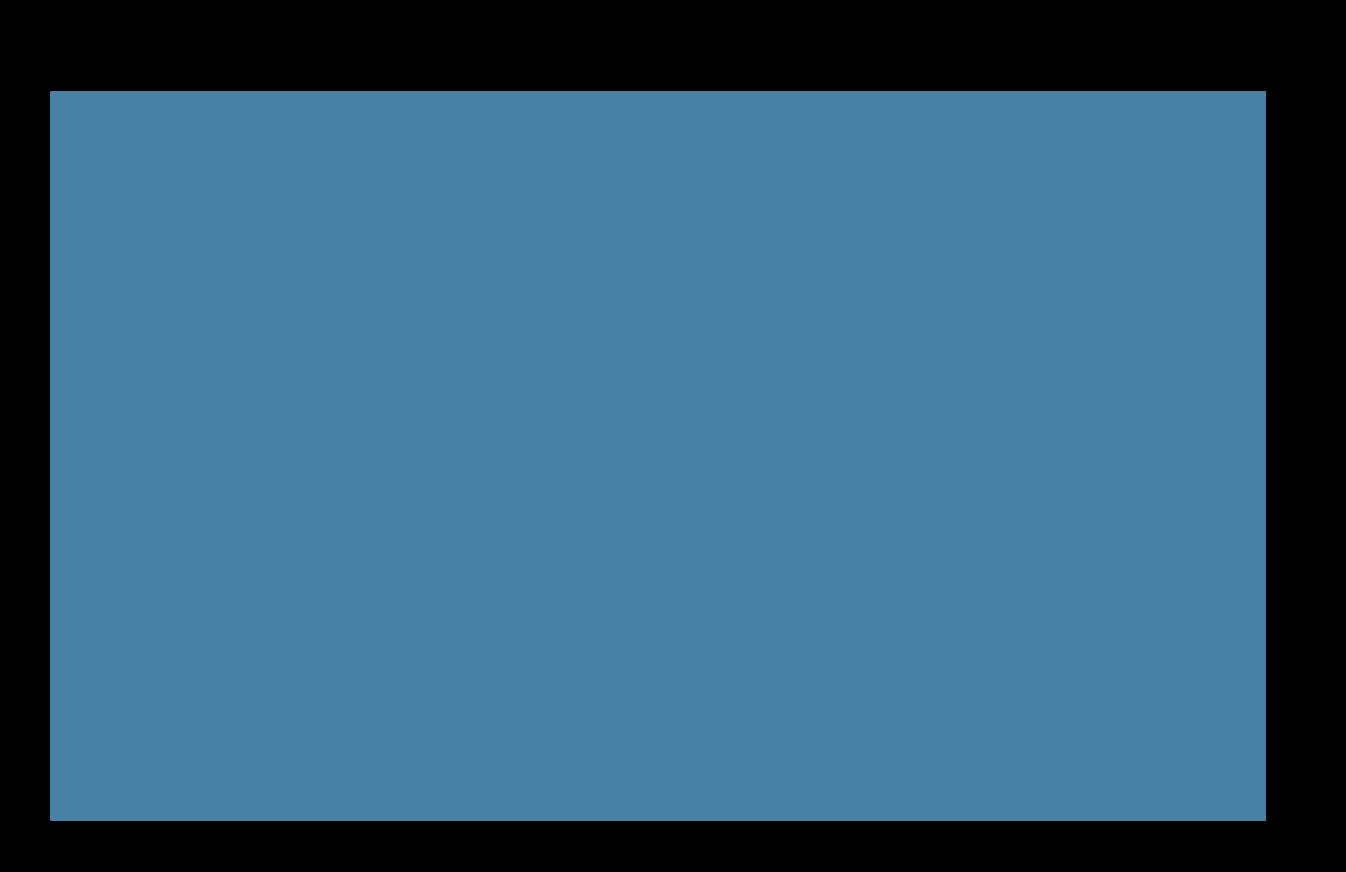

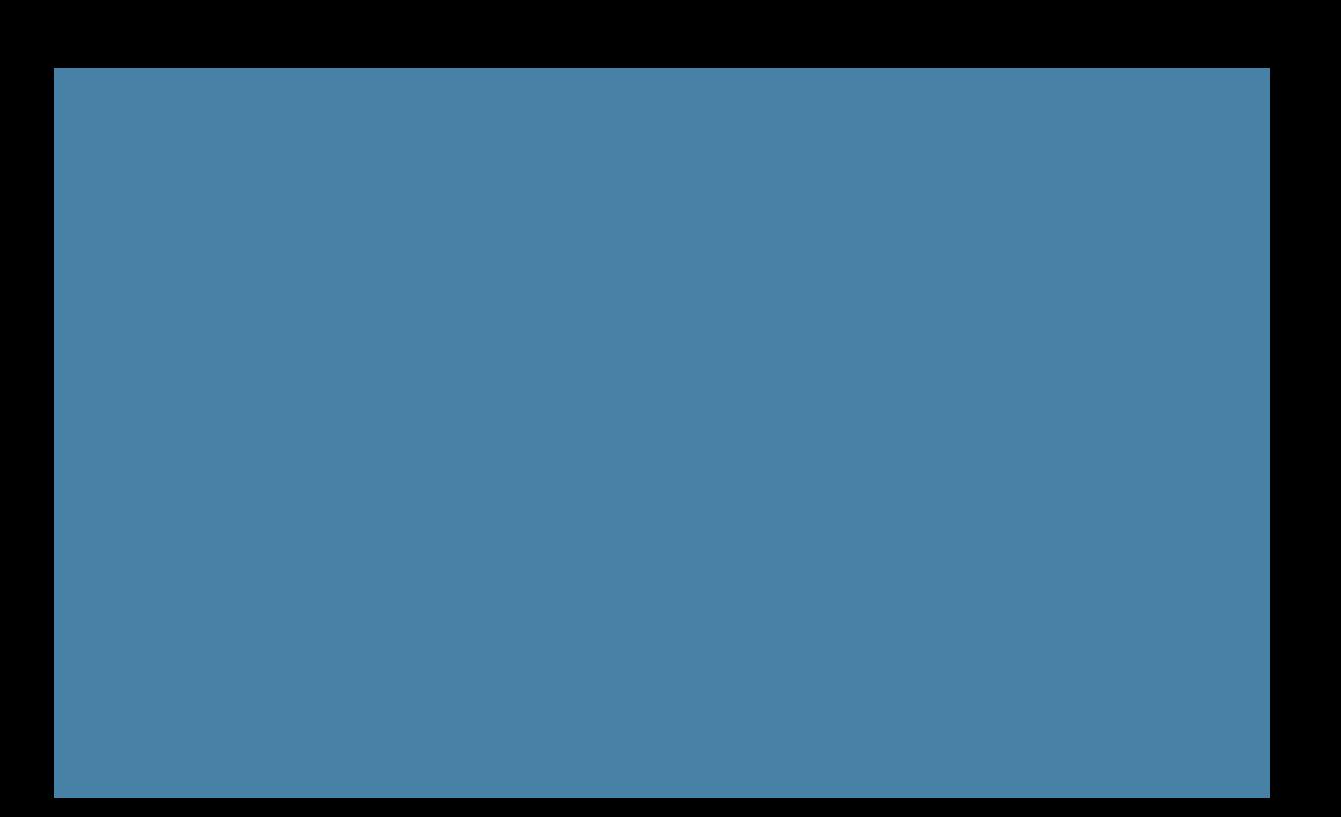

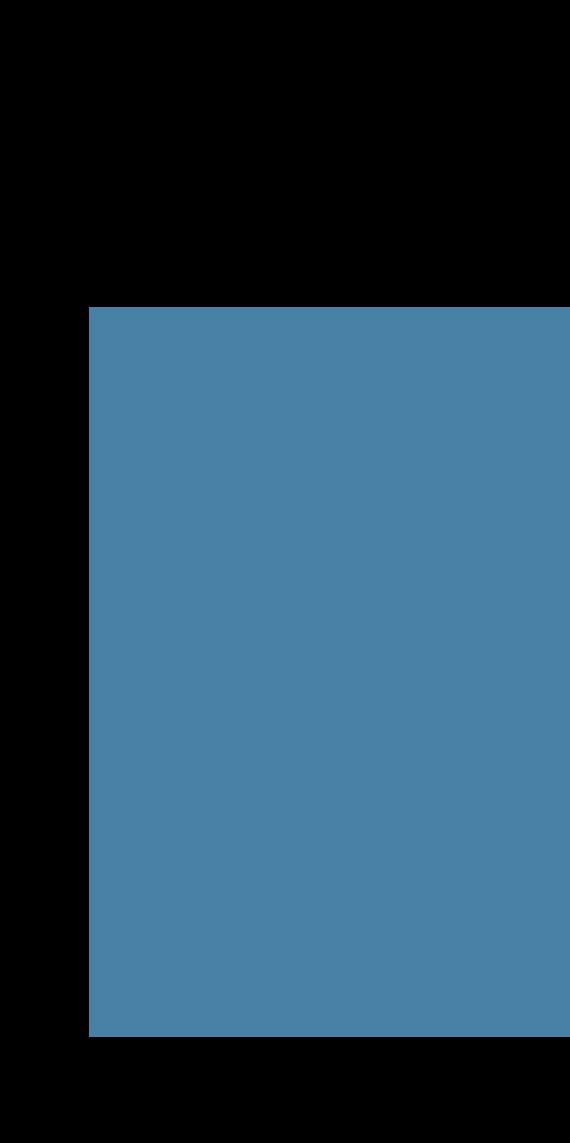

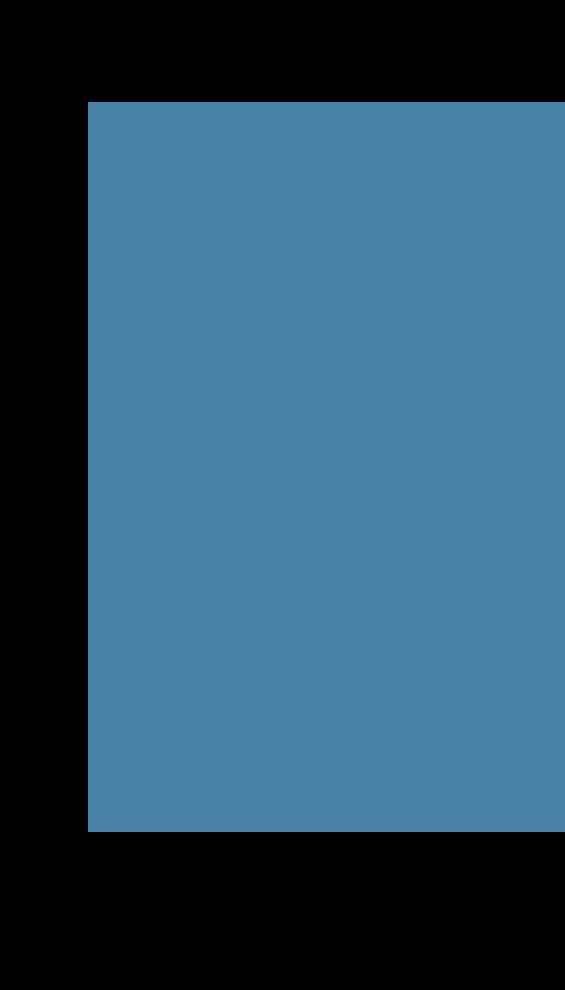

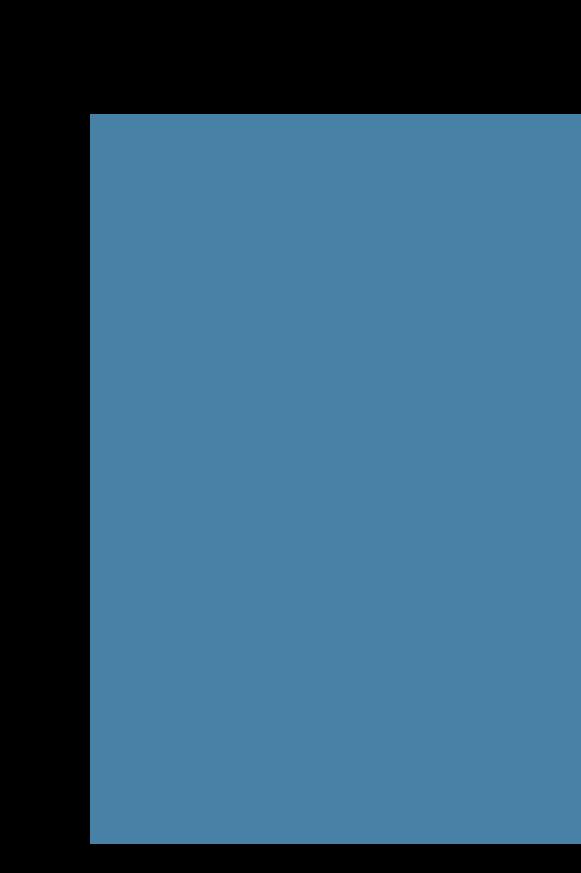

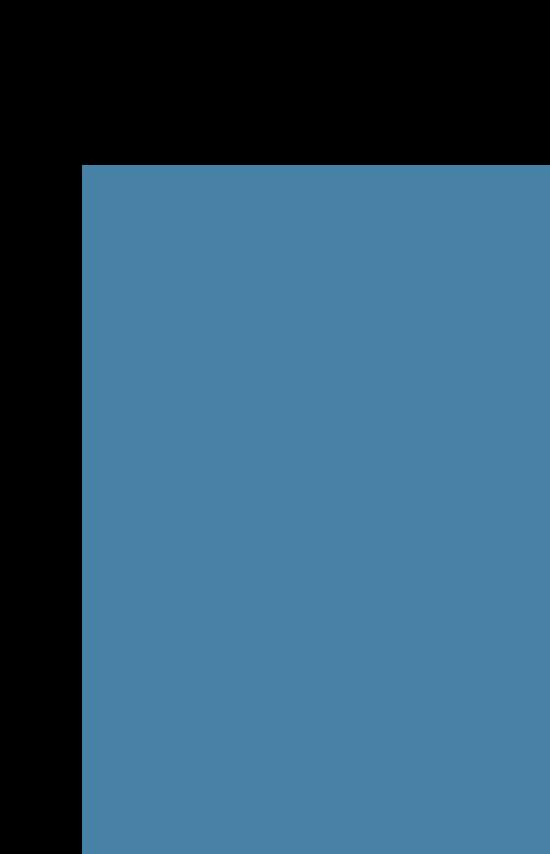

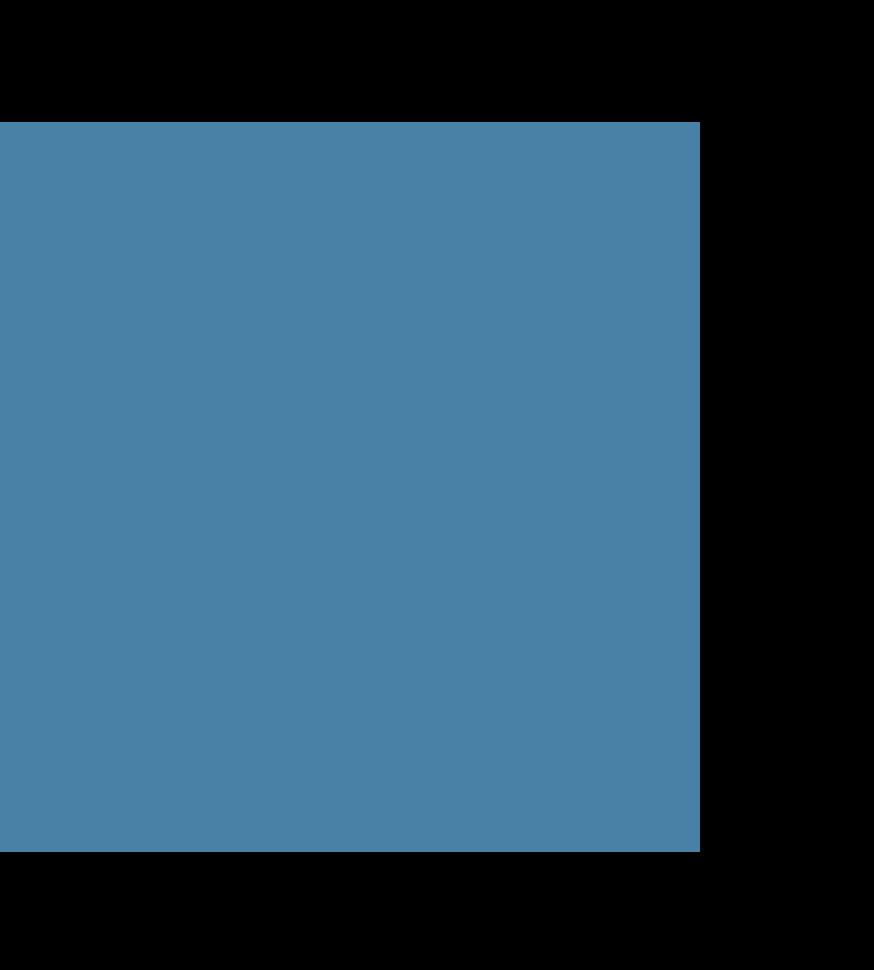

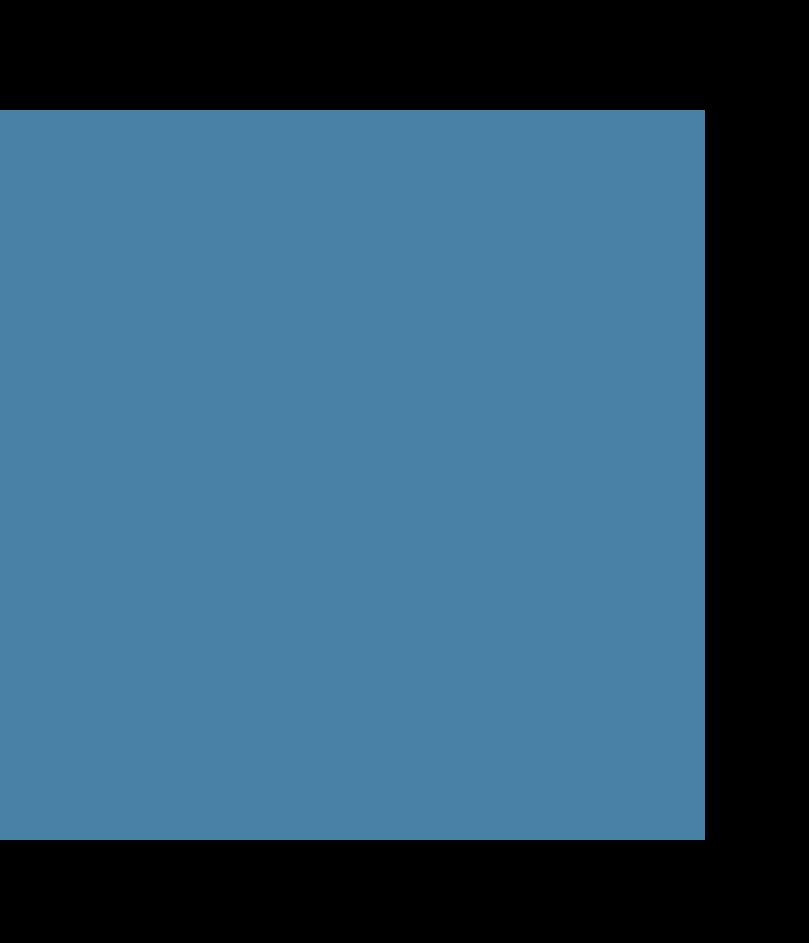

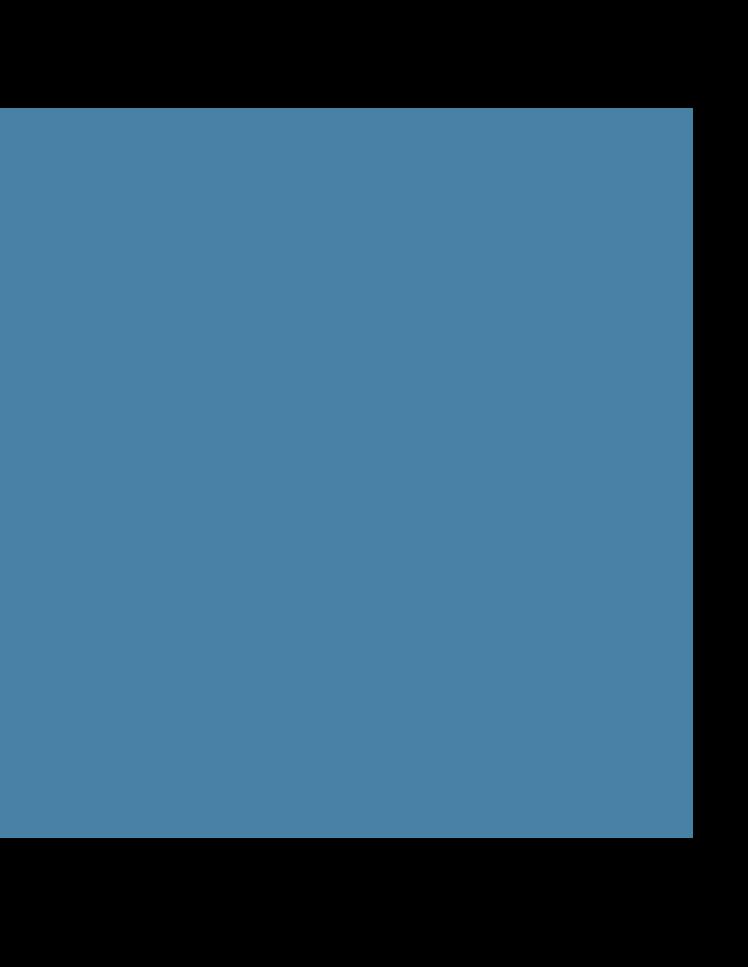

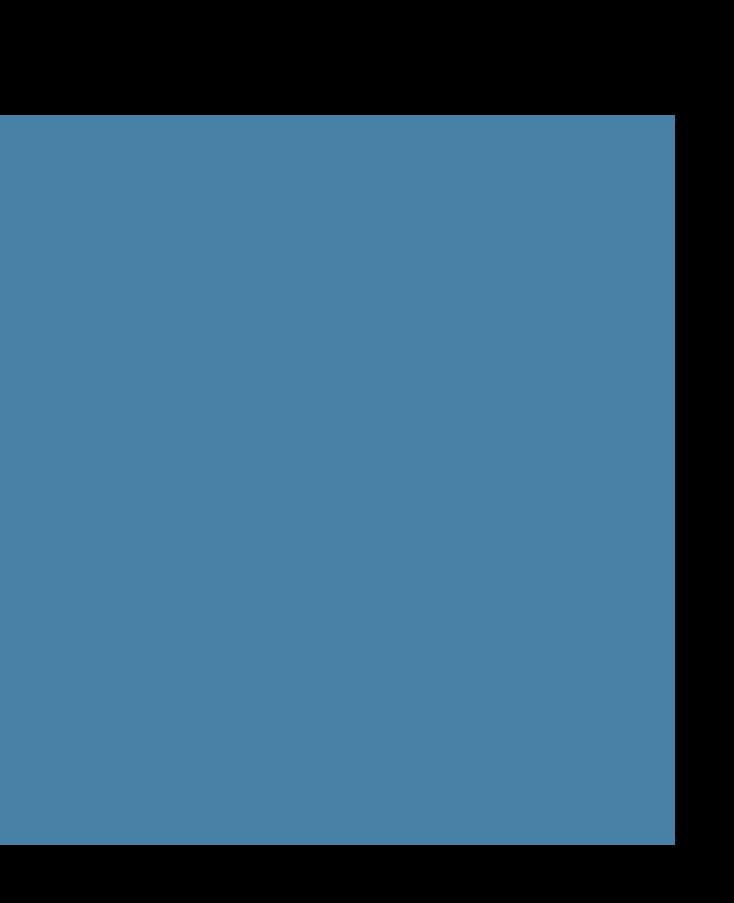

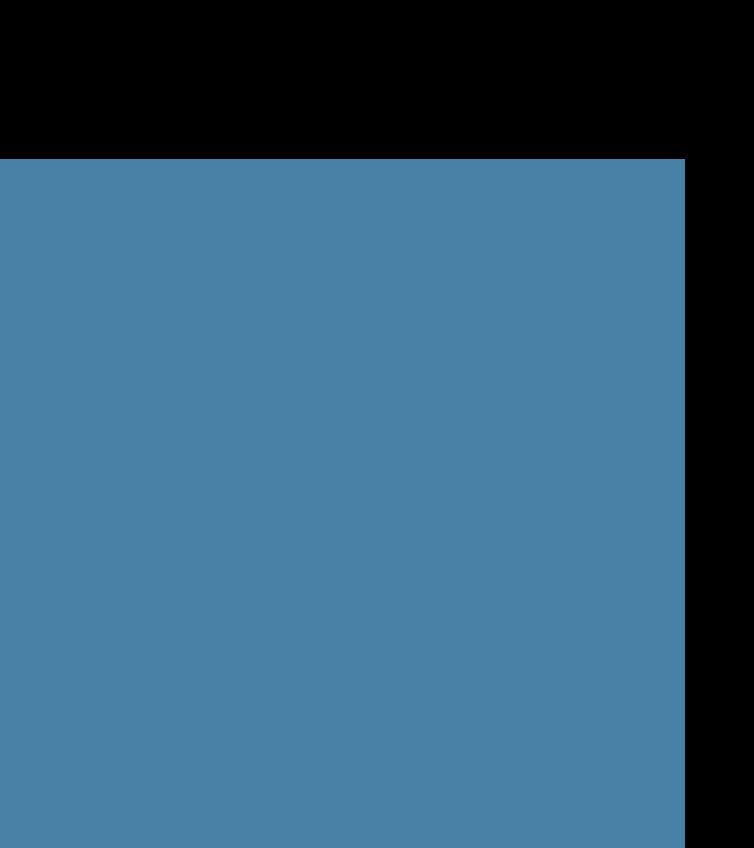

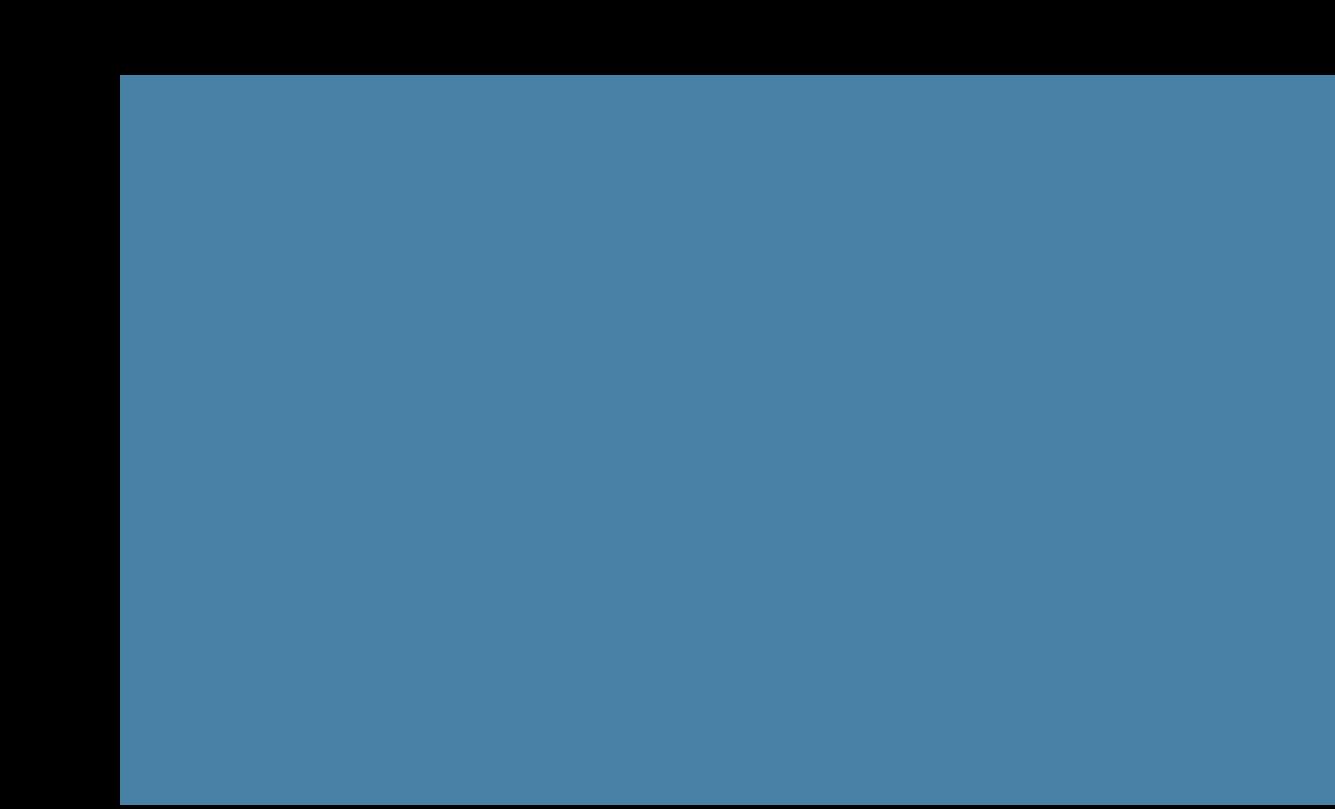

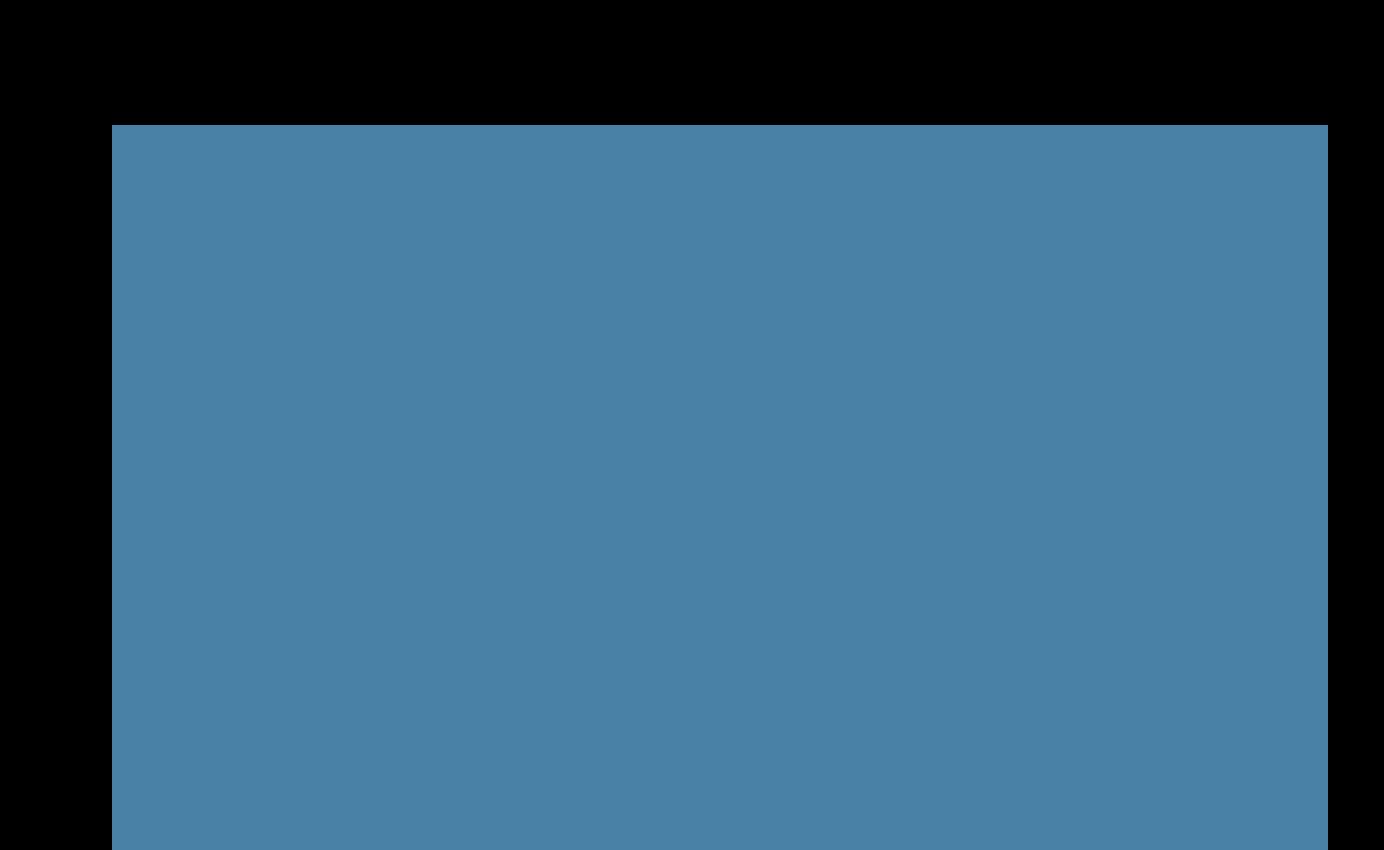

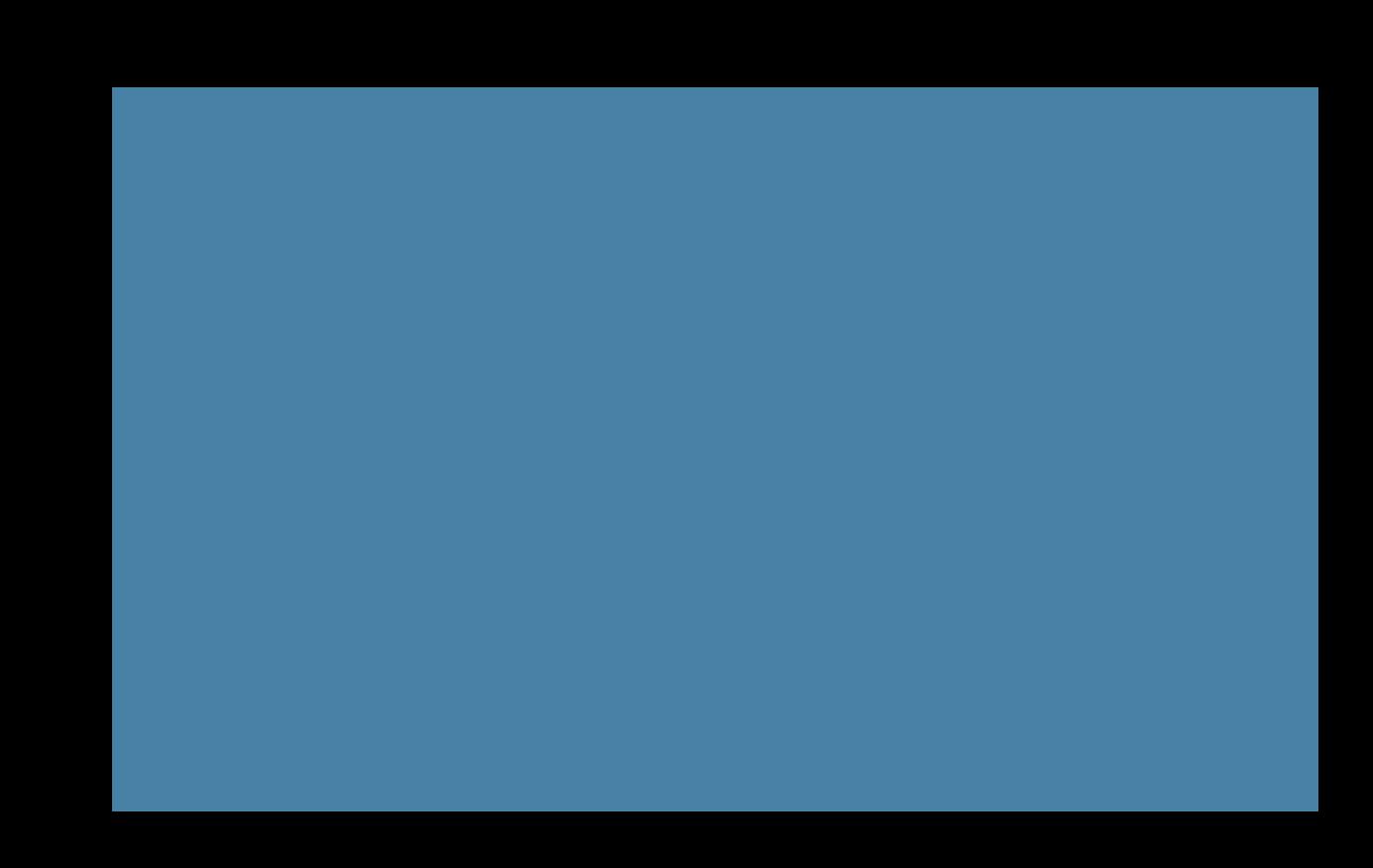

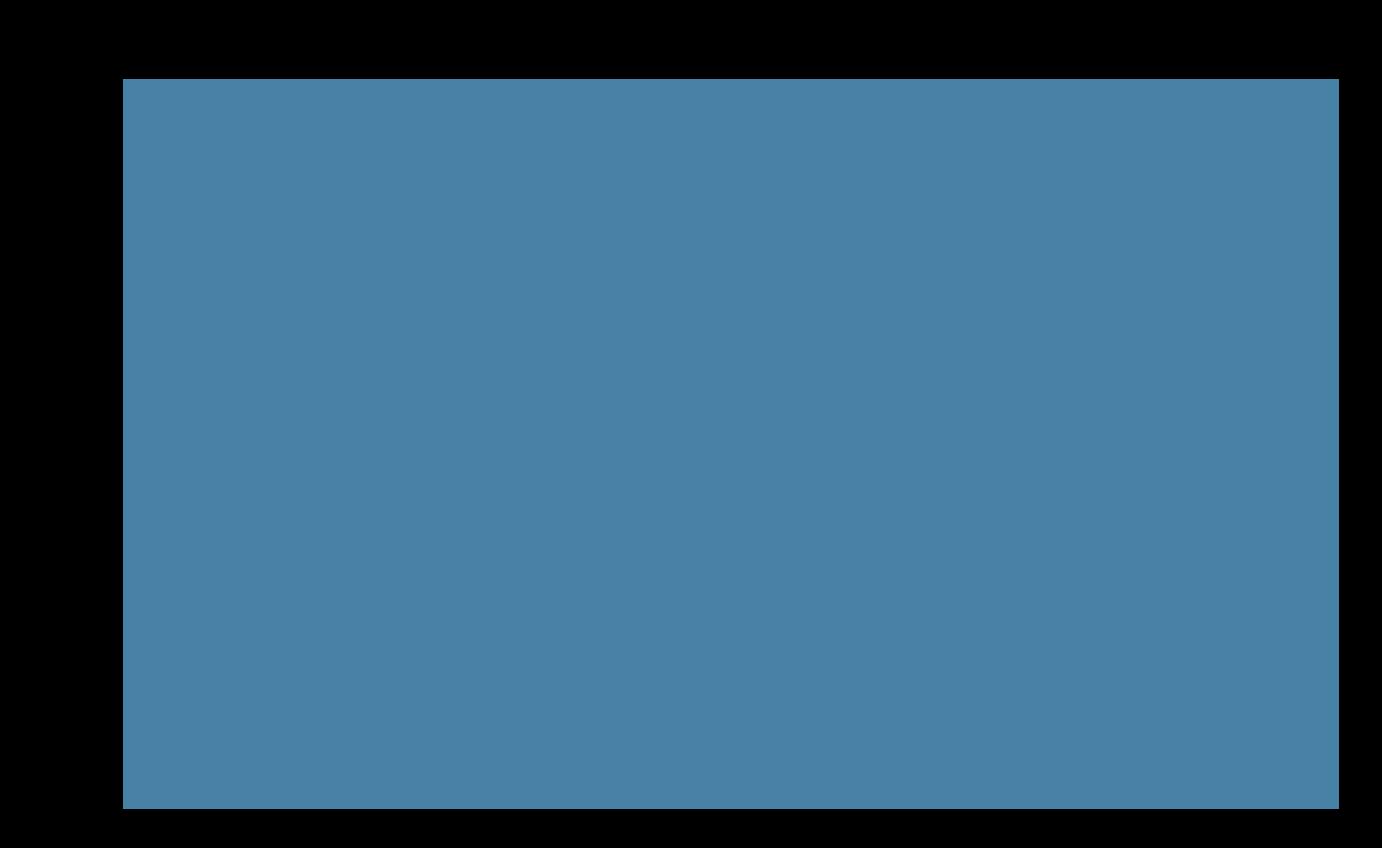

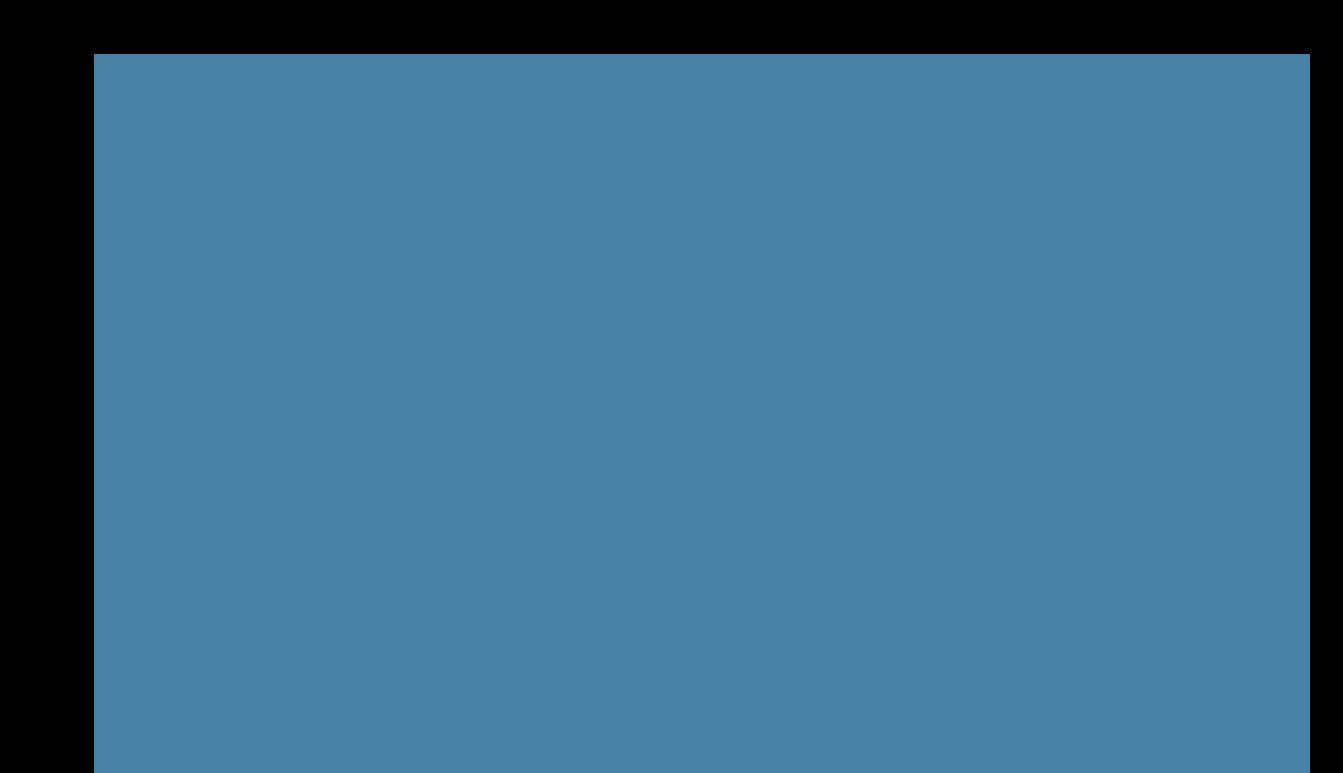

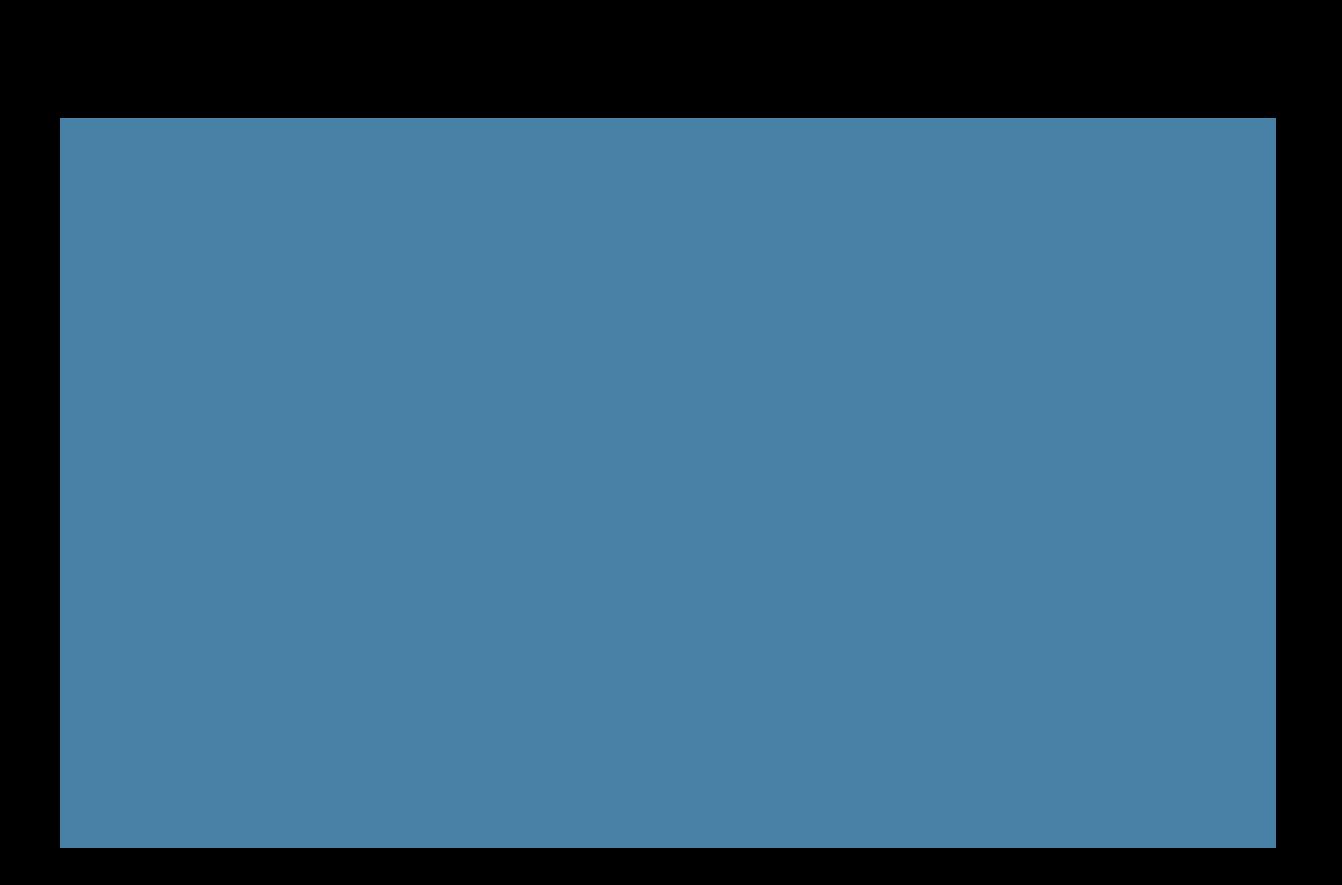

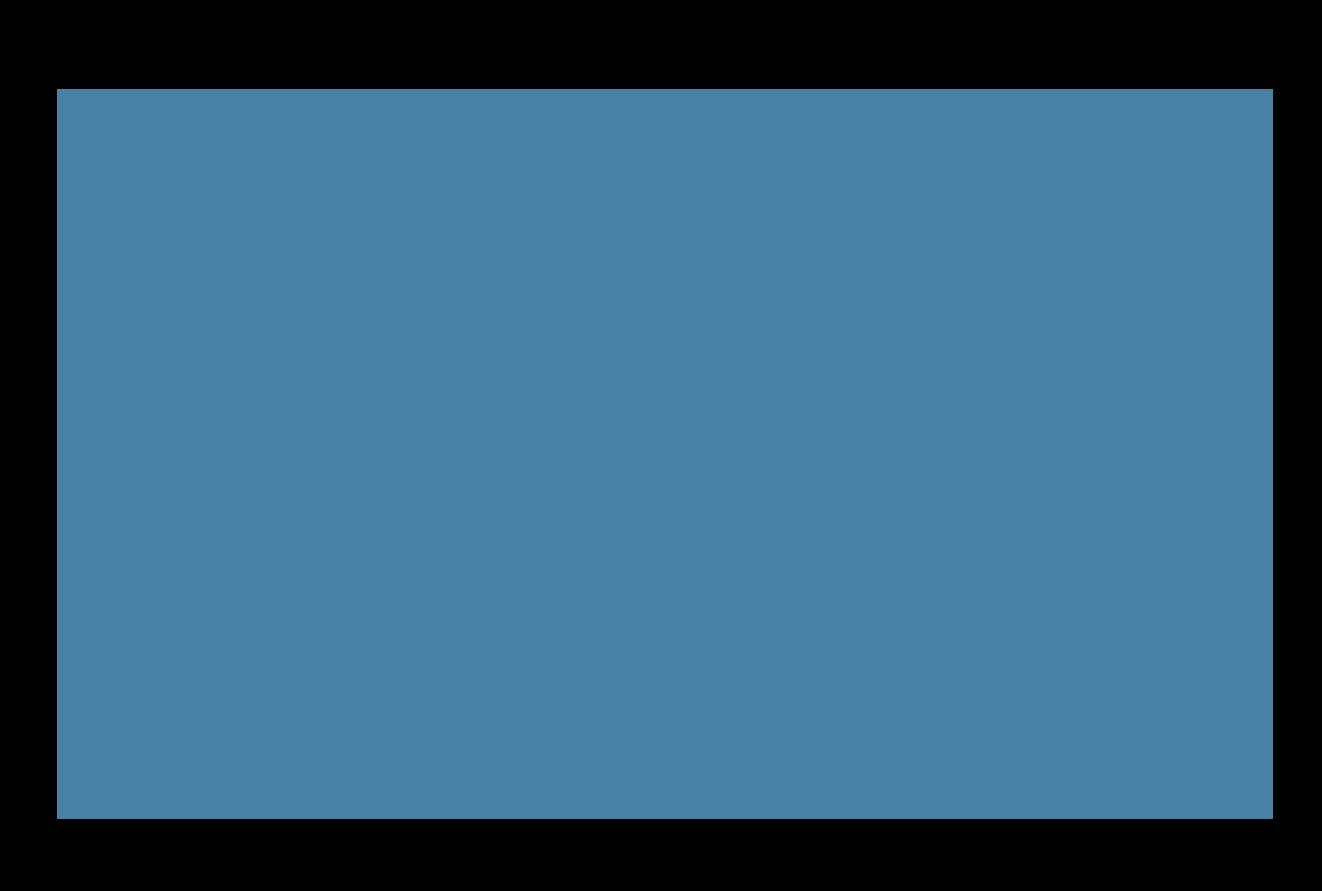

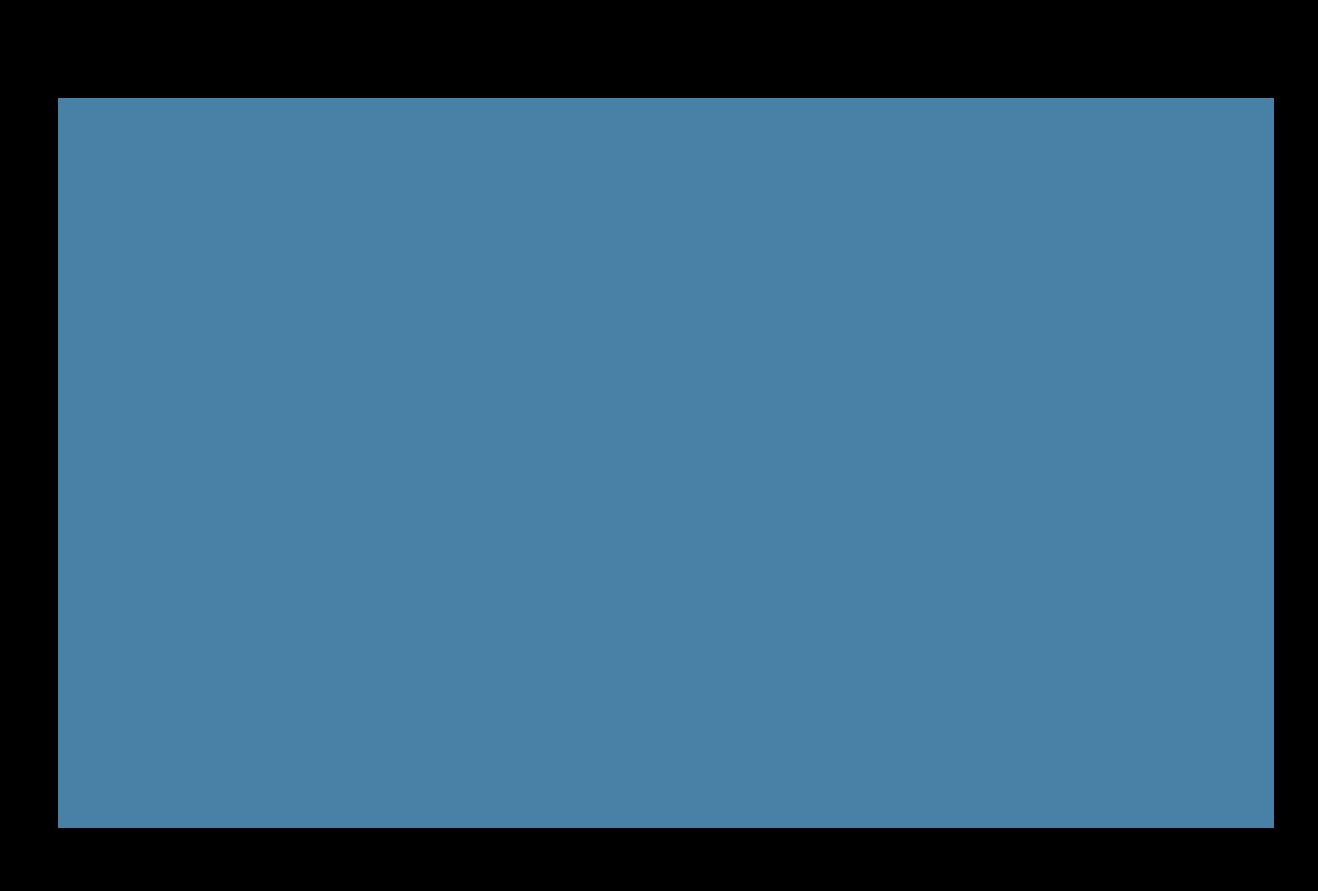

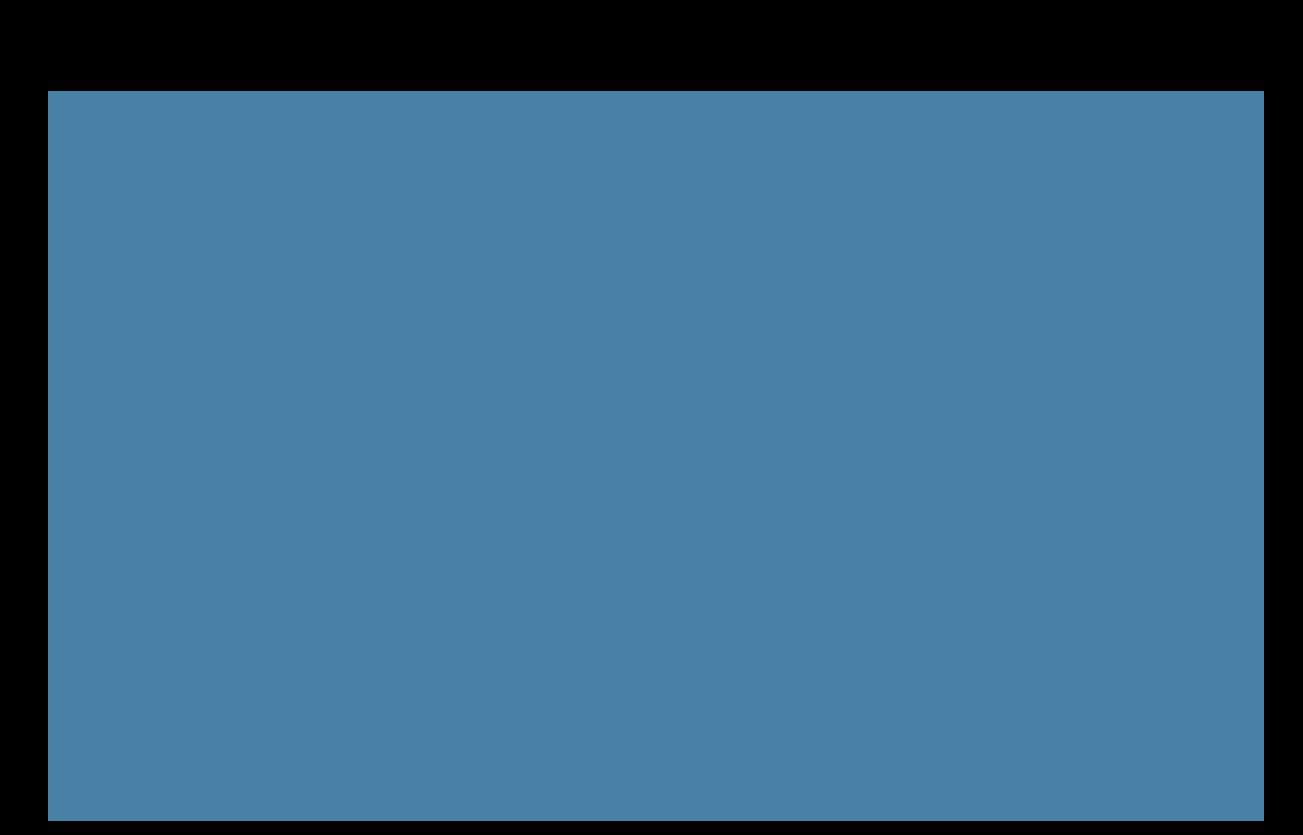

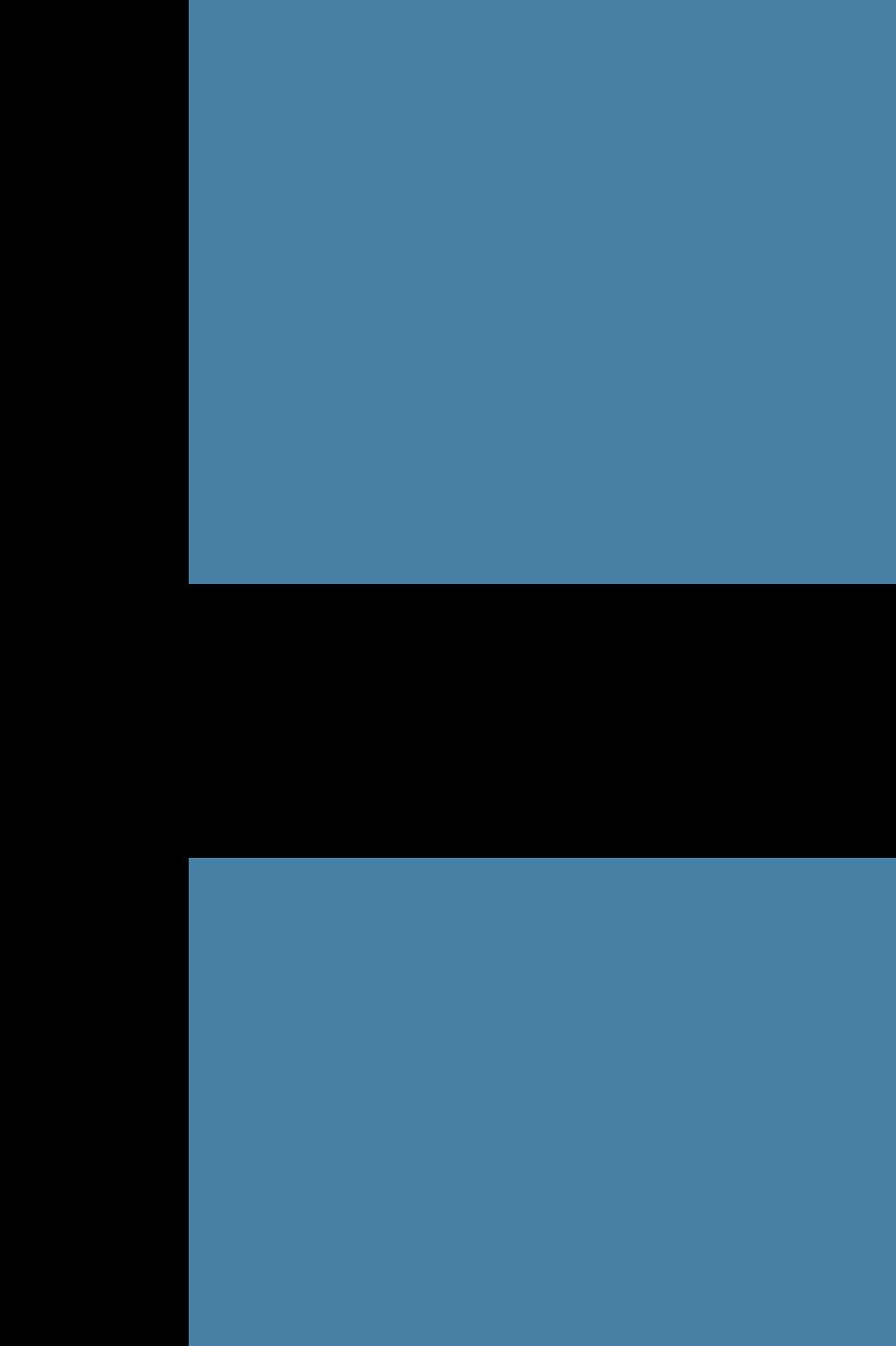

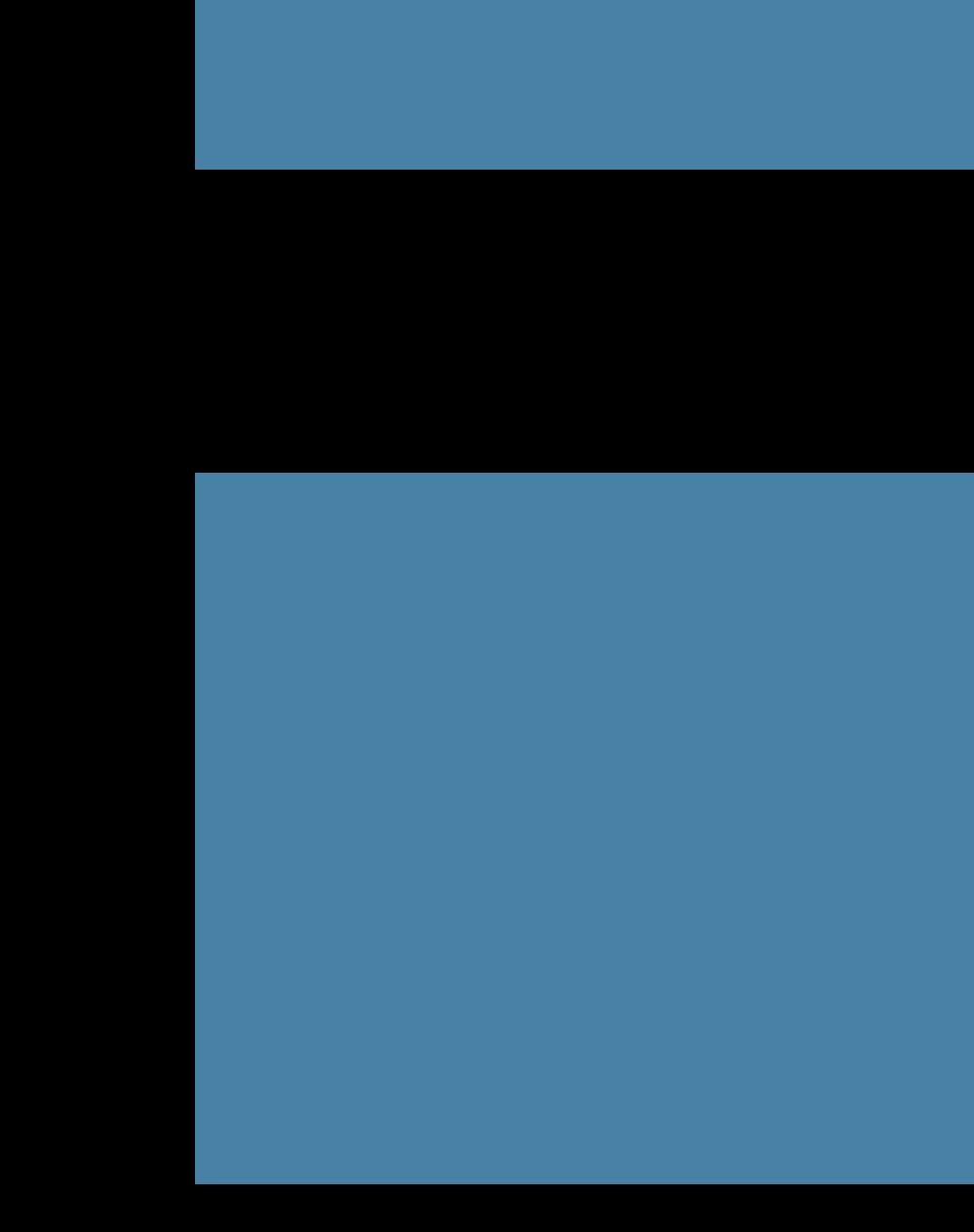

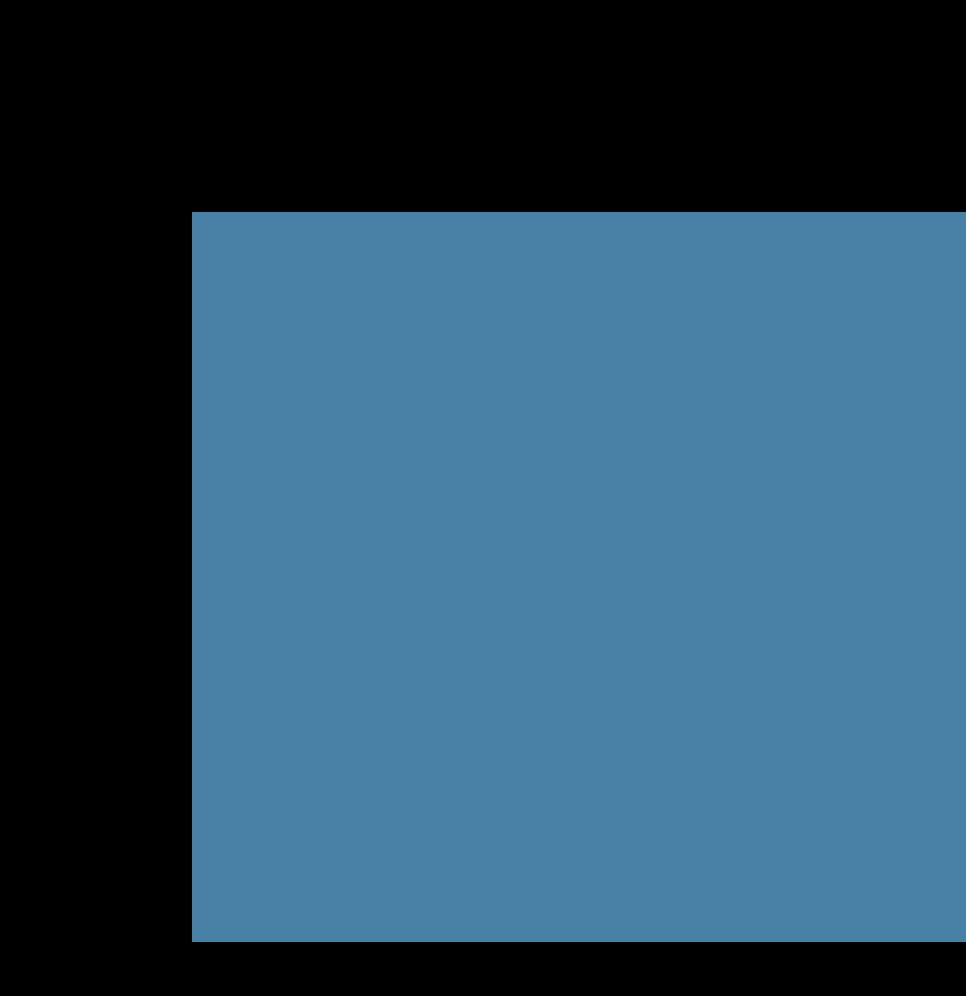

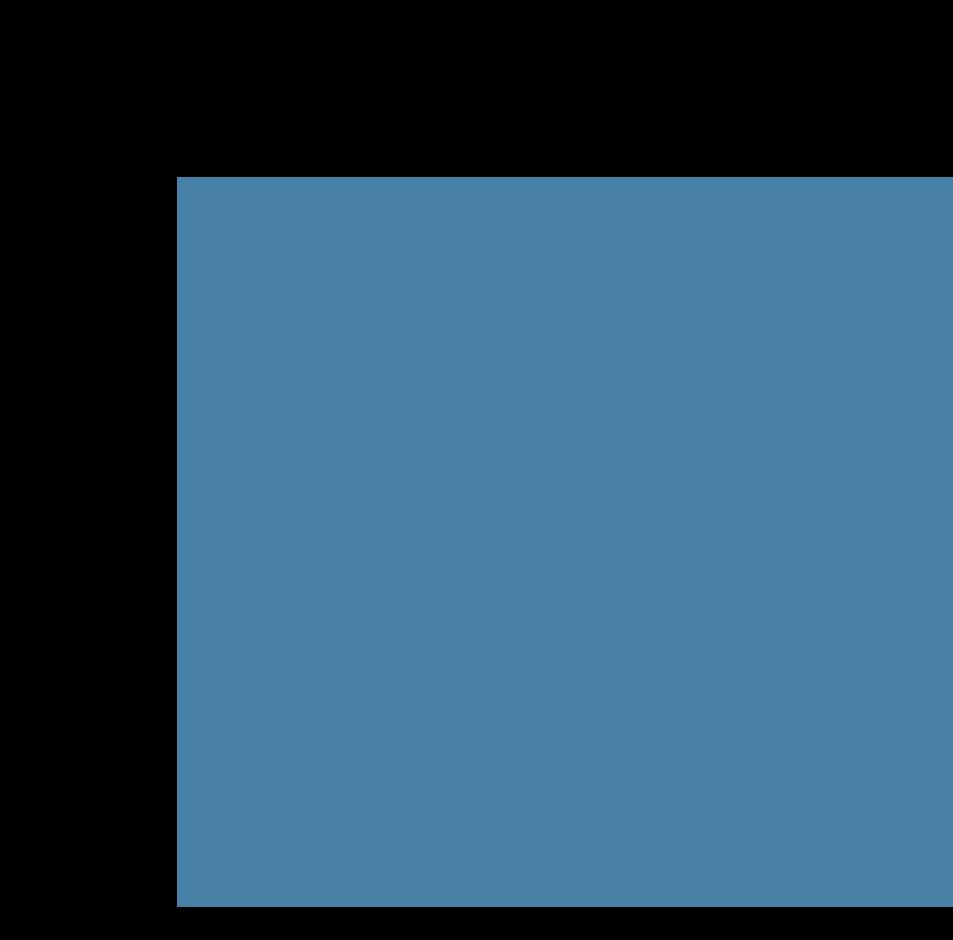

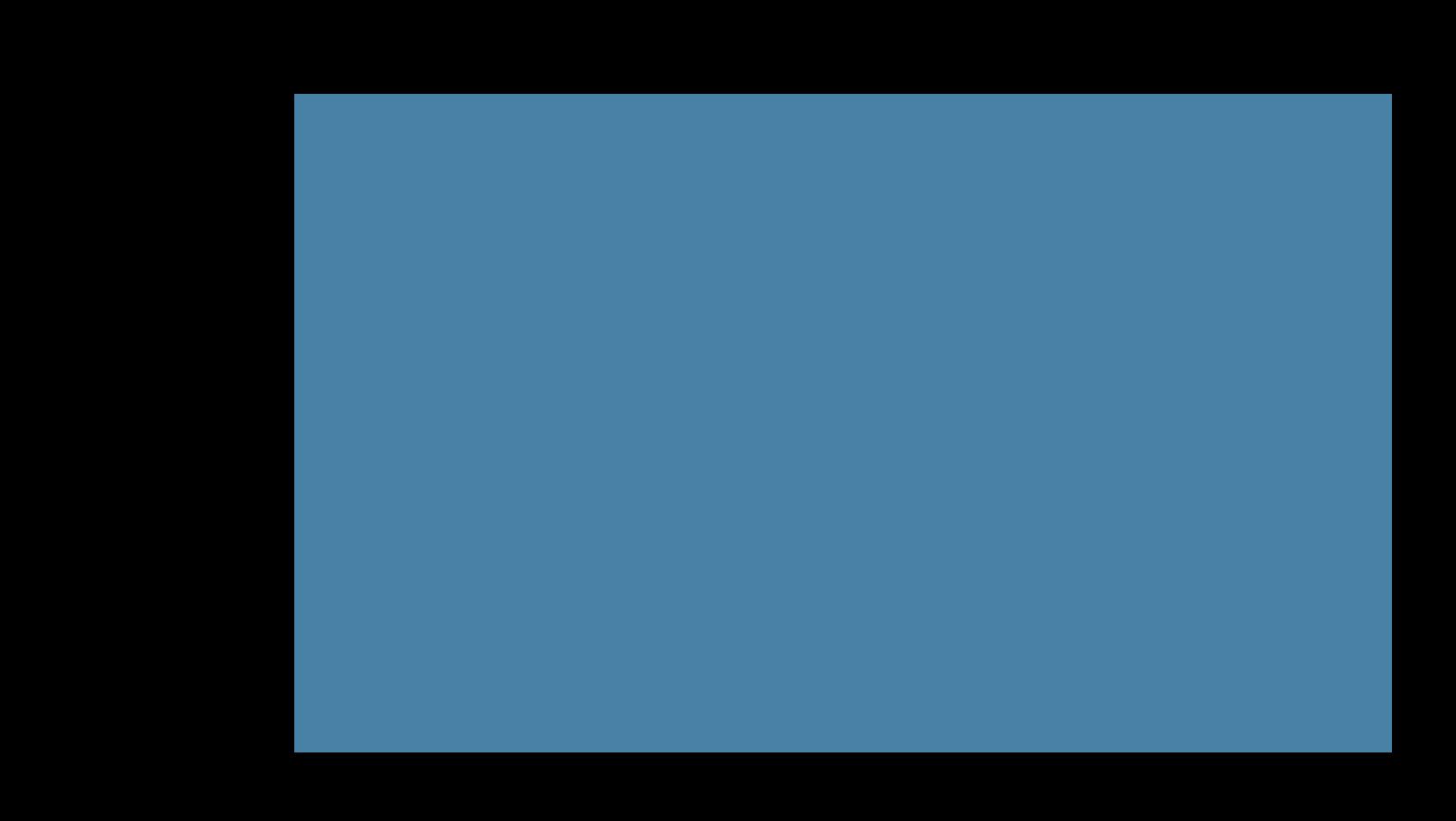

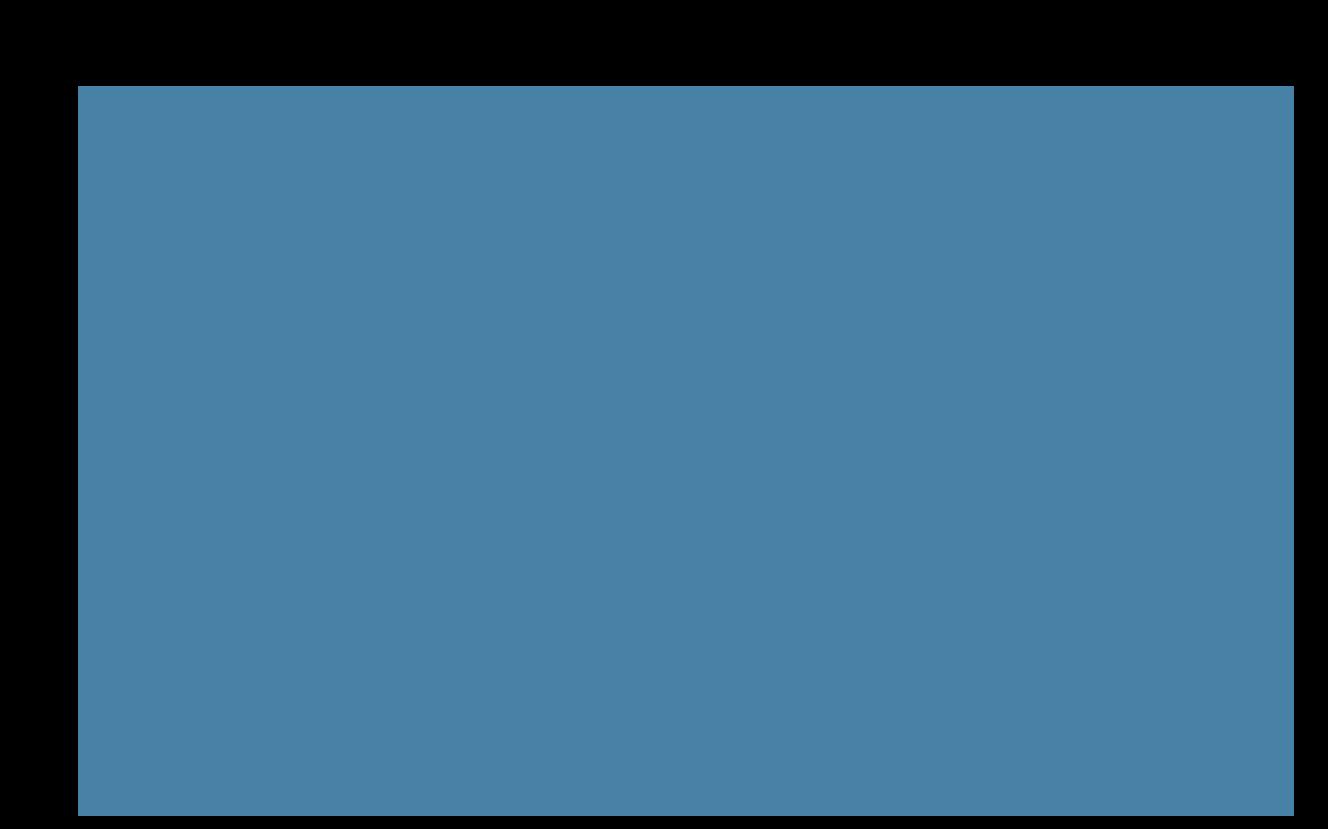

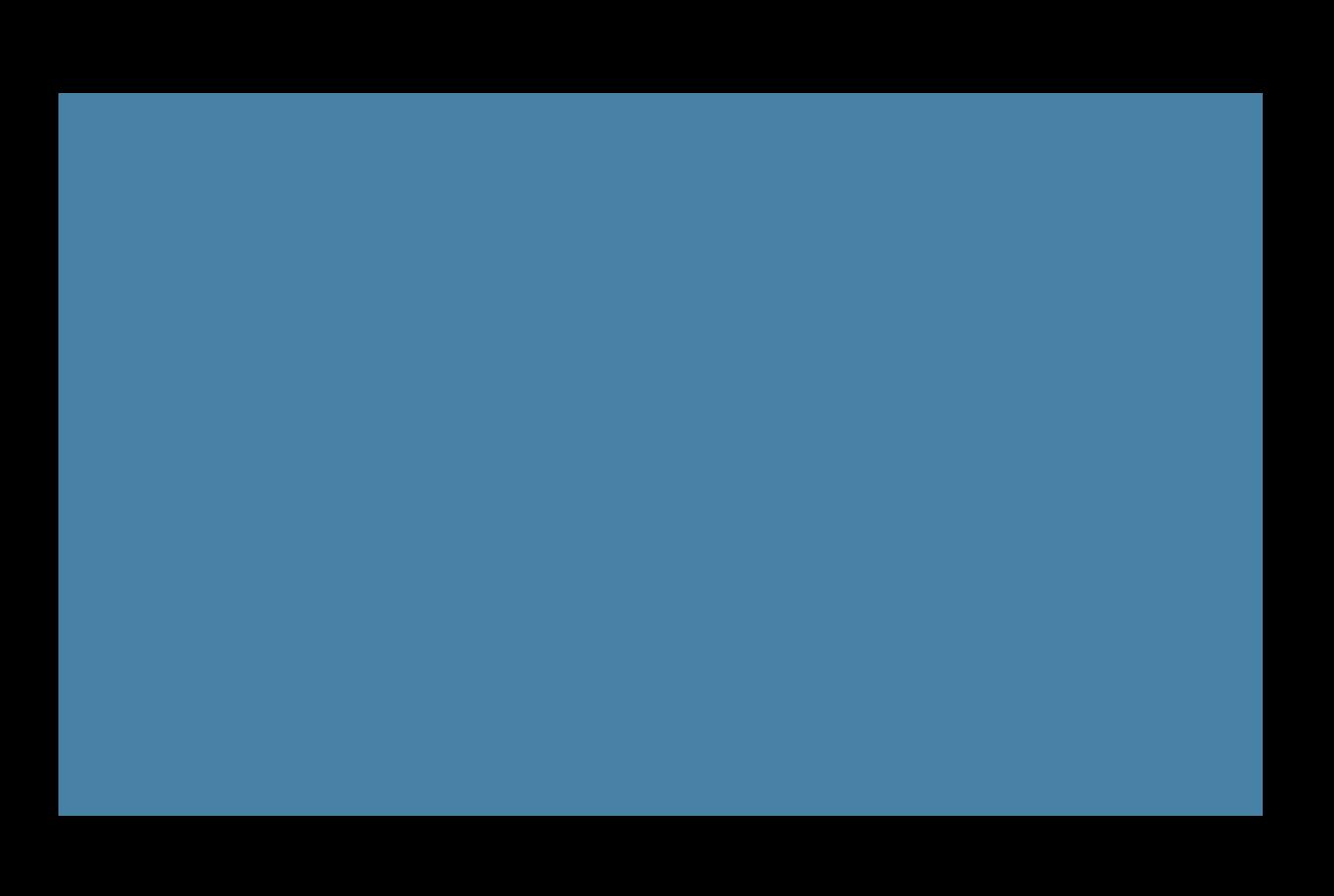

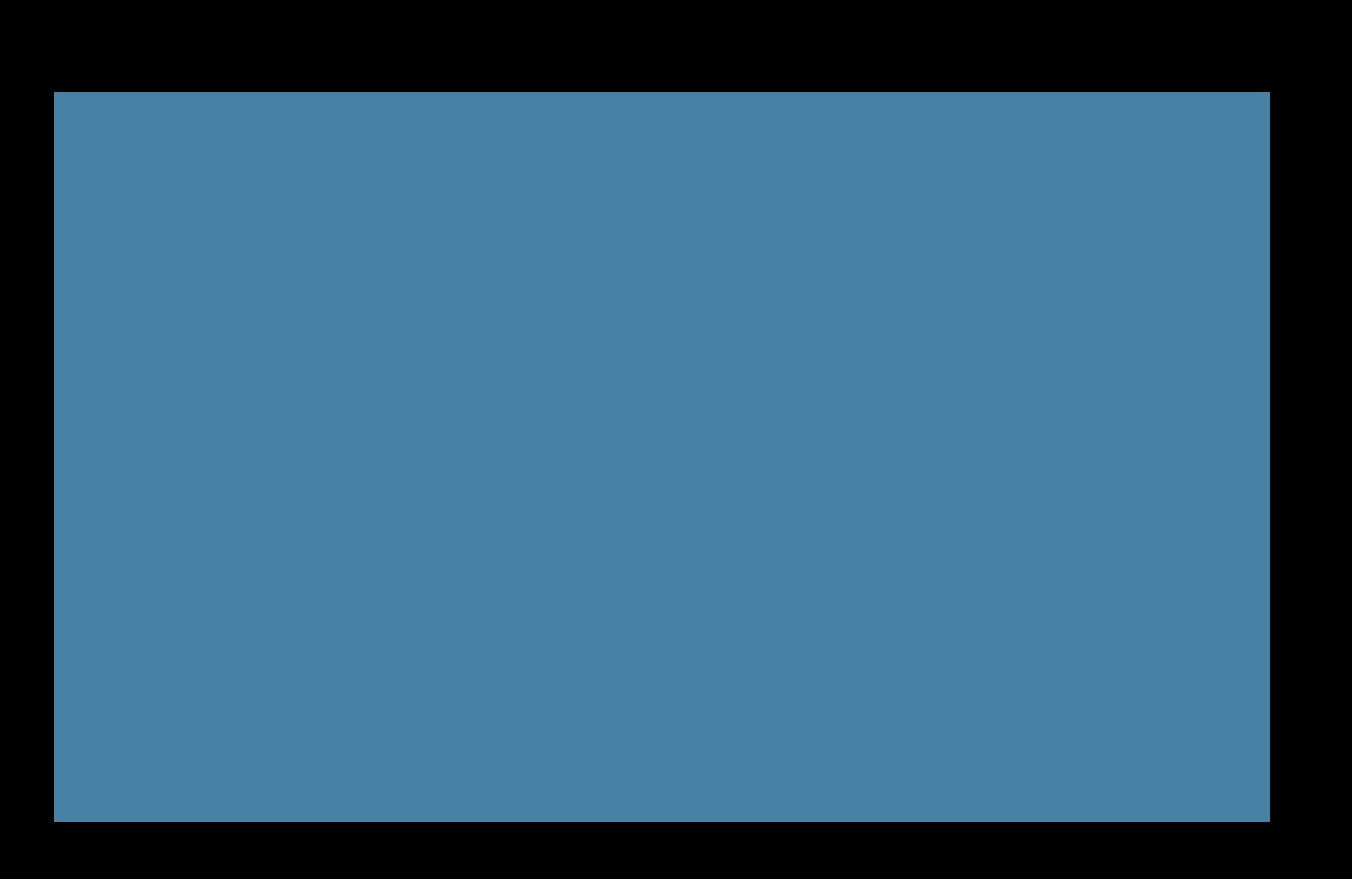

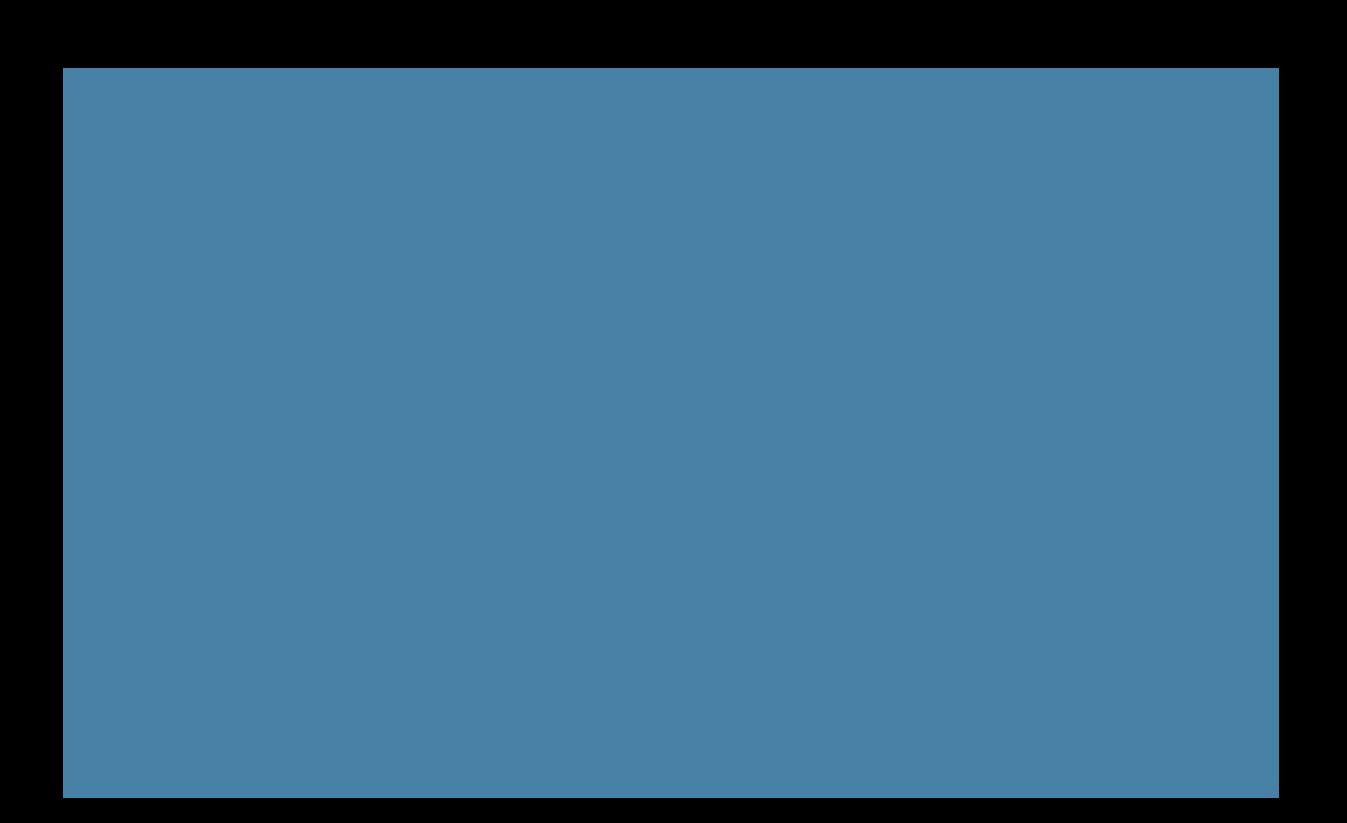

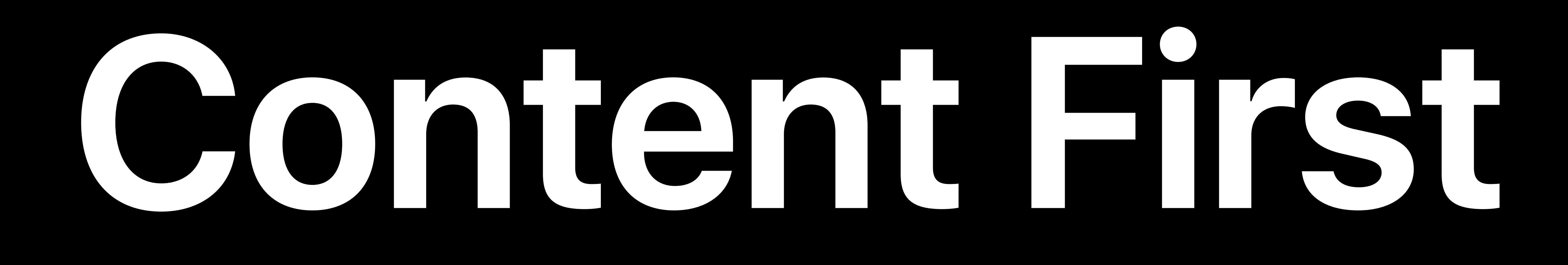

# Best Practices

## Remove Barriers

# Simplify Interactions

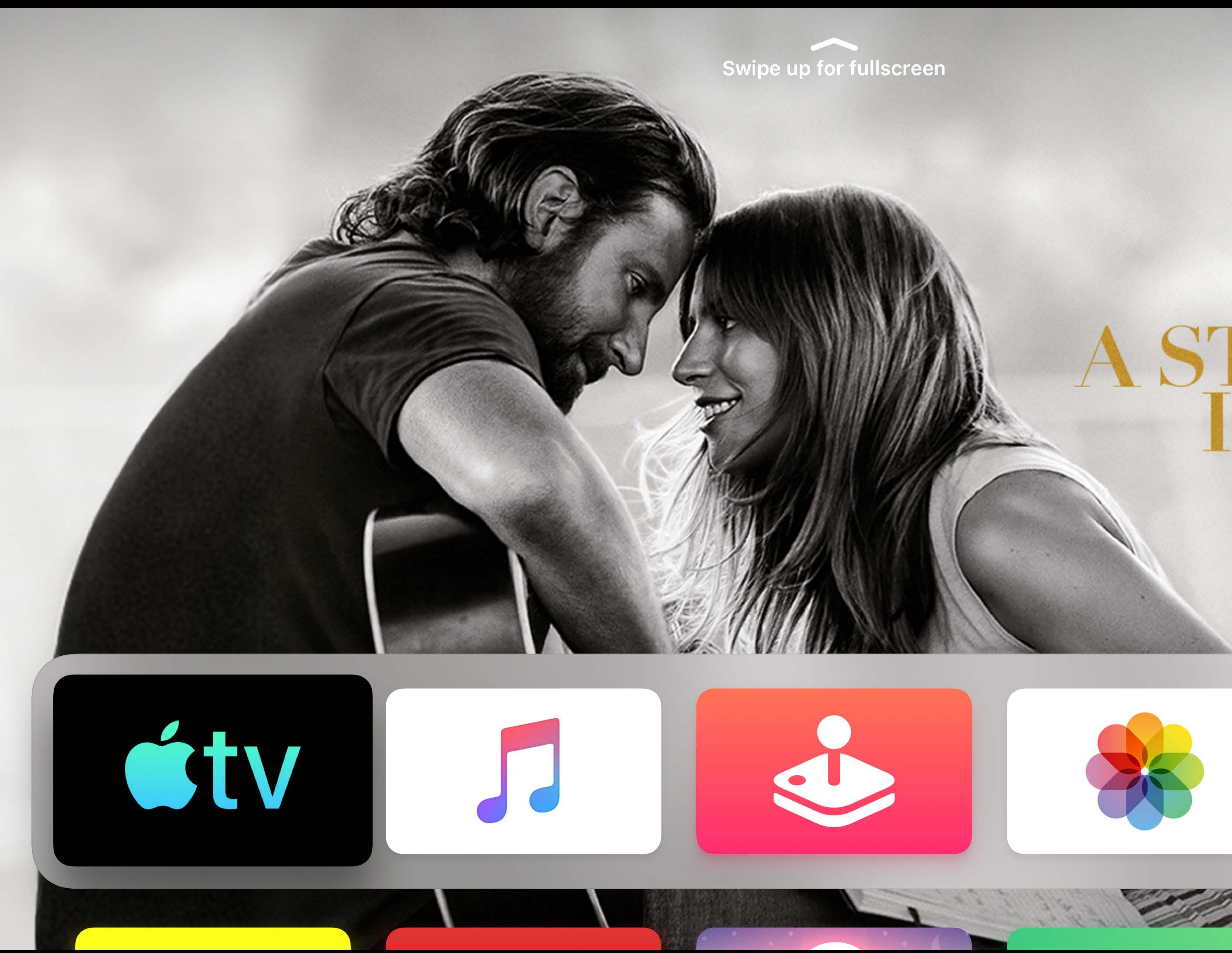

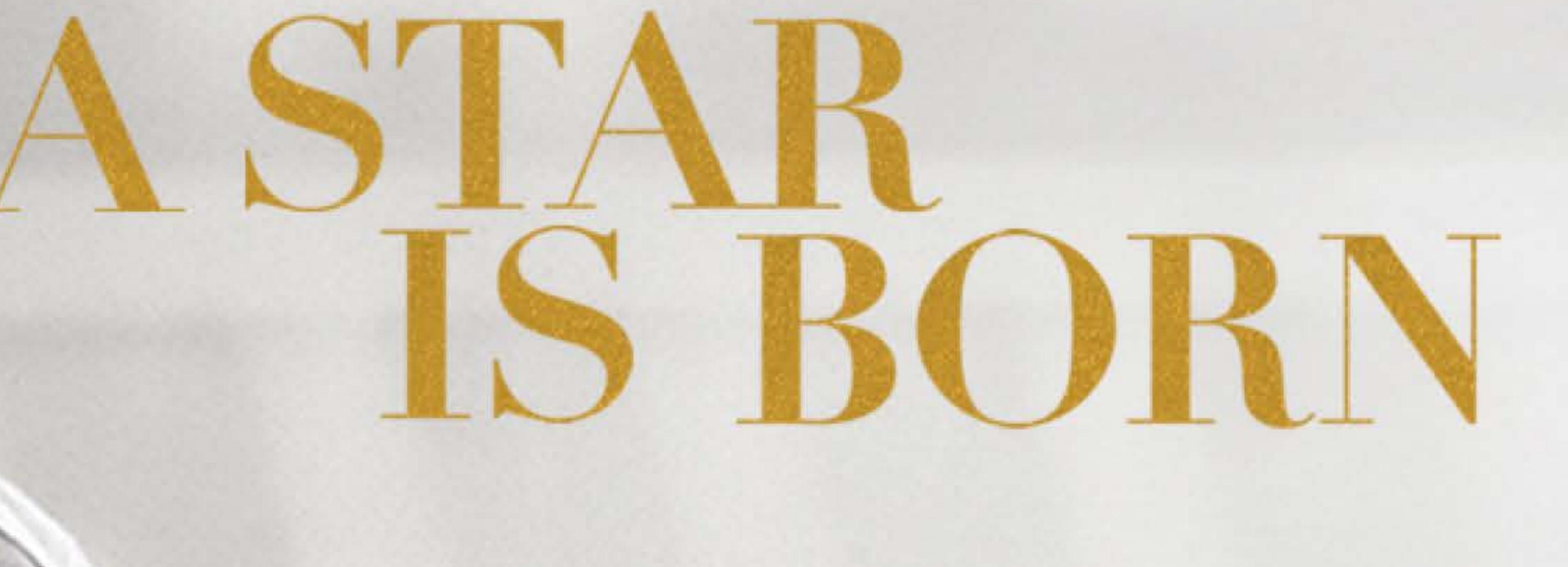

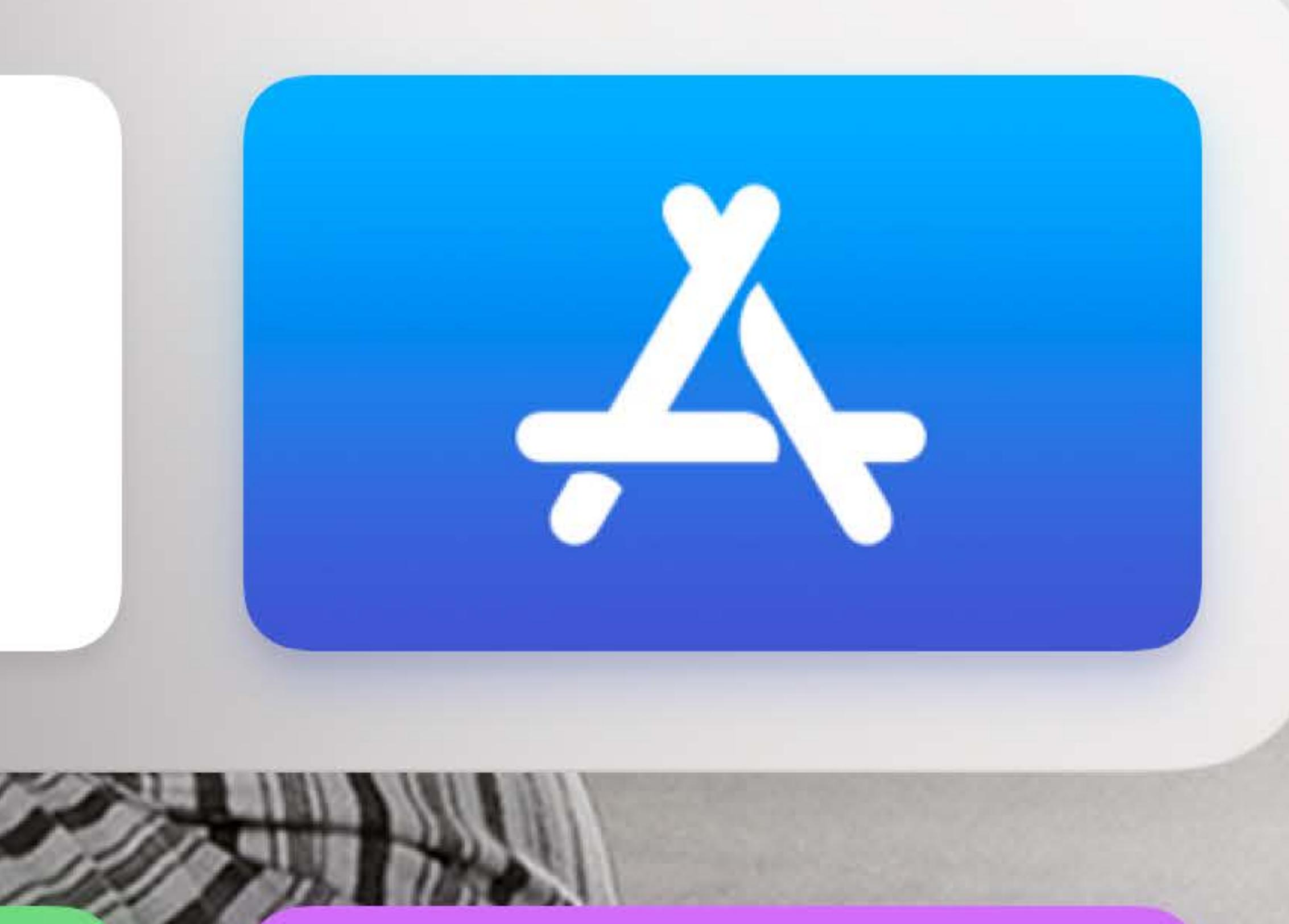

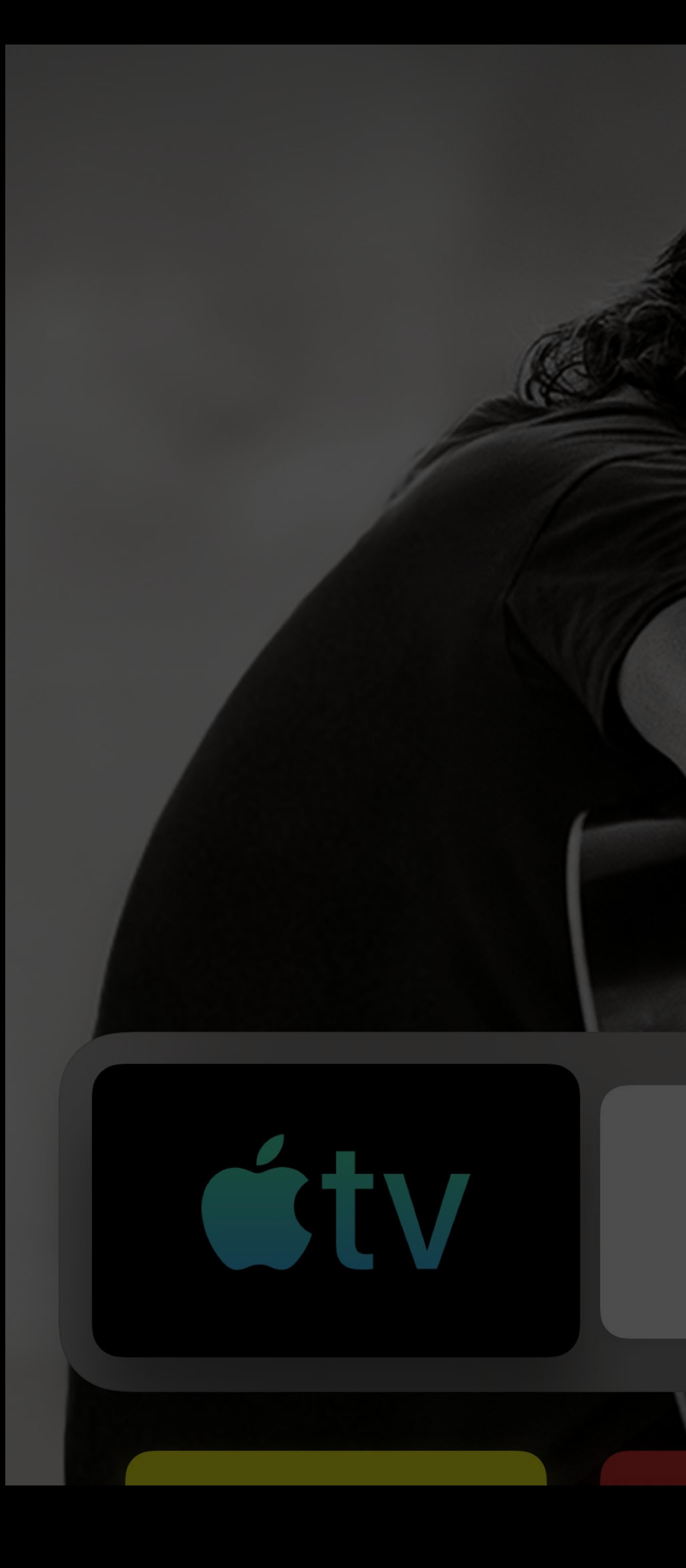

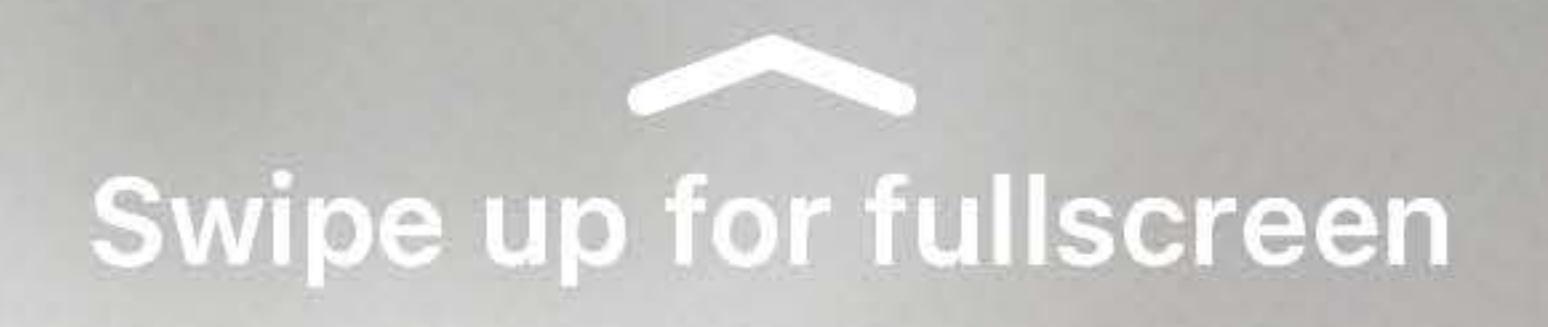

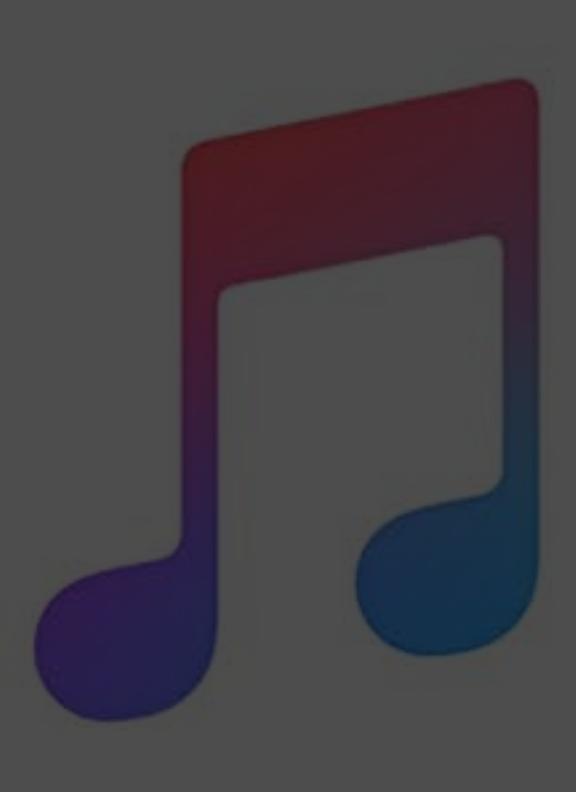

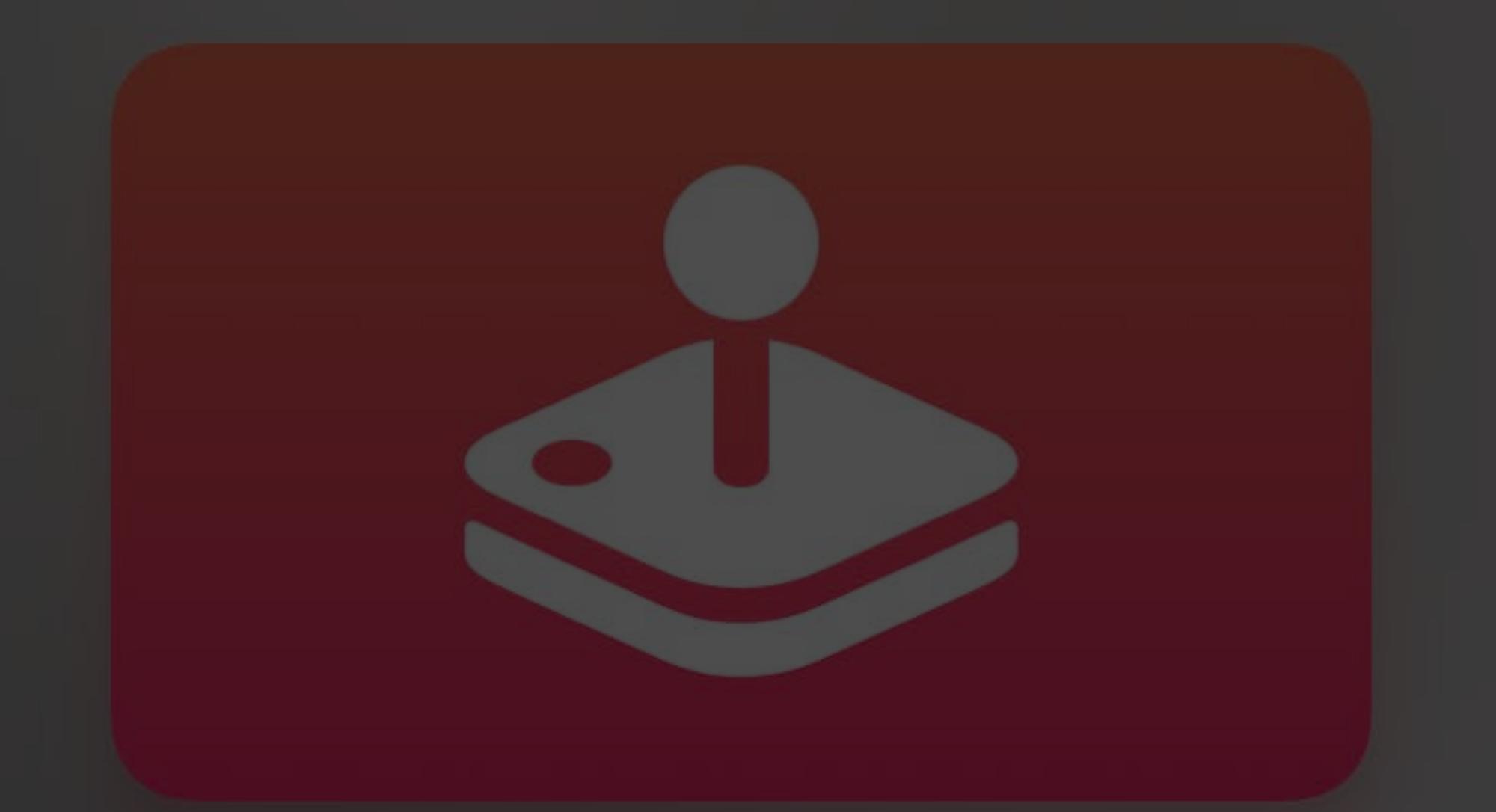

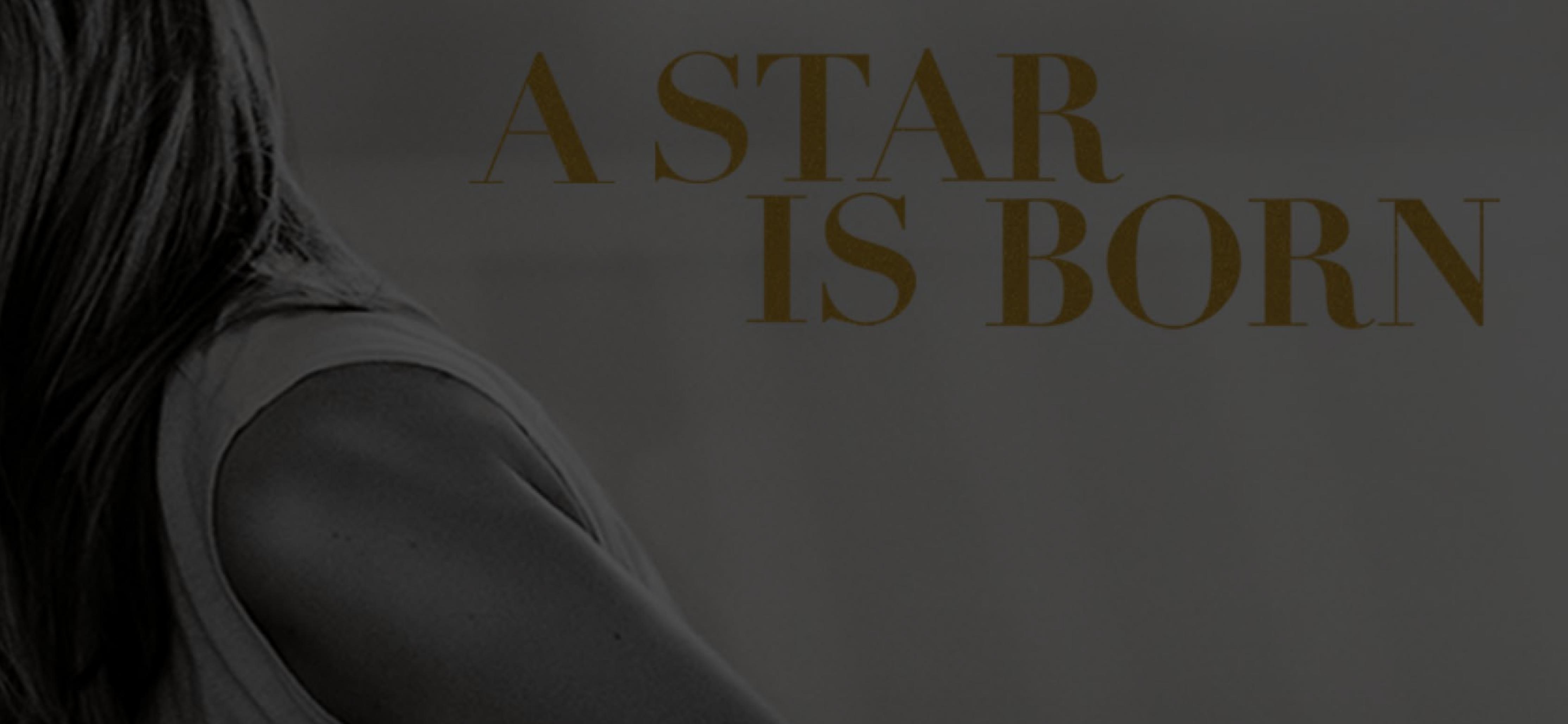

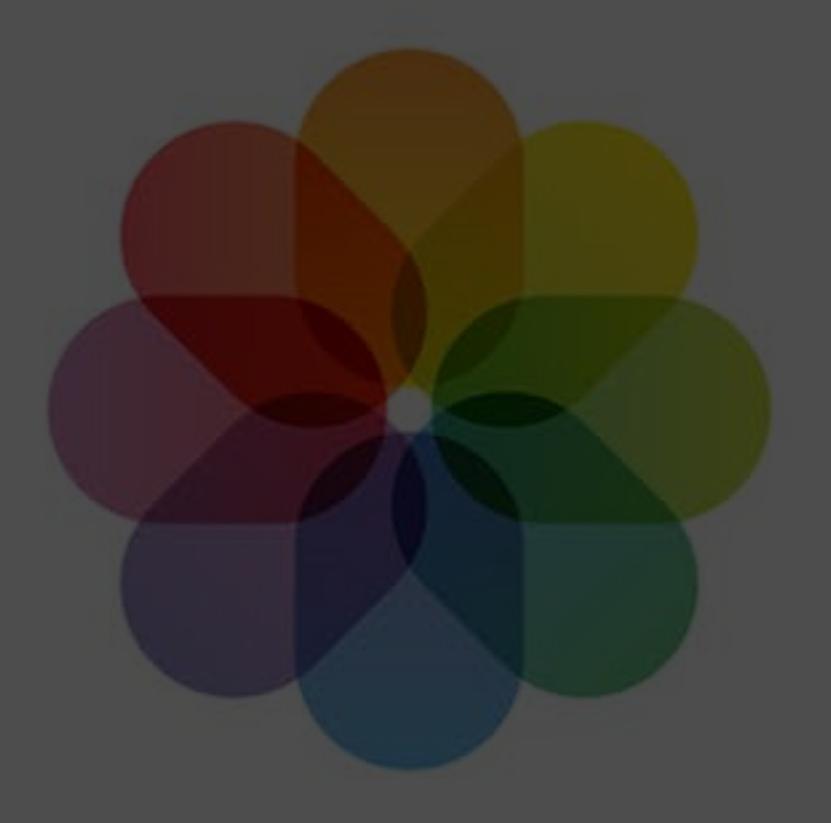

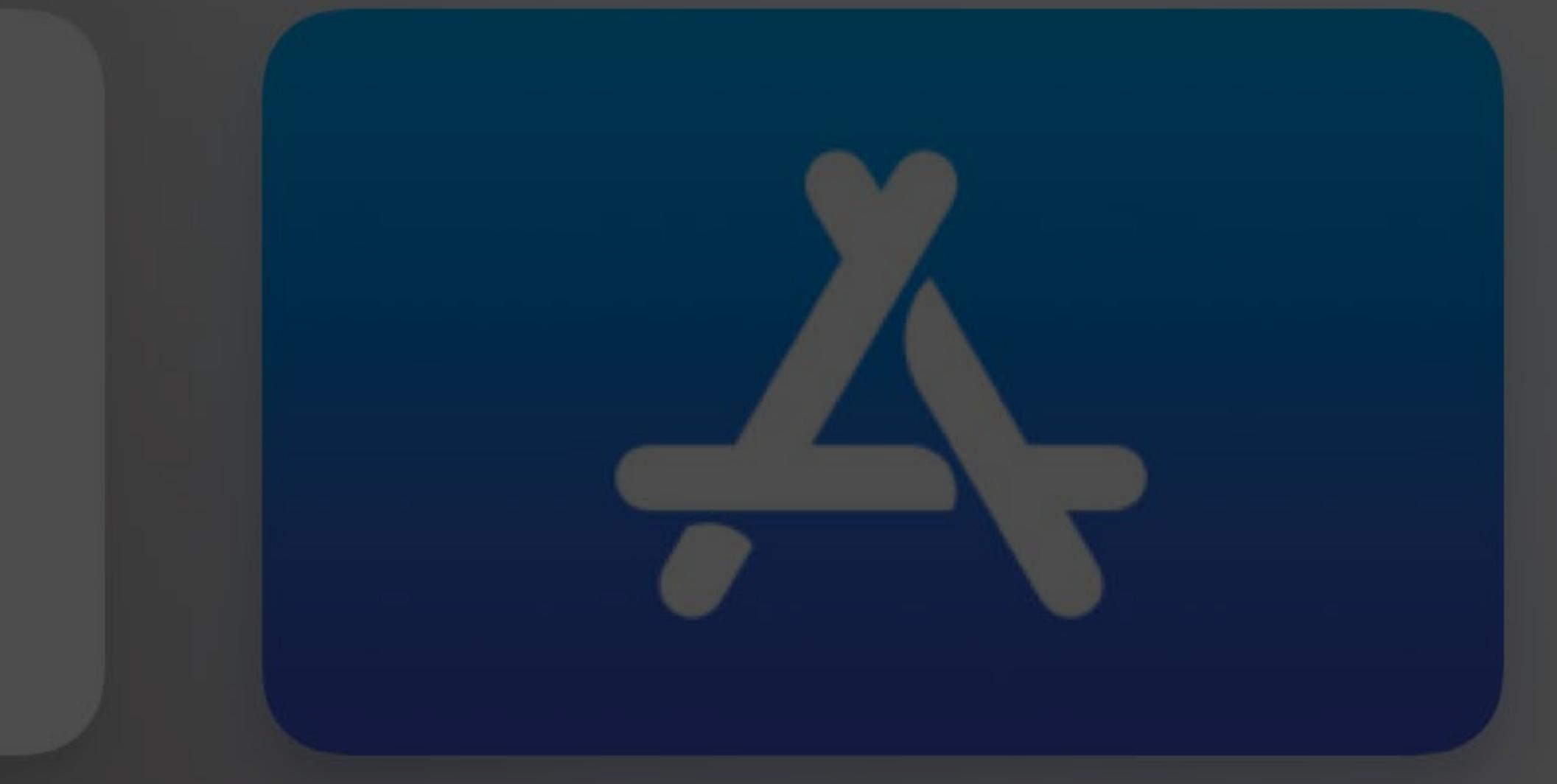

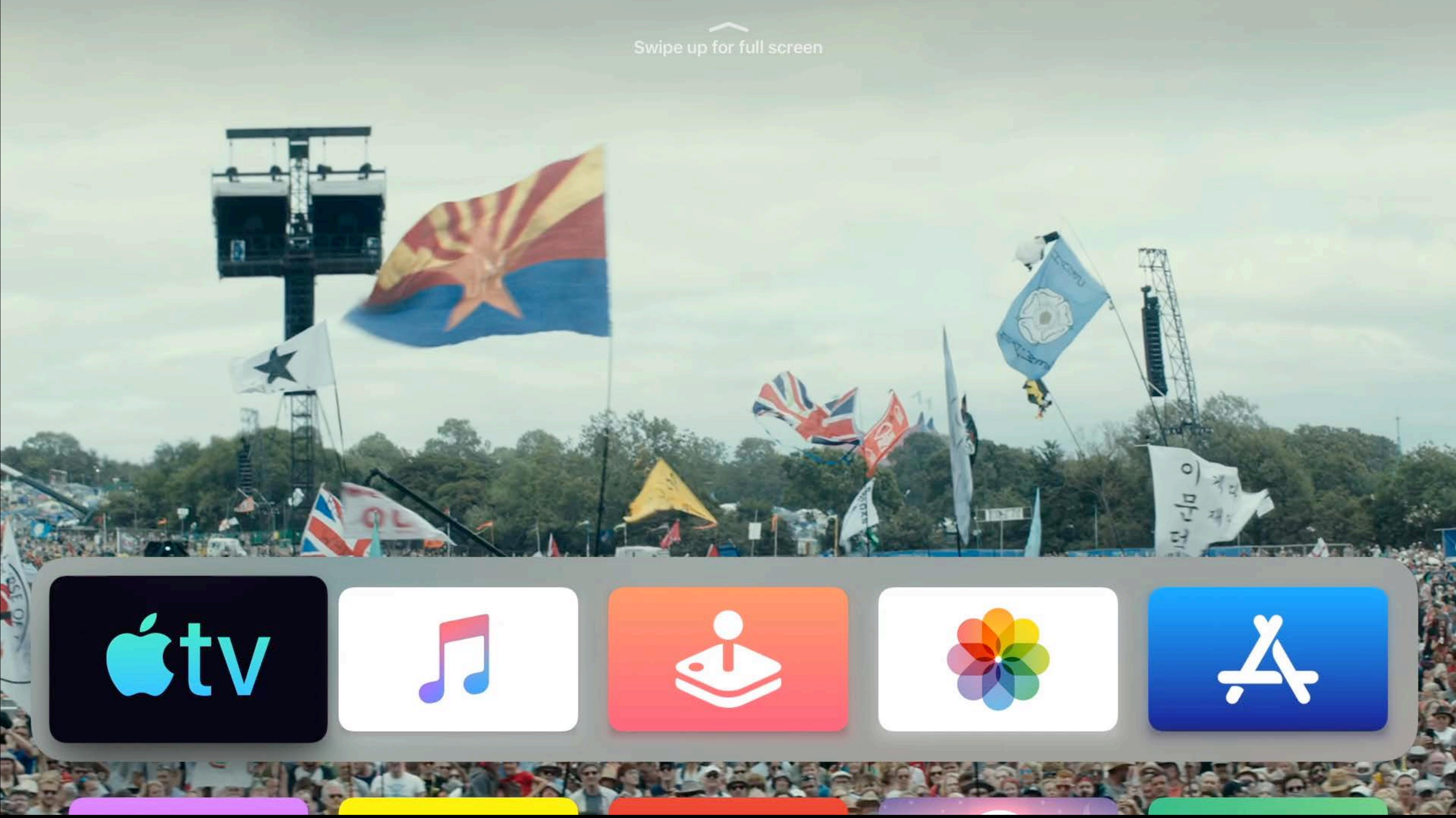

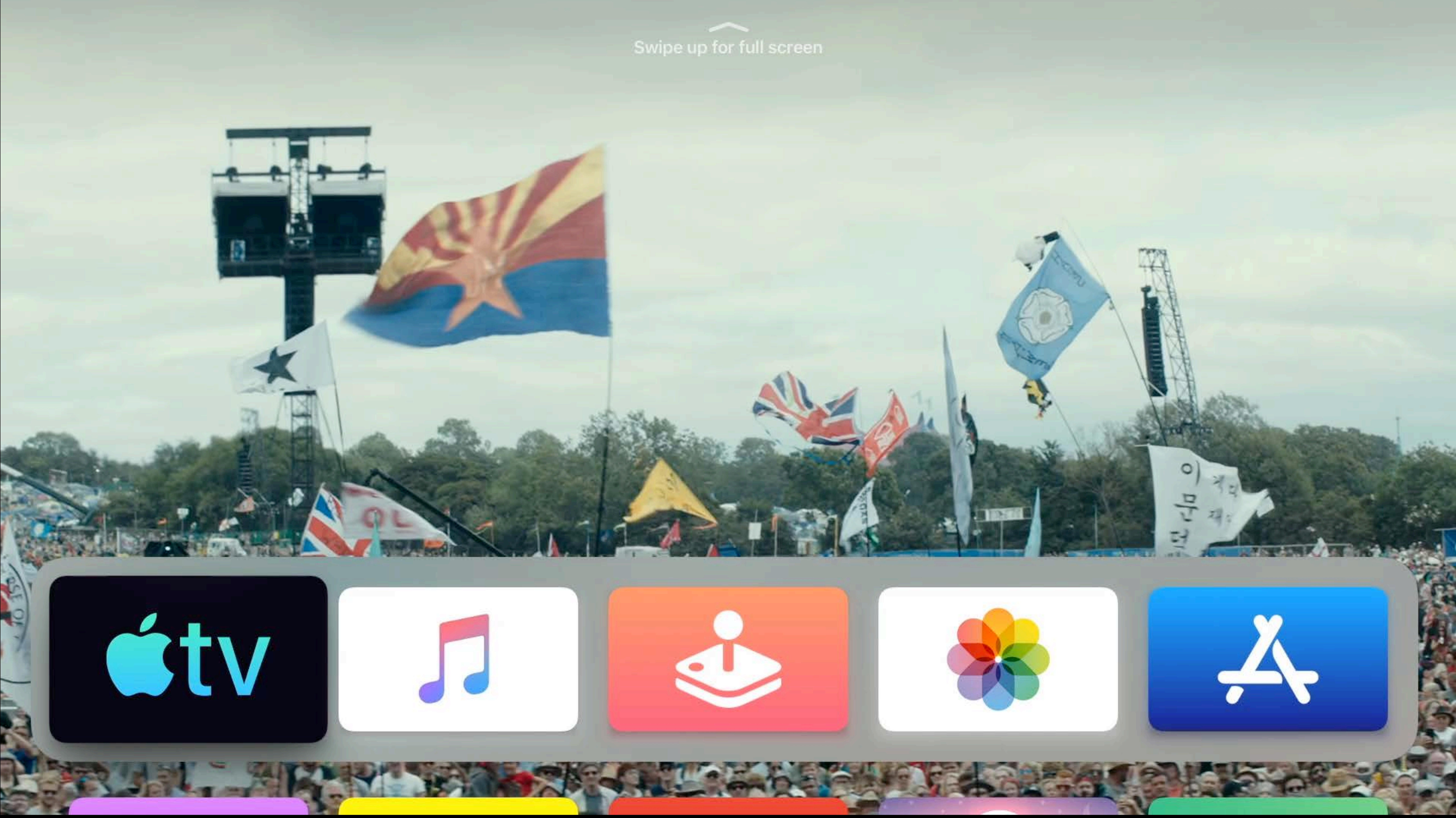

# Speed & Pacing

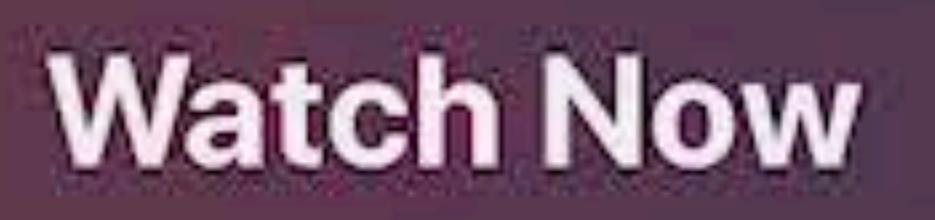

 $-1$ 

## **Up Next**

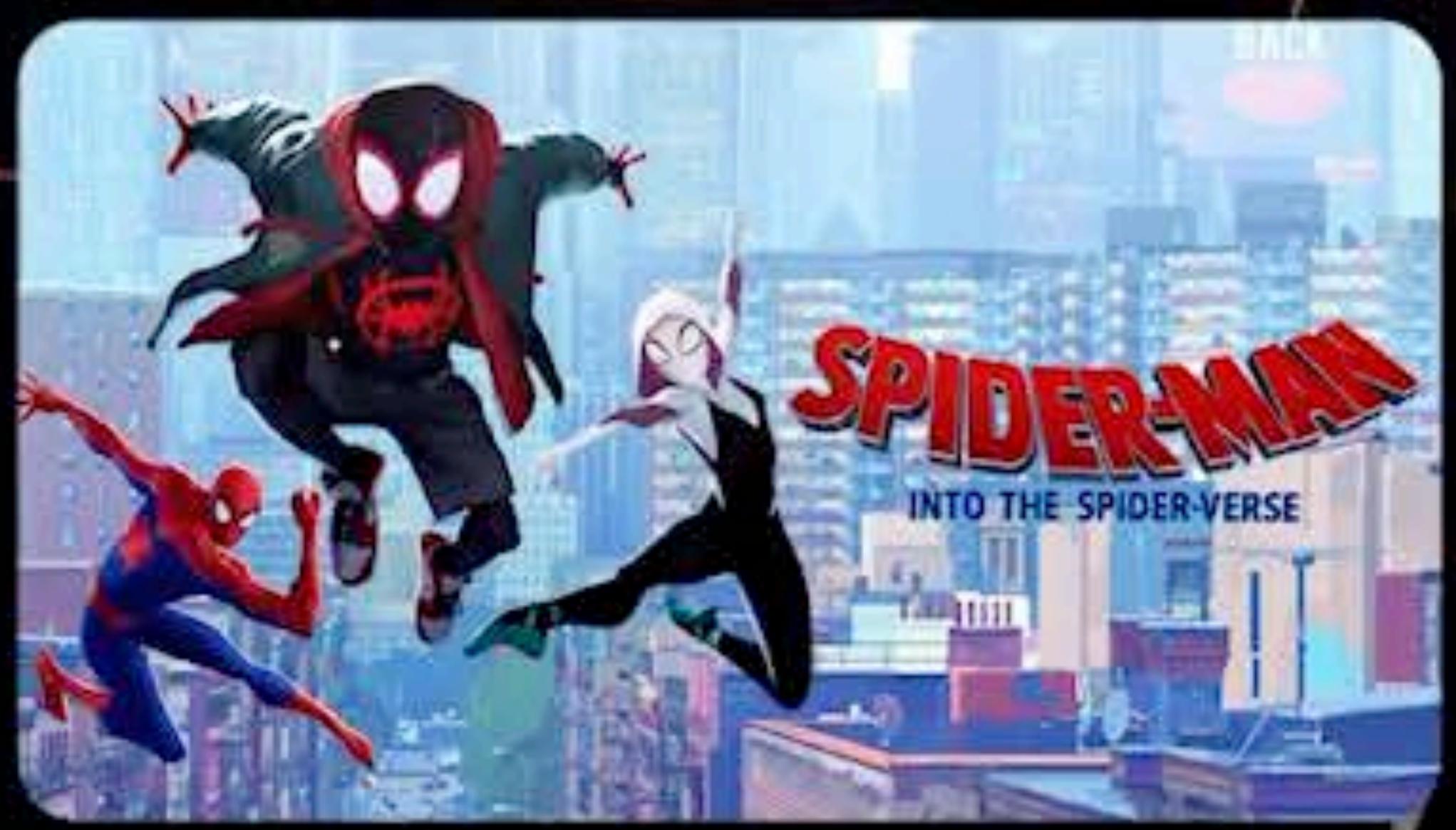

## Spider-Man: Into the Spider

### **Movies**

**DB** 2

 $\overline{h(0)} = \overline{g(1)}$ 

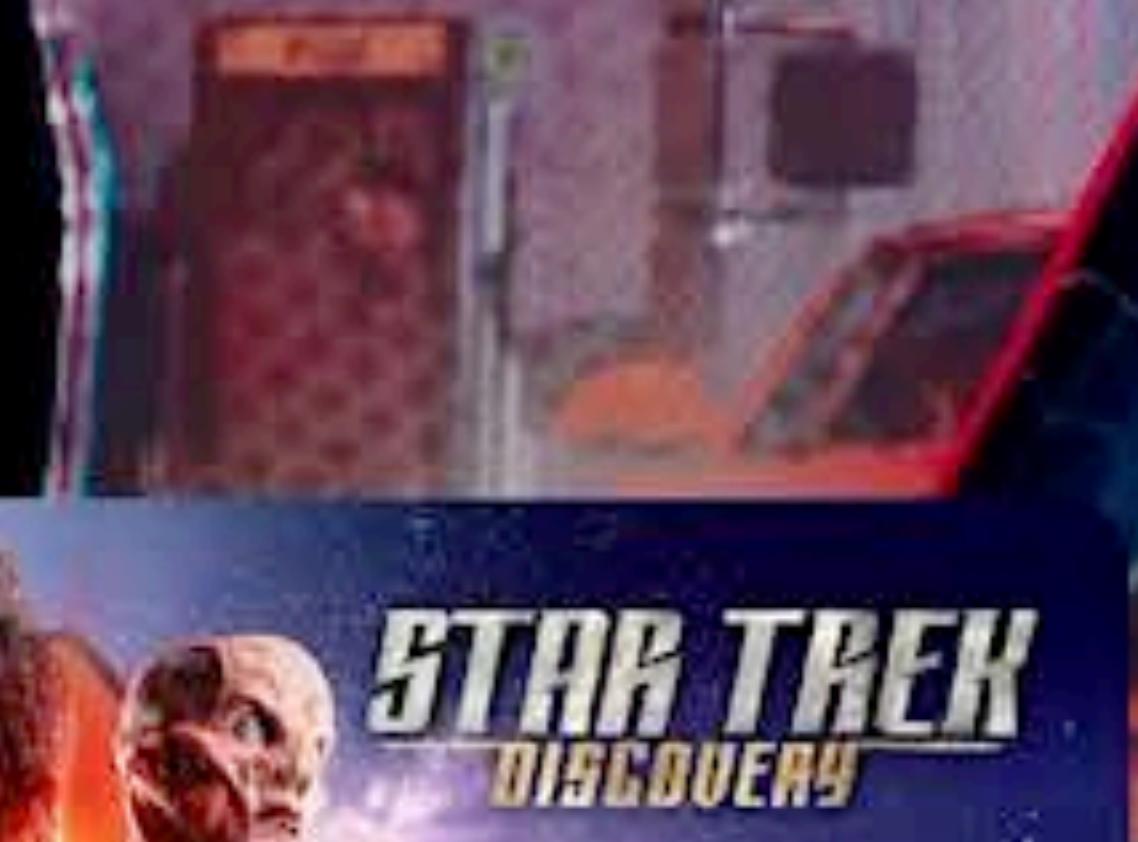

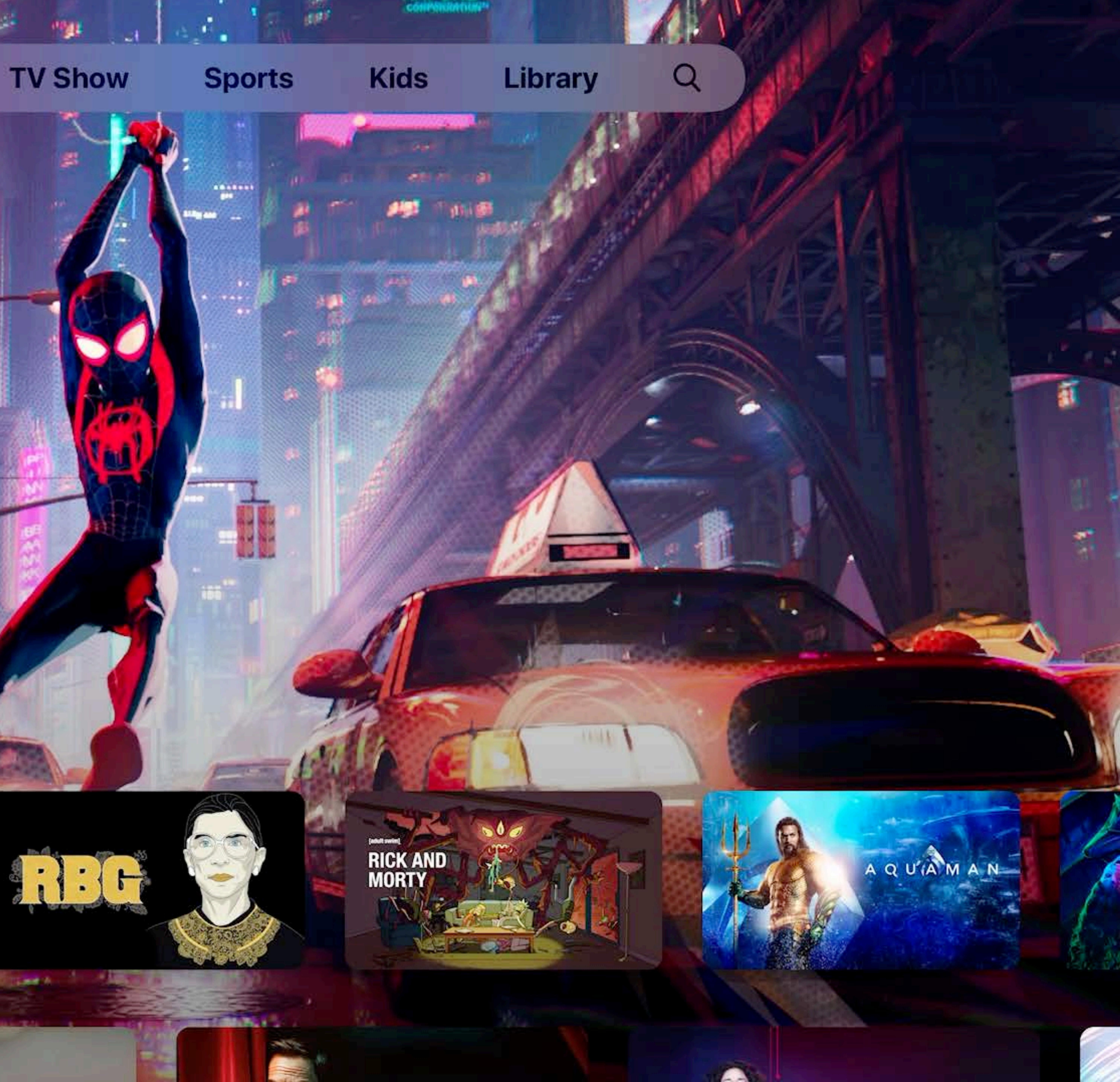

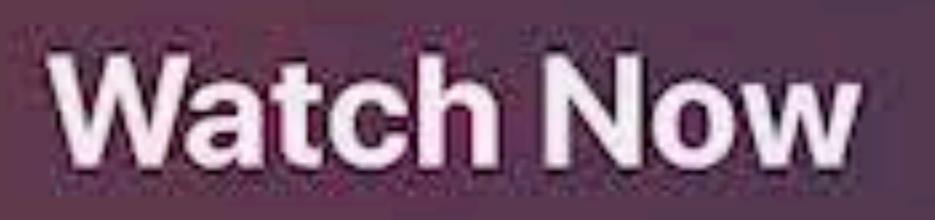

 $-1$ 

## **Up Next**

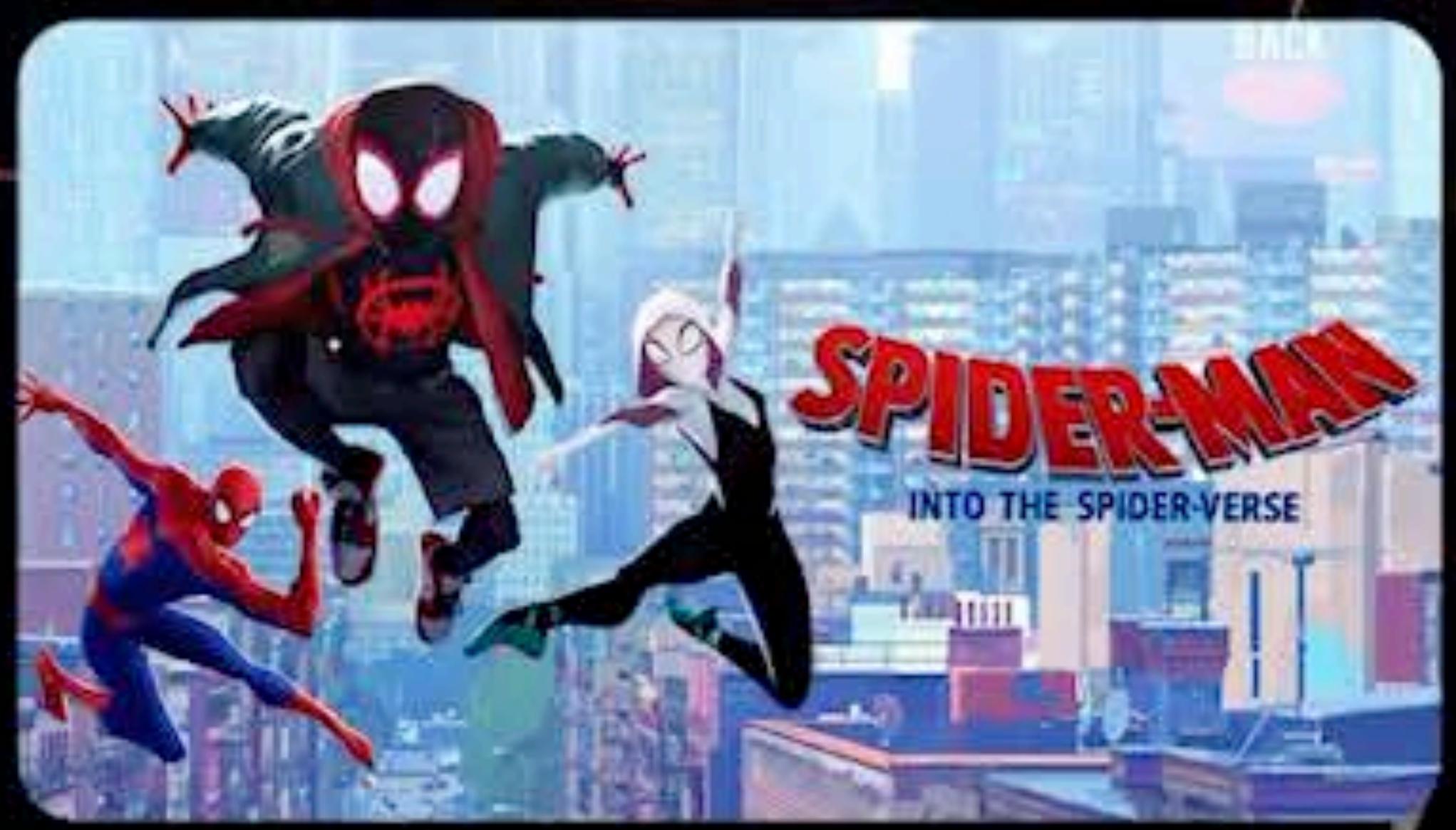

## Spider-Man: Into the Spider

### **Movies**

**DB** 2

 $\overline{h(0)} = \overline{g(1)}$ 

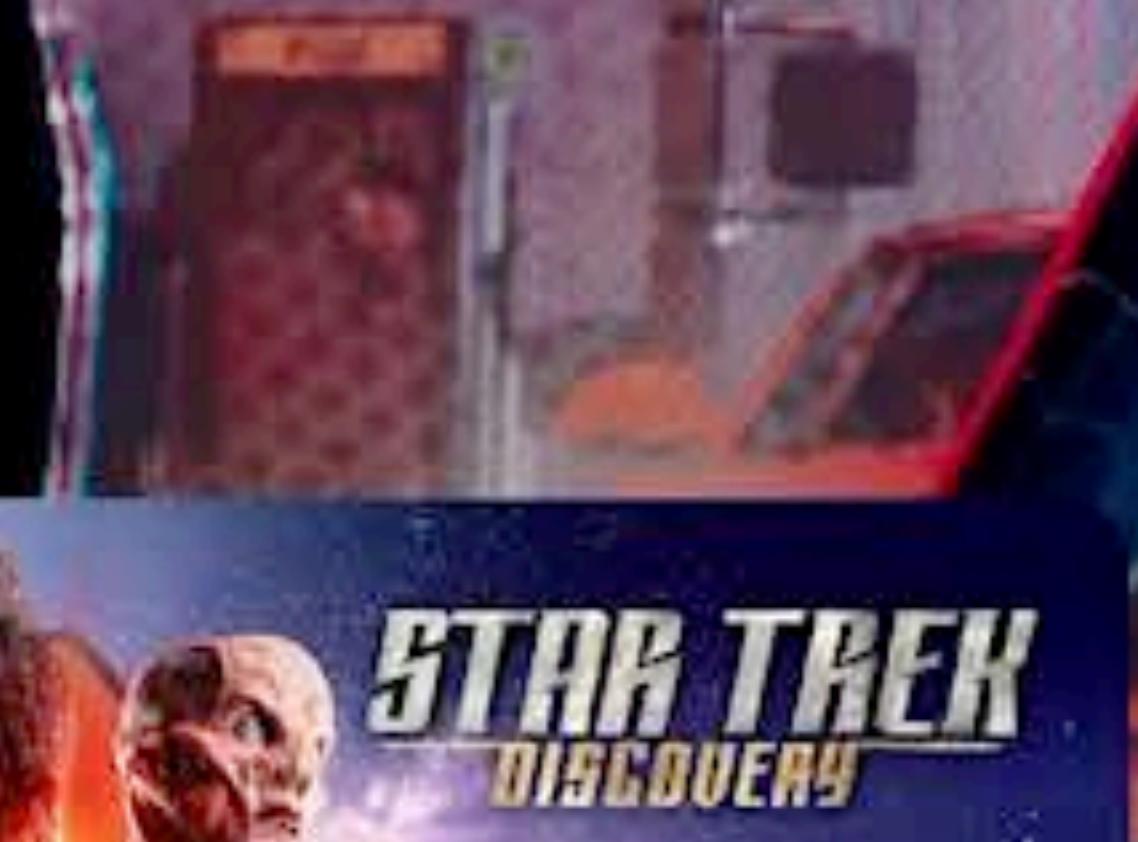

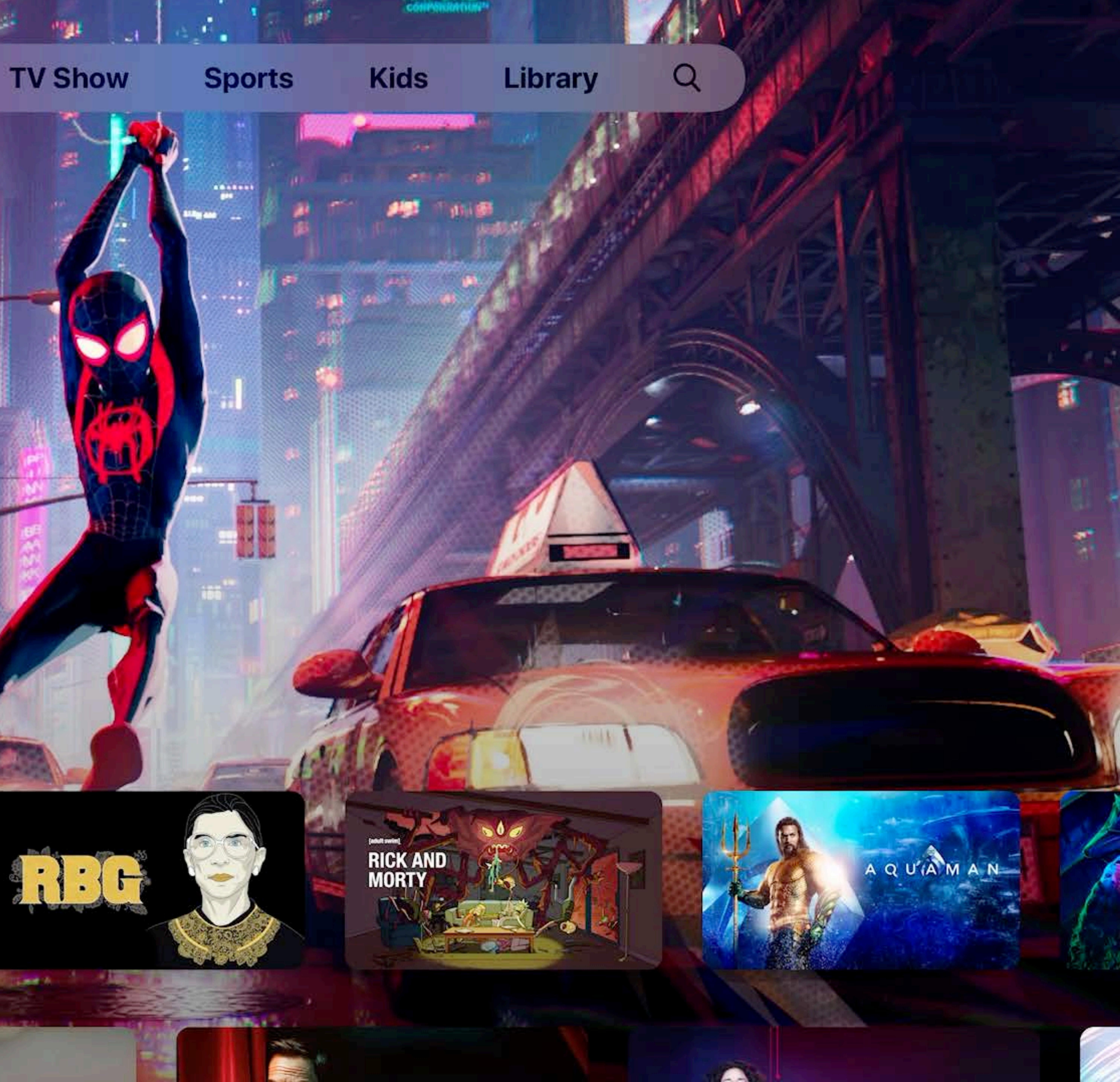

# Overstimulation

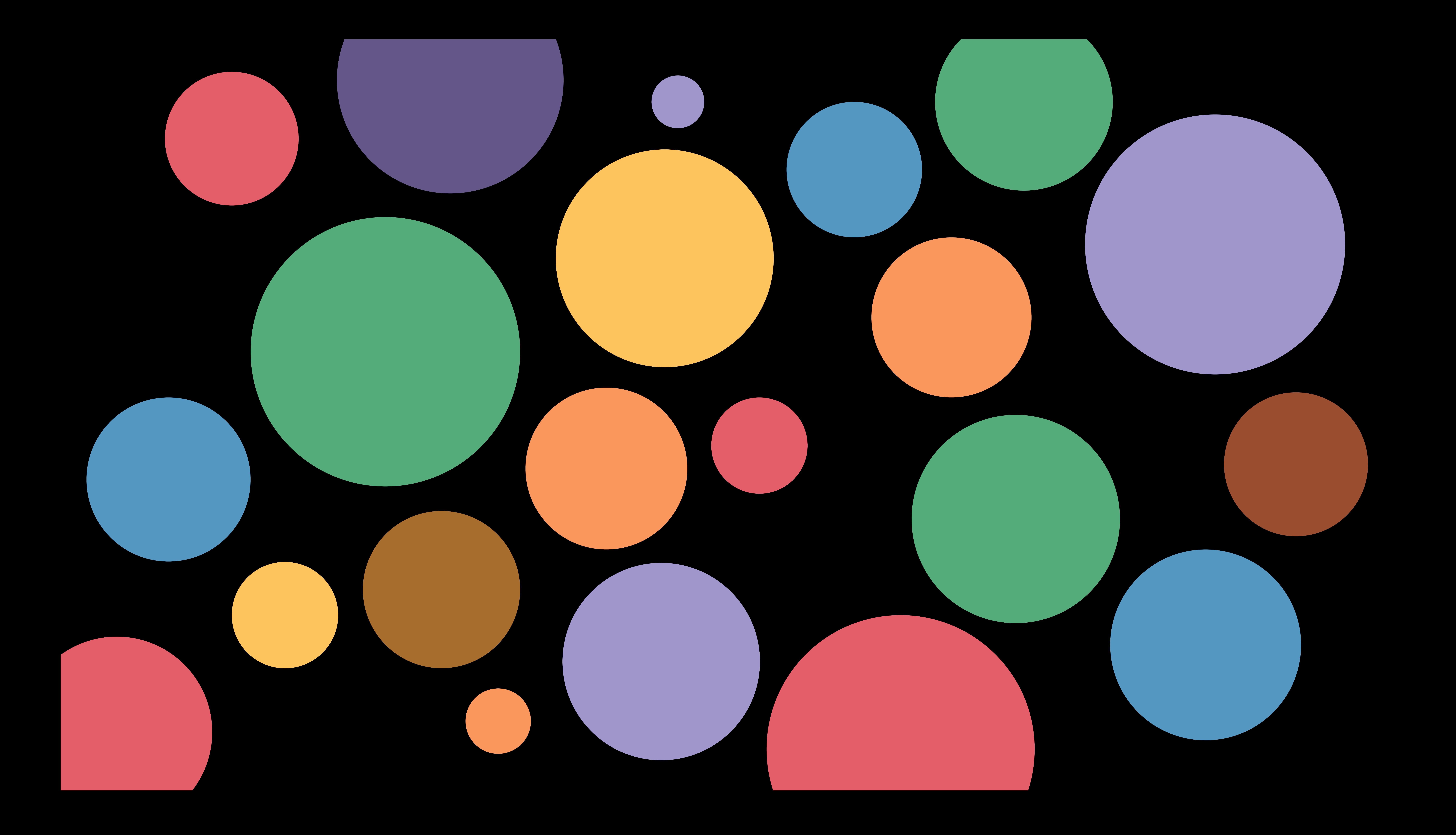

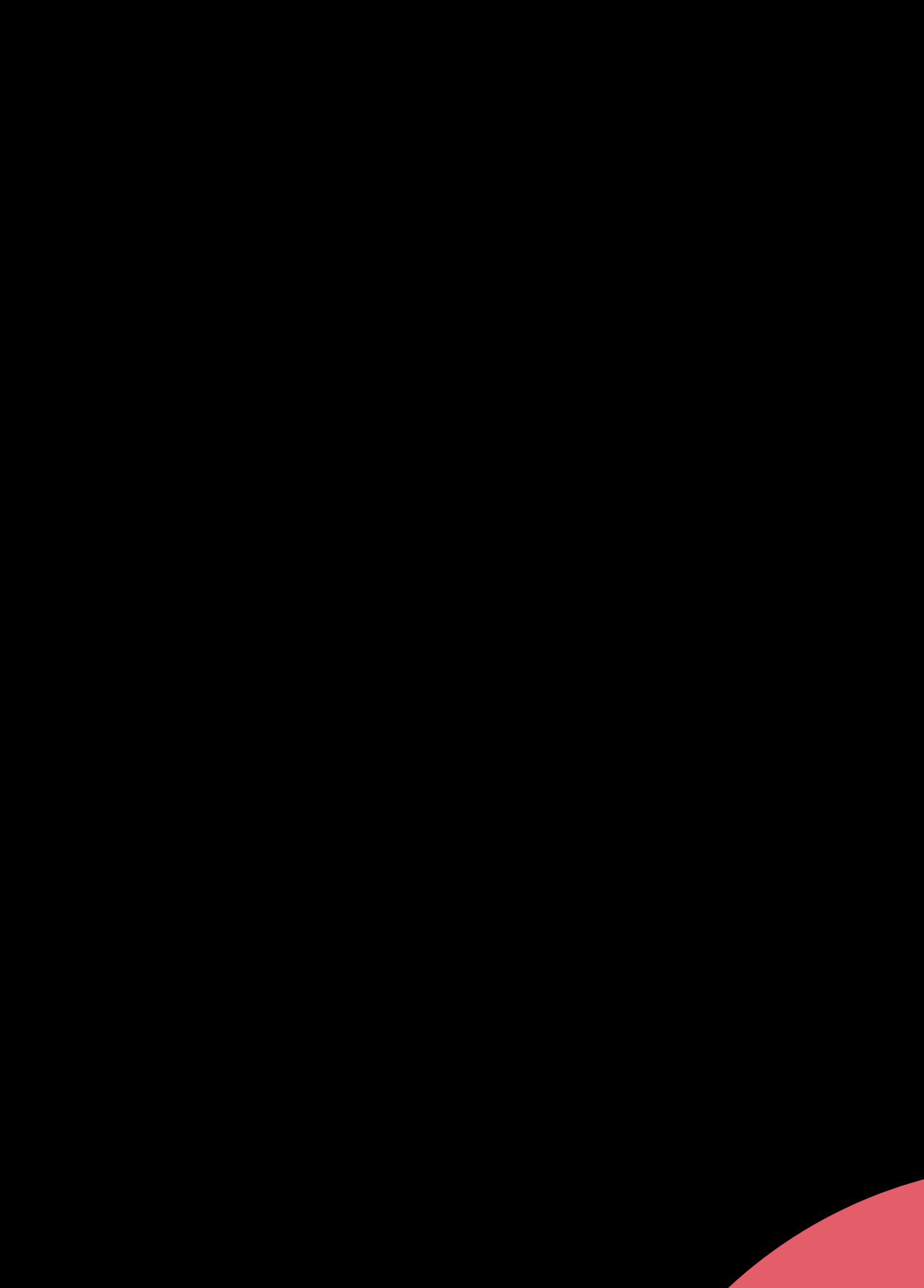

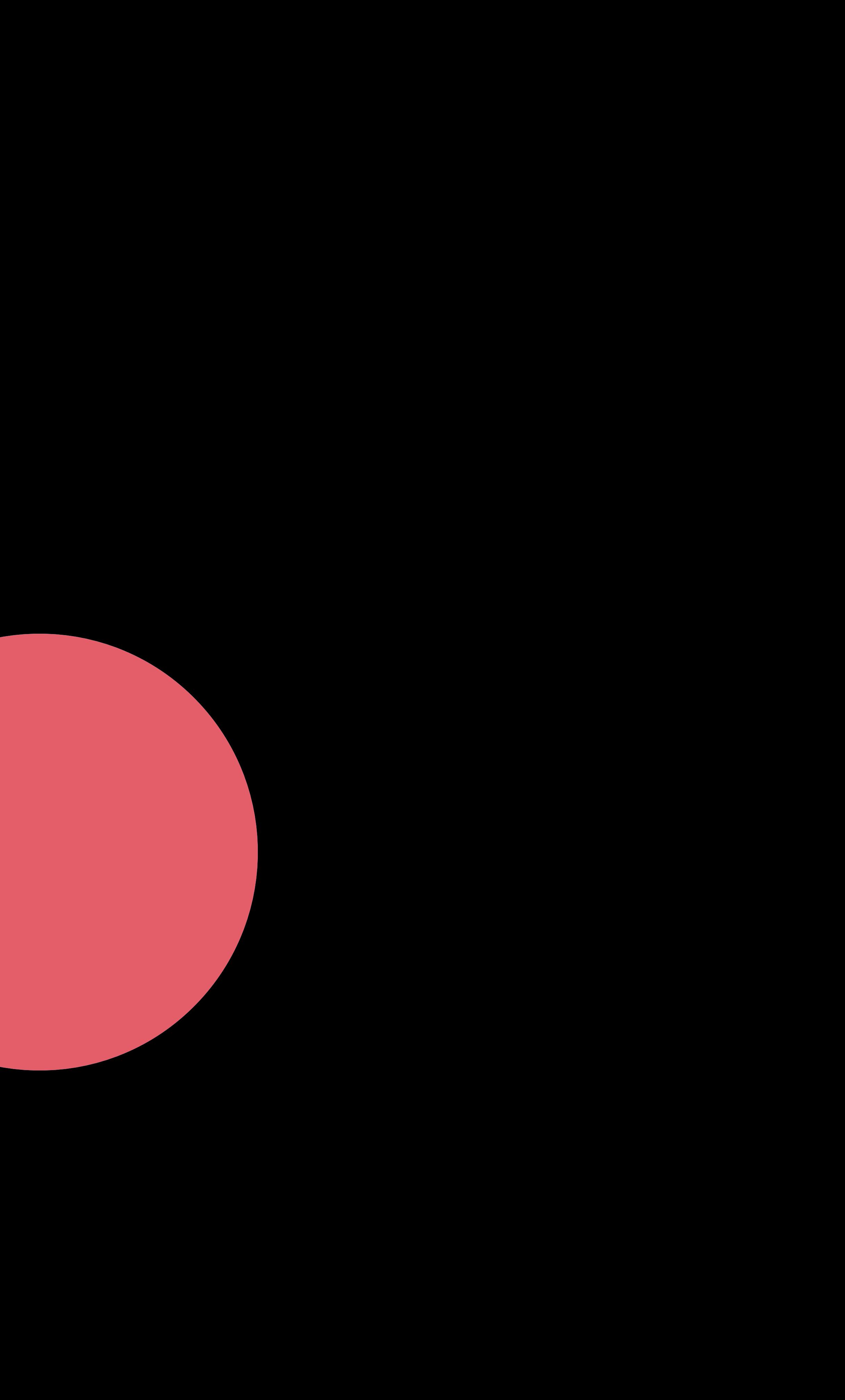

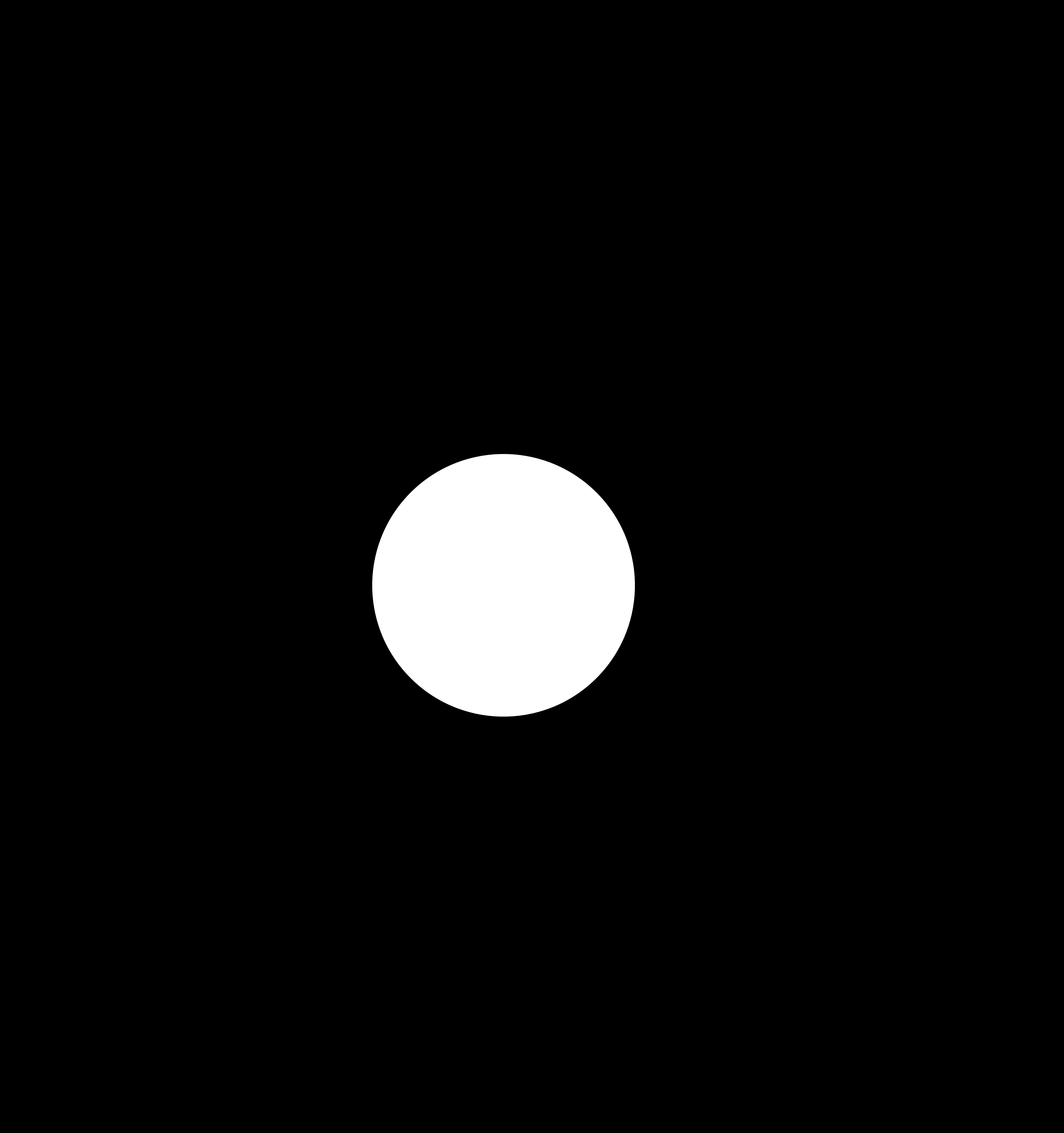

# Diversify the UI

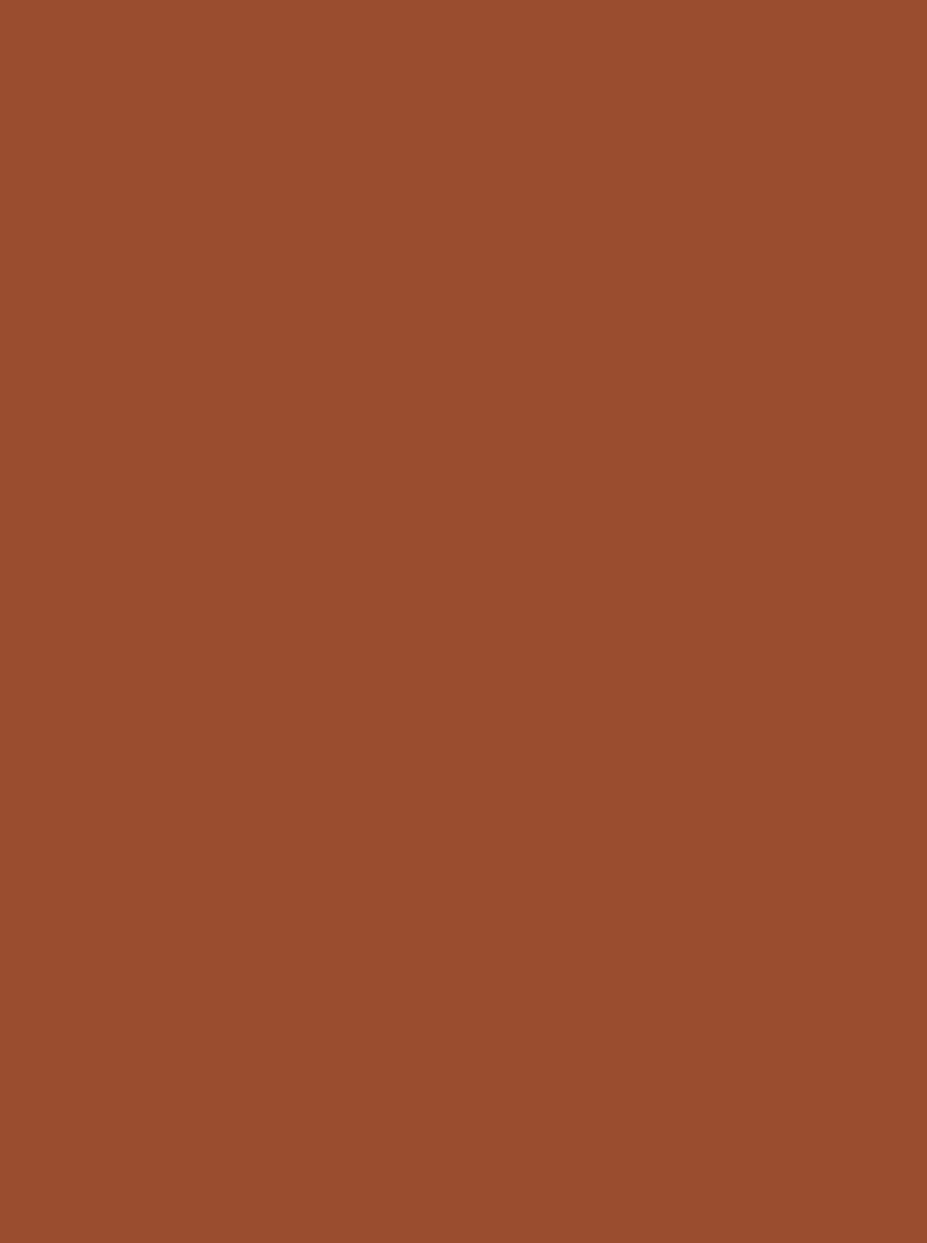

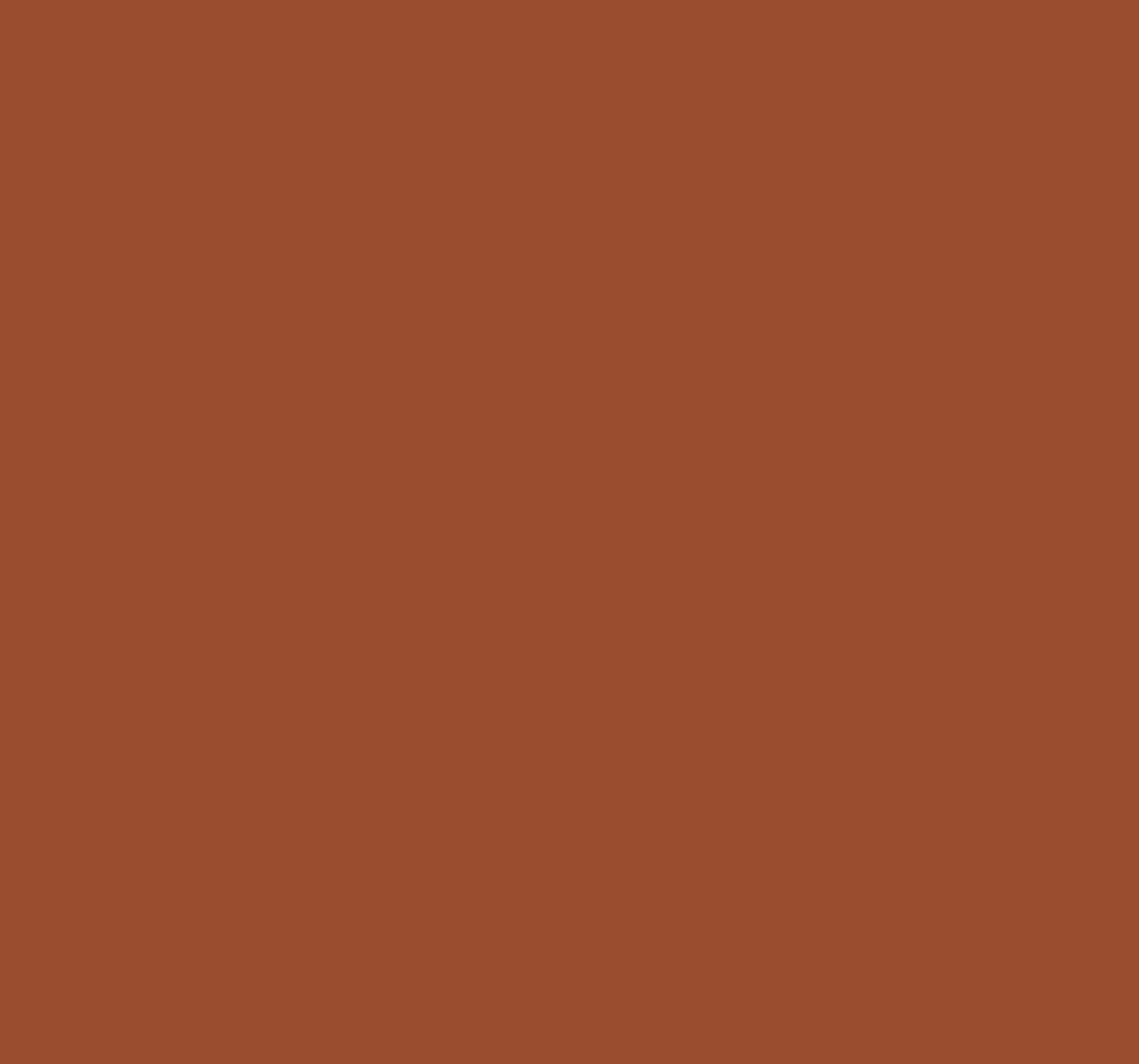

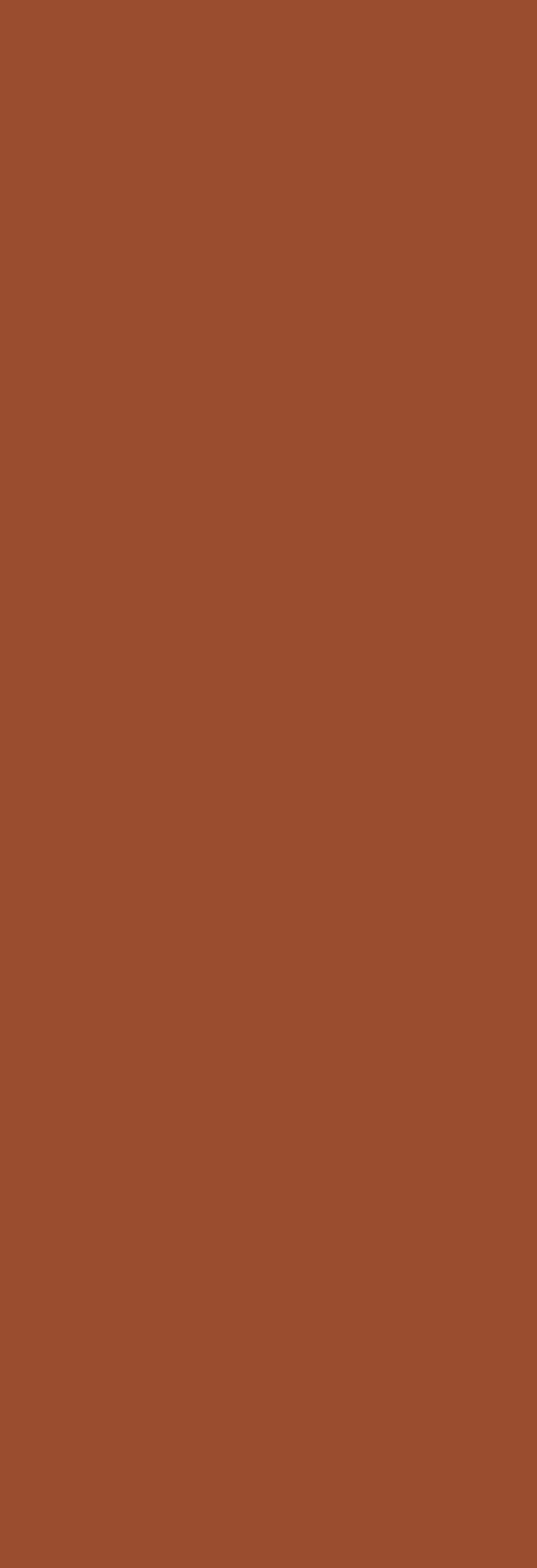

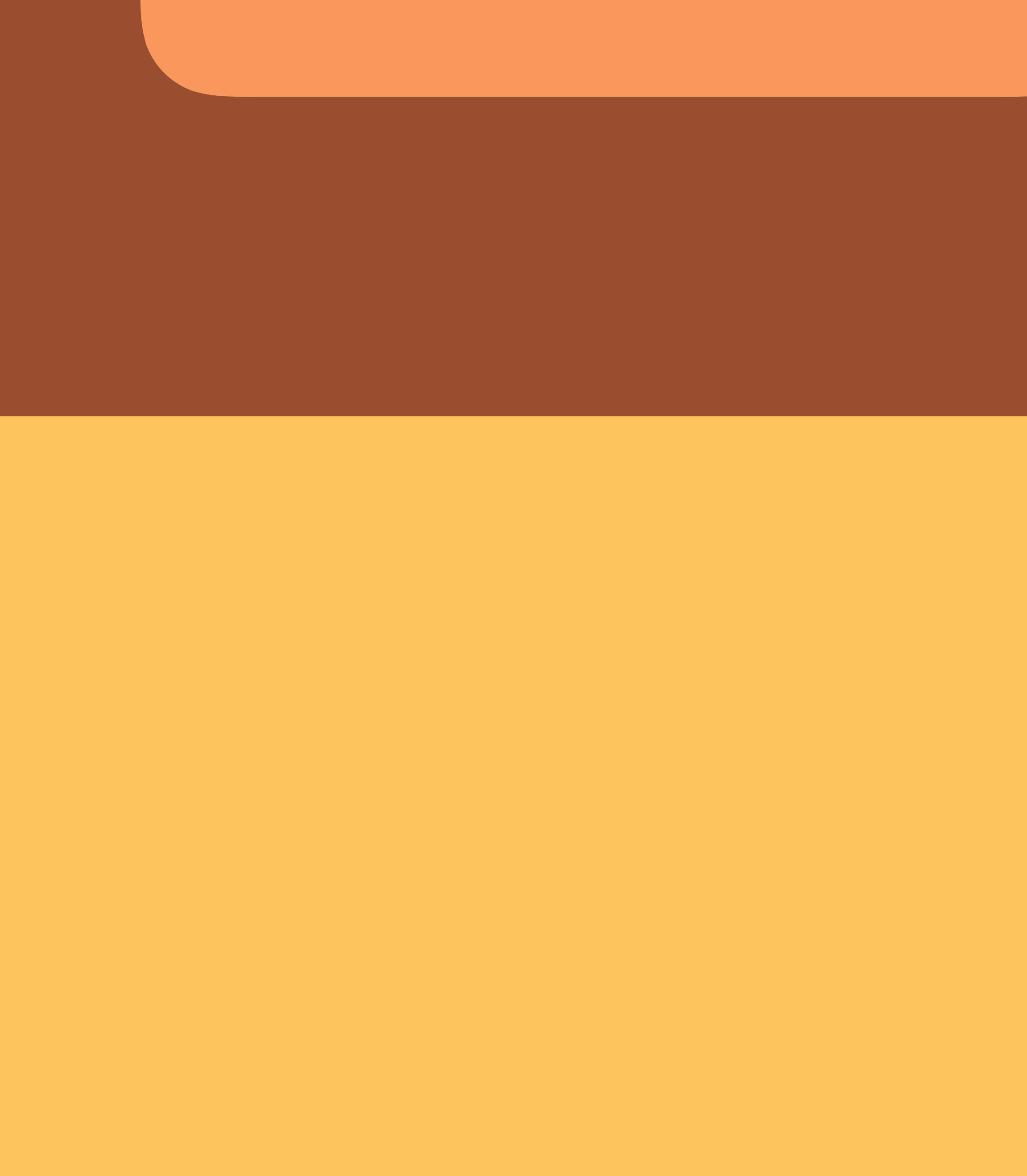

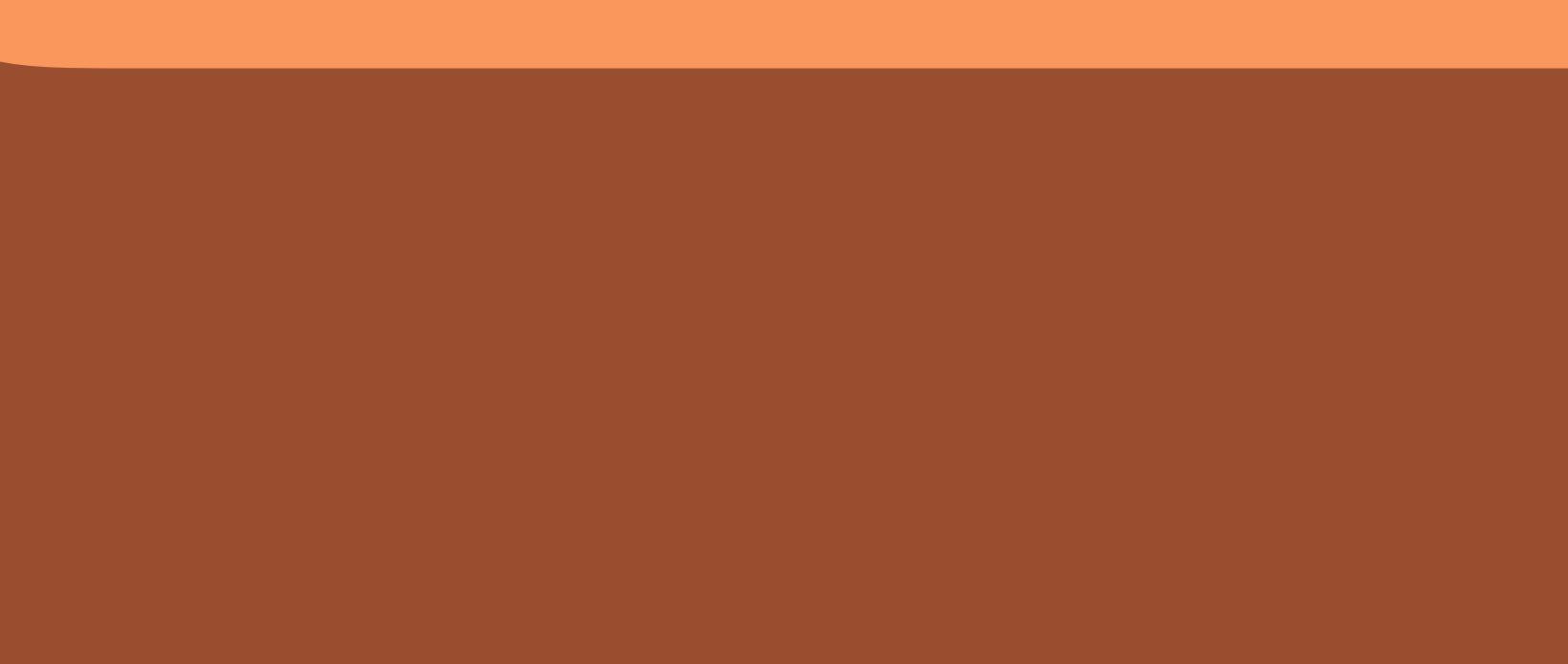

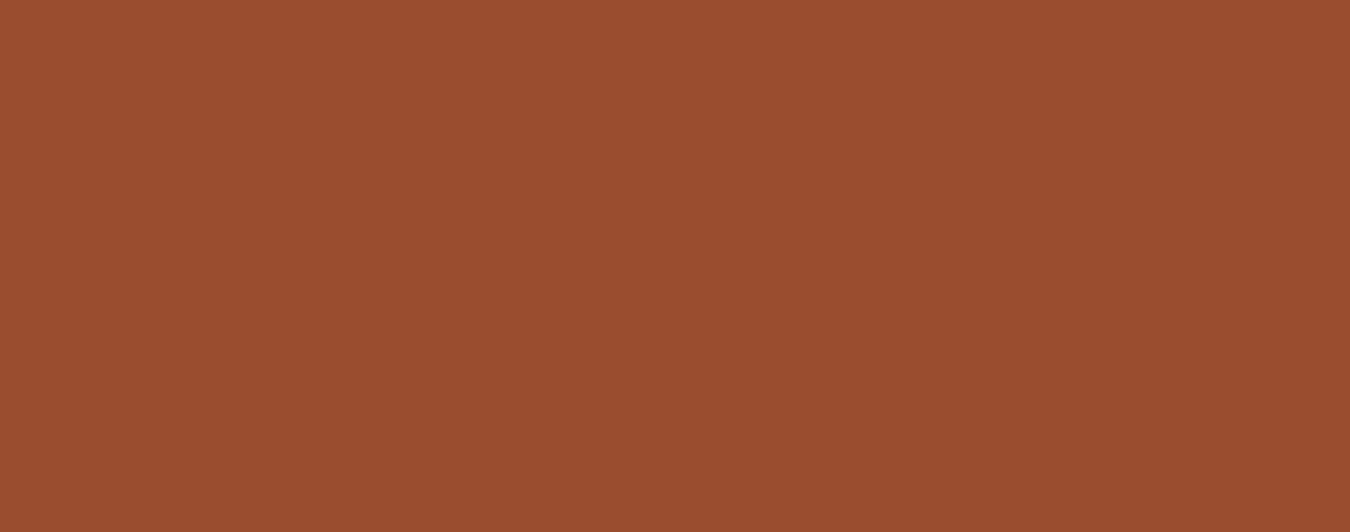

Reduce Number of Elements

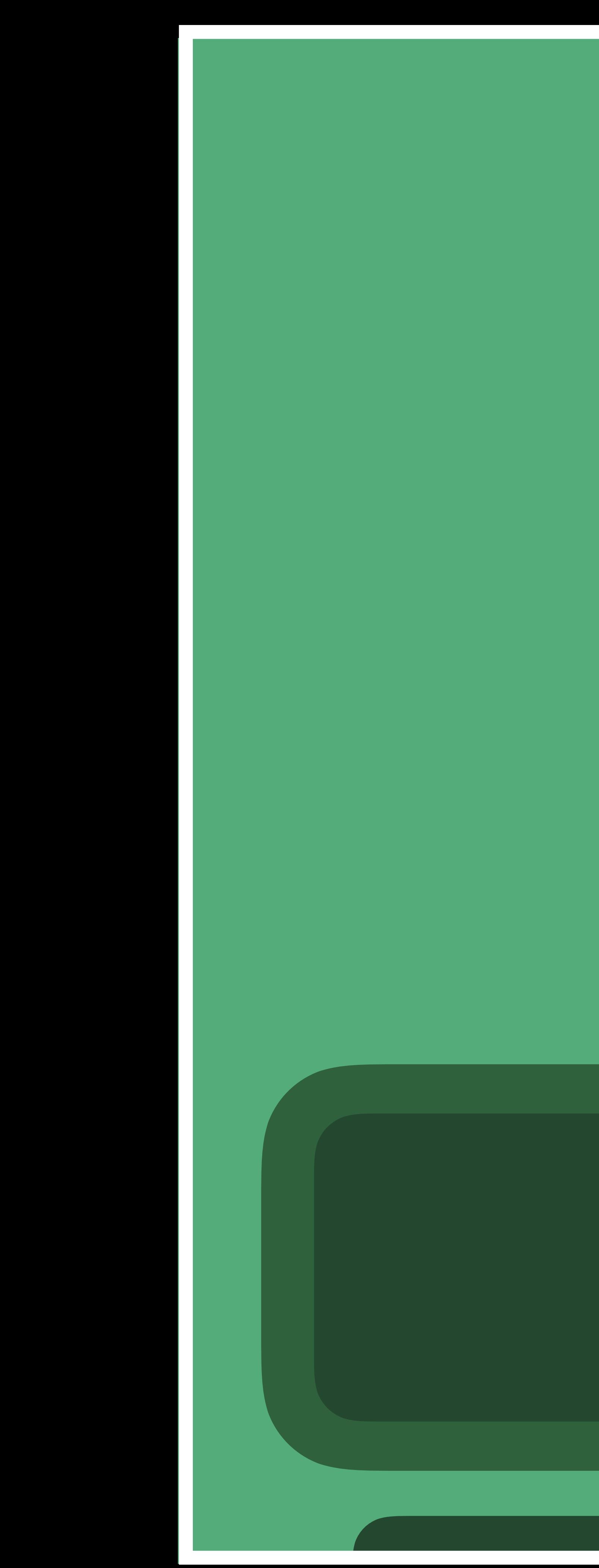

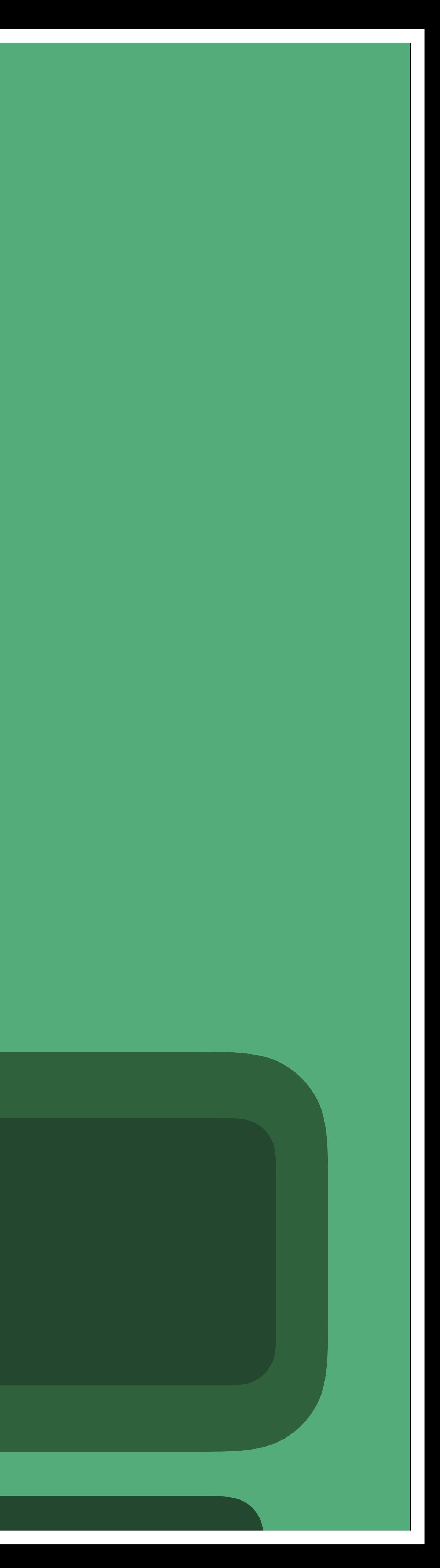

Meta-data

## FEATURED MOVIE A Star is Born

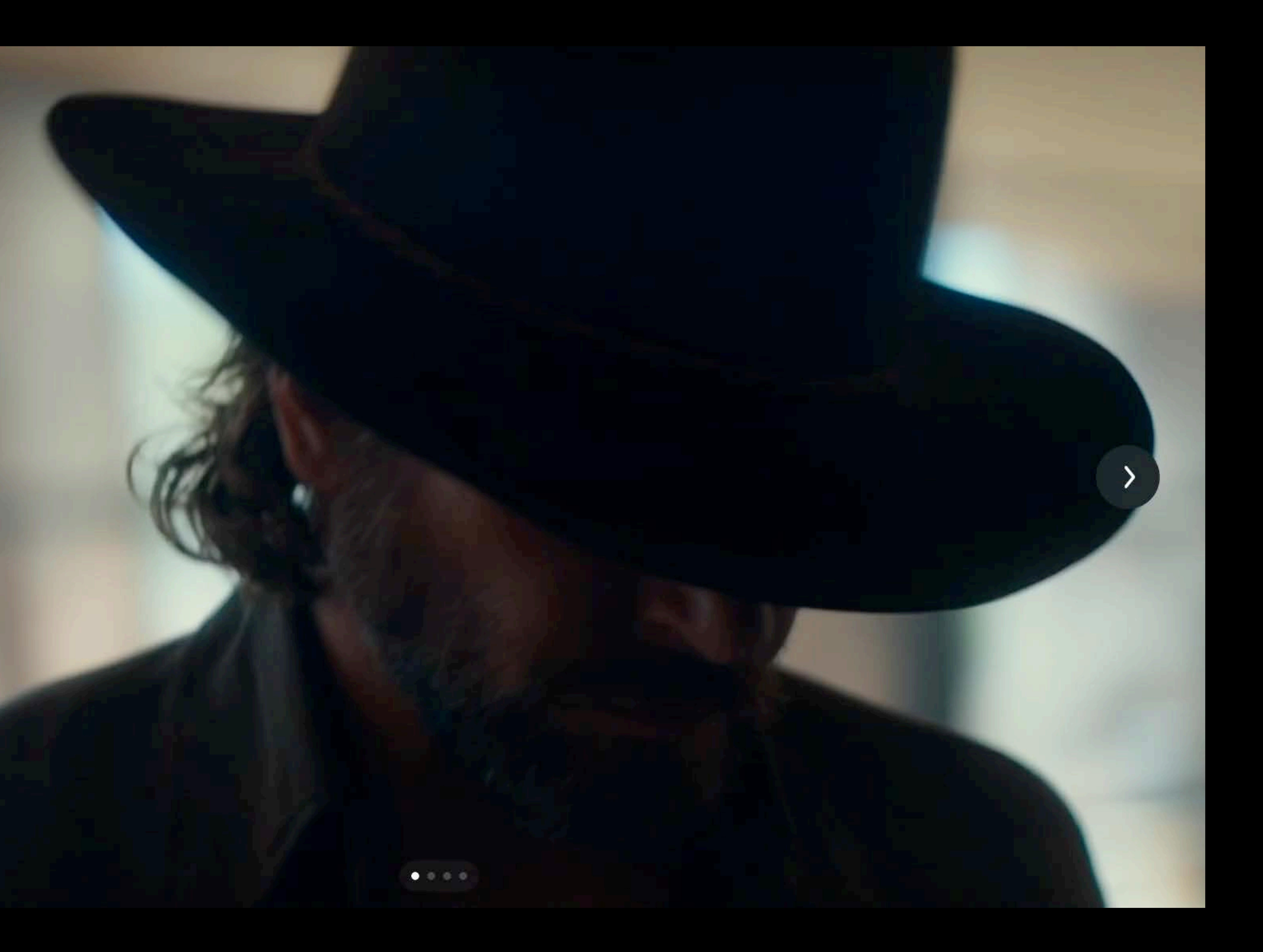

## FEATURED MOVIE A Star is Born

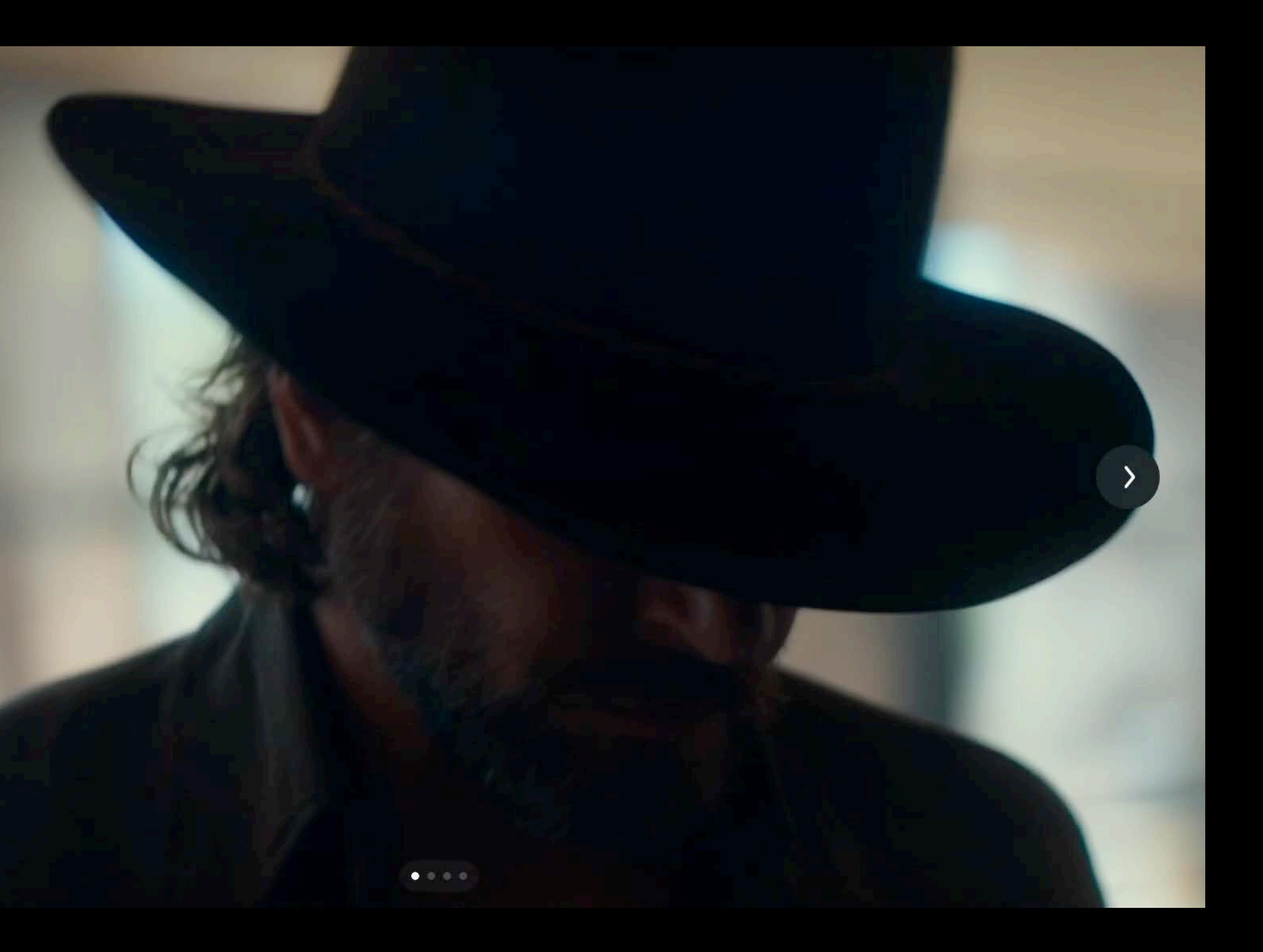

Use Pagination

## **FEATURED MOVIE** Spider-Man: Into the Spider-Verse

### **Play**

### **More Info**

Miles Morales comes across the long-dead Peter Parker. This Peter Parker is not from his world though; he's from somewhere else in the multiverse. With his guidance, Miles will become<br>Spider-Man: and become part of the 'Spider-Verse'.

Action 2018 1 hr 52 min **DO DOLBY 4K CC AD** 

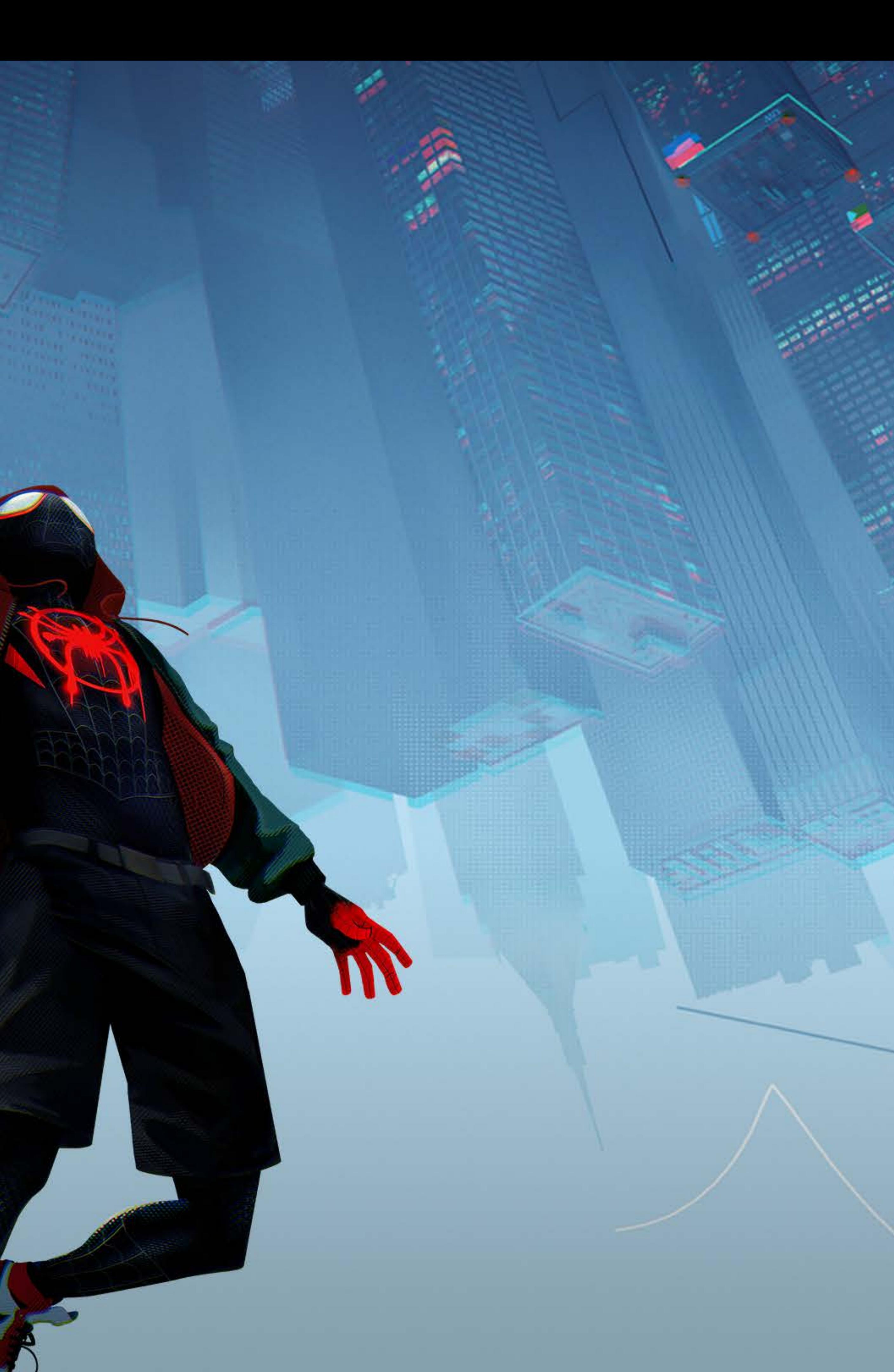

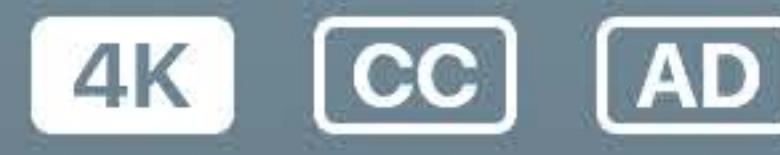

Starring Shameik Moore, Jake Johnson, Hailee Steinfeld, Mahershala Ali Director Bob Persichetti

## FEATURED MOVIE Spider-Man: Into the Spider-Verse

## **Play**

### More Info

Miles Morales comes across the long-dead Peter Parker. This Peter Parker is not from his world though; he's from somewhere else in the multiverse. With his guidance, Miles will become Spider-Man: and become part of the 'Spider-Verse'.

Action 2018 1 hr 52 min DuyIslen 4K CO (AD)

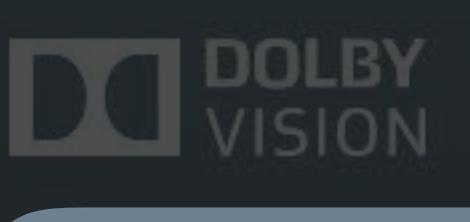

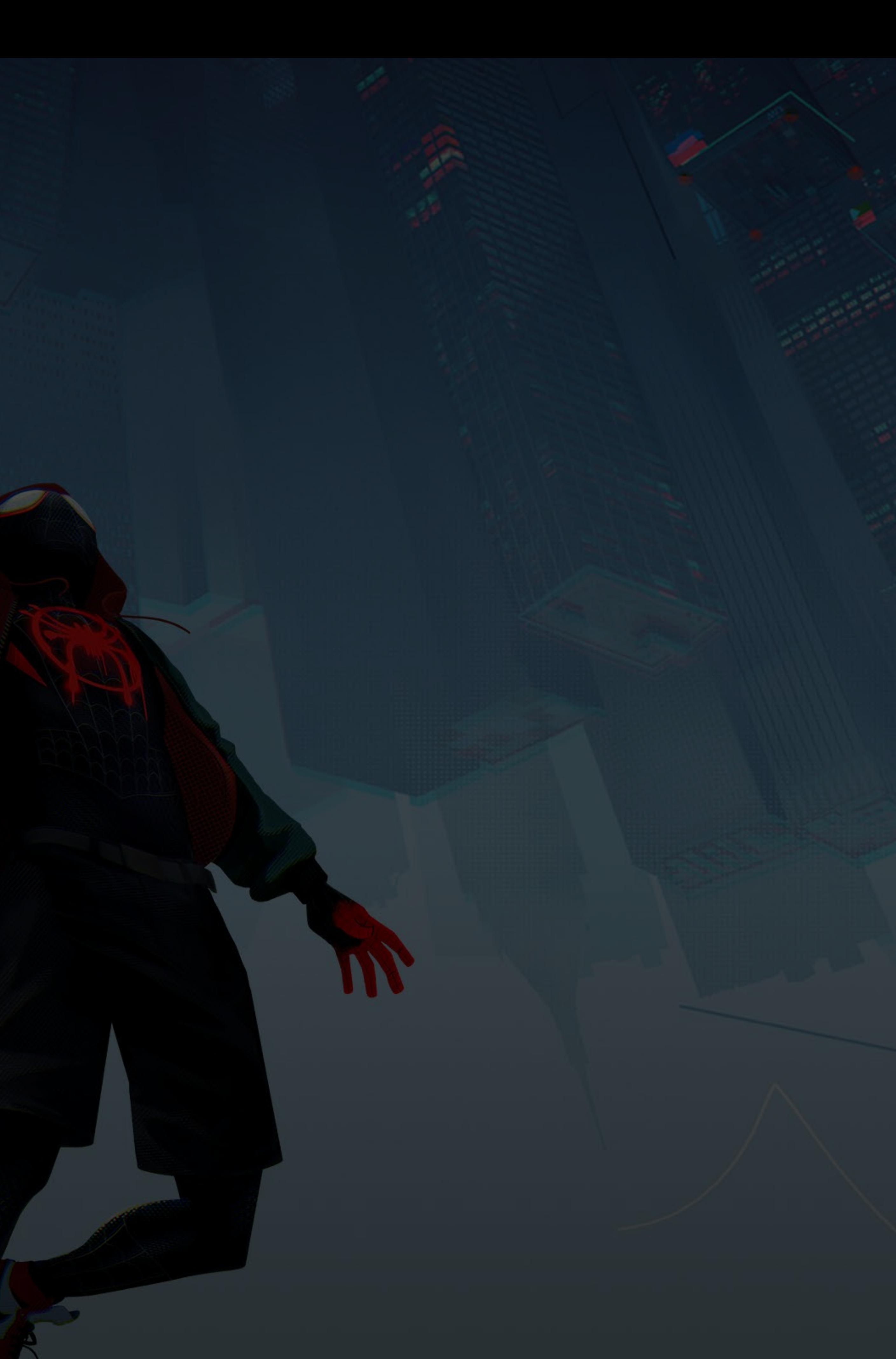

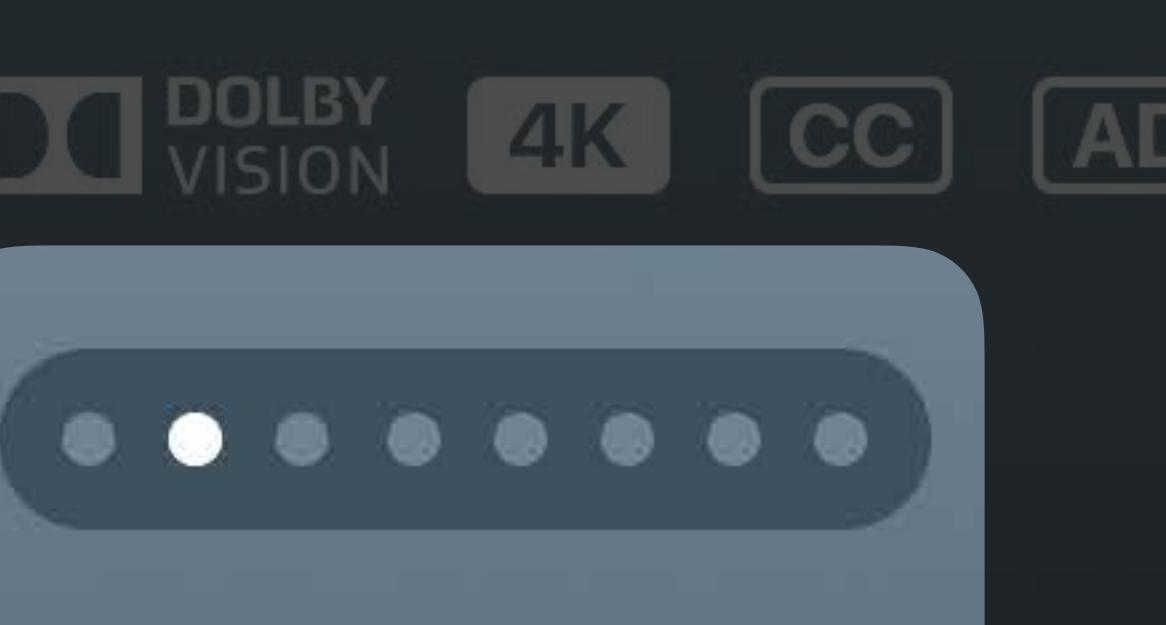

Starring Shameik Moore, Jake Johnson, Hailee Steinfeld, Mahershala Ali Director Bob Persichetti

# Use Chevrons

## **FEATURED MOVIE** Spider-Man: Into the Spider-Verse

### **Play**

### **More Info**

Miles Morales comes across the long-dead Peter Parker. This Peter Parker is not from his world though; he's from somewhere else in the multiverse. With his guidance, Miles will become<br>Spider-Man: and become part of the 'Spider-Verse'.

Action 2018 1 hr 52 min **DO DOLBY 4K CC AD** 

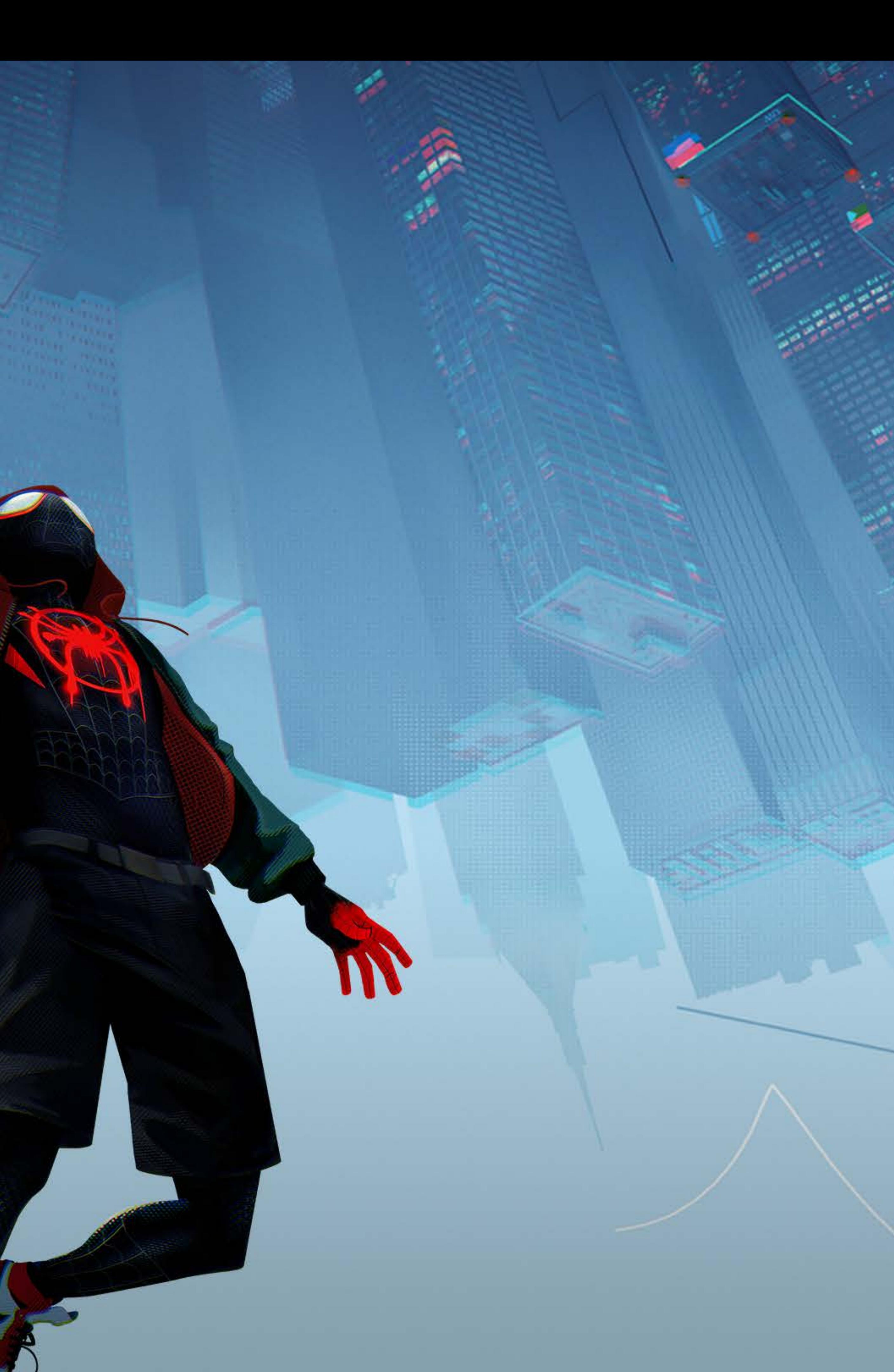

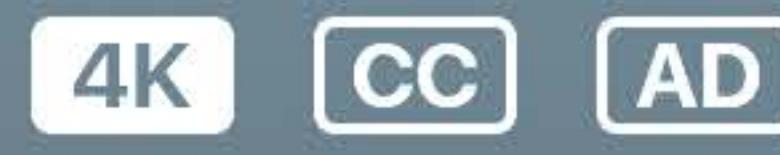

Starring Shameik Moore, Jake Johnson, Hailee Steinfeld, Mahershala Ali Director Bob Persichetti

## FEATURED MOVIE Spider-Man: Into the Spider-Verse

## **Play**

### More Info

Miles Morales comes across the long-dead Peter Parker. This Peter Parker is not from his world though; he's from somewhere else in the multiverse. With his guidance, Miles will become Spider-Man: and become part of the 'Spider-Verse'.

Action 2018 1 hr 52 min DO VISION 4K CO (AD)

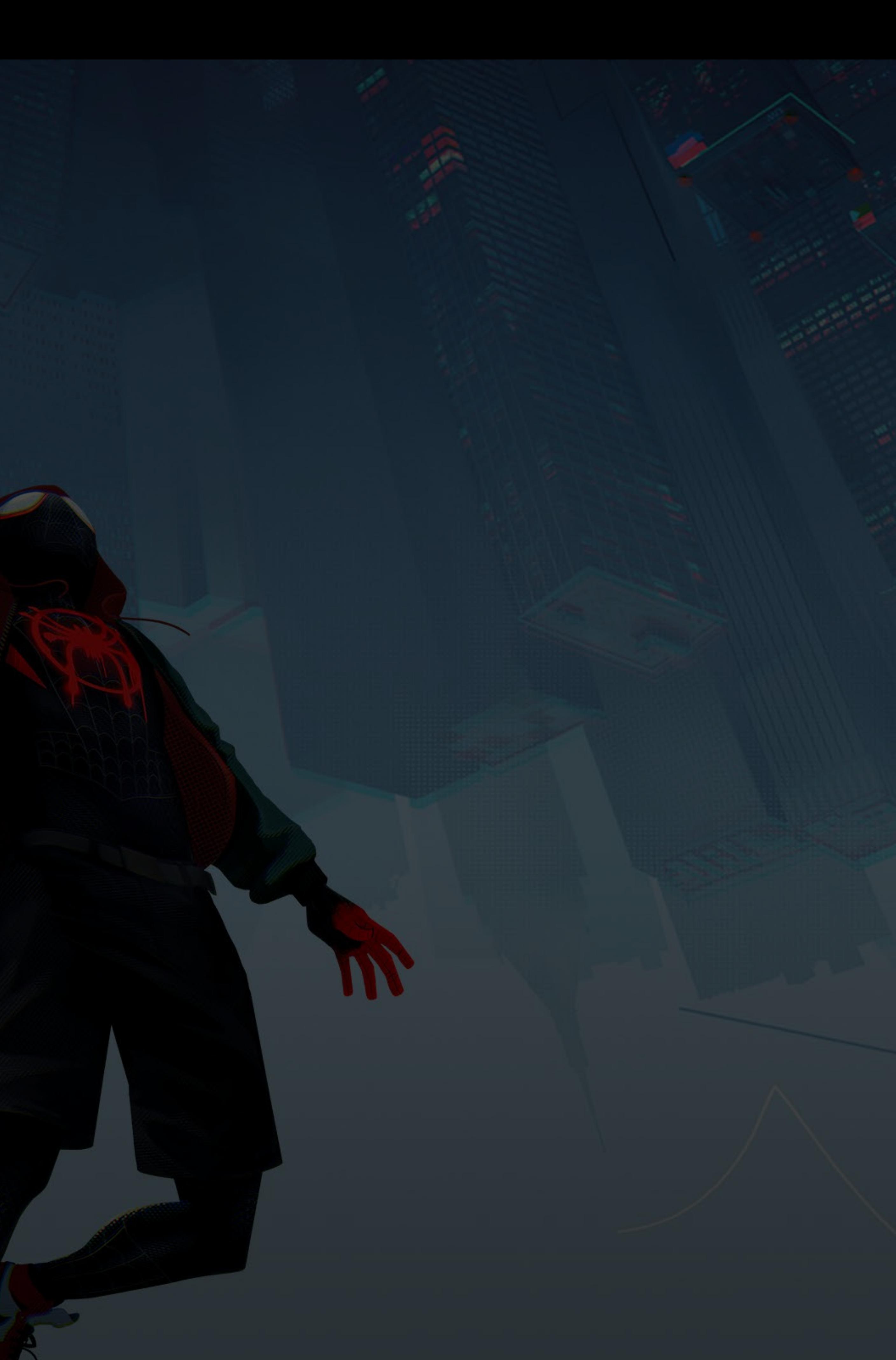

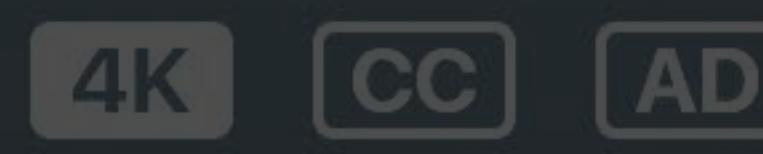

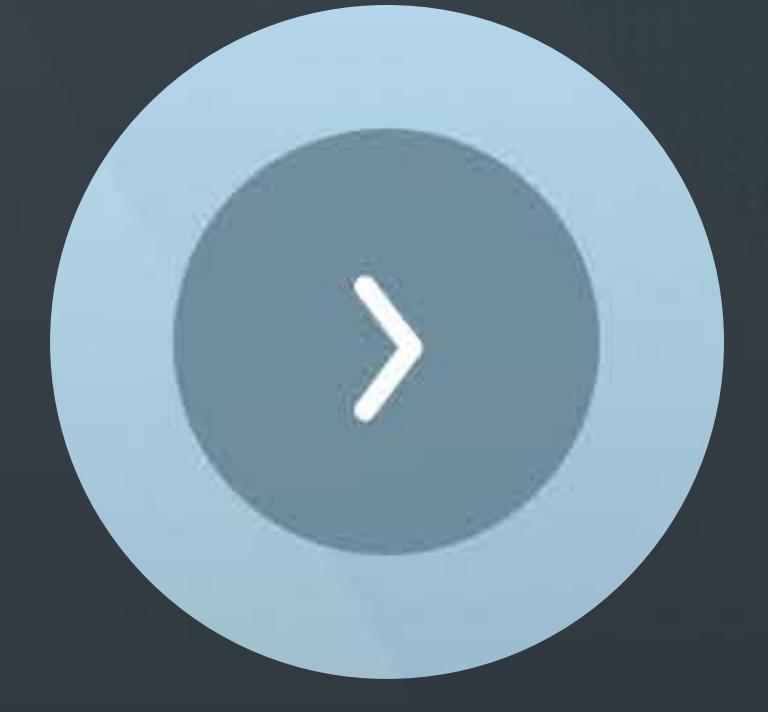

Starring Shameik Moore, Jake Johnson, Hailee Steinfeld, Mahershala Ali Director Bob Persichetti
# Better Ways to Browse

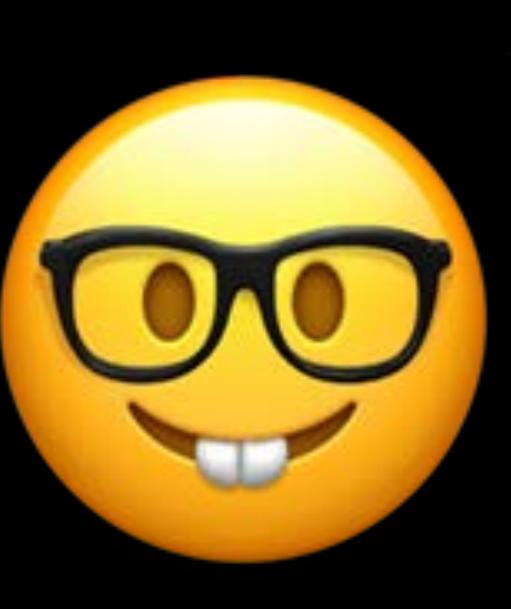

### **FEATURED MOVIE A Star is Born**

#### $\blacktriangleright$  Play

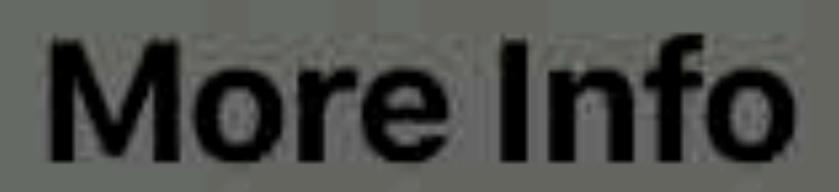

Seasoned musician Jackson Maine (Bradley Cooper) discoversand fall in love with-struggling artist Ally (Lady Gaga). She has just about given up on her dream to make it big as a singer... until Jack coaxes her into the spotlight.

 $\bullet$   $\bullet$   $\bullet$   $\bullet$ 

Drama 2018 2 hr 15 min  $\sum_{1 \le i \le N}$  and  $\boxed{cc}$  (AD)

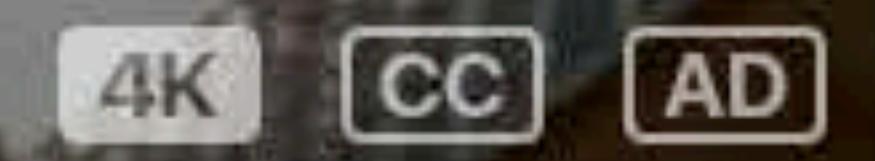

Starring Bradley Cooper, Lady Gaga, Sam Elliott, **Andrew Dice Clay** Director Bradley Cooper

### **FEATURED MOVIE A Star is Born**

#### $\blacktriangleright$  Play

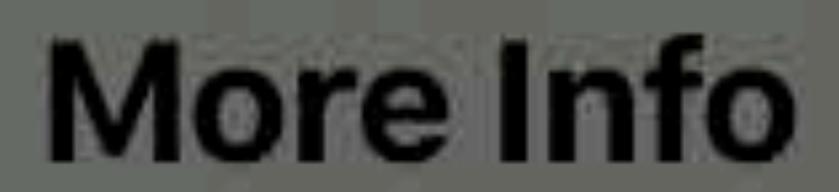

Seasoned musician Jackson Maine (Bradley Cooper) discoversand fall in love with-struggling artist Ally (Lady Gaga). She has just about given up on her dream to make it big as a singer... until Jack coaxes her into the spotlight.

 $\bullet$   $\bullet$   $\bullet$   $\bullet$ 

Drama 2018 2 hr 15 min  $\sum_{1 \le i \le N}$  and  $\boxed{cc}$  (AD)

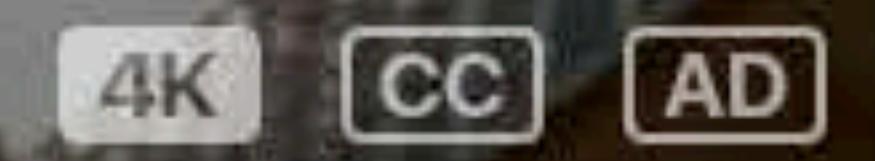

Starring Bradley Cooper, Lady Gaga, Sam Elliott, **Andrew Dice Clay** Director Bradley Cooper

# **Better Ways to Browse Use Chevrons Use Pagination Show Metadata Create Hierarchy Simplify Interactions Speed and Pacing Remove Barriers Avoid Overstimulation Diversify the UI**

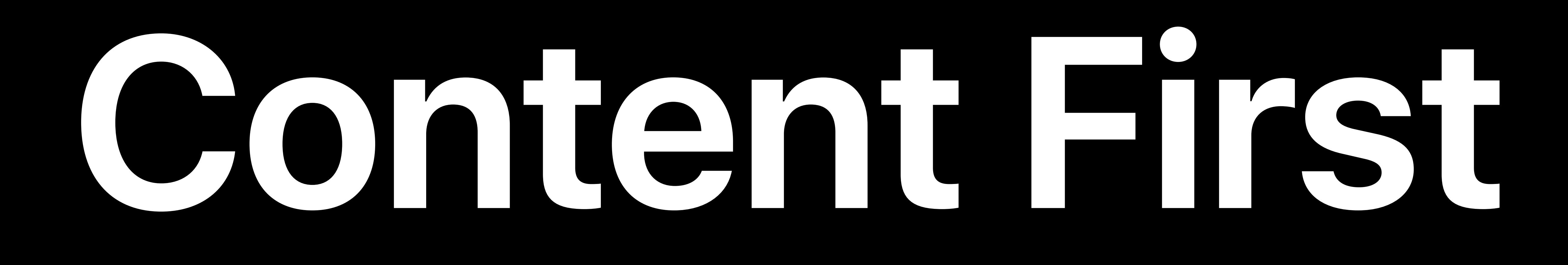

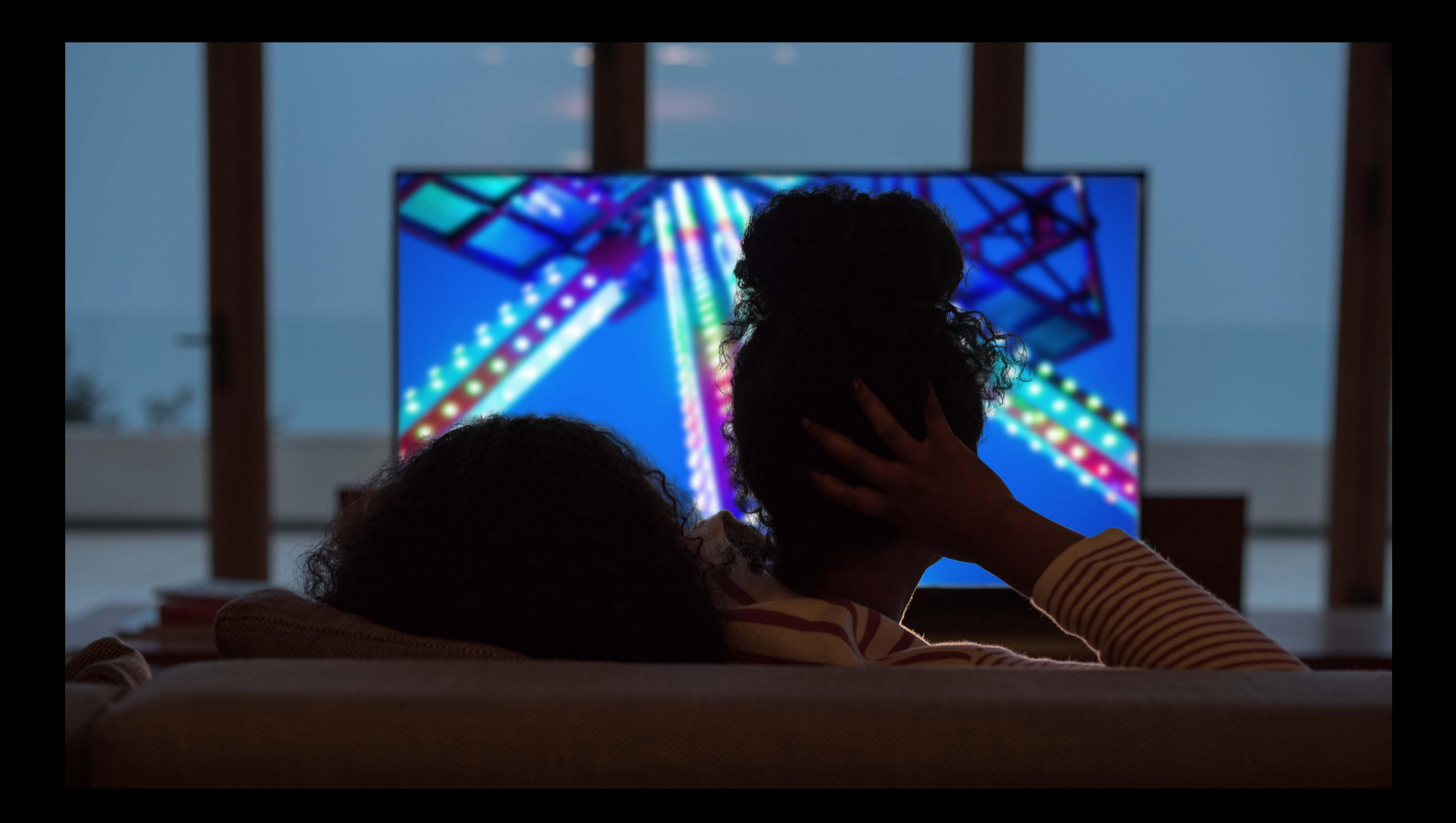

# TopShelf

### Caleb Davenport, Engineer

## **Featured Movies**

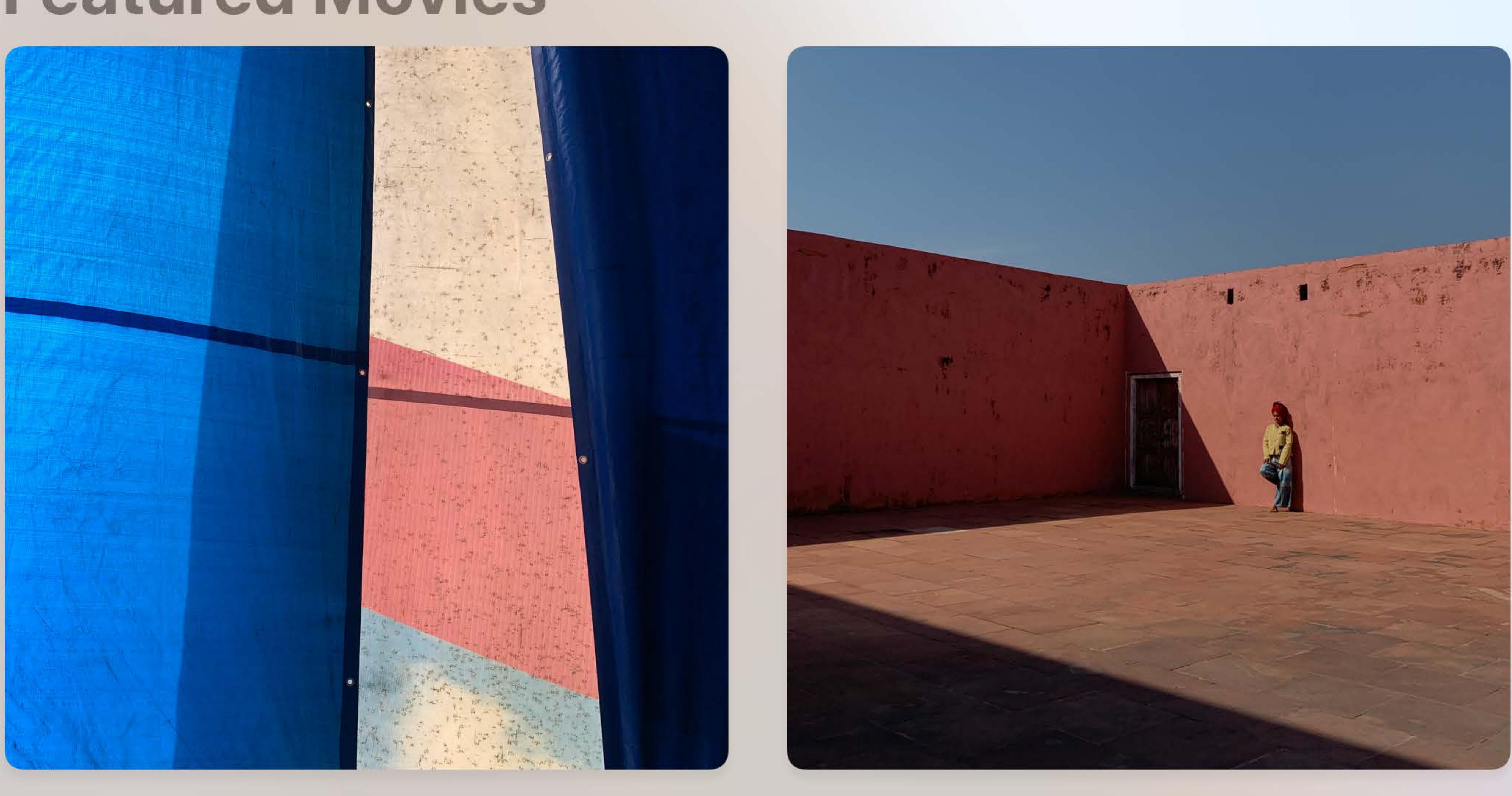

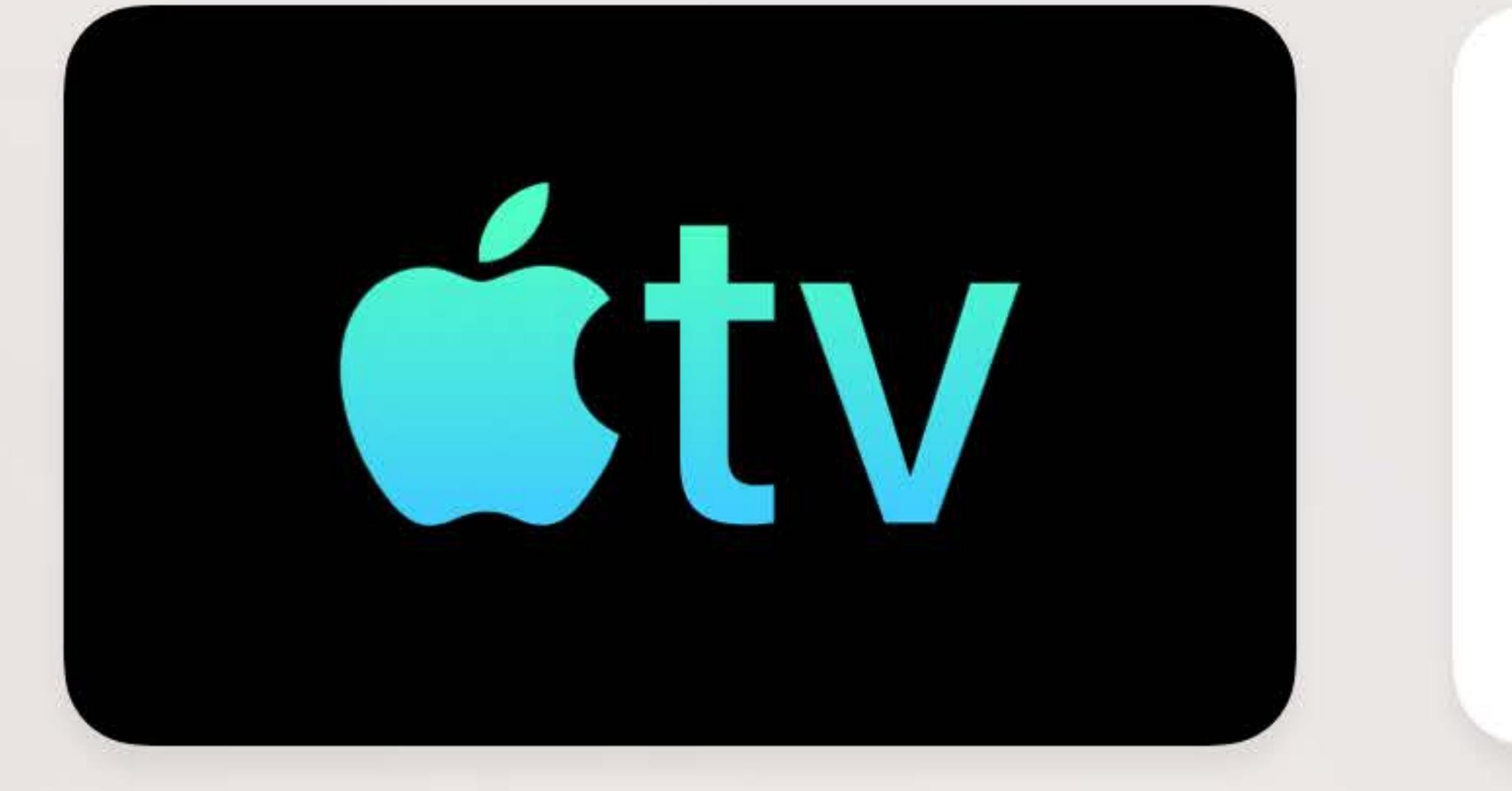

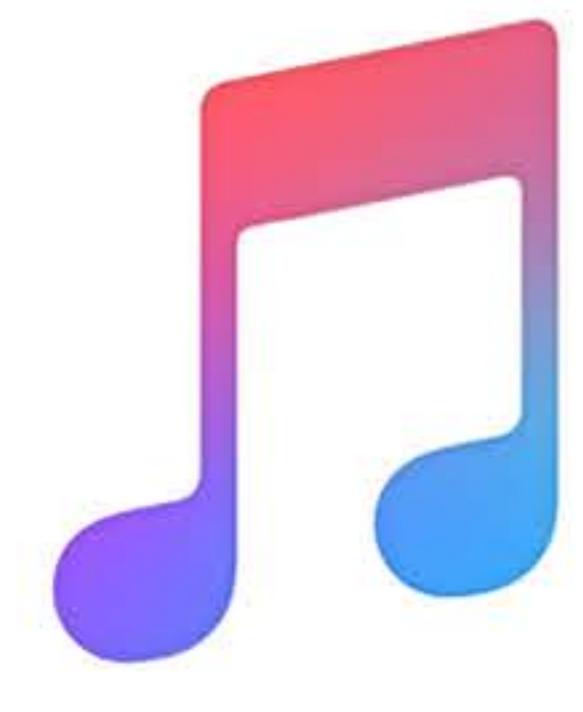

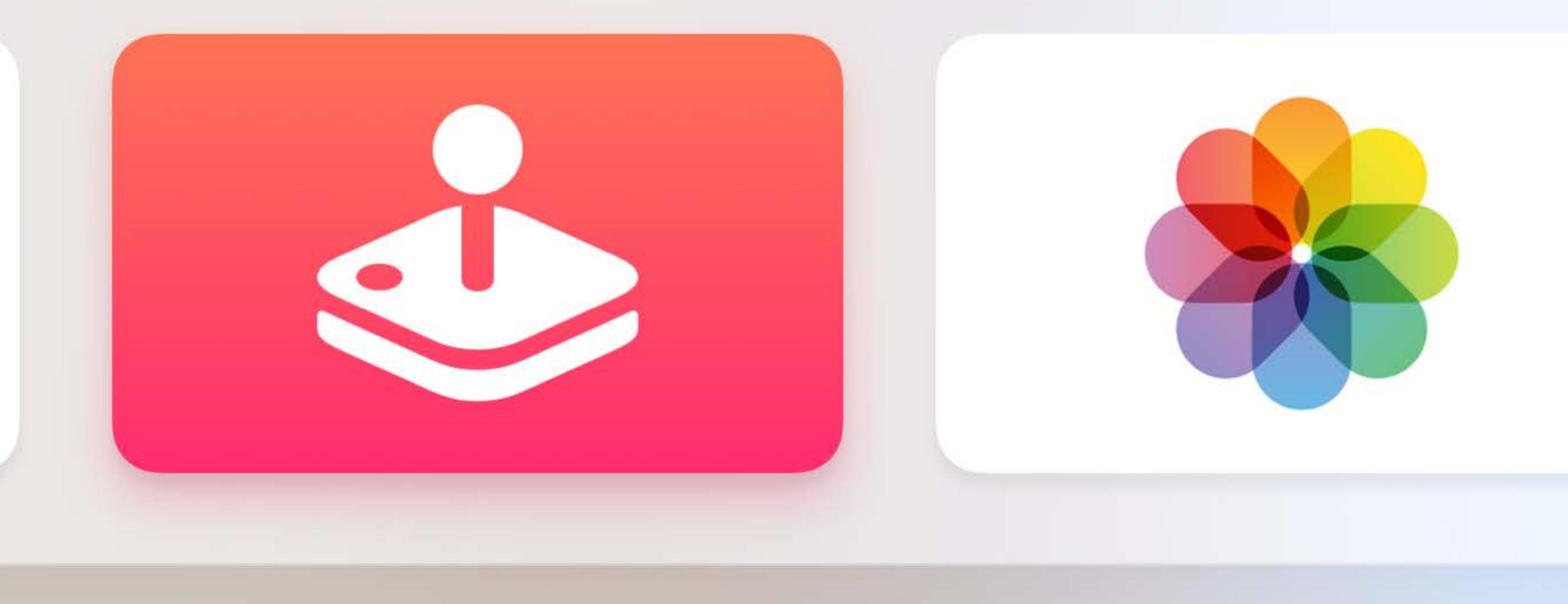

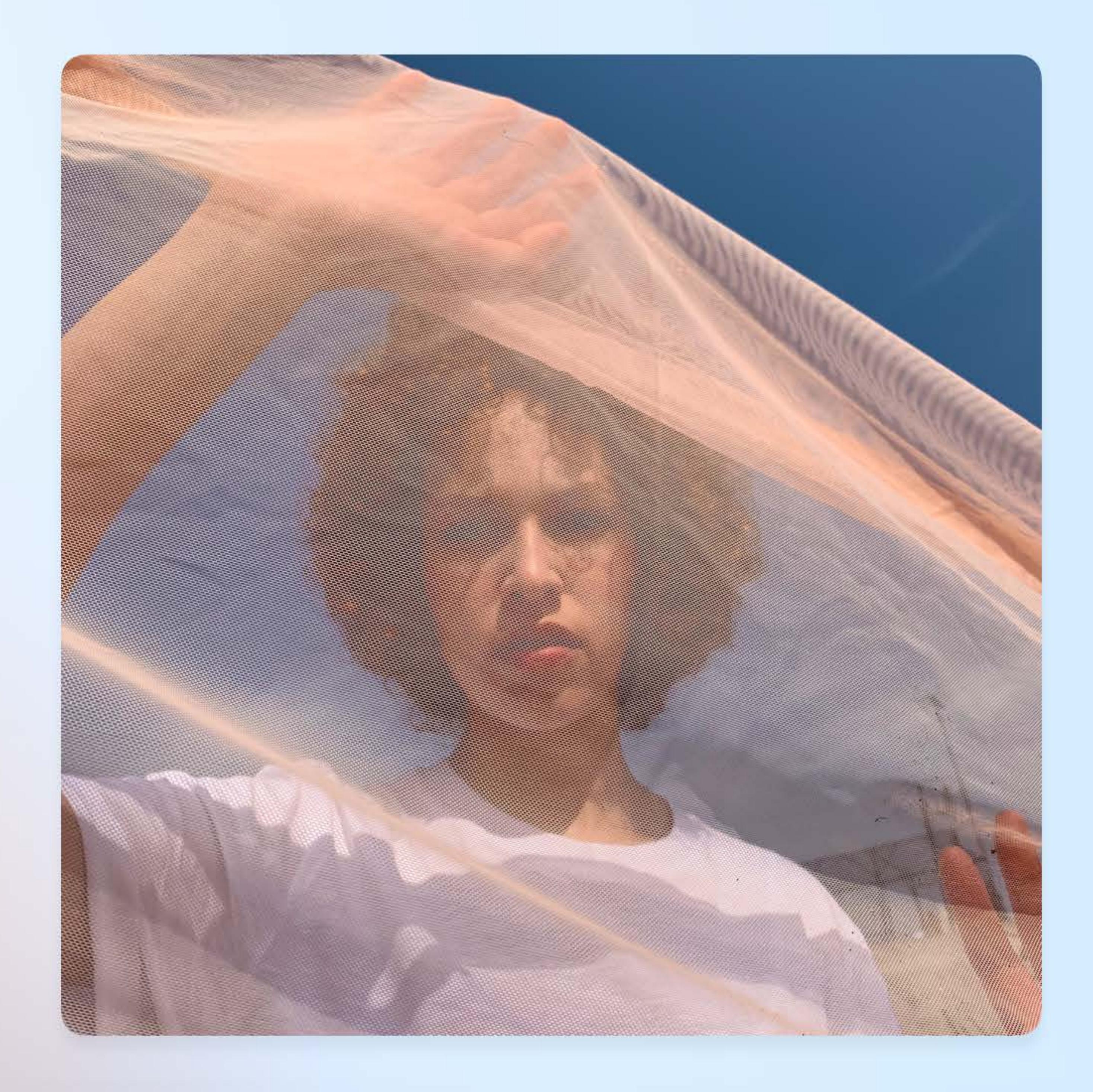

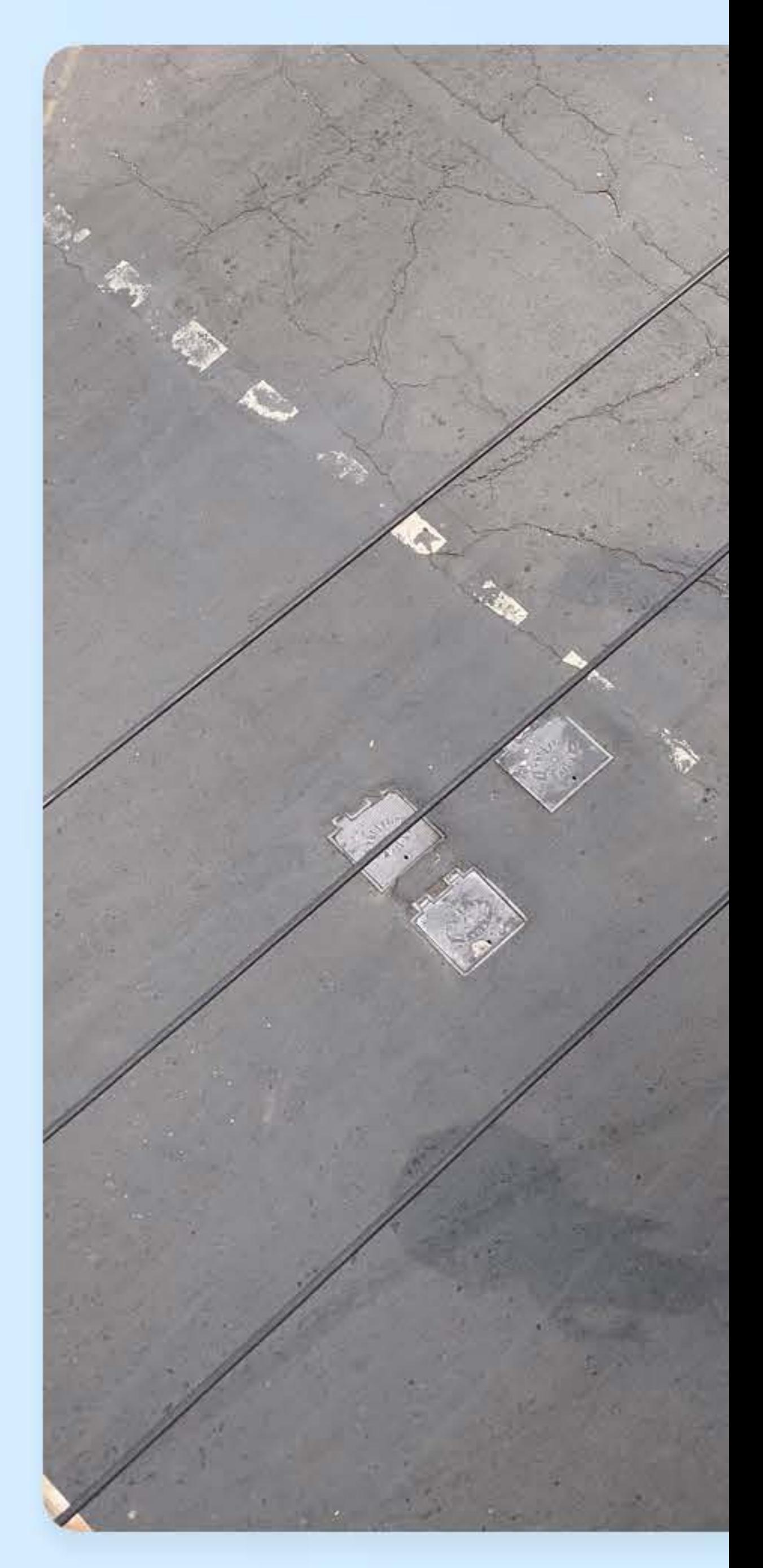

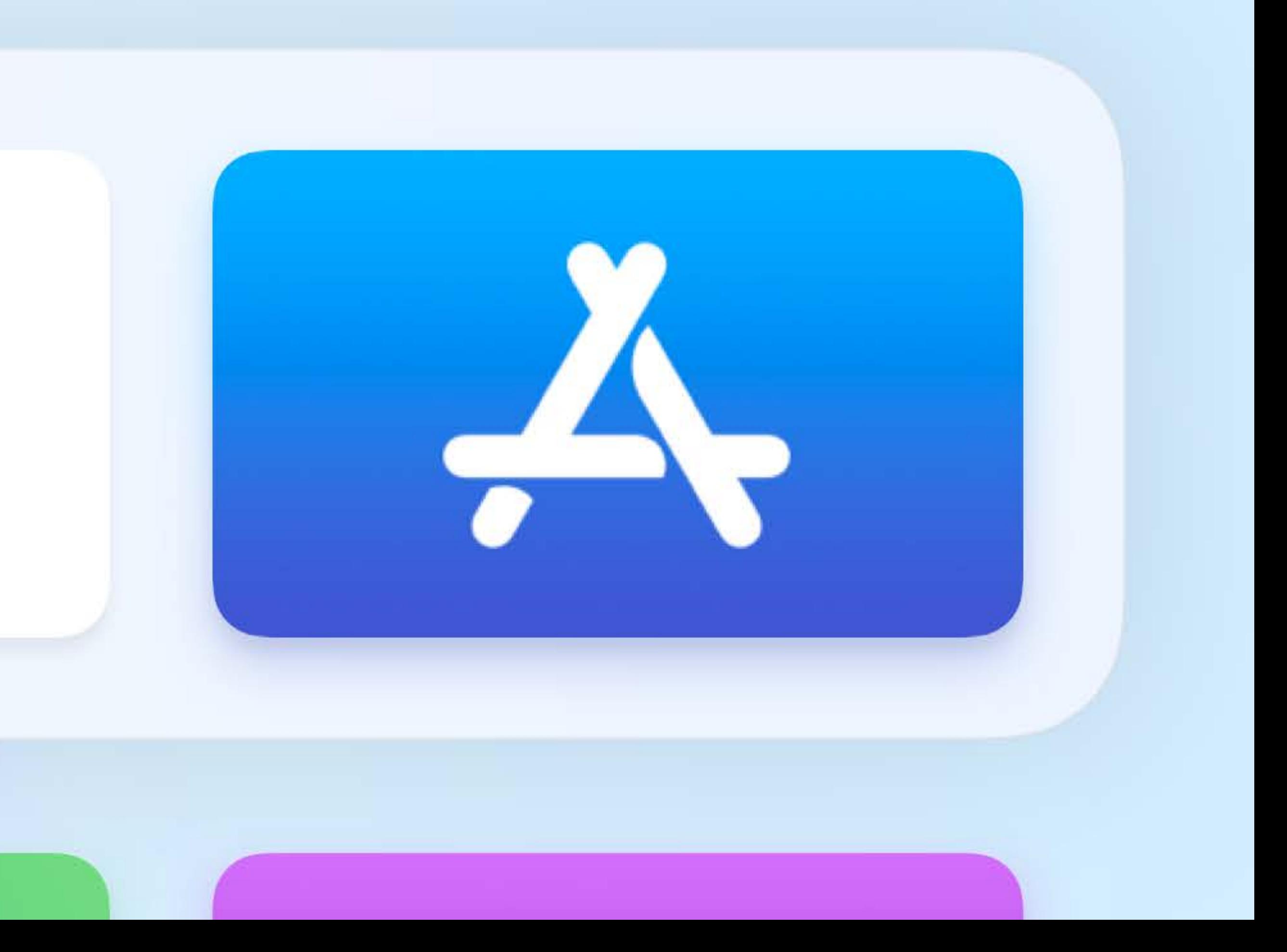

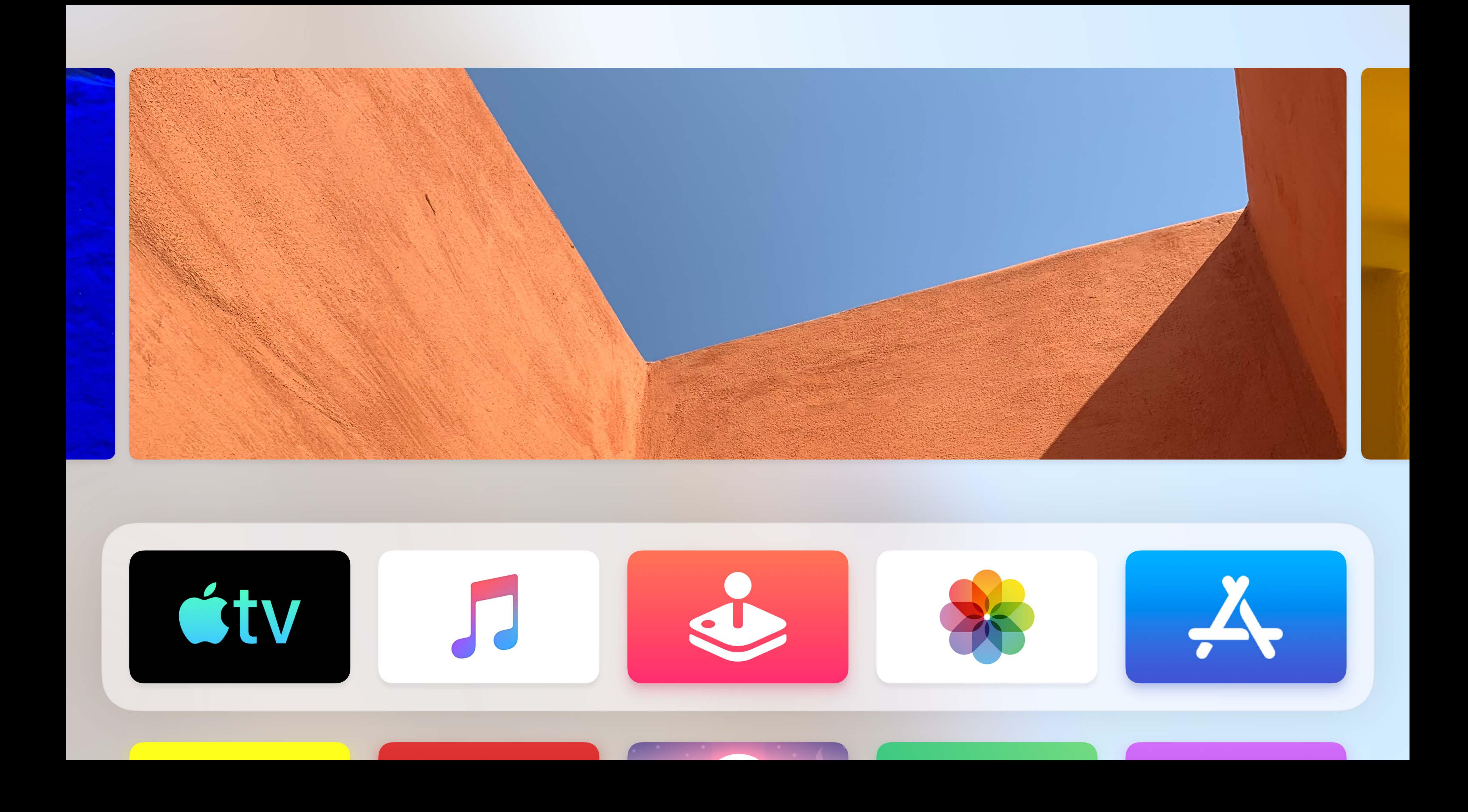

# **Top Shelf Carousel**

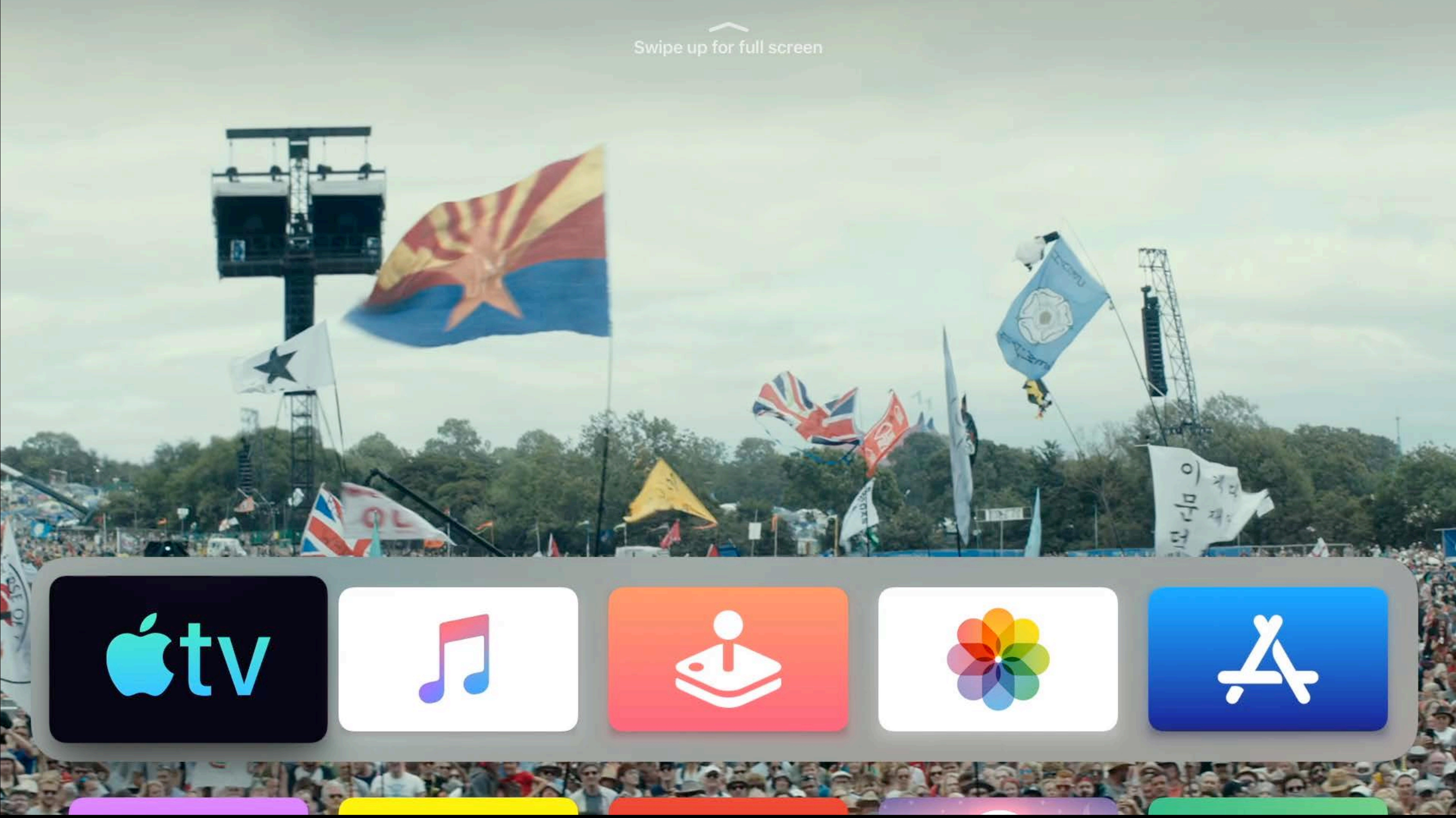

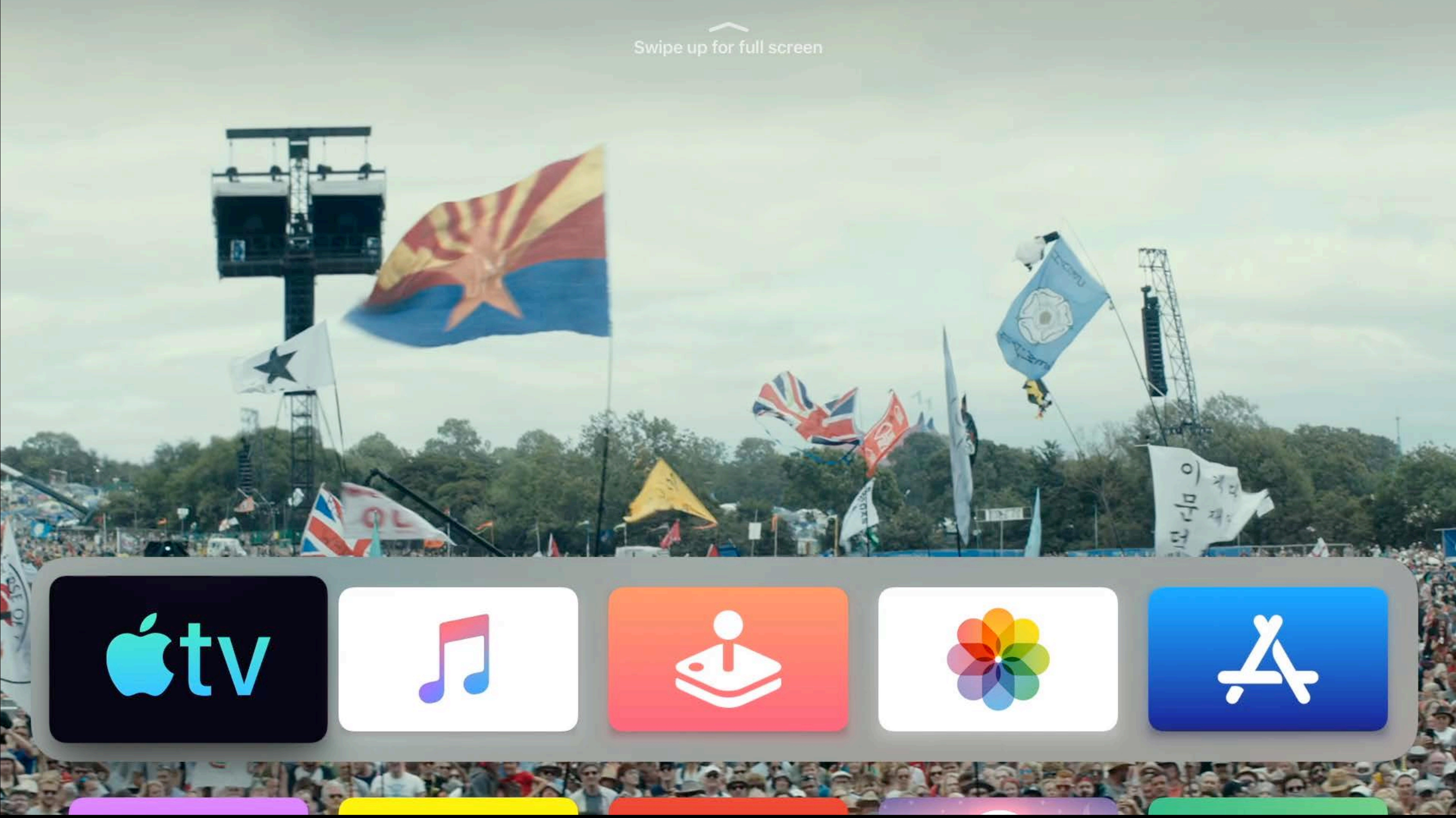

### **FEATURED MOVIE A Star is Born**

#### $\blacktriangleright$  Play

![](_page_48_Picture_2.jpeg)

Seasoned musician Jackson Maine (Bradley Cooper) discoversand fall in love with-struggling artist Ally (Lady Gaga). She has just about given up on her dream to make it big as a singer... until Jack coaxes her into the spotlight.

 $\bullet$   $\bullet$   $\bullet$   $\bullet$ 

Drama 2018 2 hr 15 min  $\sum_{1 \le i \le N}$  and  $\boxed{cc}$  (AD)

![](_page_48_Picture_5.jpeg)

Starring Bradley Cooper, Lady Gaga, Sam Elliott, **Andrew Dice Clay** Director Bradley Cooper

### **FEATURED MOVIE A Star is Born**

#### $\blacktriangleright$  Play

![](_page_49_Picture_2.jpeg)

Seasoned musician Jackson Maine (Bradley Cooper) discoversand fall in love with-struggling artist Ally (Lady Gaga). She has just about given up on her dream to make it big as a singer... until Jack coaxes her into the spotlight.

 $\bullet$   $\bullet$   $\bullet$   $\bullet$ 

Drama 2018 2 hr 15 min  $\sum_{1 \le i \le N}$  and  $\boxed{cc}$  (AD)

![](_page_49_Picture_5.jpeg)

Starring Bradley Cooper, Lady Gaga, Sam Elliott, **Andrew Dice Clay** Director Bradley Cooper

# **Actions Carousel**

![](_page_51_Picture_2.jpeg)

A H

![](_page_51_Picture_3.jpeg)

![](_page_51_Picture_4.jpeg)

## $\blacktriangleright$  Play

#### More Info

![](_page_52_Picture_3.jpeg)

![](_page_52_Picture_4.jpeg)

![](_page_53_Picture_2.jpeg)

### **Play**

#### More Info

![](_page_53_Picture_6.jpeg)

# **Details Carousel**

#### **D** Play

#### **More Info**

Miles Morales comes across the long-dead Peter Parker. This Peter Parker is not from his world though; he's from somewhere else in the multiverse. With his guidance, Miles will become<br>Spider-Man: and become part of the 'Spider-Verse'.

Action 2018 1 hr 52 min **DO DOLBY 4K CC AD** 

![](_page_55_Picture_5.jpeg)

![](_page_55_Picture_6.jpeg)

#### **Play**

#### More Info

Miles Morales comes across the long-dead Peter Parker. This Peter Parker is not from his world though; he's from somewhere else in the multiverse. With his guidance, Miles will become<br>Spider-Man: and become part of the 'Spider-Verse'.

Action 2018 1 hr 52 min DI VISION 4K CC AD

![](_page_56_Picture_5.jpeg)

![](_page_56_Picture_6.jpeg)

#### **Play**

#### More Info

Miles Morales comes across the long-dead Peter Parker. This Peter Parker is not from his world though; he's from somewhere else in the multiverse. With his guidance, Miles will become<br>Spider-Man: and become part of the 'Spider-Verse'.

Action 2018 1 hr 52 min DI VISION 4K CC AD

![](_page_57_Picture_5.jpeg)

![](_page_57_Picture_6.jpeg)

#### **Play**

#### More Info

Miles Morales comes across the long-dead Peter Parker. This Peter Parker is not from his world though; he's from somewhere else in the multiverse. With his guidance, Miles will become Spider-Man: and become part of the 'Spider-Verse'.

Action 2018 1 hr 52 min Du VISION 4K CO (AD)

![](_page_58_Picture_5.jpeg)

![](_page_58_Picture_6.jpeg)

![](_page_58_Picture_7.jpeg)

# **Carousel Best Practices**

![](_page_59_Picture_2.jpeg)

## **Content Best Practices**

## Content discovery

- 
- 
- 
- 
- - -
- 
- 
- 
- 

- 
- -

## **Content Best Practices**

# Content discovery **Updated regularly**

- 
- 
- 
- 
- 
- 
- 
- 
- -

## **Content Best Practices**

Content discovery Updated regularly 5 to 10 items

- 
- 
- 
- 
- 
- 
- 
- 
- -

![](_page_63_Picture_2.jpeg)

![](_page_63_Picture_3.jpeg)

![](_page_63_Figure_1.jpeg)

![](_page_64_Picture_9.jpeg)

![](_page_64_Figure_2.jpeg)

![](_page_64_Picture_10.jpeg)

![](_page_65_Picture_9.jpeg)

![](_page_65_Figure_2.jpeg)

![](_page_65_Picture_10.jpeg)

60

## 190 tvOS Safe Area 190

![](_page_66_Picture_11.jpeg)

![](_page_66_Picture_12.jpeg)

![](_page_66_Picture_13.jpeg)

#### 125

![](_page_67_Picture_11.jpeg)

![](_page_67_Picture_12.jpeg)

## Carousel Safe Area

![](_page_67_Picture_7.jpeg)

1080p

# 1080p HTTP Live Streaming

![](_page_69_Picture_2.jpeg)

# 1080p HTTP Live Streaming Two to five minutes

![](_page_70_Picture_2.jpeg)

# 1080p HTTP Live Streaming Two to five minutes Audio

![](_page_71_Picture_2.jpeg)
## **FEATURED MOVIE** Spider-Man: Into the Spider-Verse

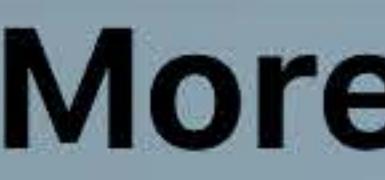

A H

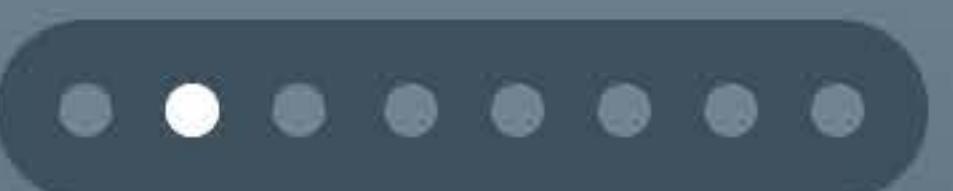

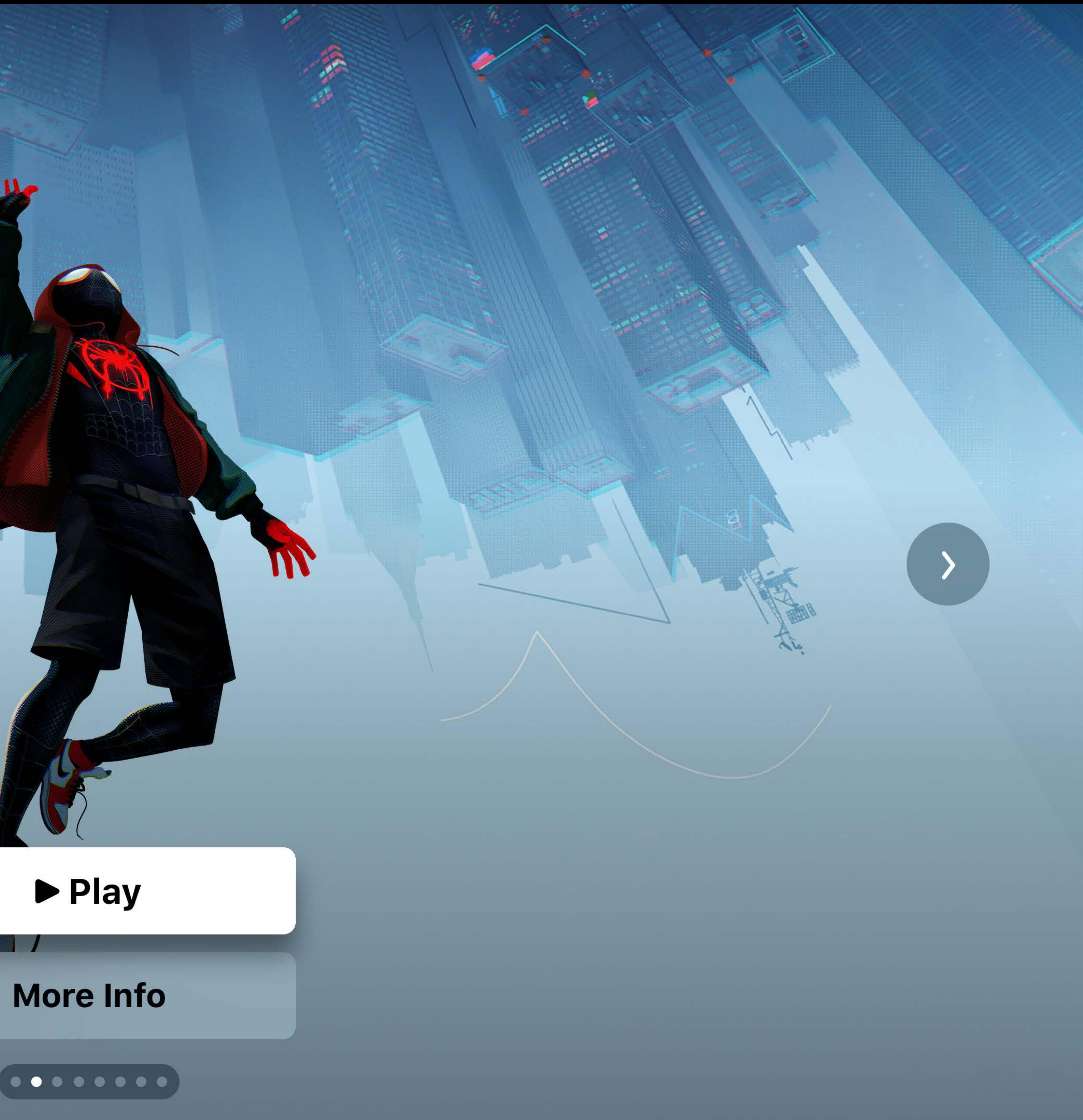

## **FEATURED MOVIE** Spider-Man: Into the Spider-Verse

## **D** Play

### **More Info**

Miles Morales comes across the long-dead Peter Parker. This Peter Parker is not from his world though; he's from somewhere else in the multiverse. With his guidance, Miles will become<br>Spider-Man: and become part of the 'Spider-Verse'.

Action 2018 1 hr 52 min **DO DOLBY 4K CC AD** 

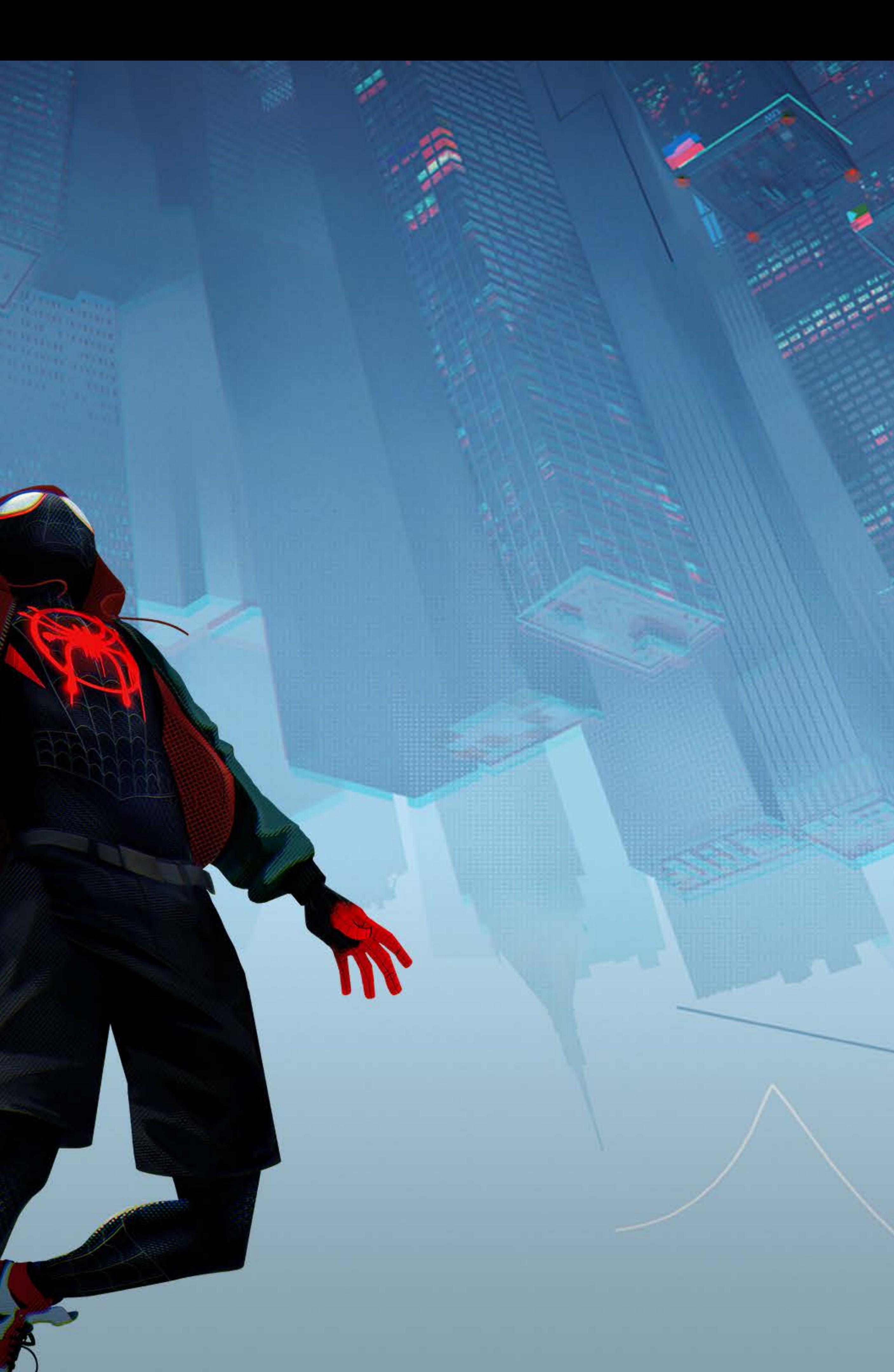

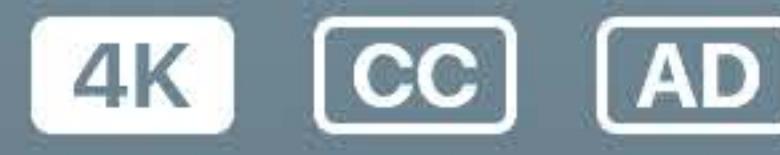

Starring Shameik Moore, Jake Johnson, Hailee Steinfeld, Mahershala Ali Director Bob Persichetti

## **Featured Movies**

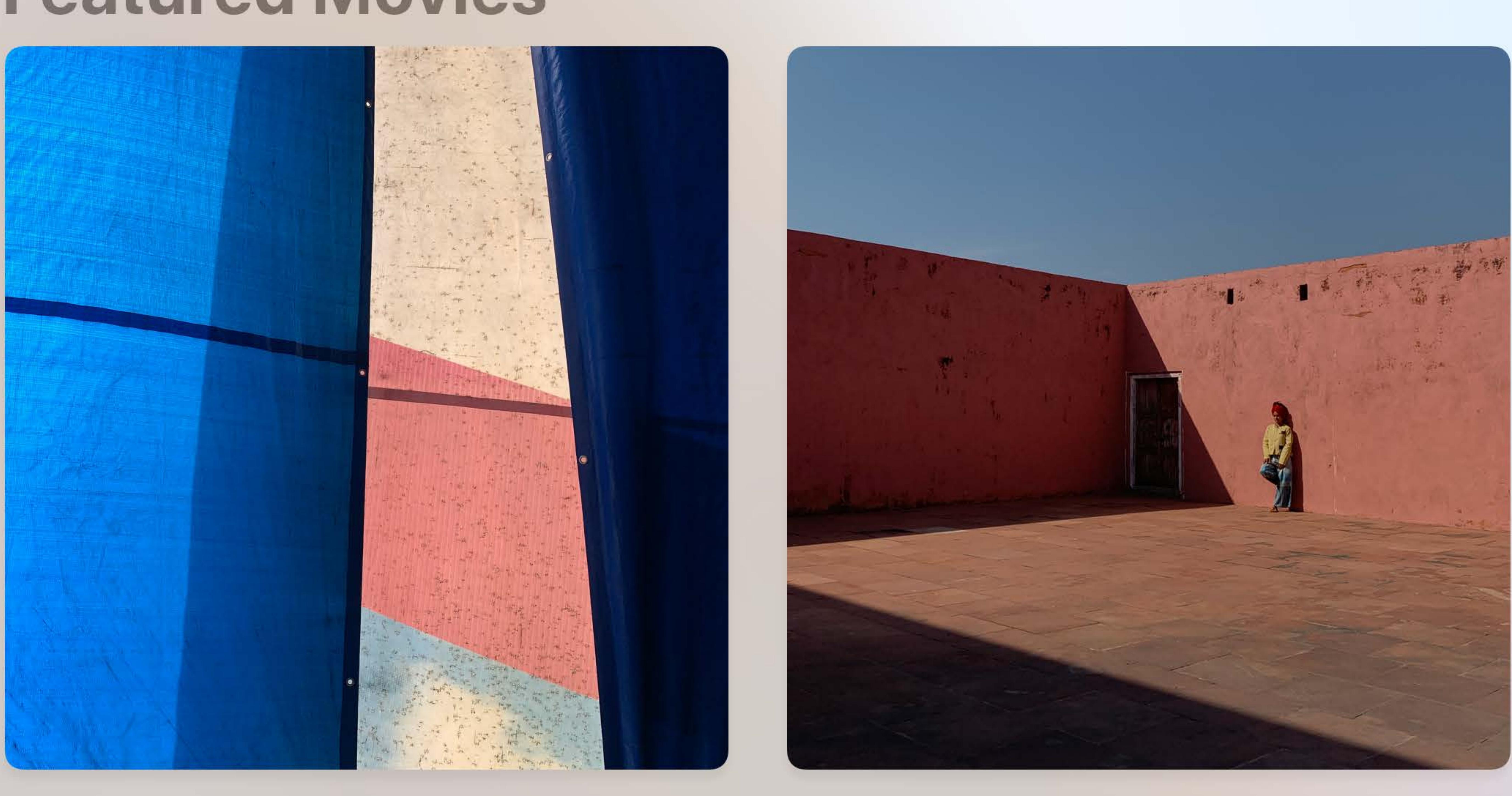

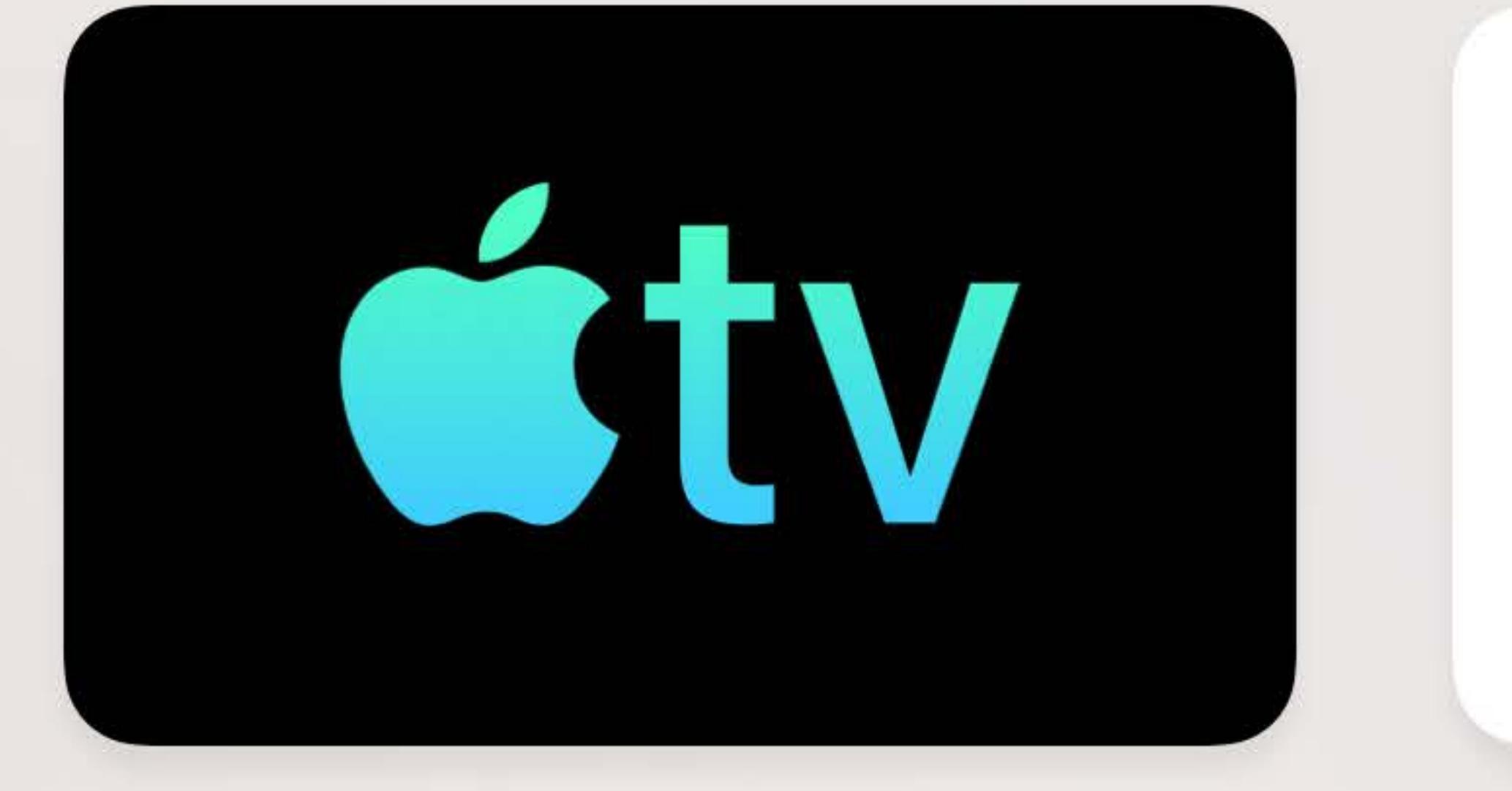

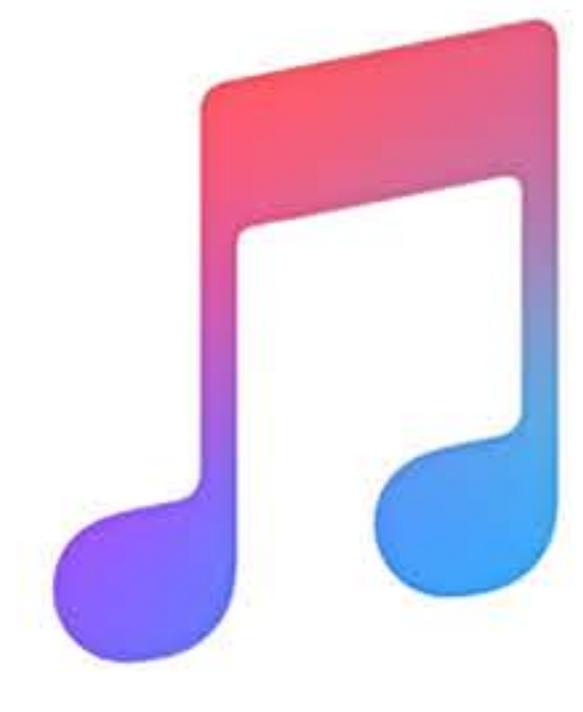

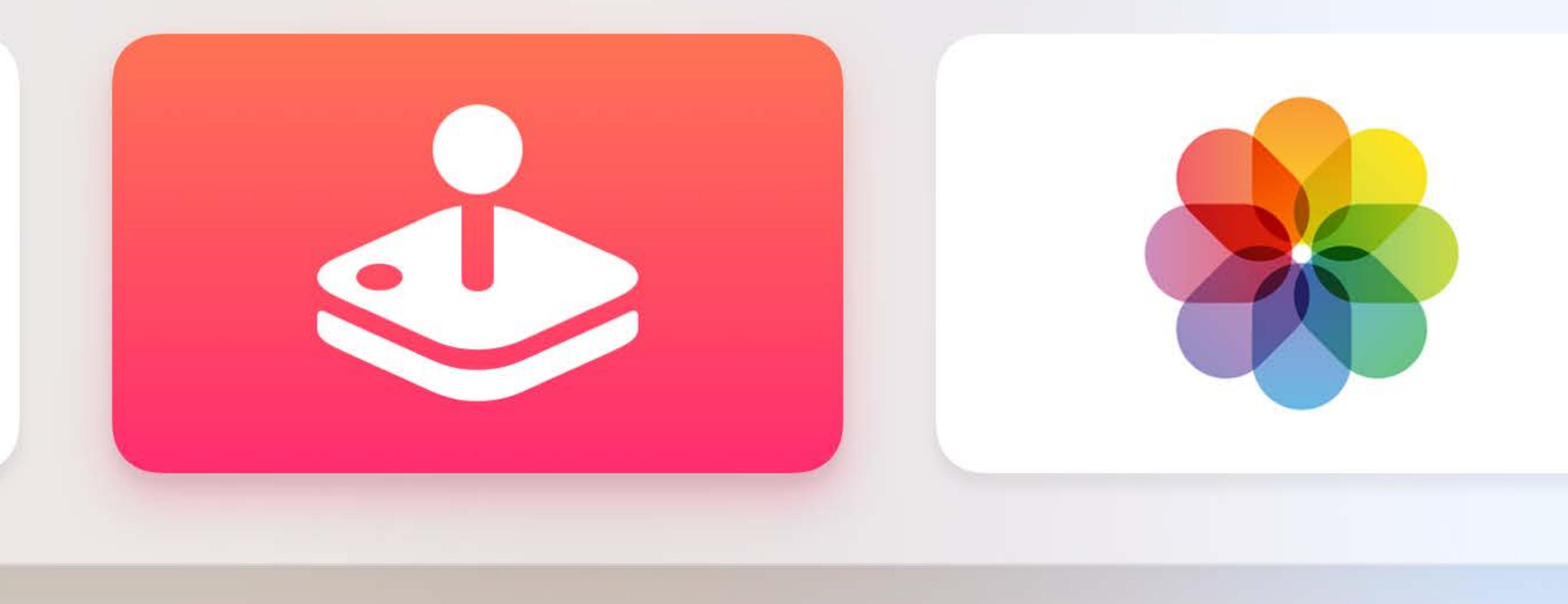

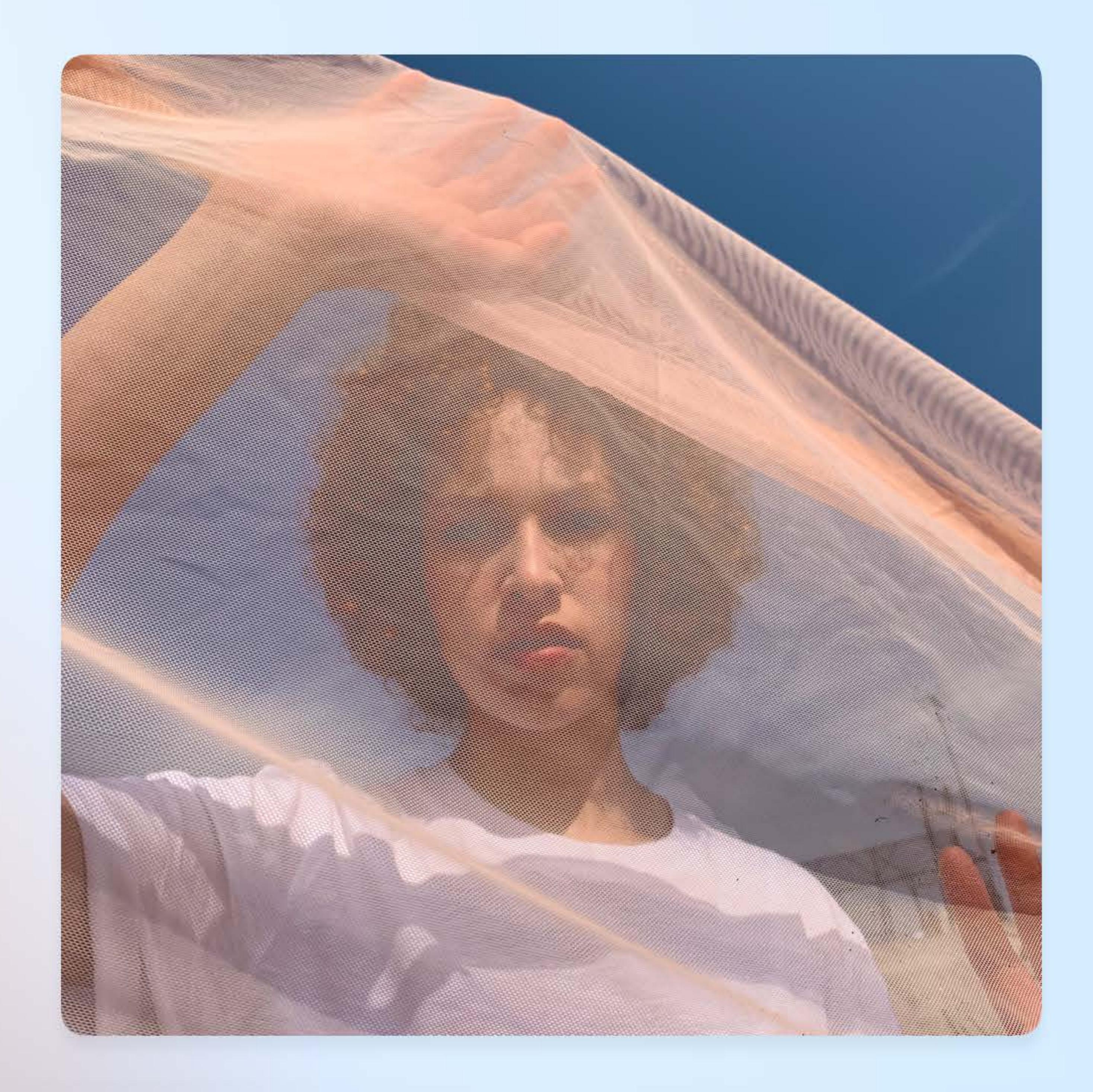

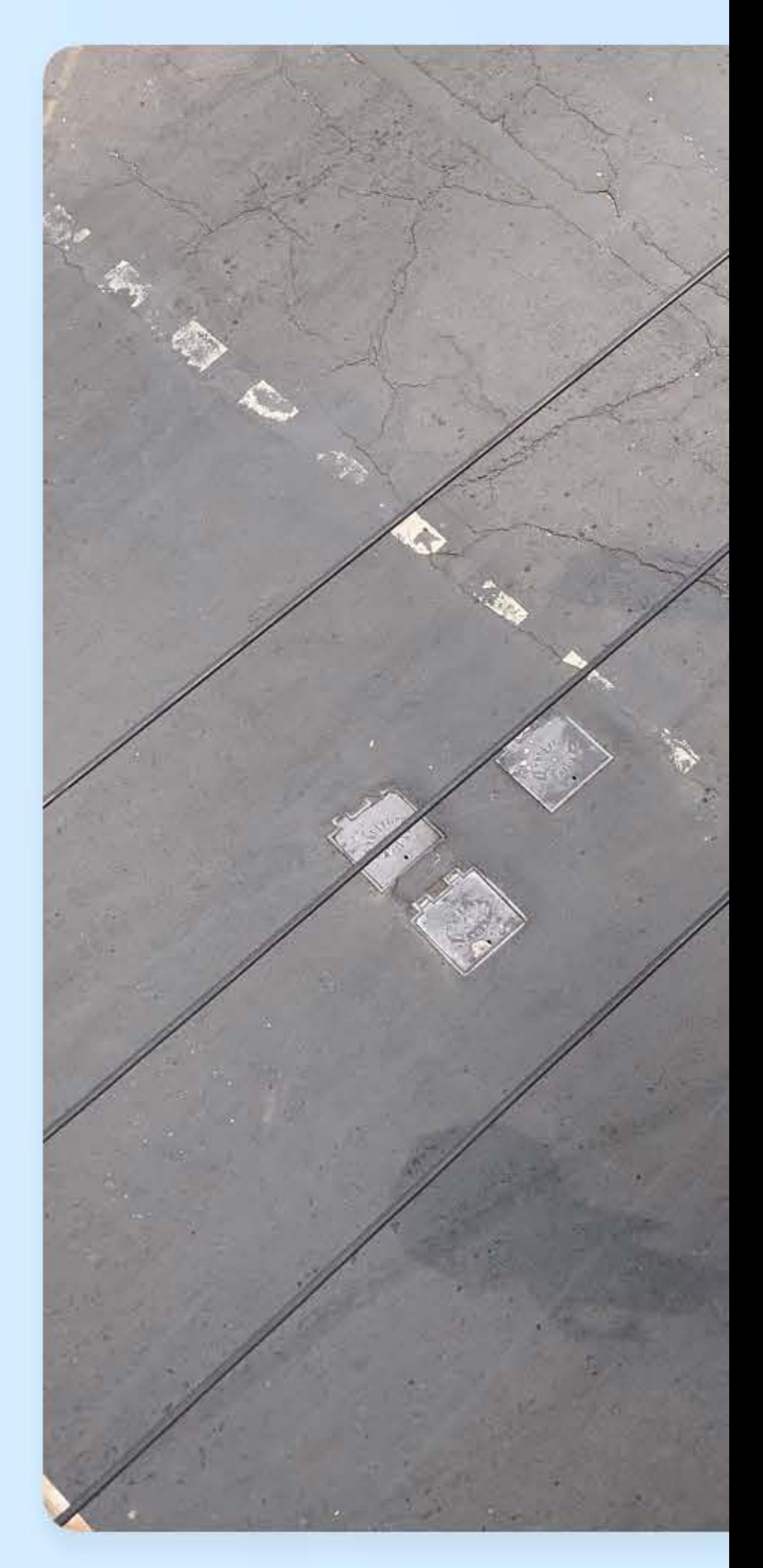

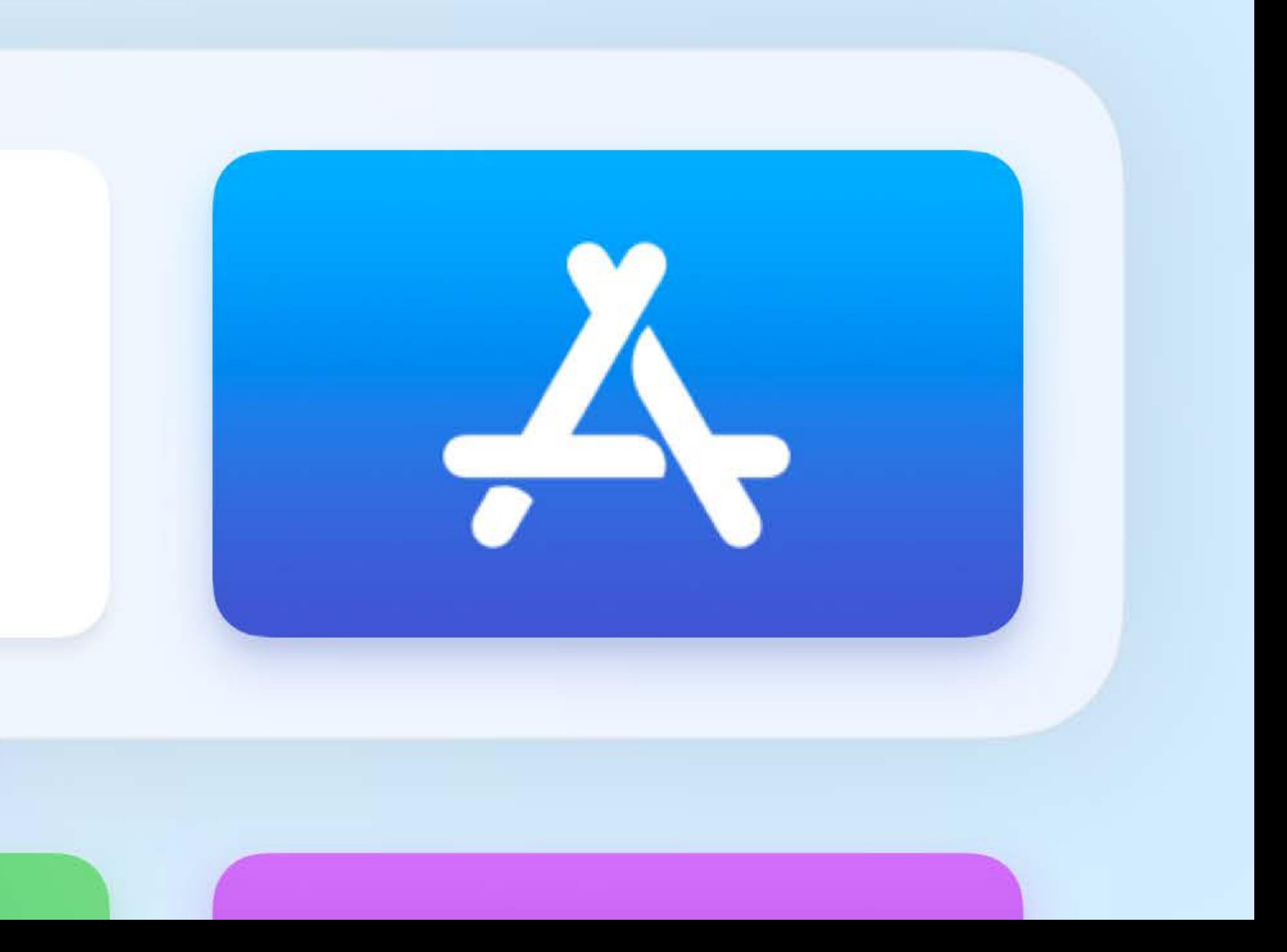

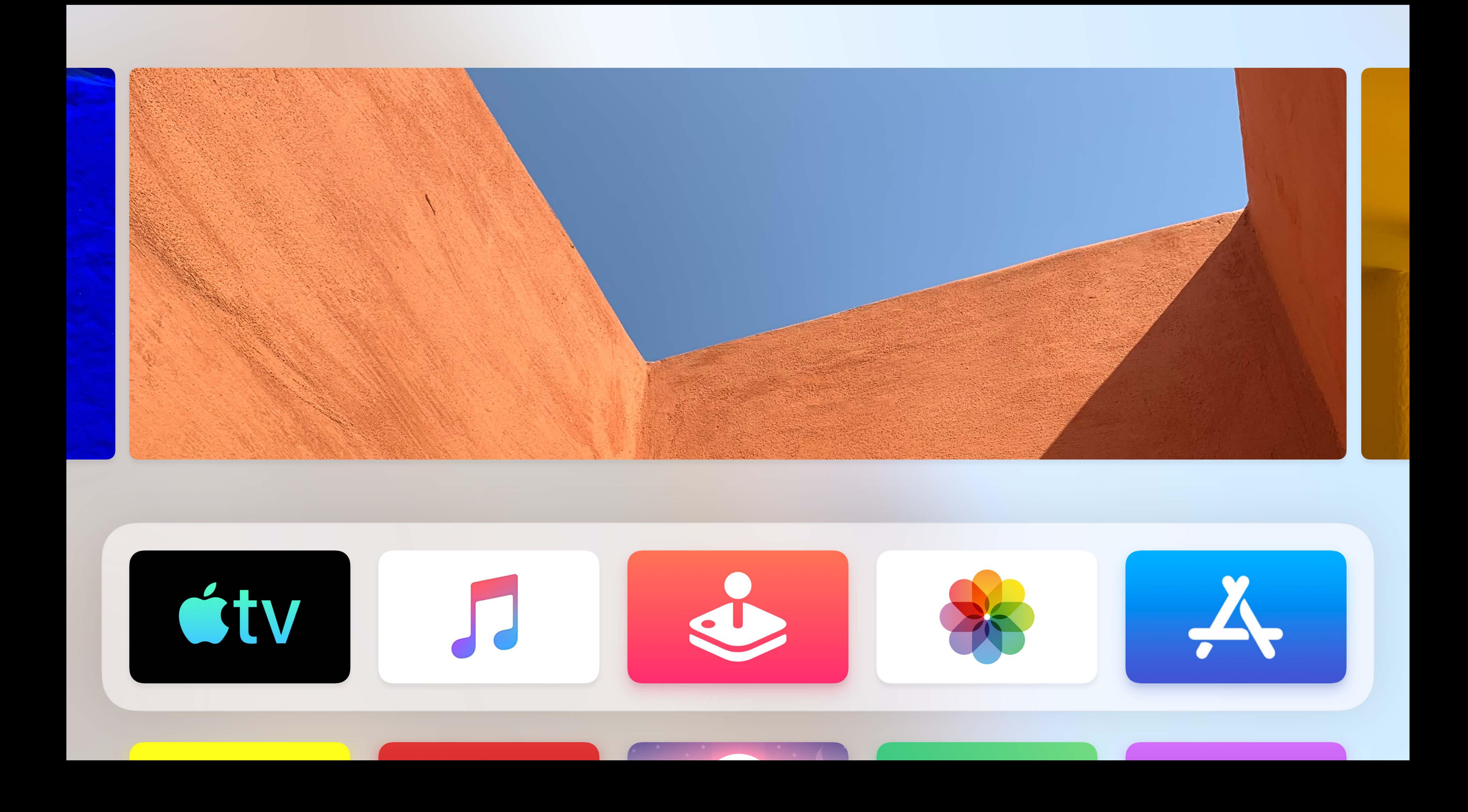

# **Top Shelf Extension**

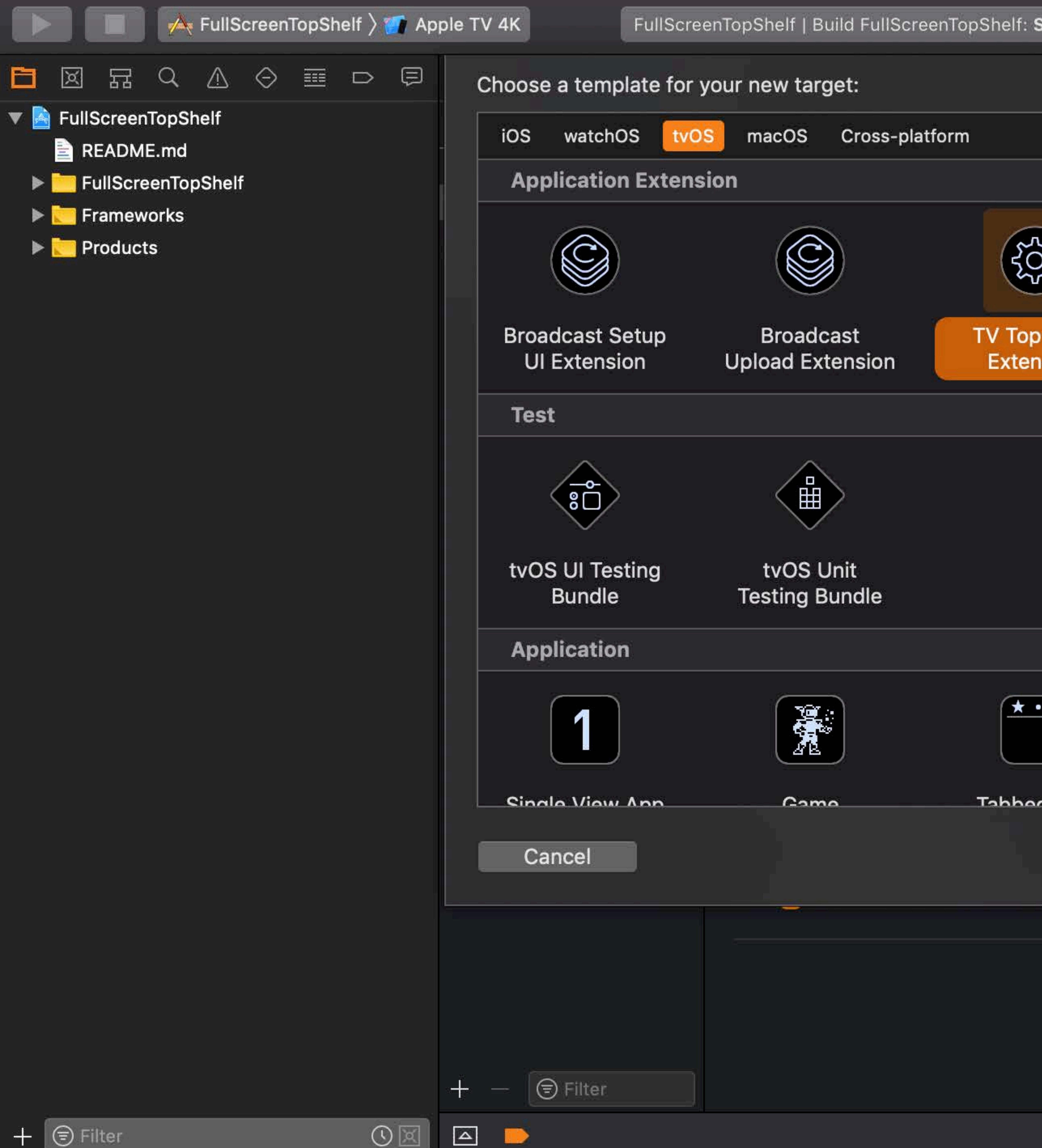

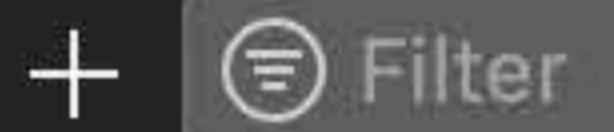

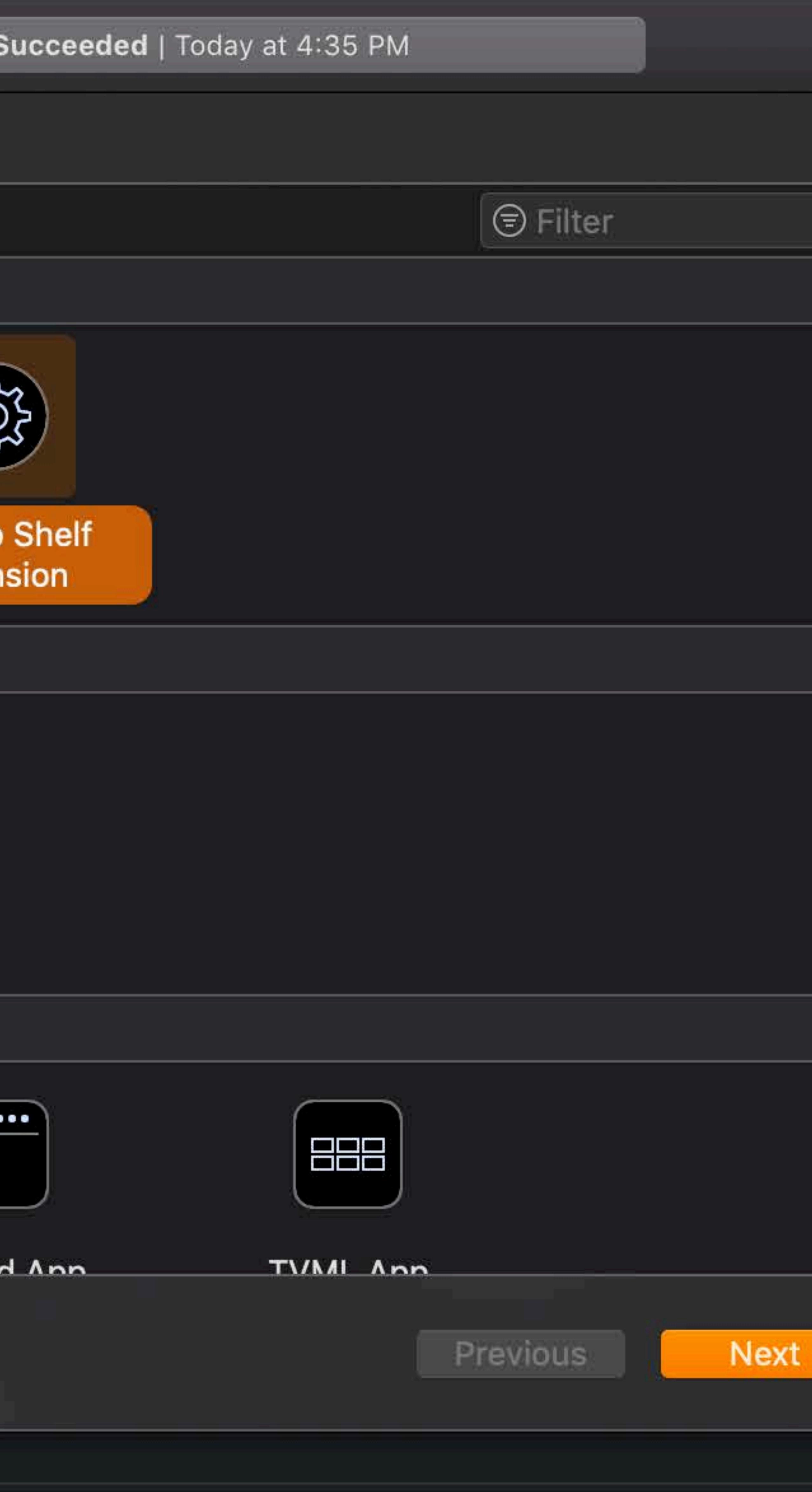

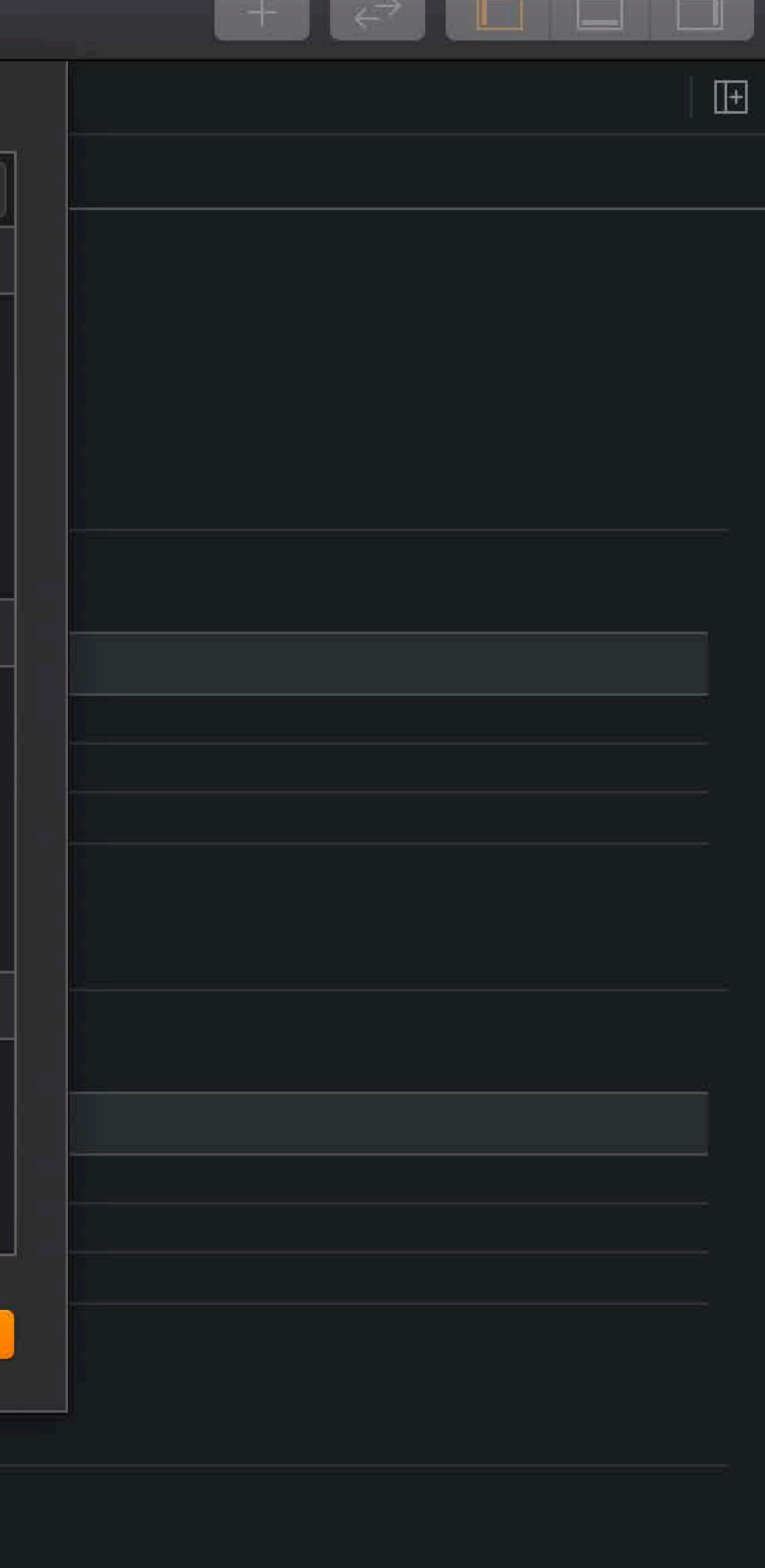

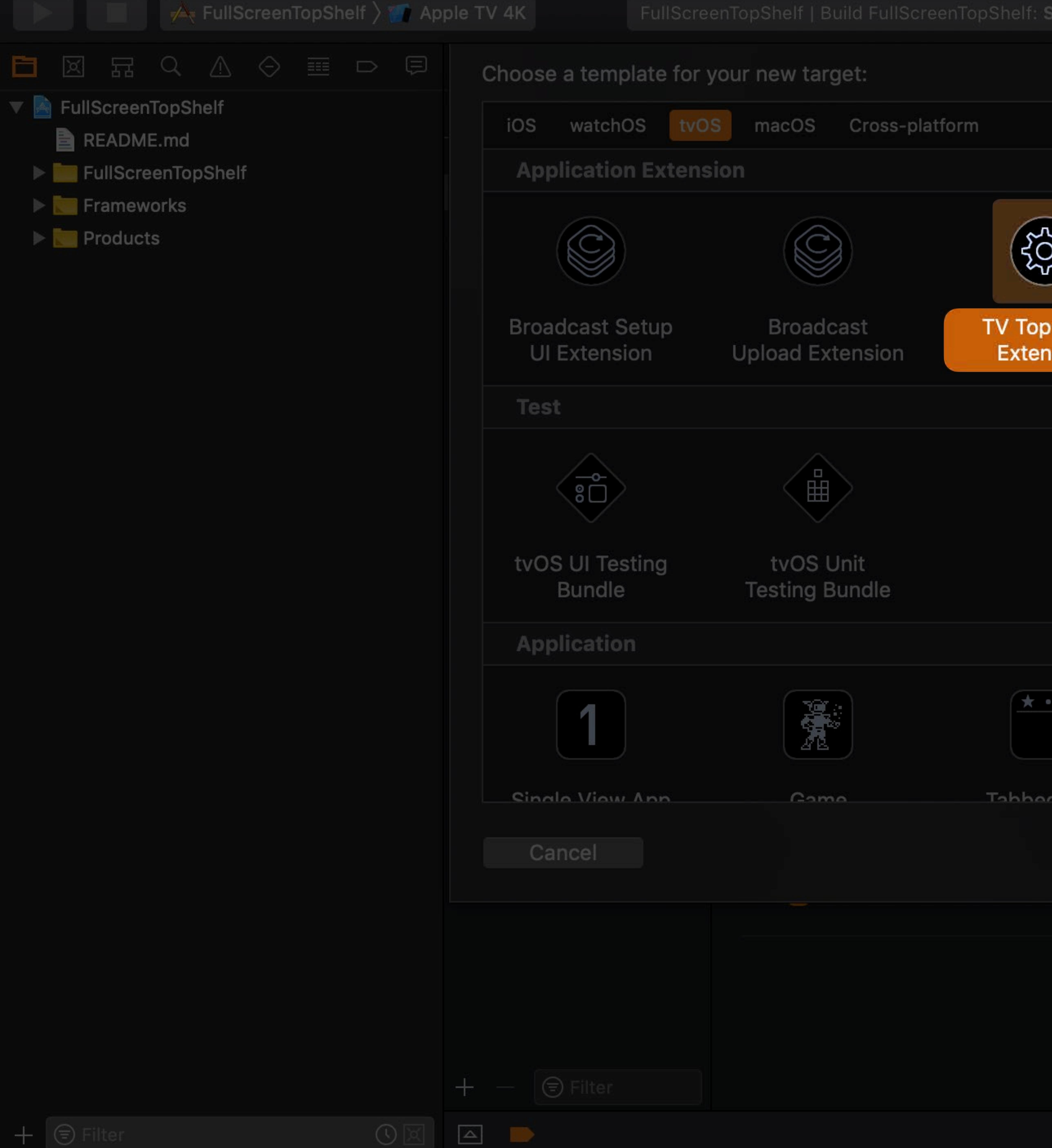

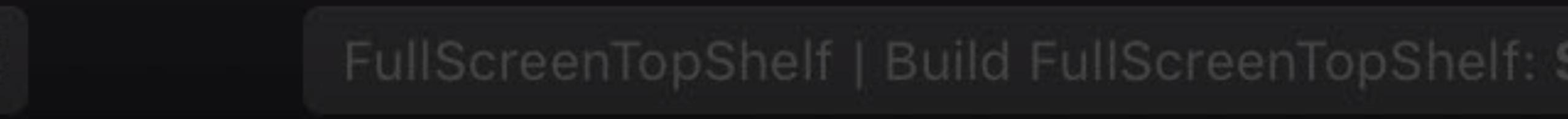

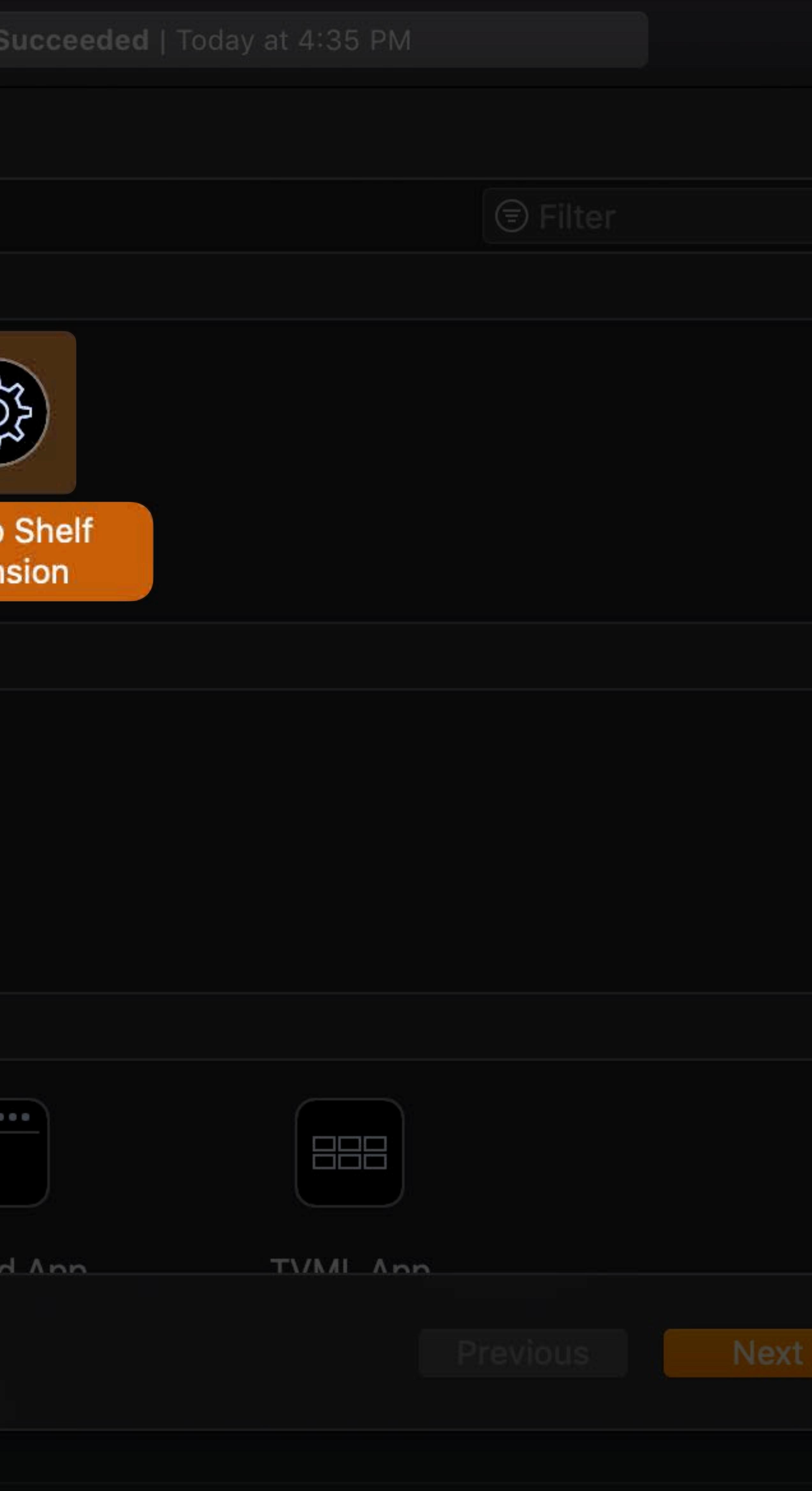

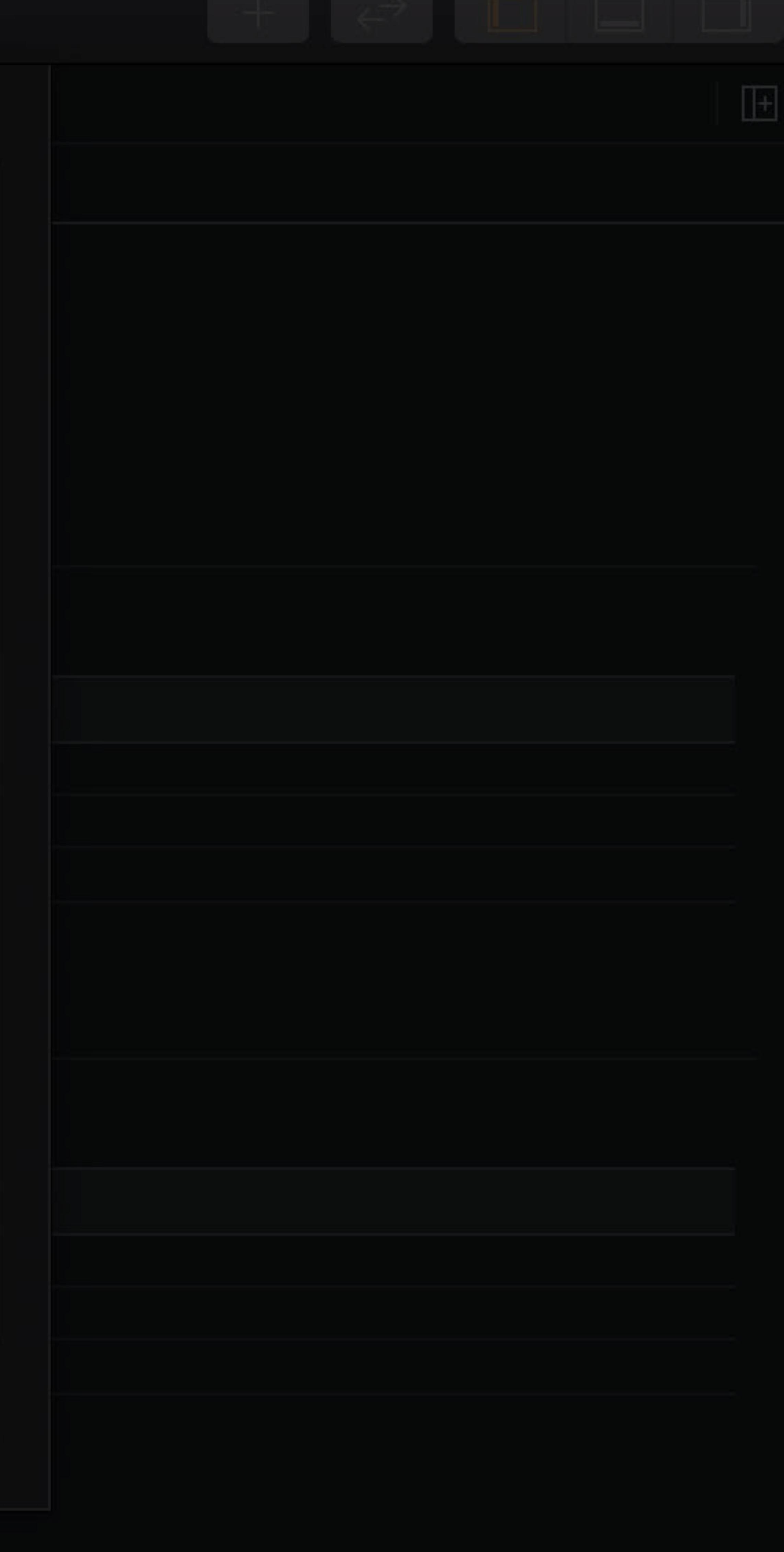

# **Top Shelf Content Provider**  TVTopShelfContentProvider **NEW**

Content Provider

Carousel Item

Section Item

## Sectioned Content 100 Inset Content

## Item Collection Content Item

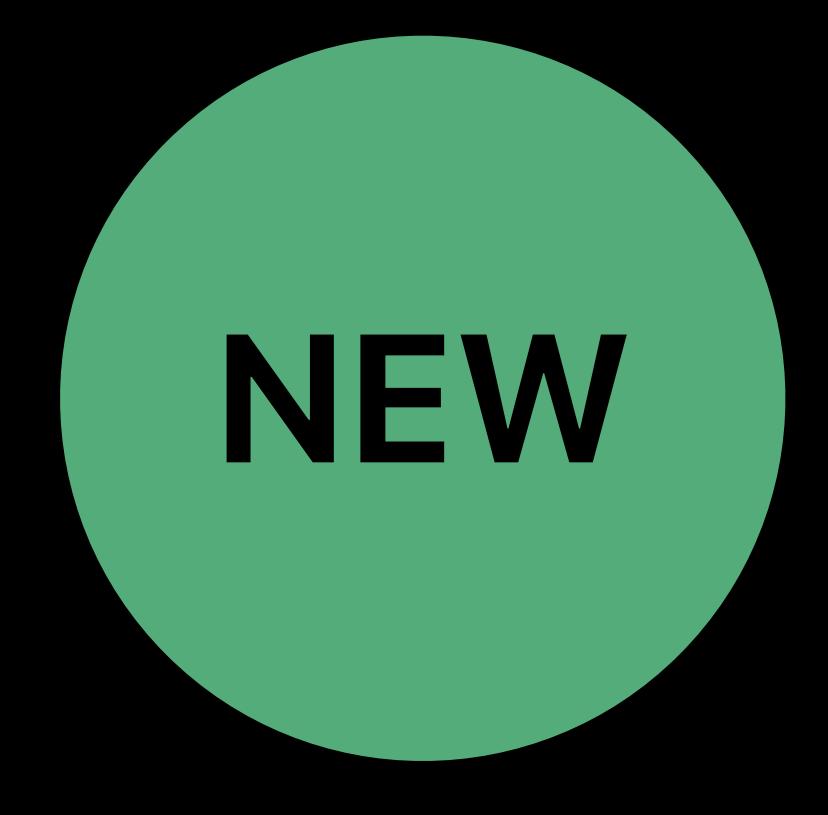

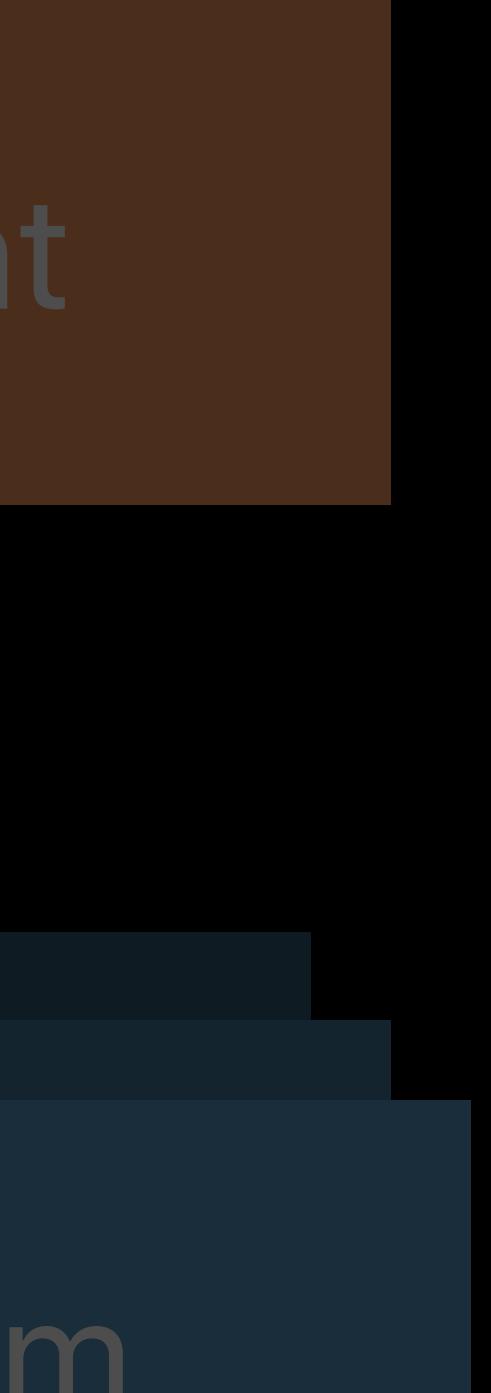

## Carousel Content

# **Top Shelf Content**  TVTopShelfContent NEW

Carousel Item

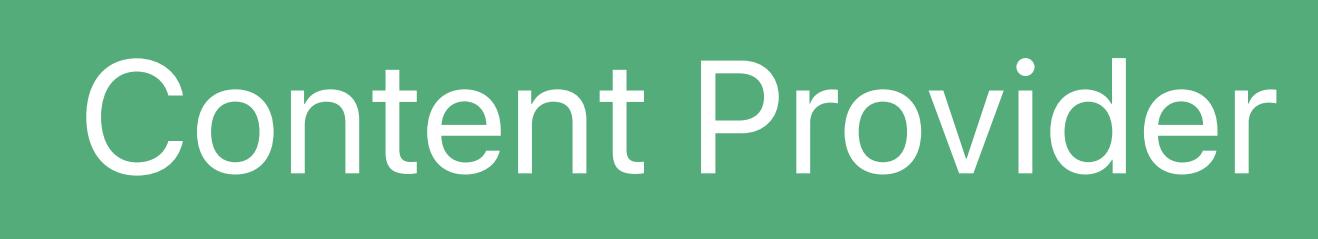

## Sectioned Content Inset Content

## Item Collection Content Item

Section Item

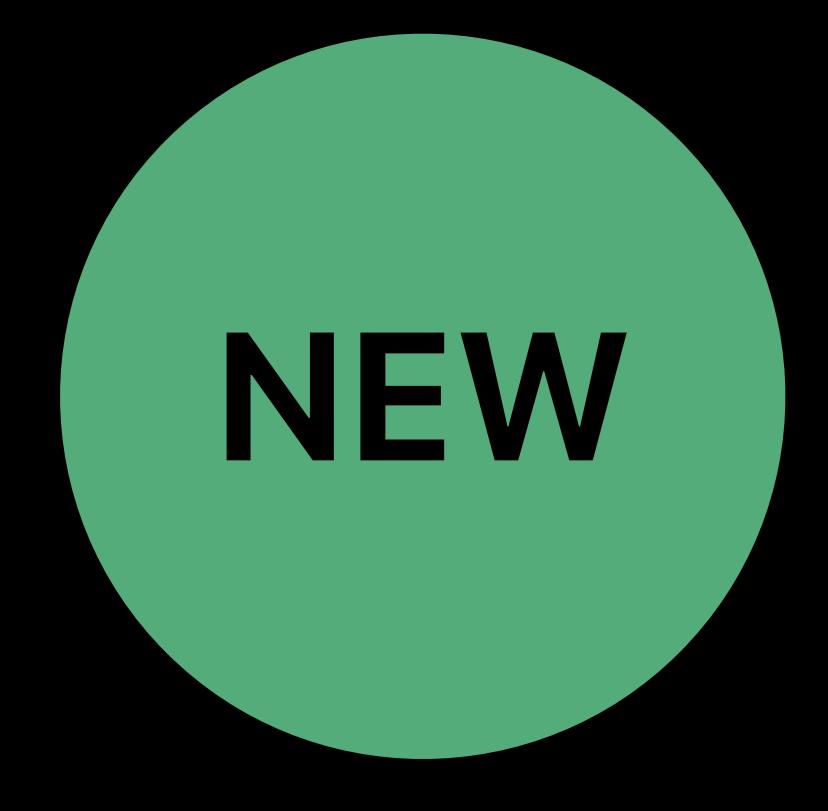

# **Top Shelf Items**  TVTopShelfItem NEW

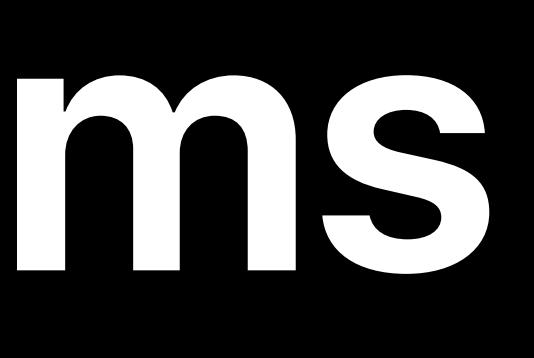

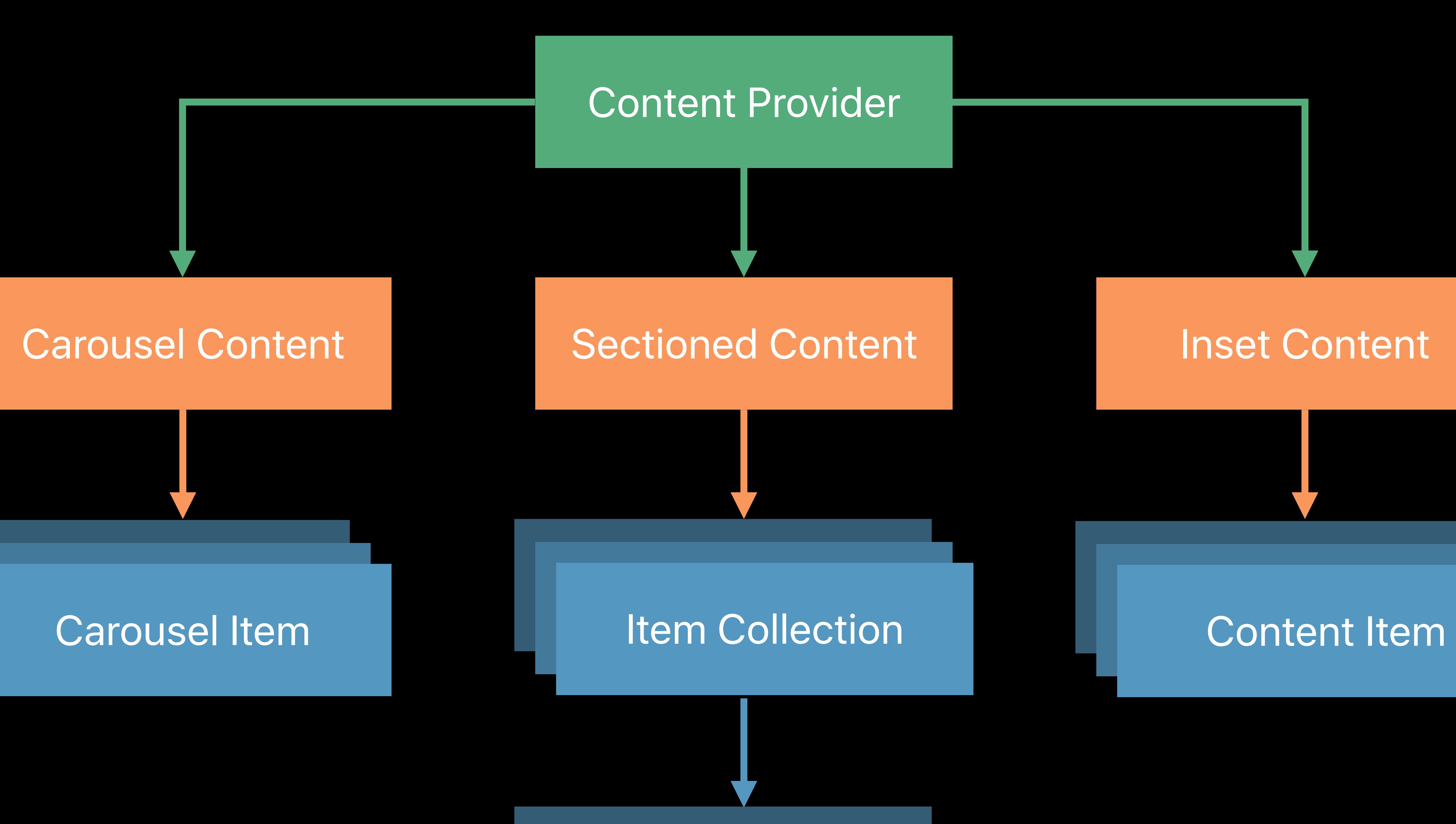

### Section Item

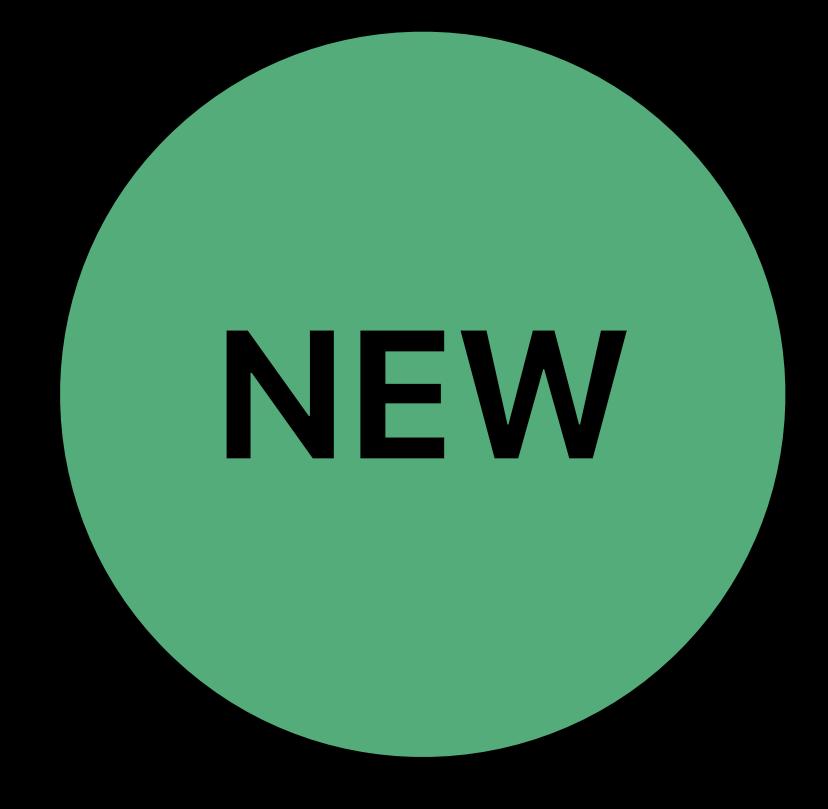

## Felipe Cypriano, Engineer

# **Demo**

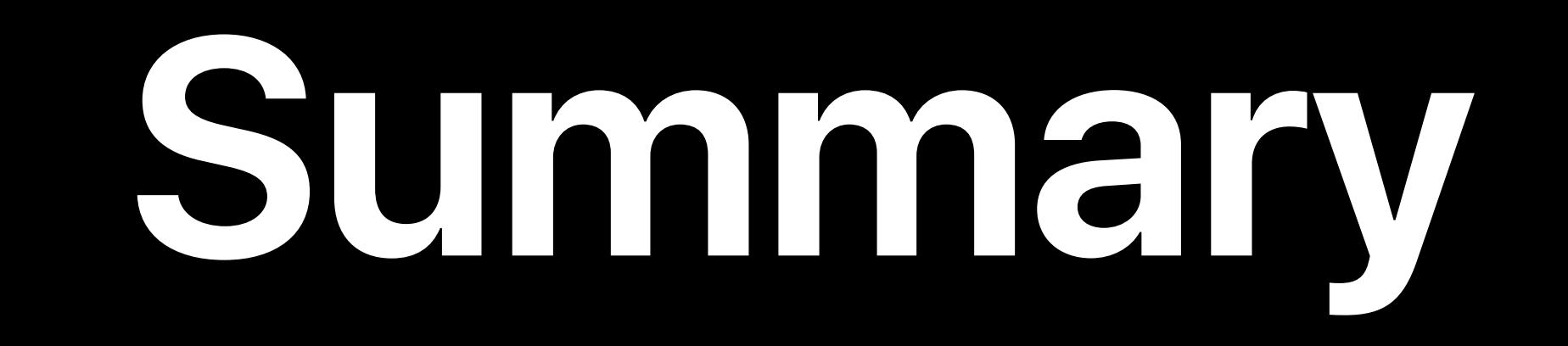

# Top Shelf

- 
- 
- 
- 
- -

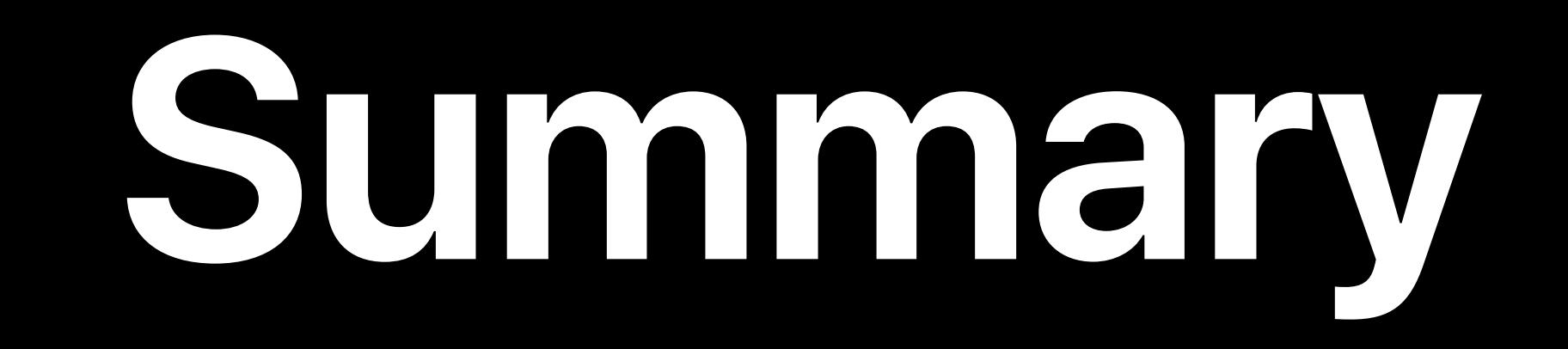

Top Shelf Carousel

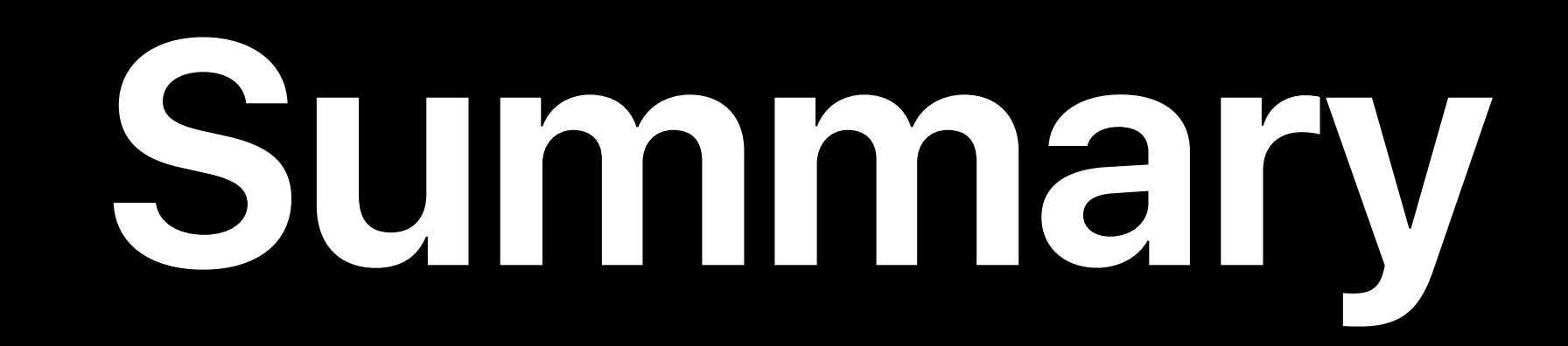

# Top Shelf Carousel New extension and API

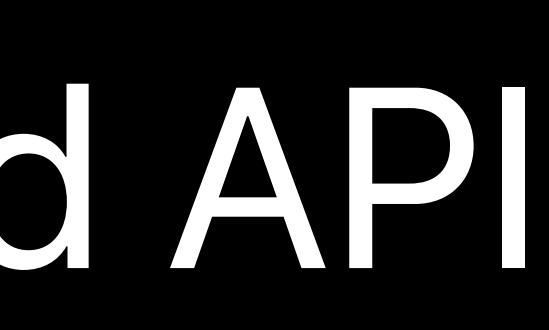

## Dale Taylor, Engineer

# **User Profiles**

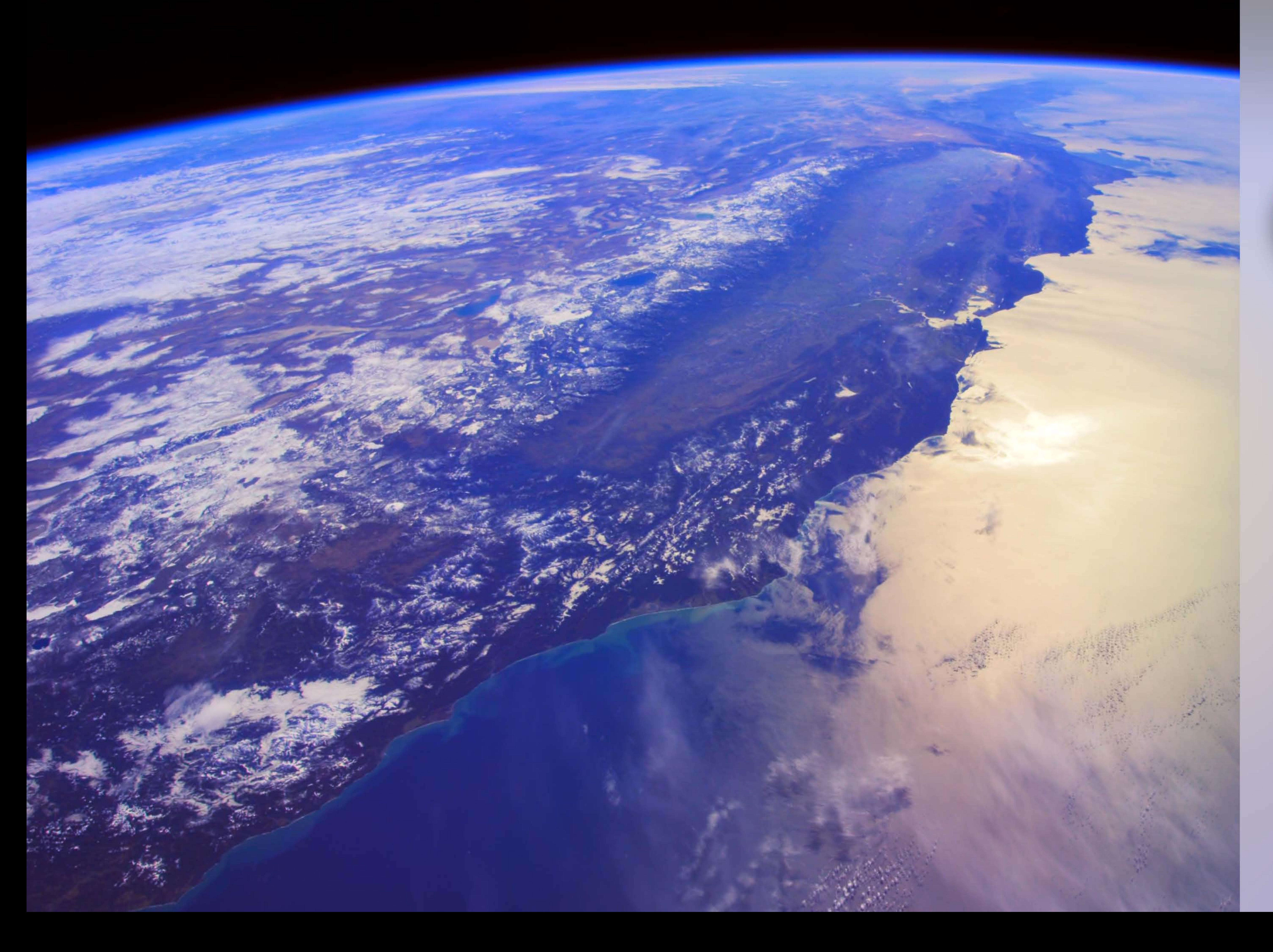

## 9:41 Monday, June 3

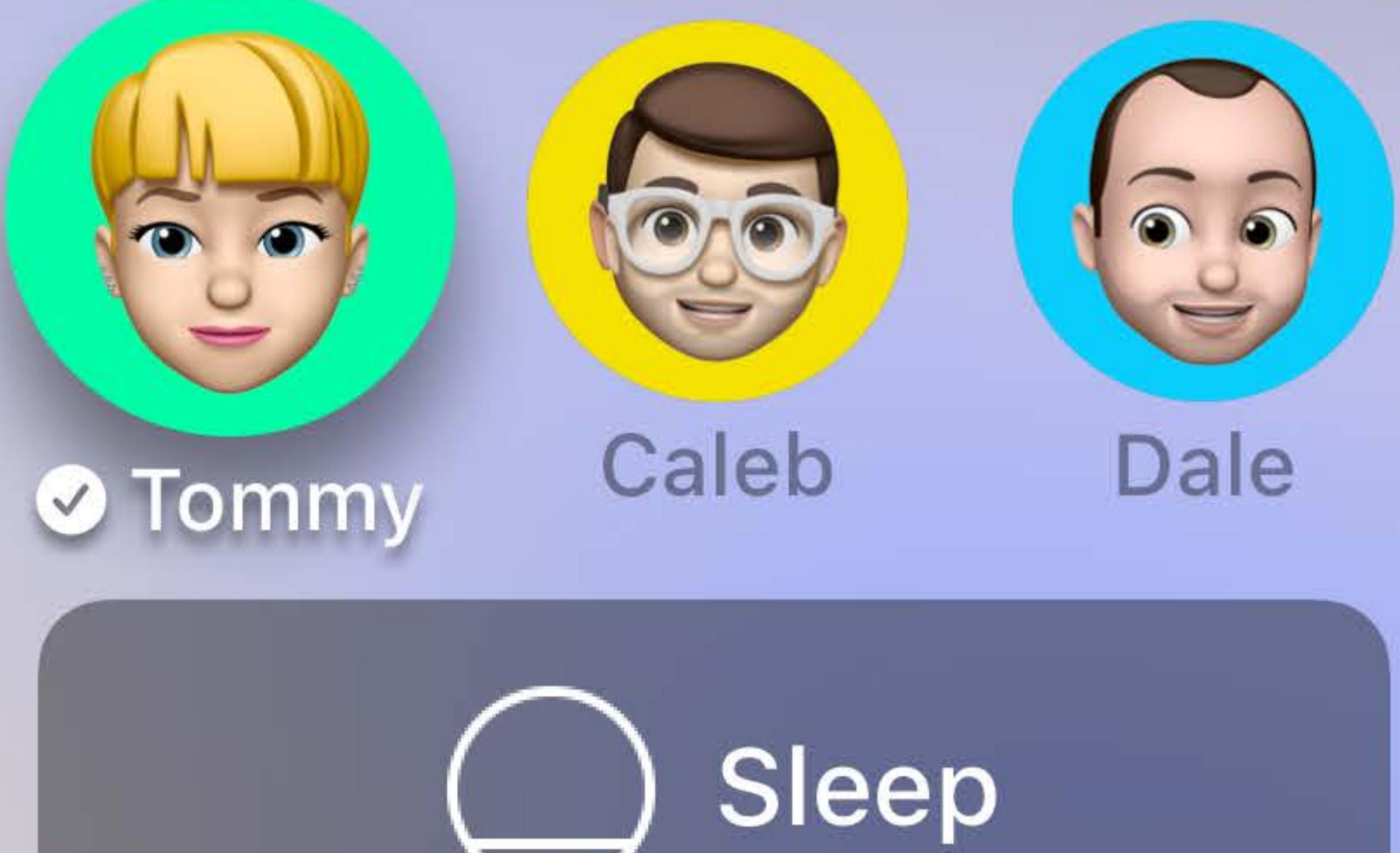

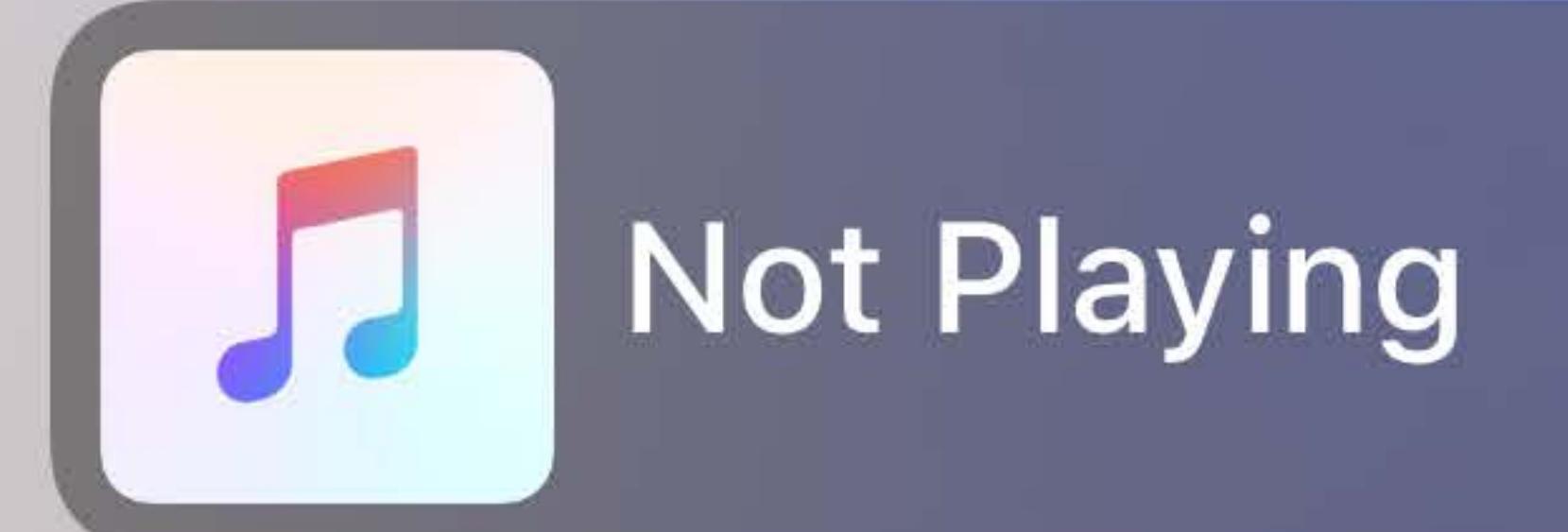

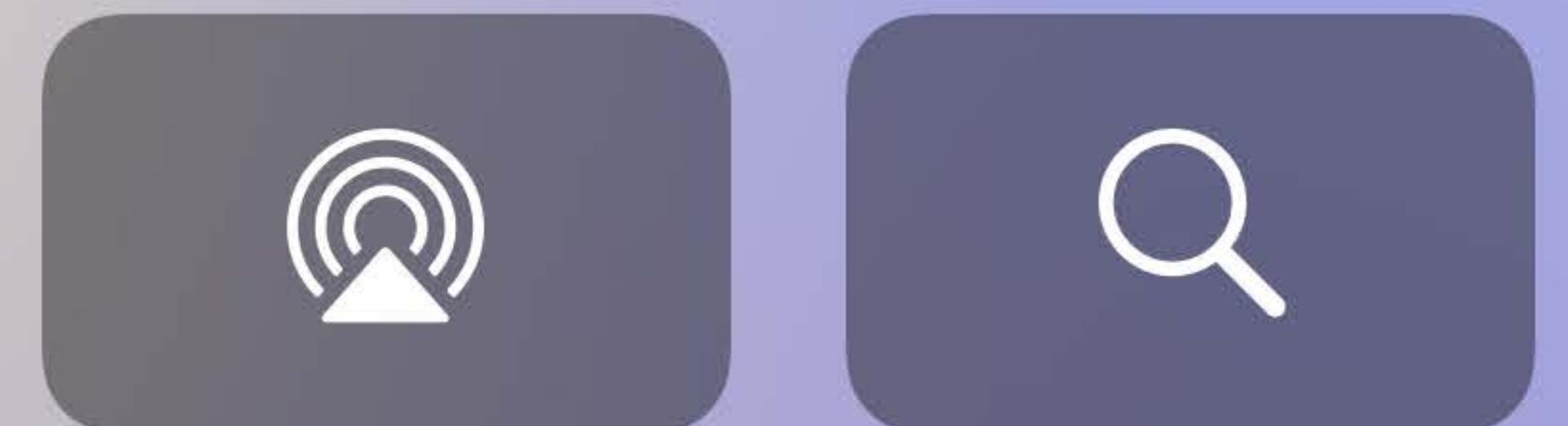

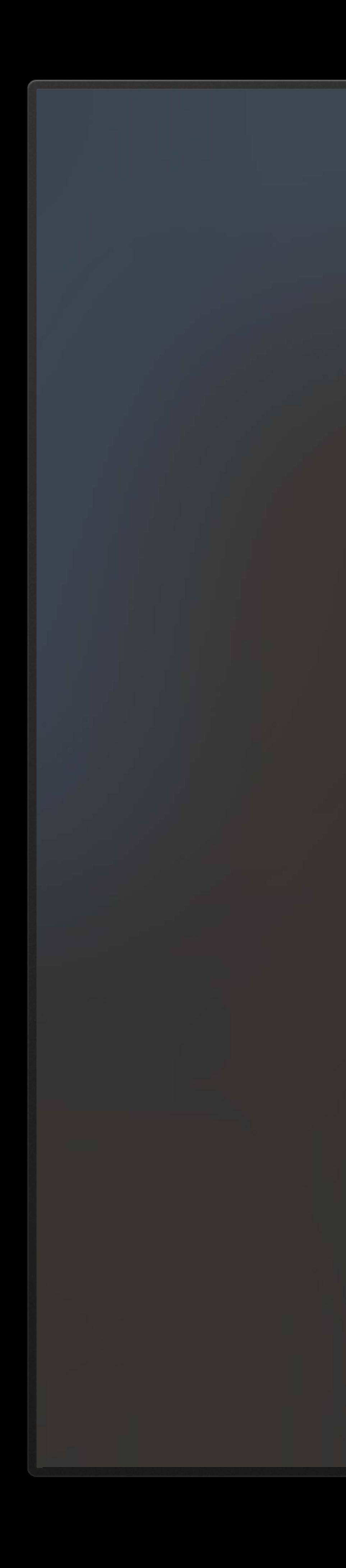

## **Choose a Profile**

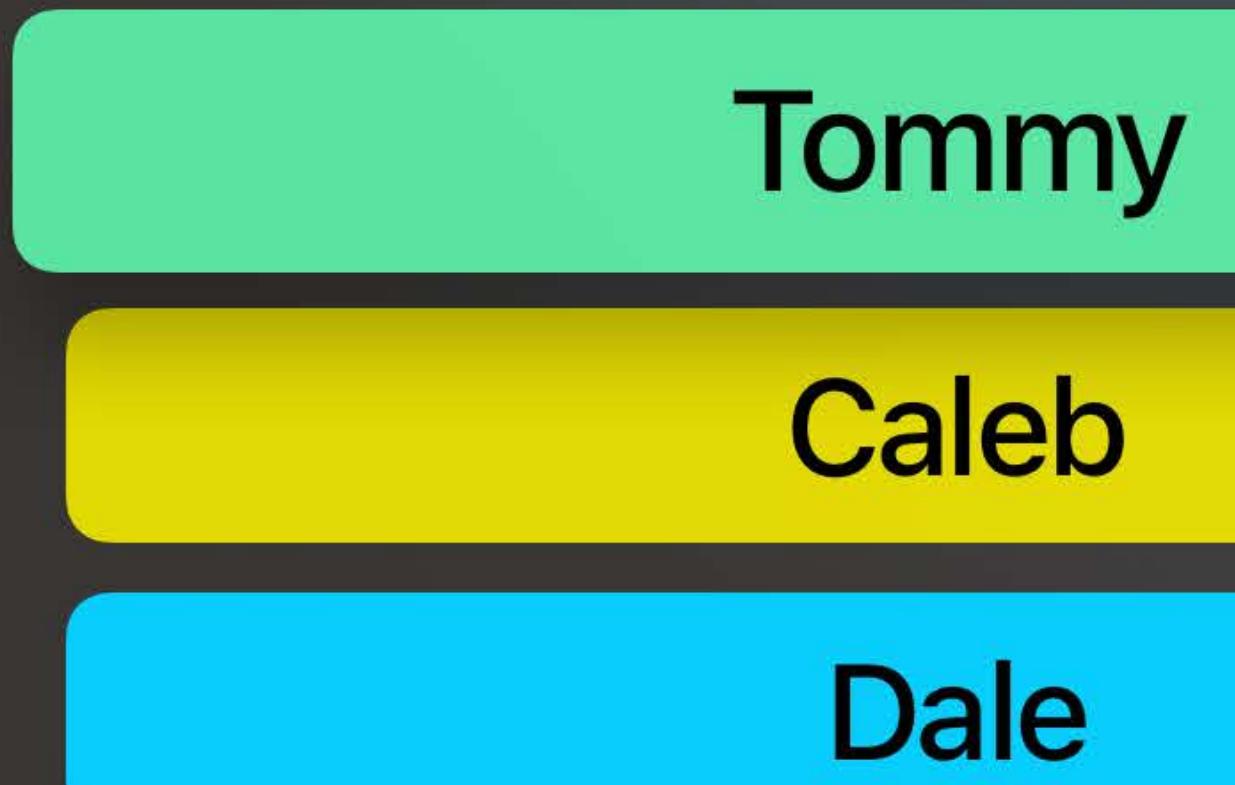

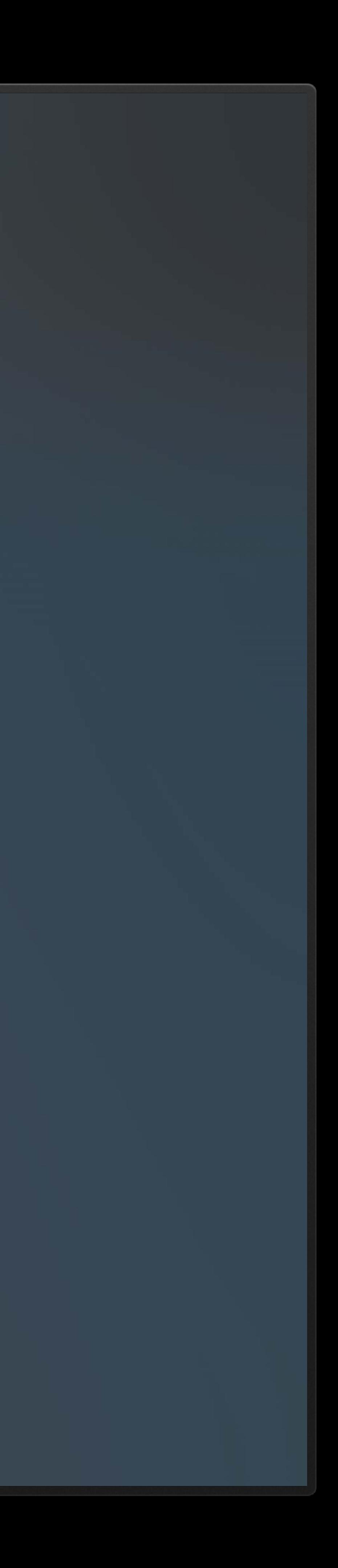

# TVUserManager tvOS 13

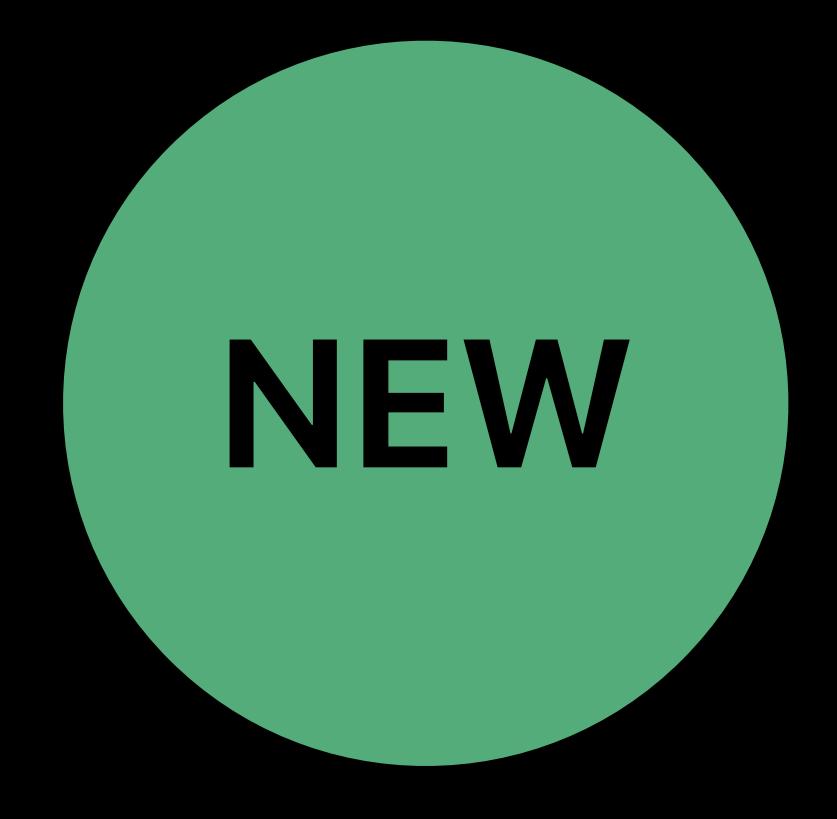

# **TVUserManager**  tvOS 13

- What we do
- Supply current user identifier
- 
- 

# • Notify when user identifier changes • Provide system UI for mapping user identifiers to profiles

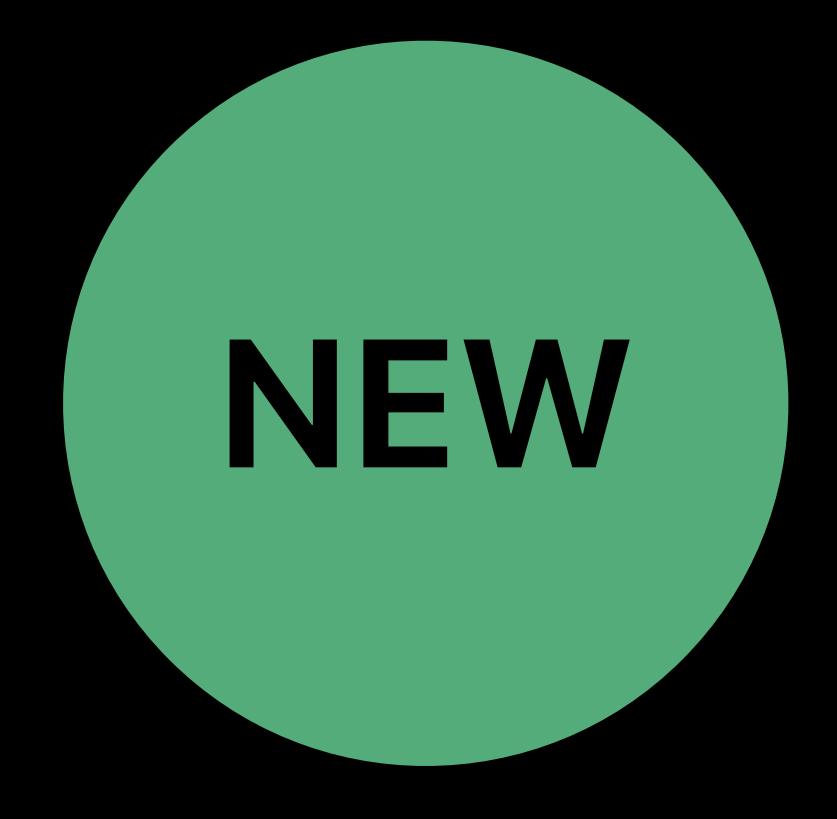

# TVUserManager tvOS 13

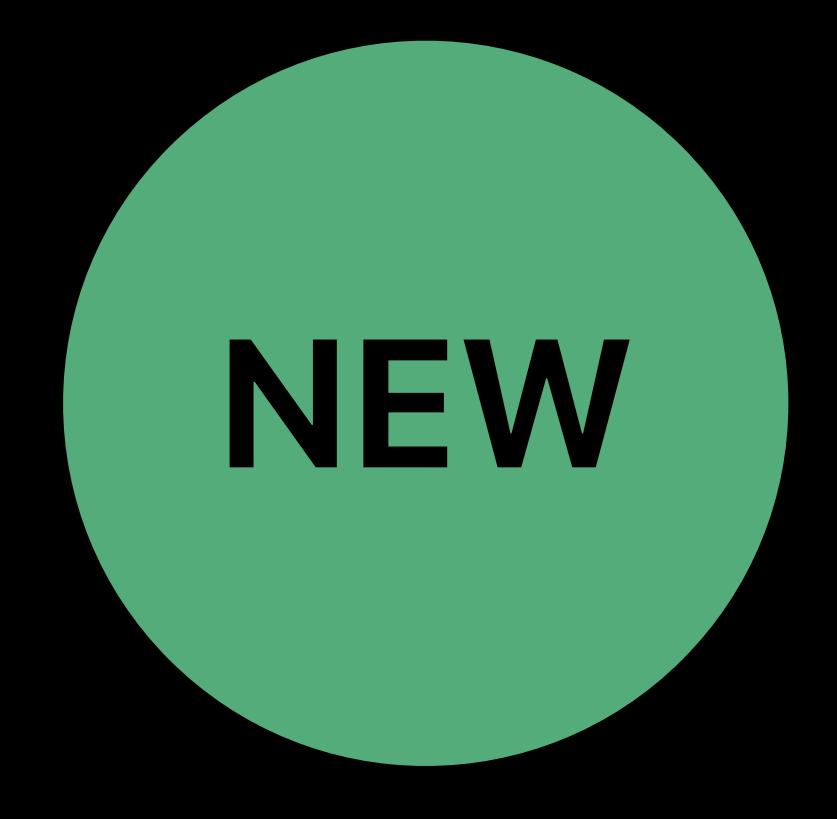

# **TVUserManager**  tvOS 13

- 
- 
- 
- 

# What you do • Store user identifier to profile mapping • Handle user identifier change • Invoke system UI in your workflow

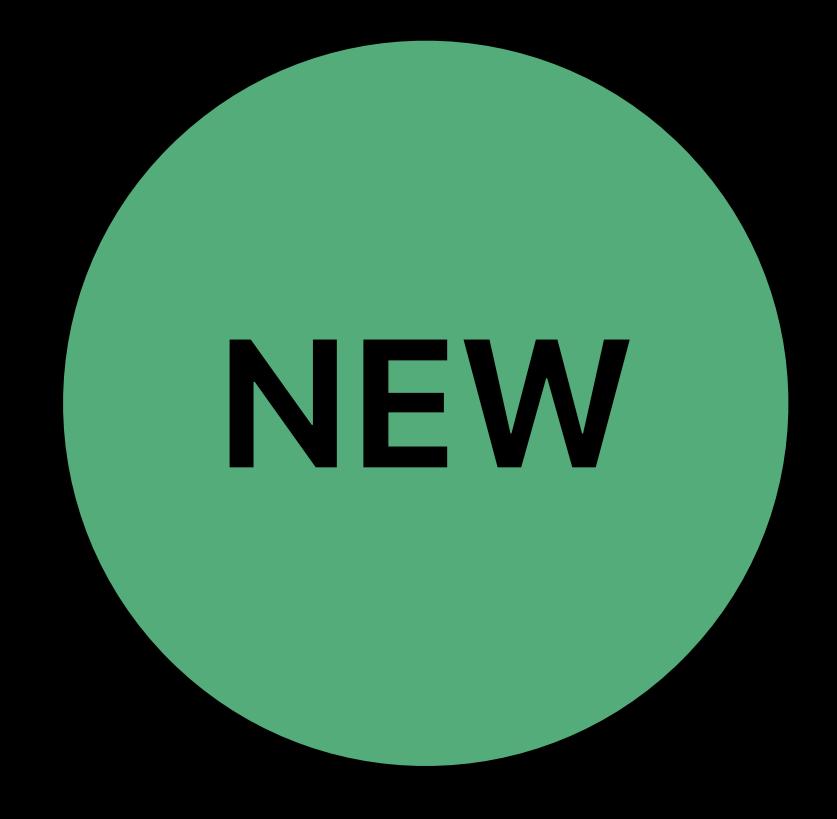

# **Before Profile Selection**

# Check for a profile mapped to the current user identifier • TVUserManager.currentUserIdentifier

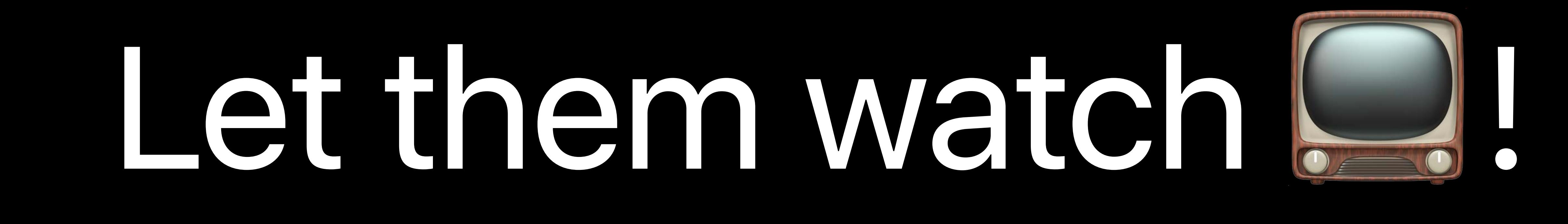

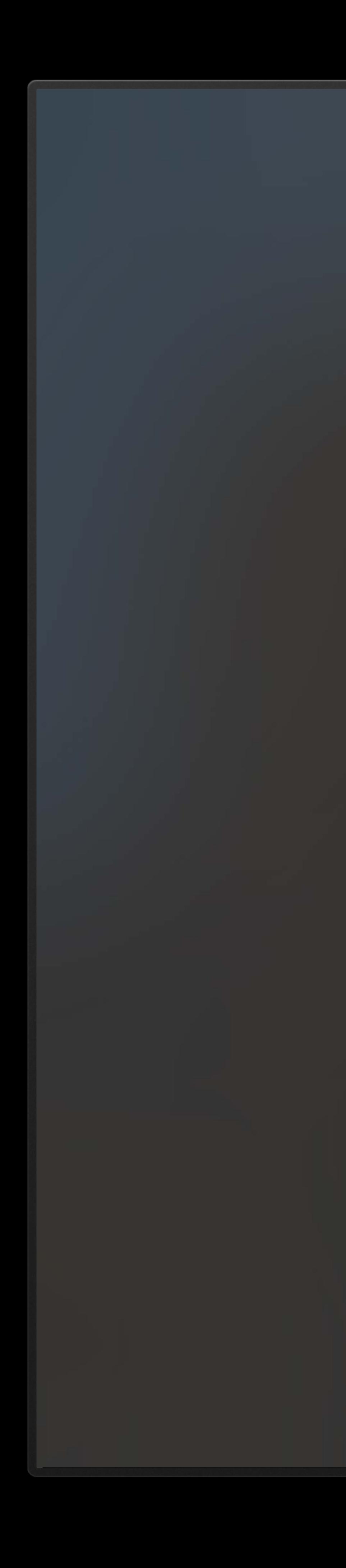

## **Choose a Profile**

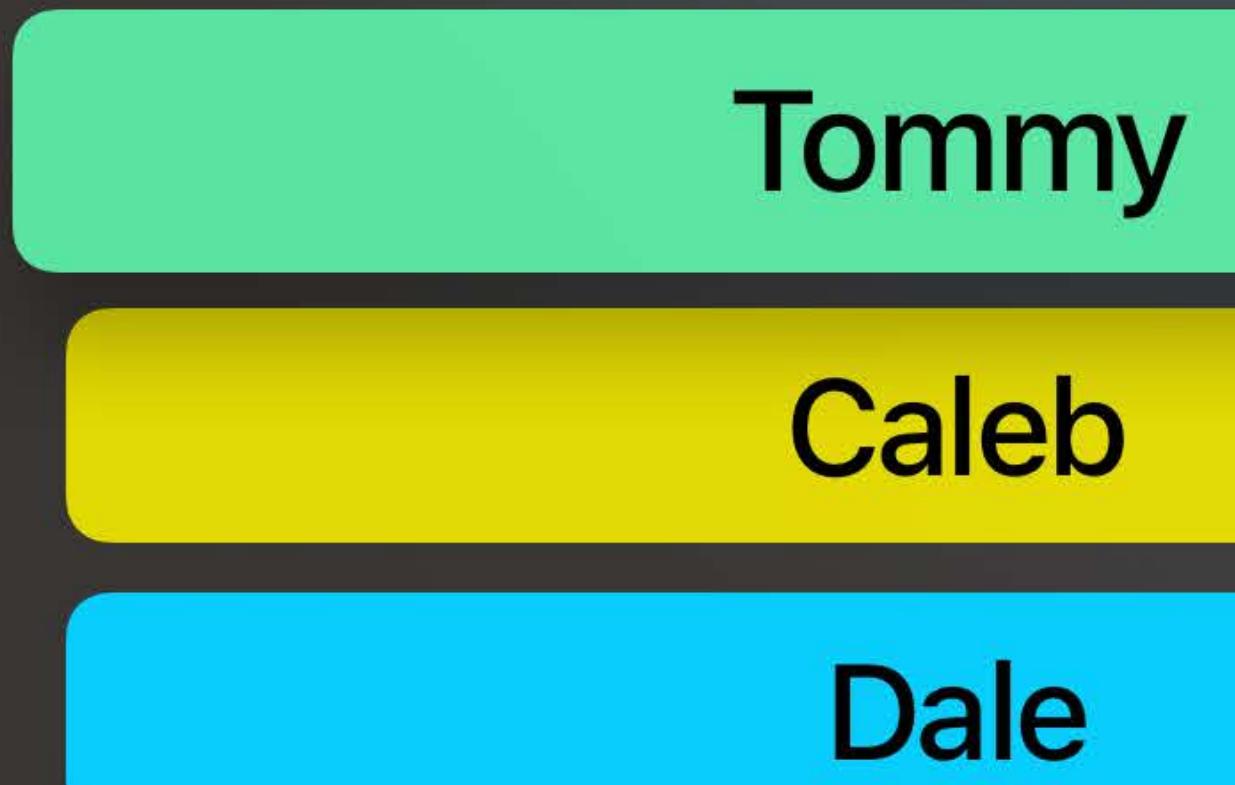

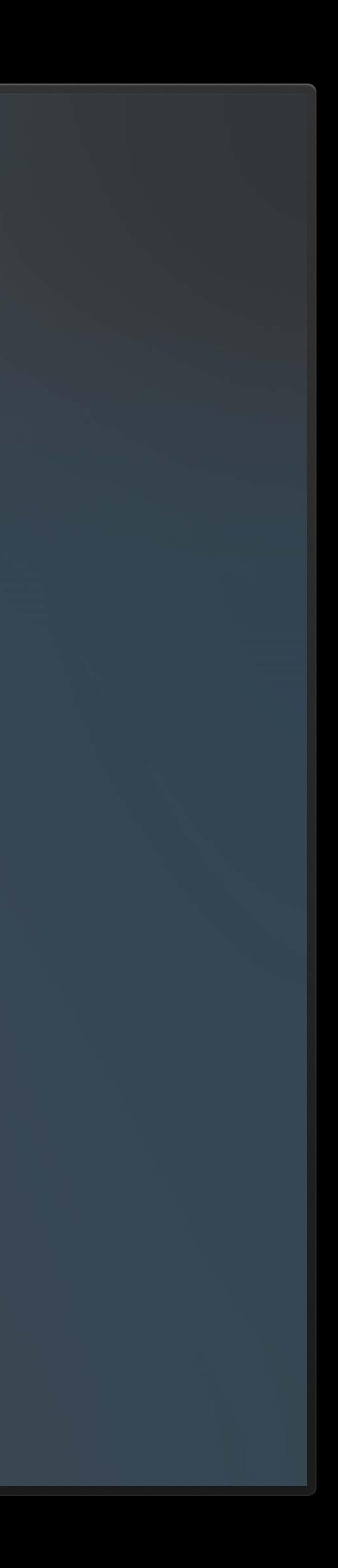

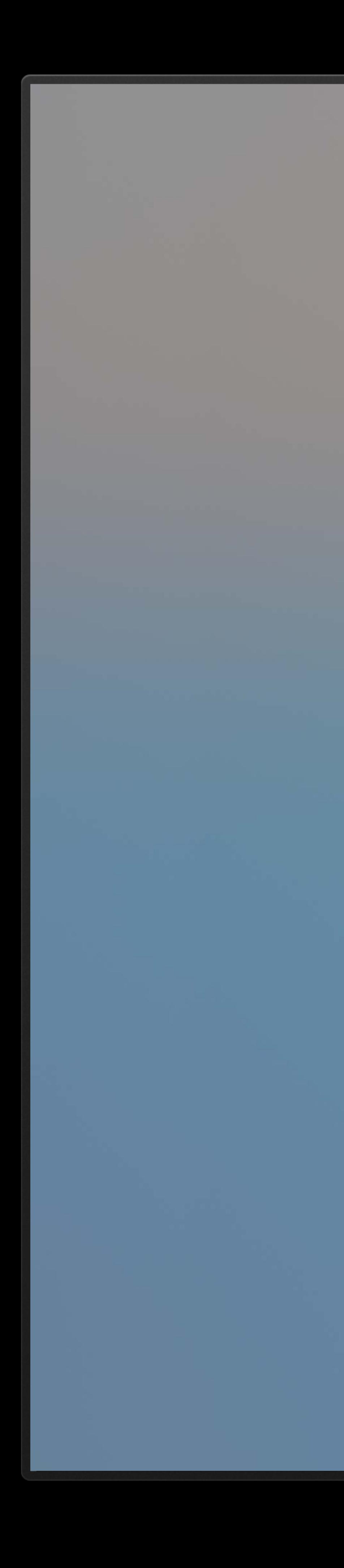

### Prefer this Profile?

<App Name> will remember to use profile "Tommy" for the Apple TV user "Tommy Payne". You can edit this later.

### **Prefer this Profile**

Not Now

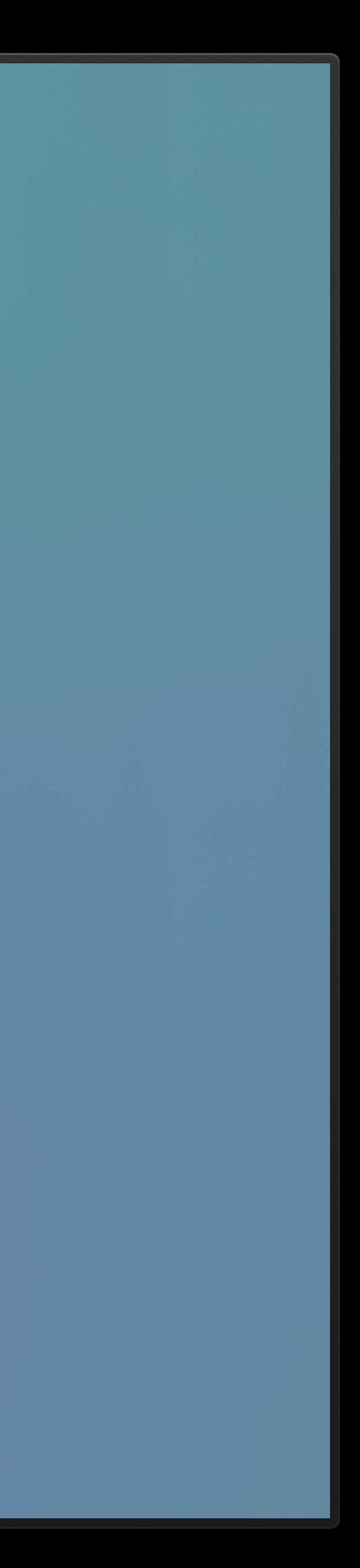

# After Profile Selection

- 
- 
- 
- 
- 
- 
- 
- 
- - - - -

# **After Profile Selection**

# If no mapping exists

## • *TVUserManager.shouldStorePreferenceForCurrentUser(to:completion:)*

# **After Profile Selection**

If no mapping exists

## • *TVUserManager.shouldStorePreferenceForCurrentUser(to:completion:)*

To modify mappings

## • *TVUserManager.presentProfilePreferencePanel(currentSettings: availableProfiles: completion:)*

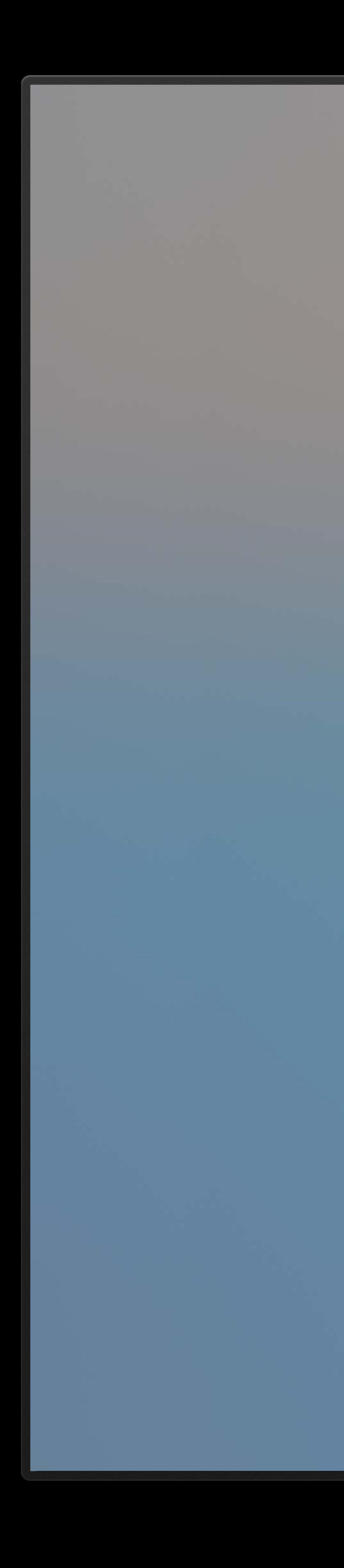

### **Preferred <App Name> Profiles**

For each Apple TV user, these are the preferred profiles in <App Name>.

### **Tommy Payne**

**Caleb Davenport** 

**Felipe Cypriano** 

**Dale Taylor** 

Done

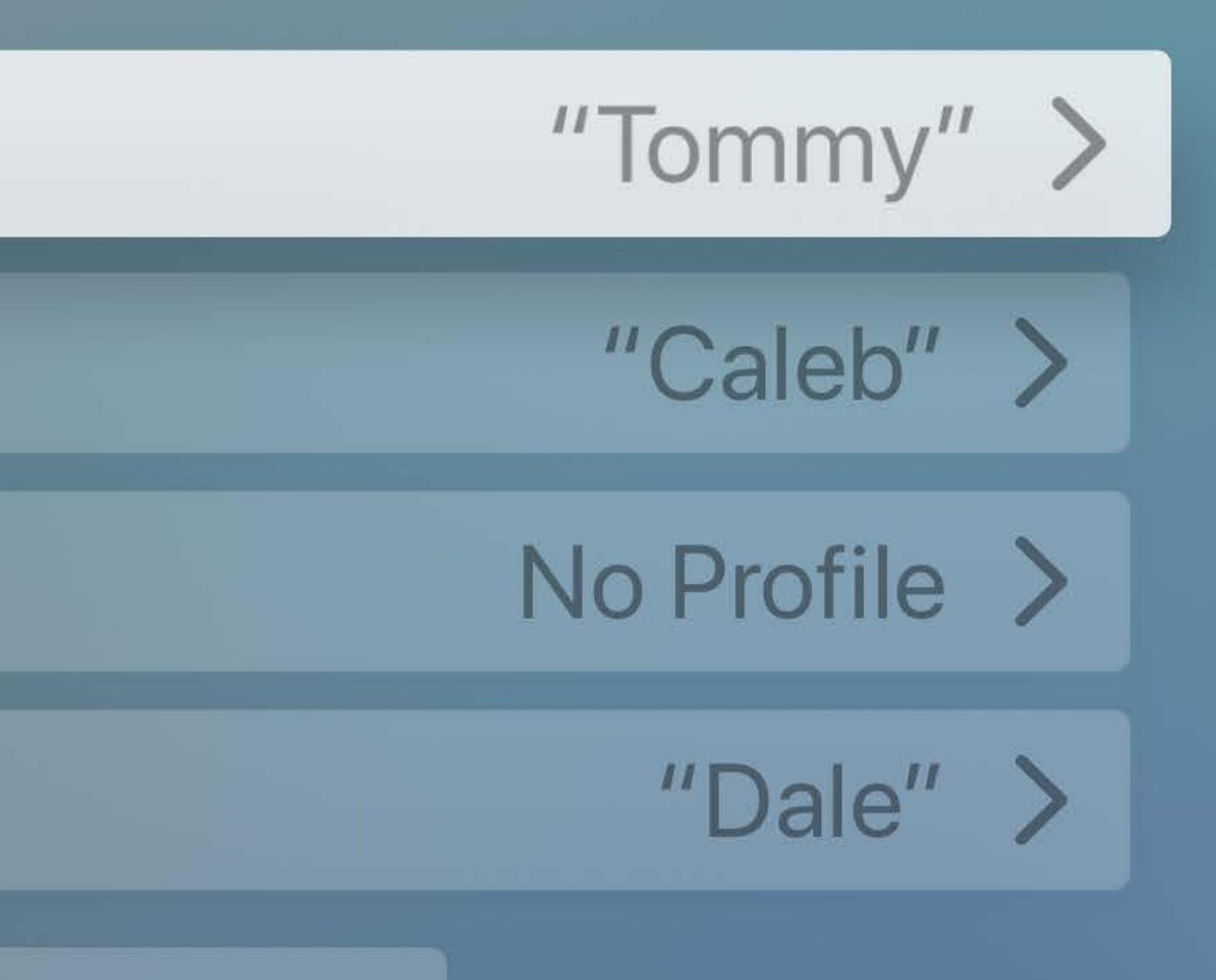

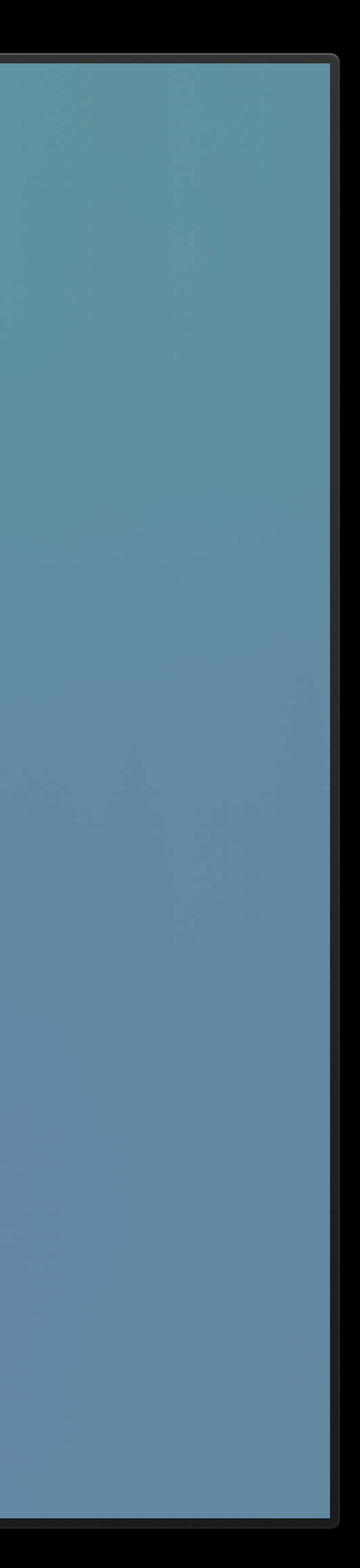

# **Handling Updates**

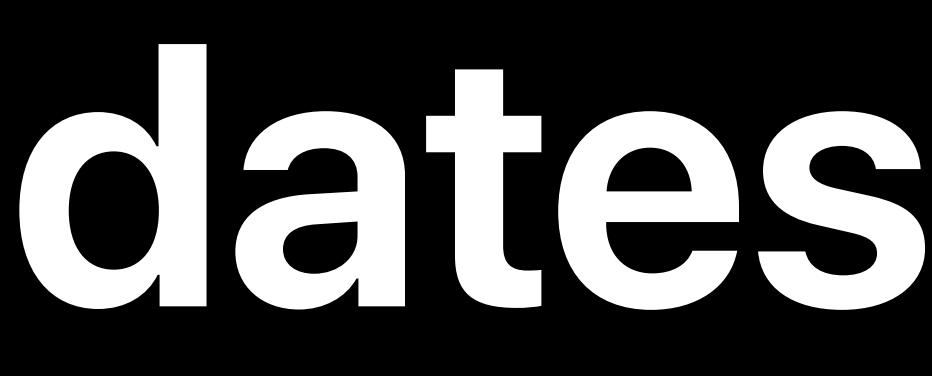

# **Handling Updates**

# User identifier change • *TVUserManager.currentUserIdentifierDidChangeNotification*

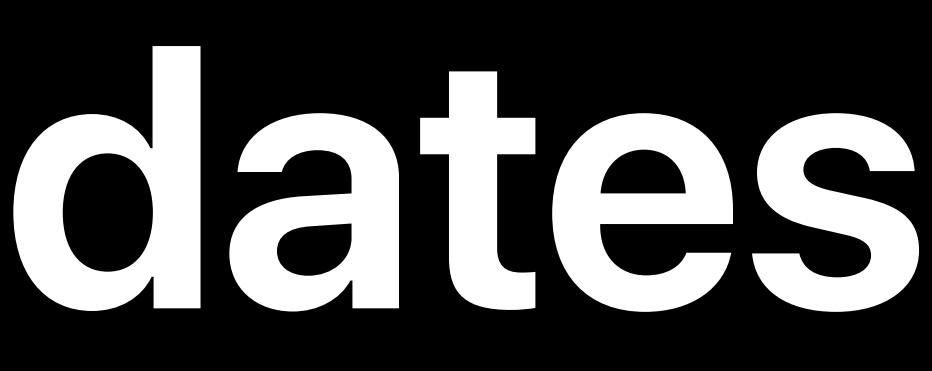

# **Handling Updates**

# User identifier change • *TVUserManager.currentUserIdentifierDidChangeNotification*

# Profile change

## • *TVUserManager.userIdentifiersForCurrentProfile*

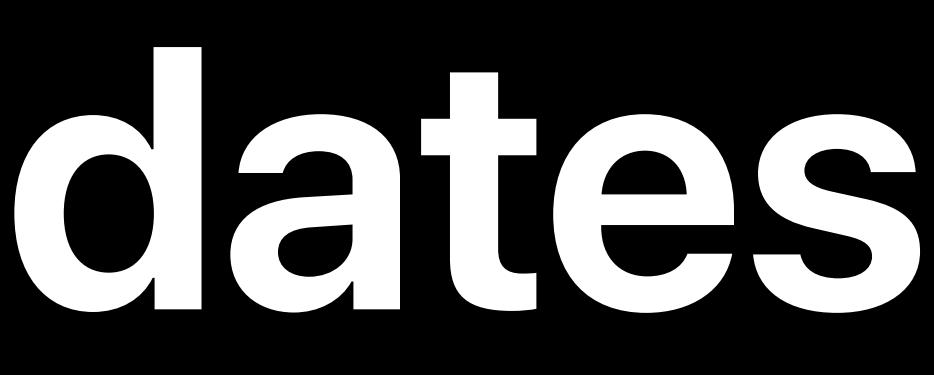

# **Best Practices**

# **Best Practices**

## Save the current state before switching profiles

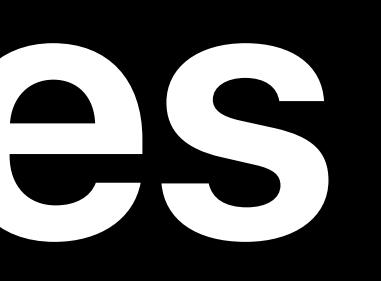

# **Best Practices**

# Save the current state before switching profiles Make the change clear and meaningful

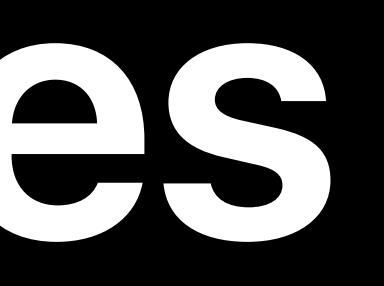

# User Profiles
## **User Profiles**

### If you have an app with profiles, take advantage of multiuser

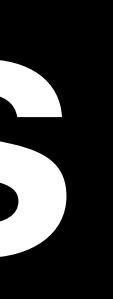

## **User Profiles**

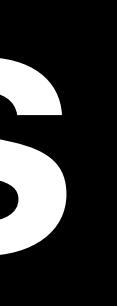

## If you have an app with profiles, take advantage of multiuser Use TVUserManager to build a content first experience

# **Tab Bar**

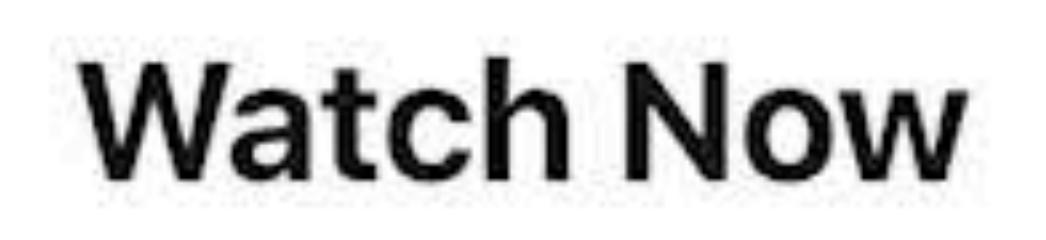

### **Up Next**

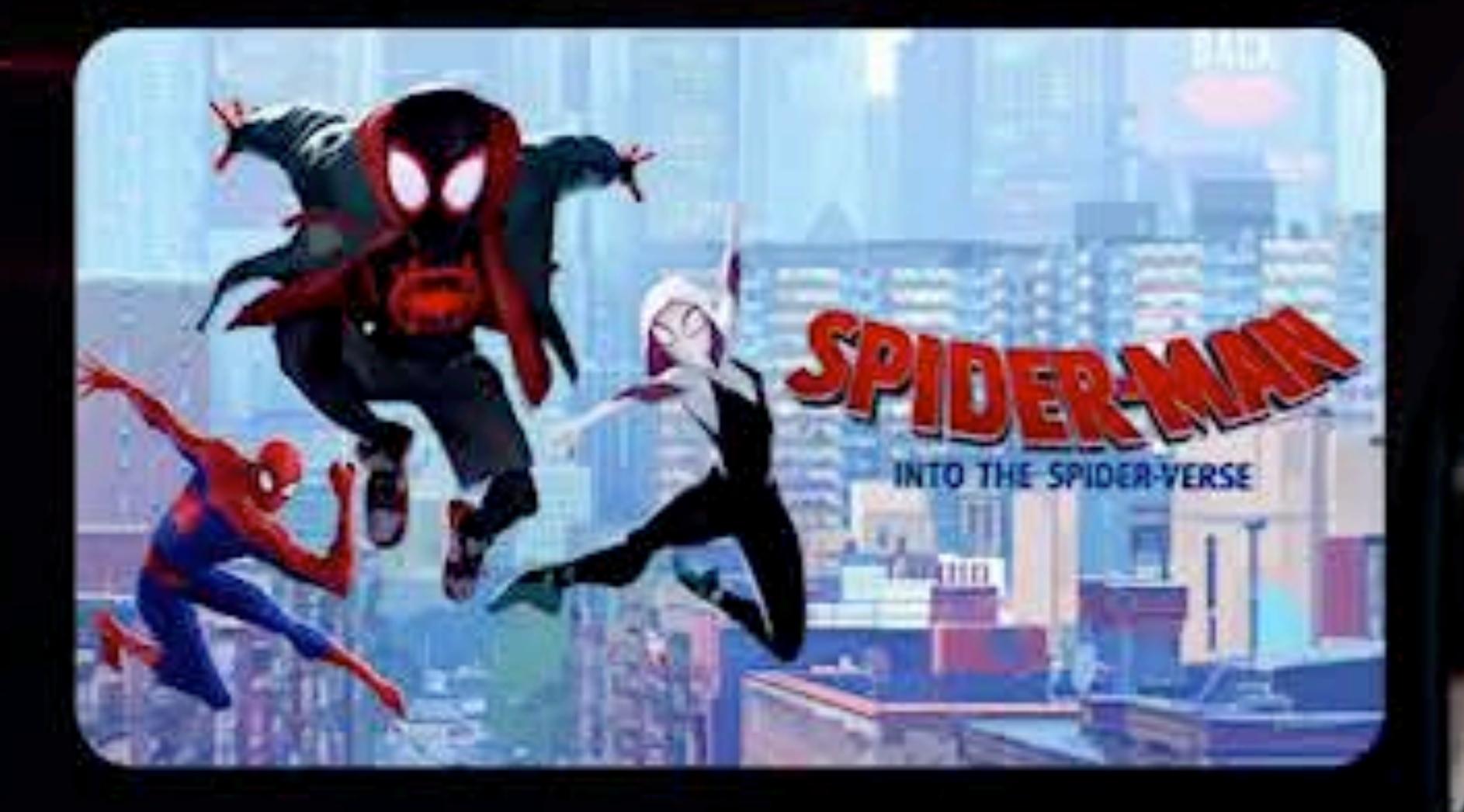

antes."

### **Movies**

 $\frac{1}{\sqrt{2\pi}}\left(\frac{1}{\sqrt{2\pi}}\right)^{1/2}$ 

### **TV Show**

m

 $\bullet$ 

**TOP** 

 $1044$ 

J.

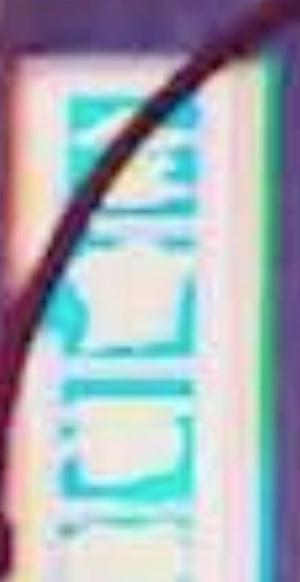

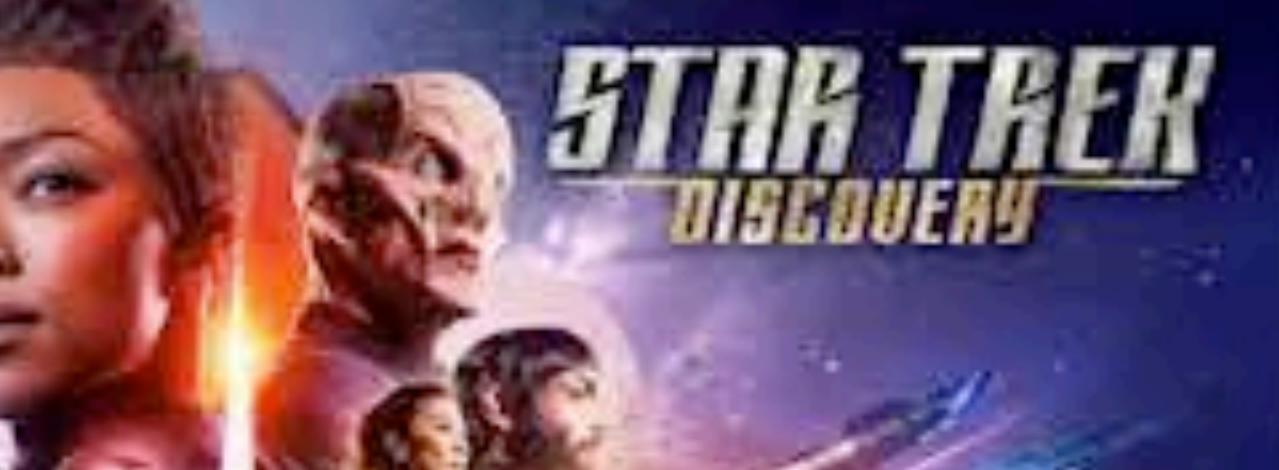

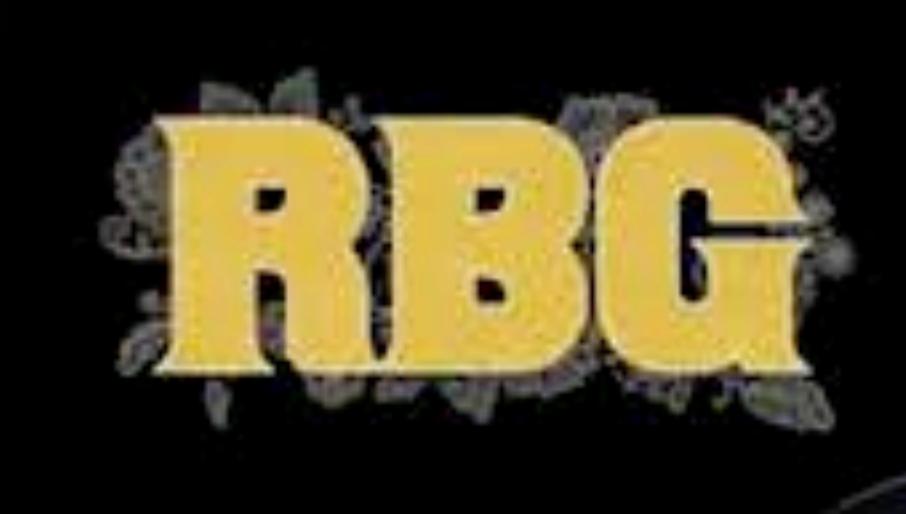

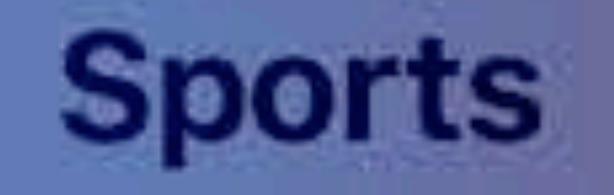

 $\frac{1}{2}$ 

 $\approx$ 

### Kids

### Library

**Tycosan** 

RICK AND<br>MORTY

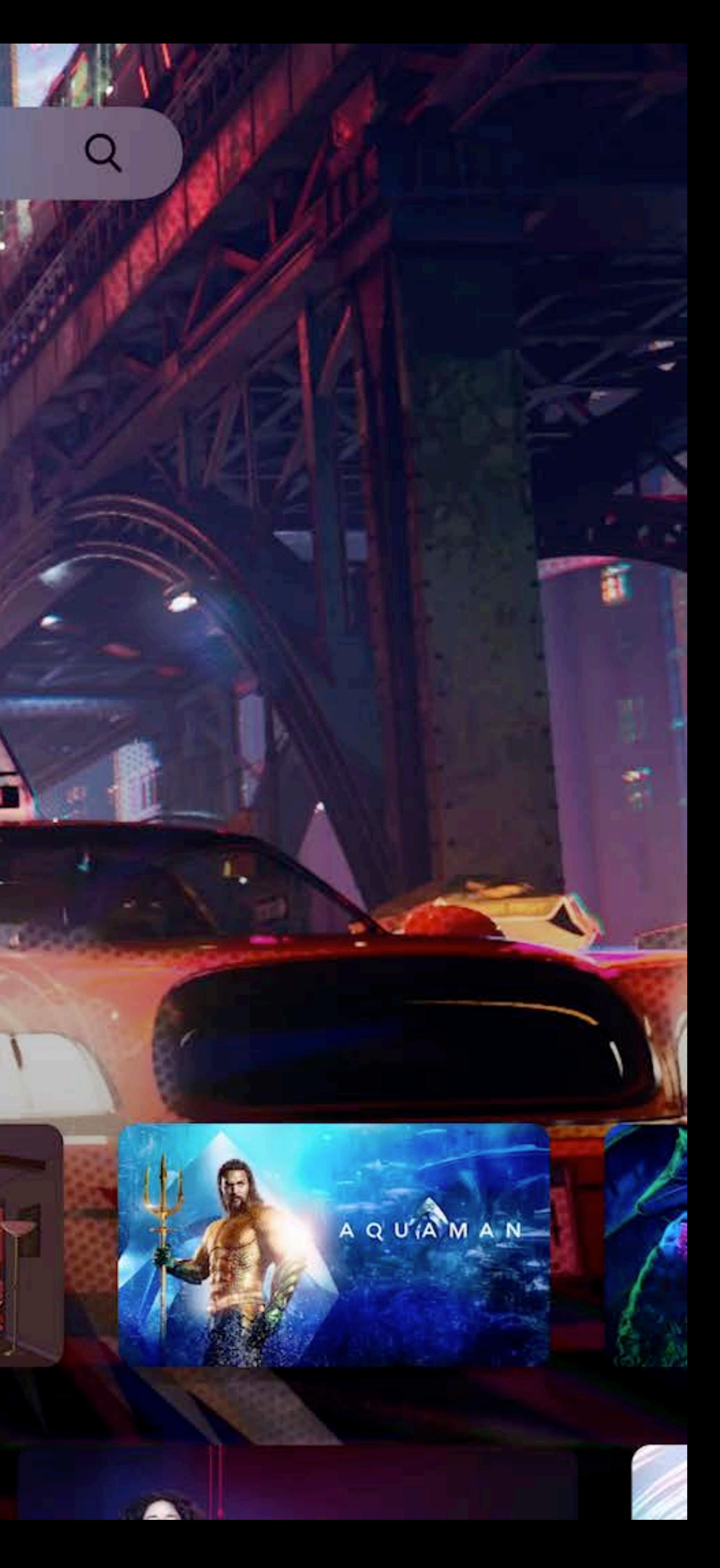

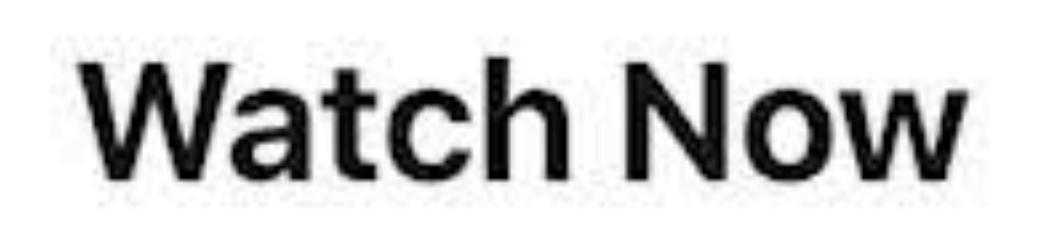

### **Up Next**

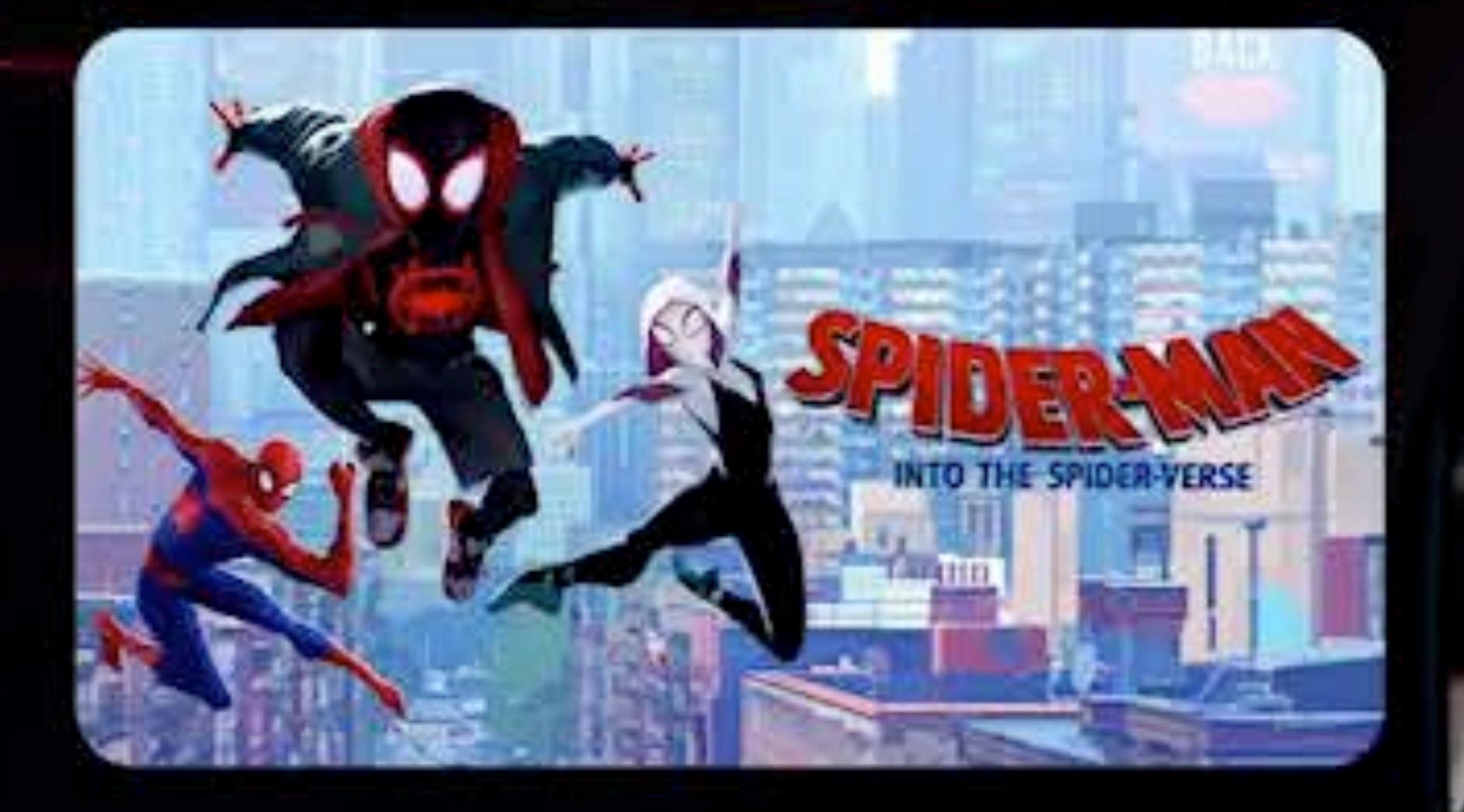

antes."

### **Movies**

 $\frac{1}{\sqrt{2\pi}}\left(\frac{1}{\sqrt{2\pi}}\right)^{1/2}$ 

### **TV Show**

m

 $\bullet$ 

**TOP** 

 $1044$ 

J.

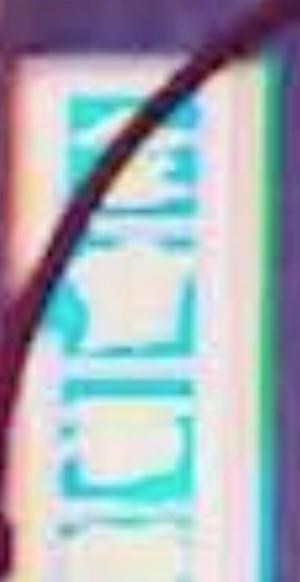

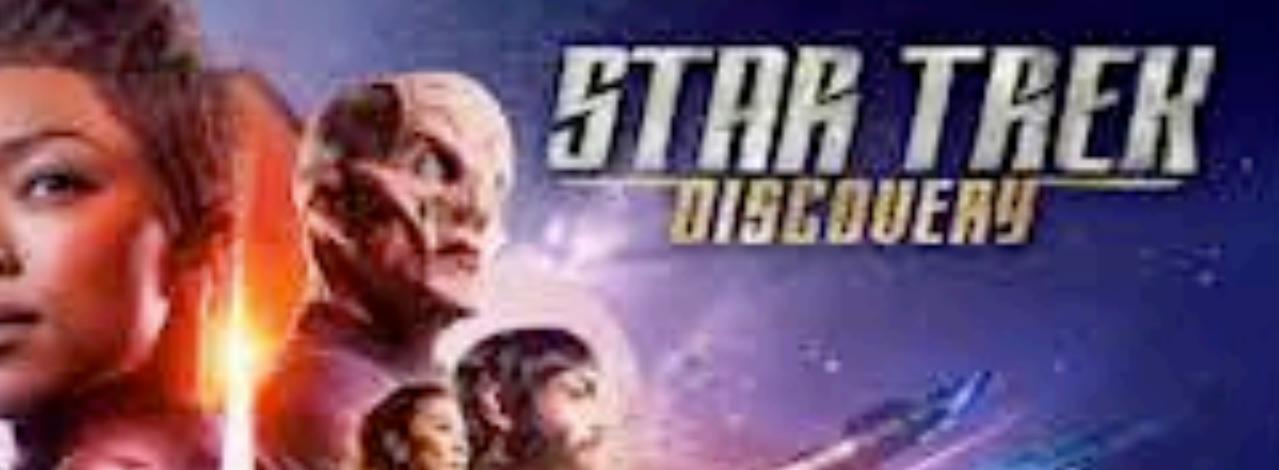

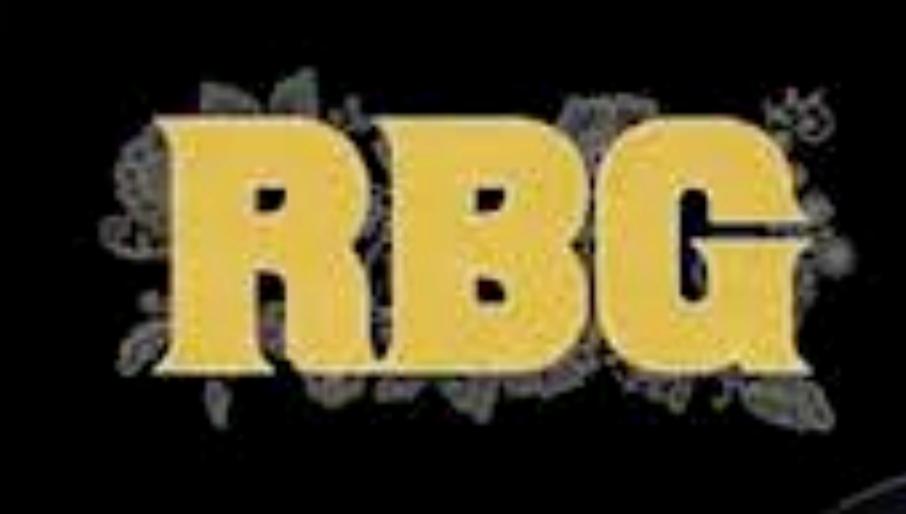

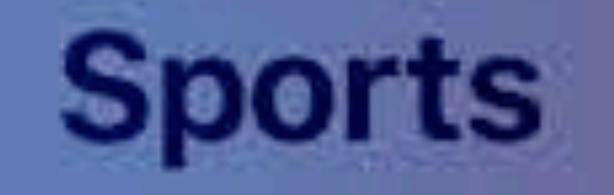

 $\frac{1}{2}$ 

 $\approx$ 

### Kids

### Library

**Tycosan** 

RICK AND<br>MORTY

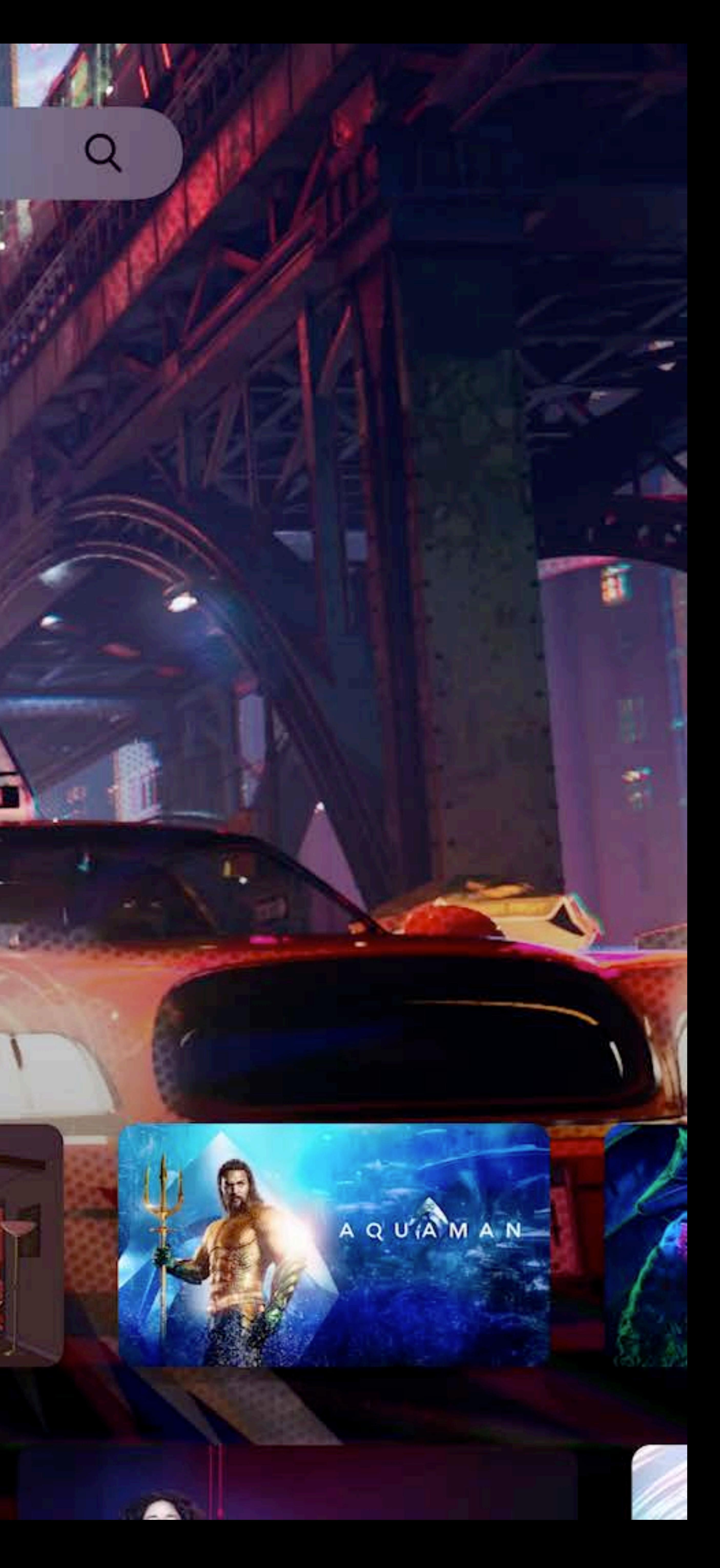

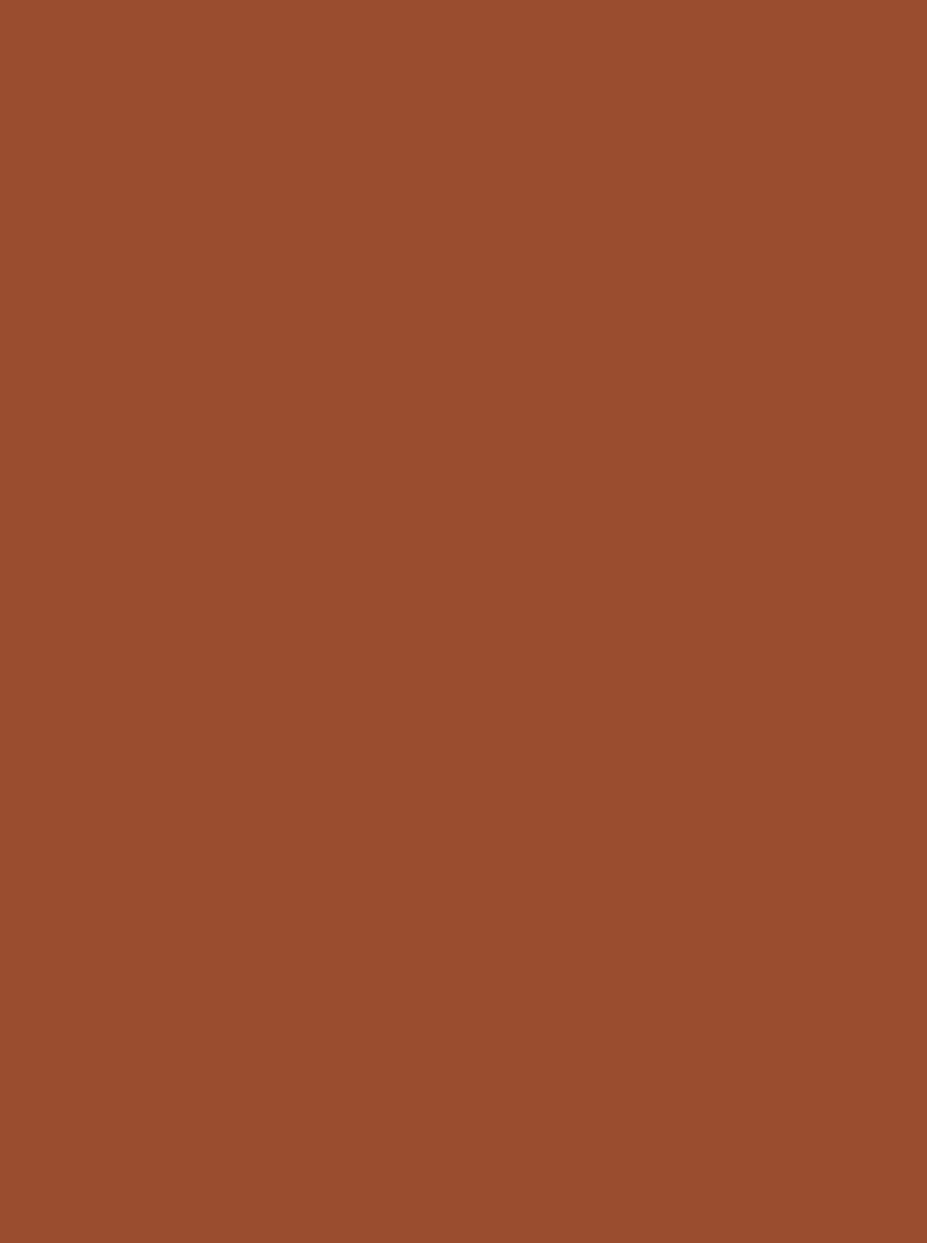

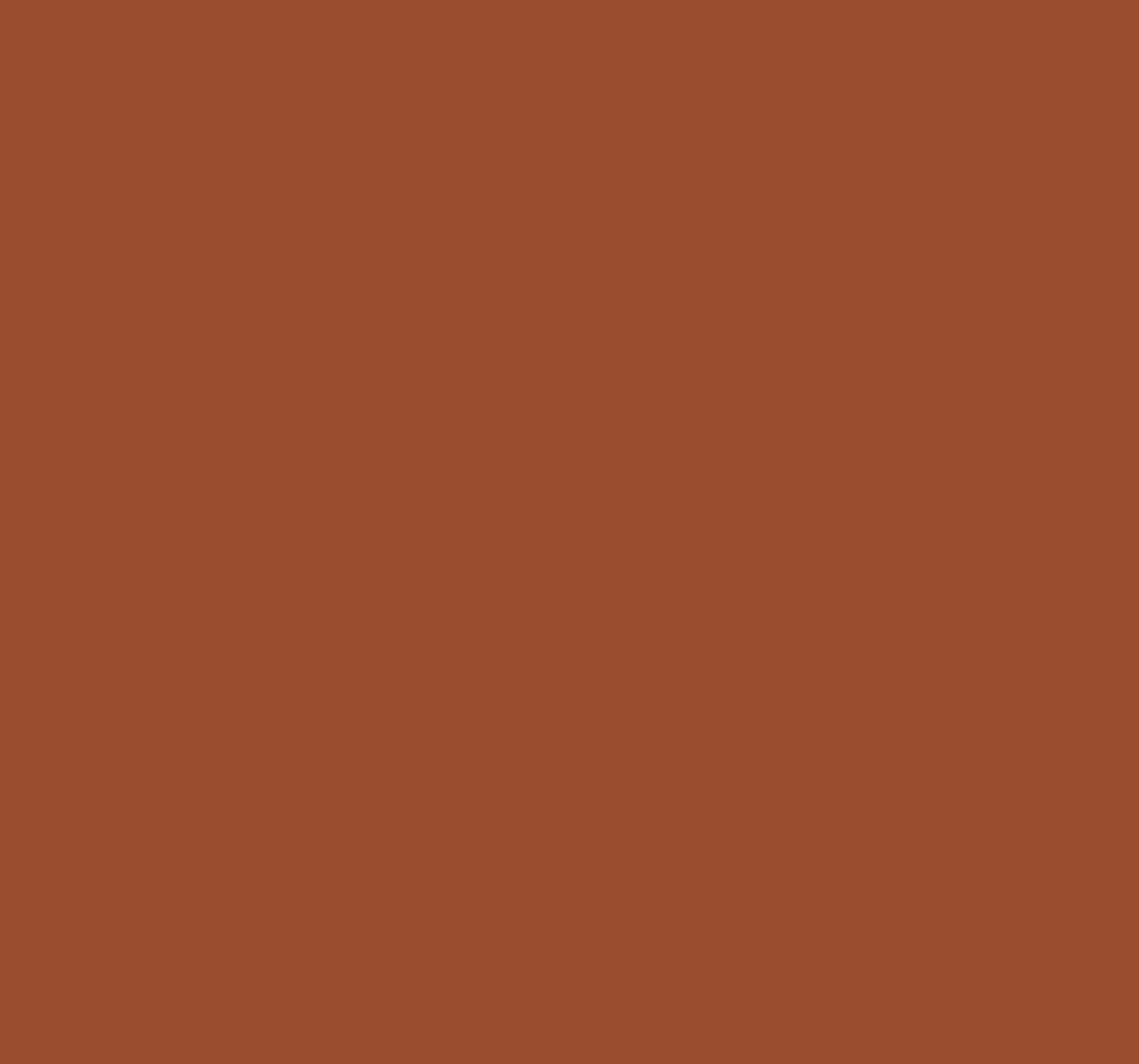

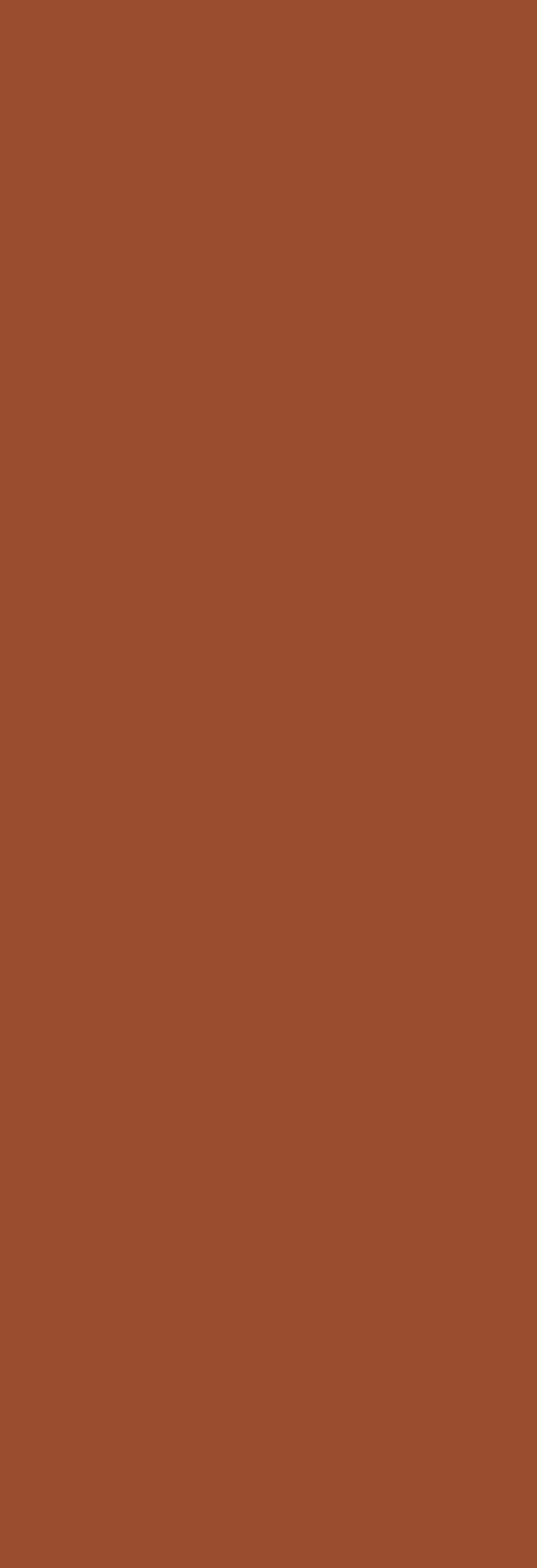

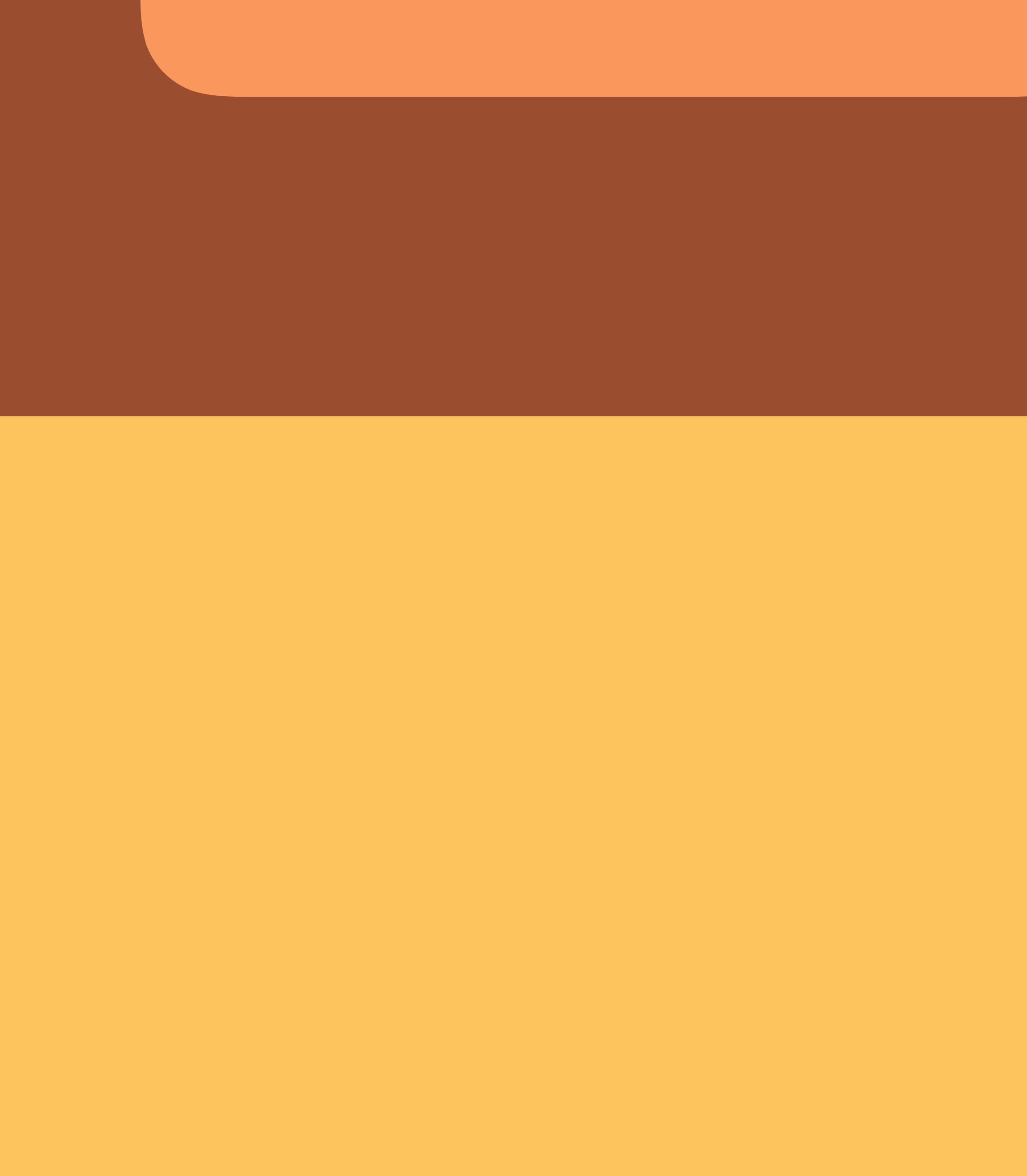

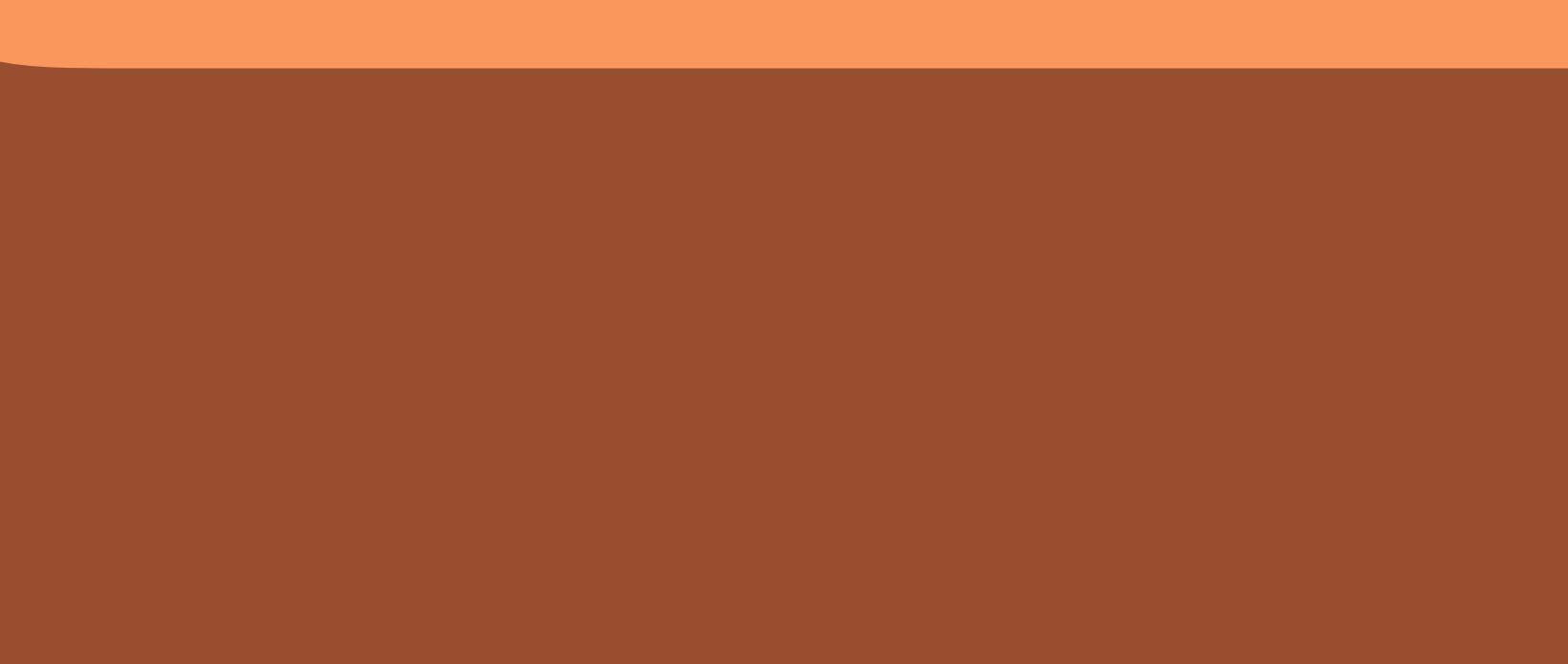

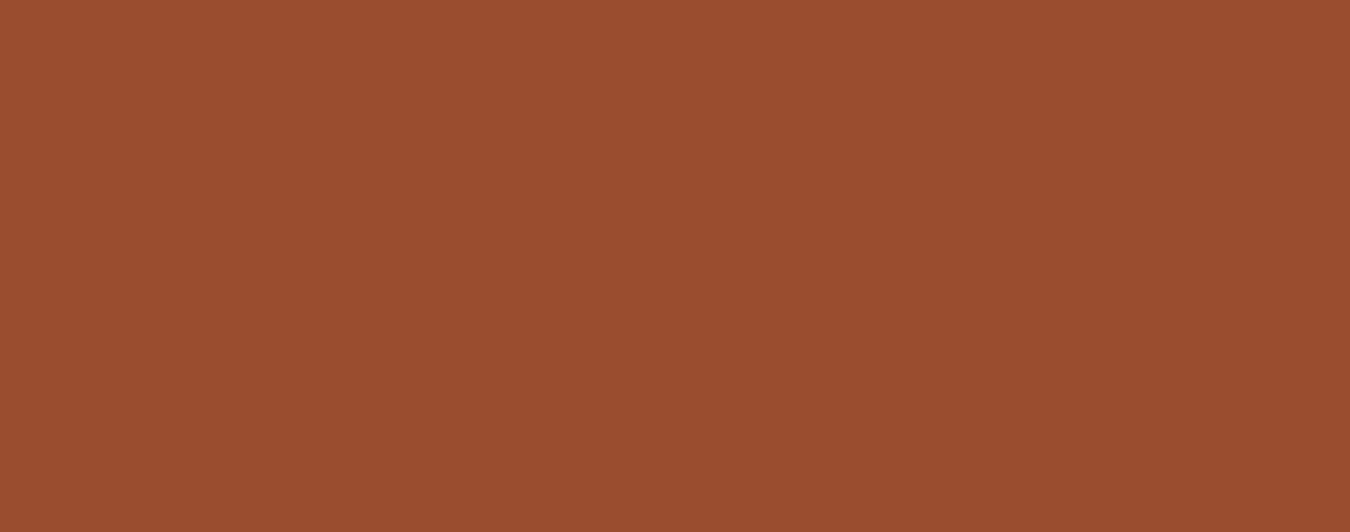

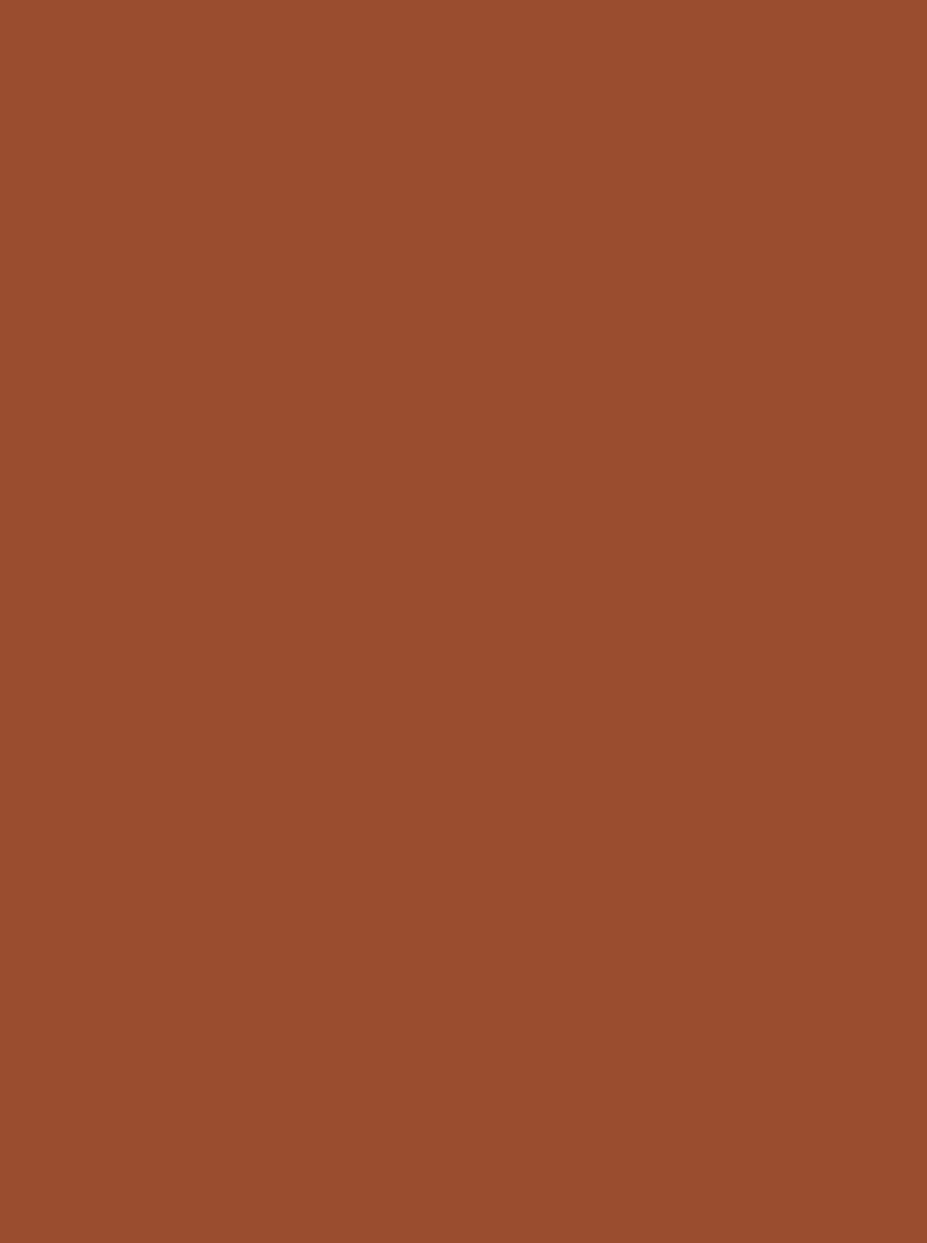

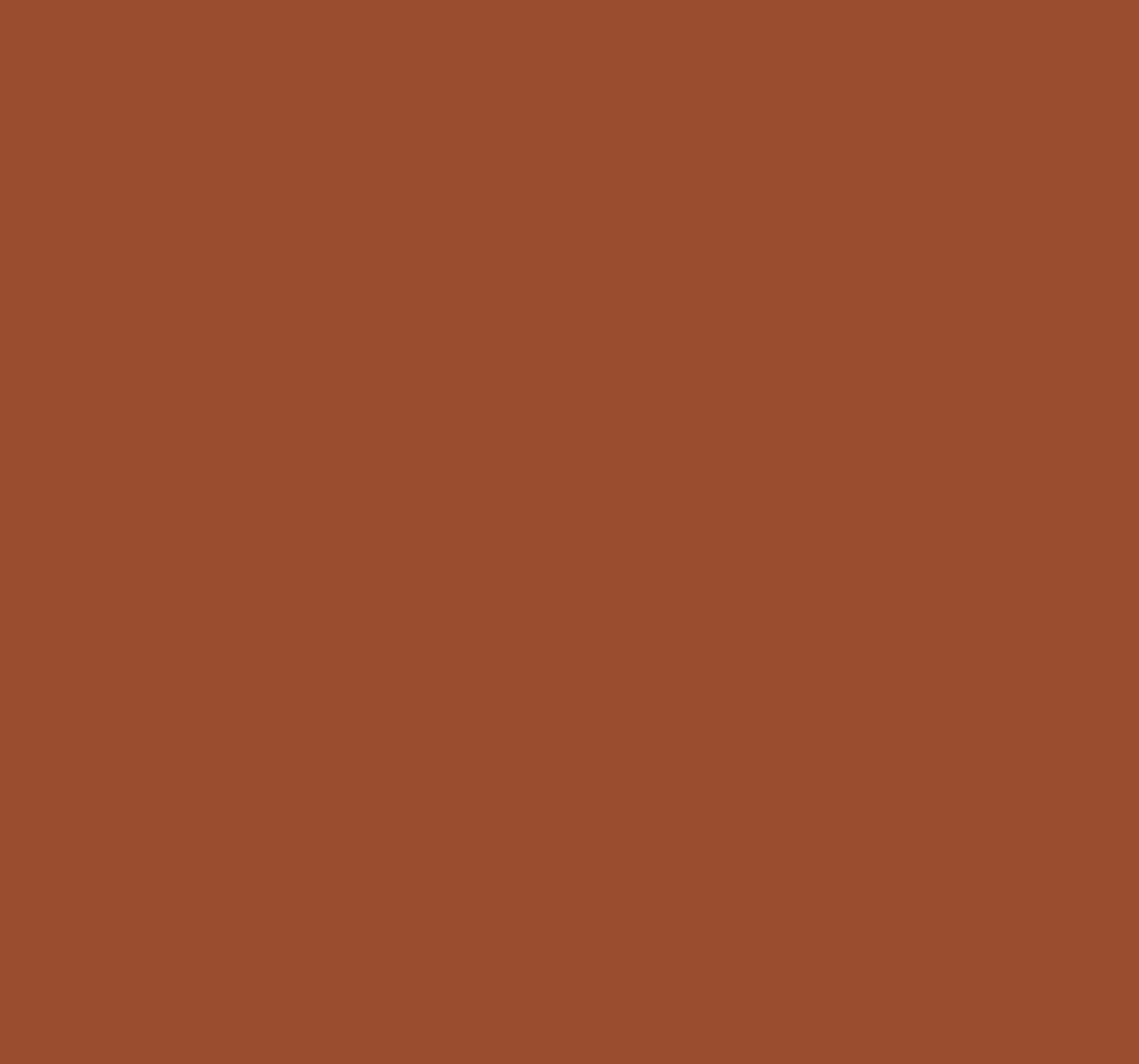

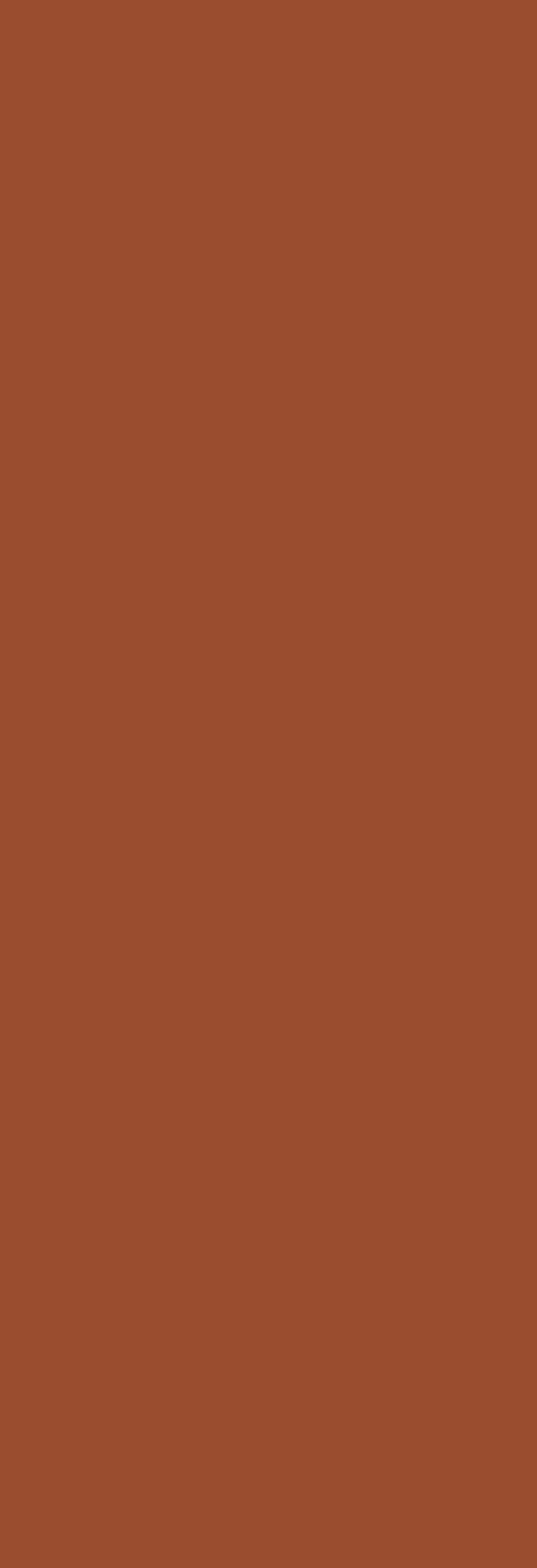

### UITabBarController tvOS 13

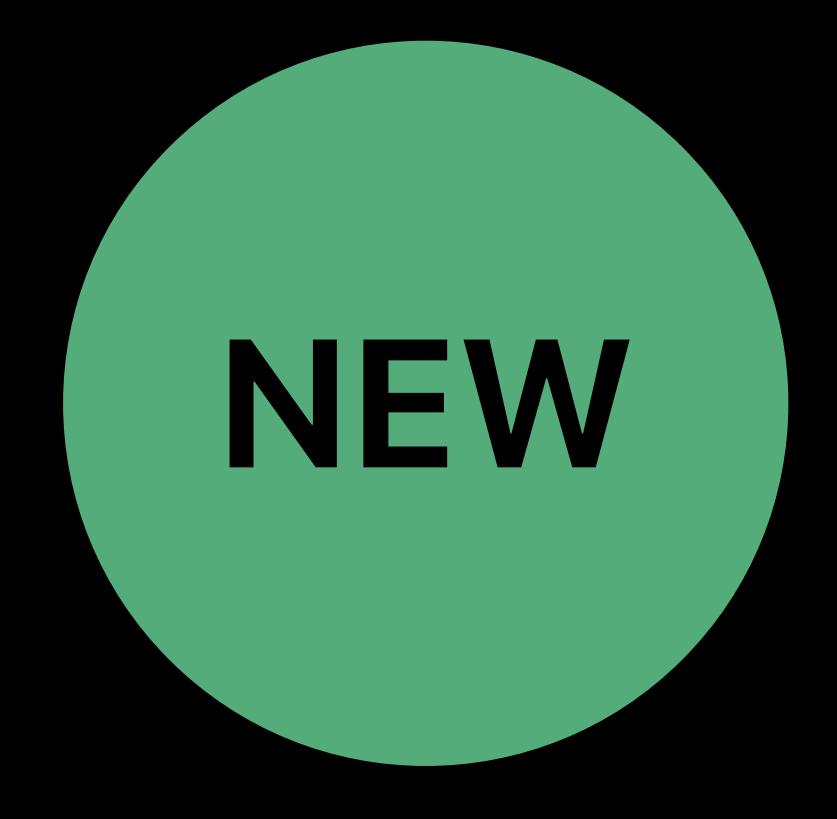

### UITabBarController tvOS 13

### Scroll with content

### • UIViewController.tabBarObservedScrollView = scrollView

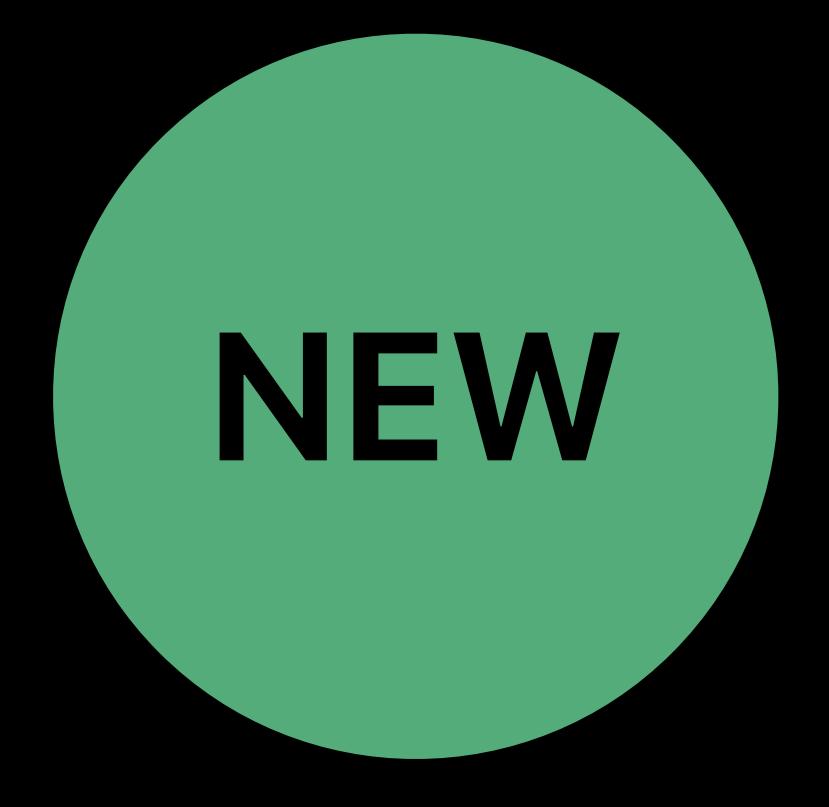

### **UITabBarController**  tvOS 13

### Scroll with content • *UIViewController.tabBarObservedScrollView = scrollView*

### Fixed at top • *UIViewController.tabBarObservedScrollView = nil*

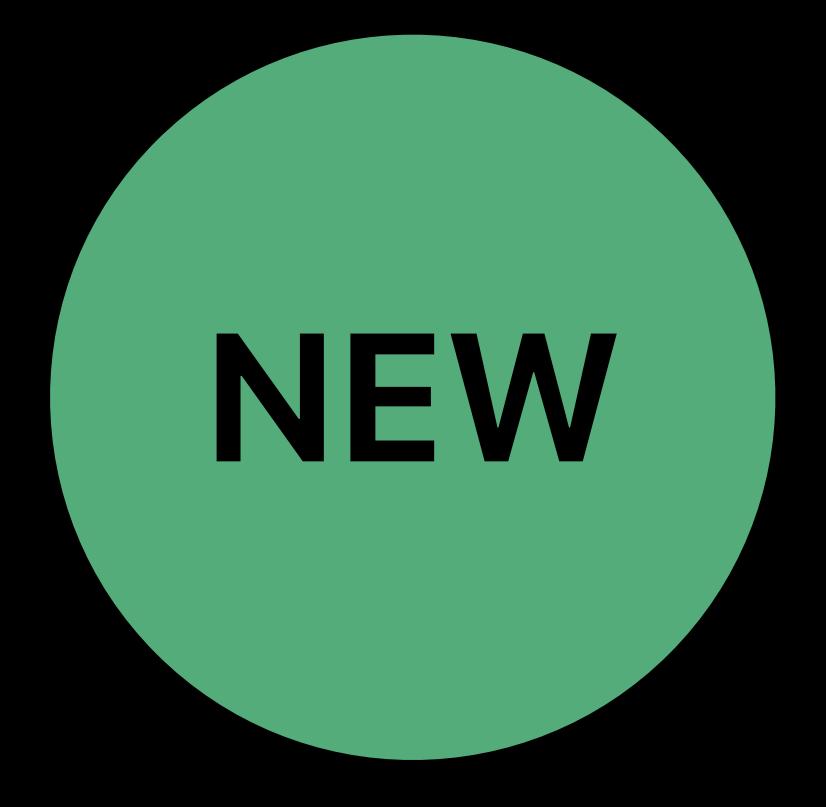

### **UITabBarController**  tvOS 13

Scroll with content

### • *UIViewController.tabBarObservedScrollView = scrollView*

Fixed at top

### • *UIViewController.tabBarObservedScrollView = nil*

Mind the safe area

# • *UIScrollView.contentInsetAdjustmentBehavior = .automatic*

• *UIView.safeAreaLayoutGuide*

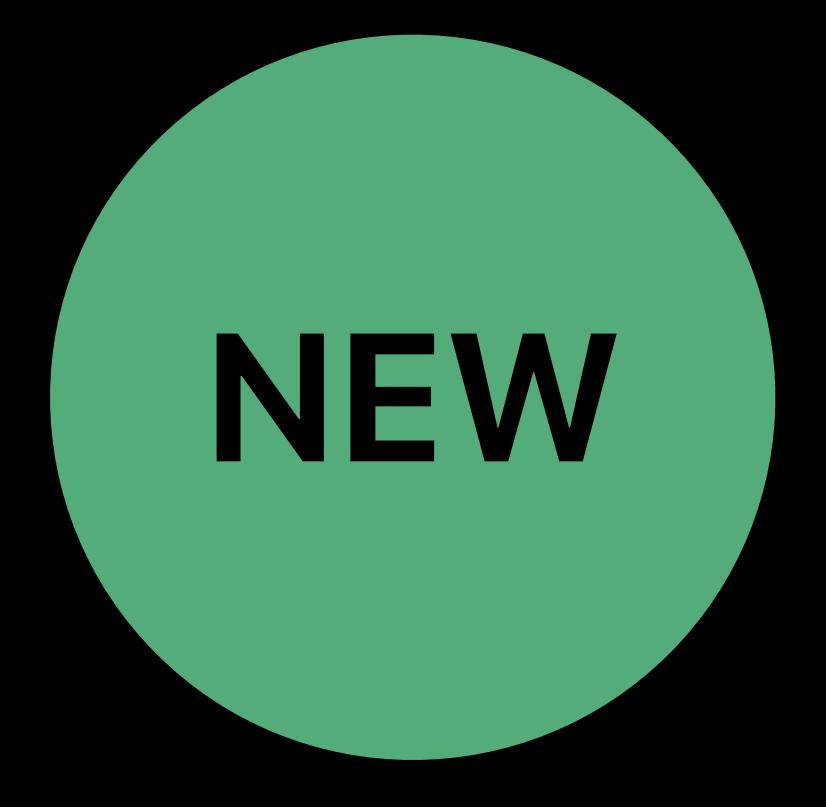

**Watch Now** 

**Movies** 

**TV Shows** 

Sports Kids Library  $Q$ 

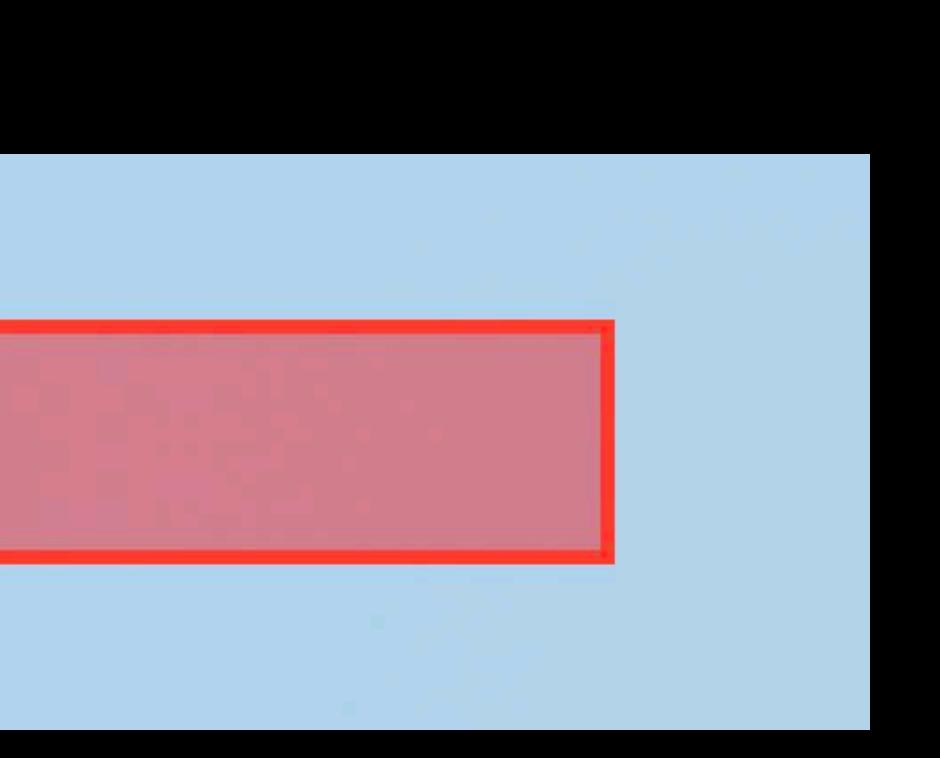

### UllabBar tvOS 13

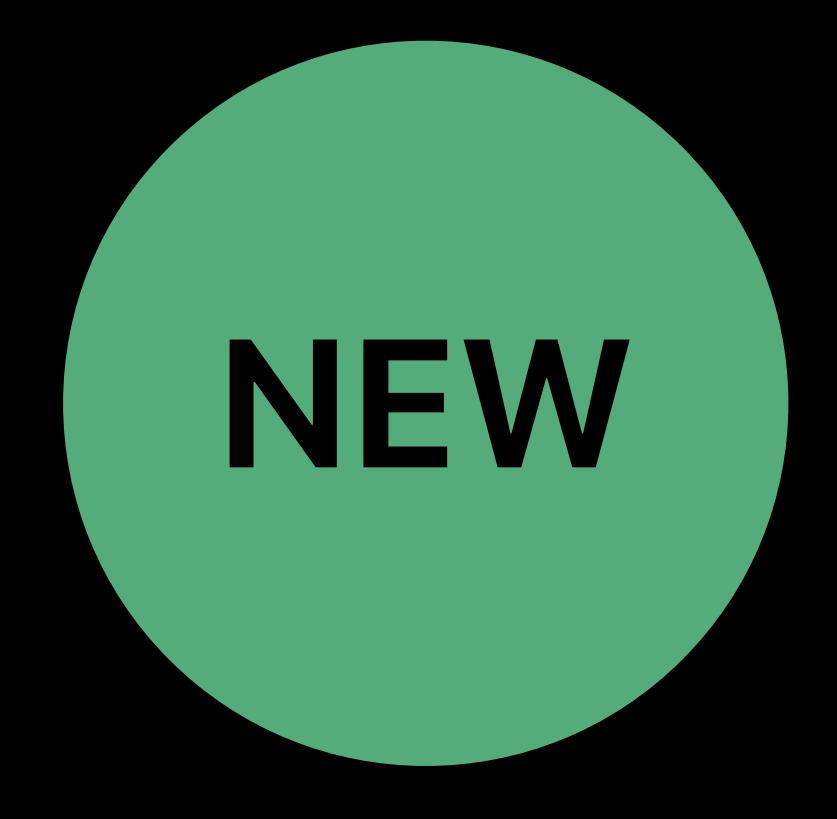

### **UITabBar**  tvOS 13

# Accessory views • *UITabBar.leadingAccessoryView*

- 
- *UITabBar.trailingAccessoryView*

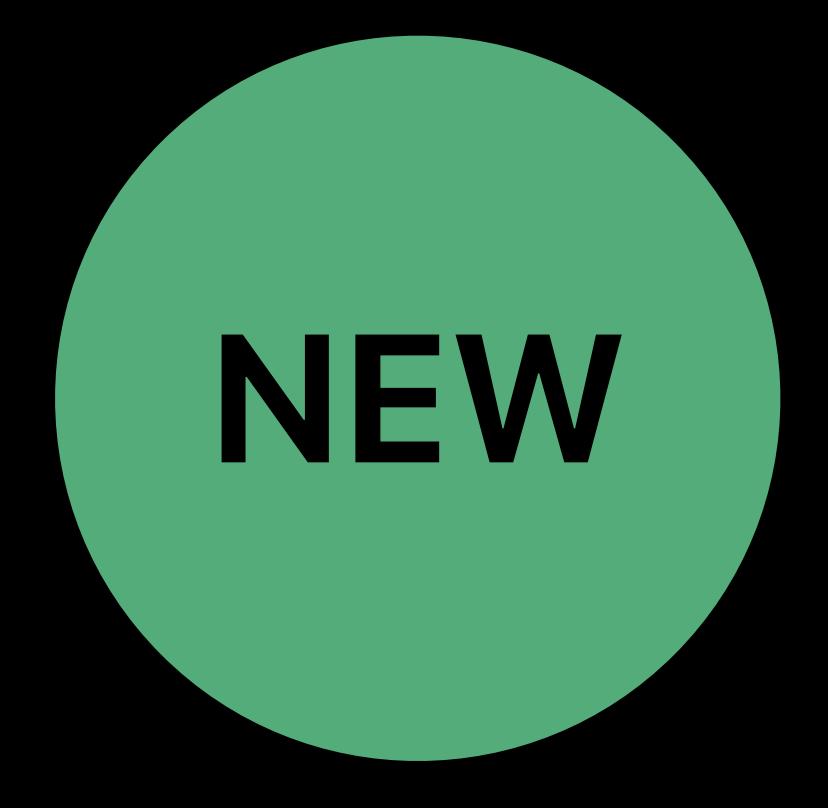

### **UITabBar**  tvOS 13

### Accessory views

- *UITabBar.leadingAccessoryView*
- *UITabBar.trailingAccessoryView*

## Colors and fonts

• *UITabBar.standardAppearance*

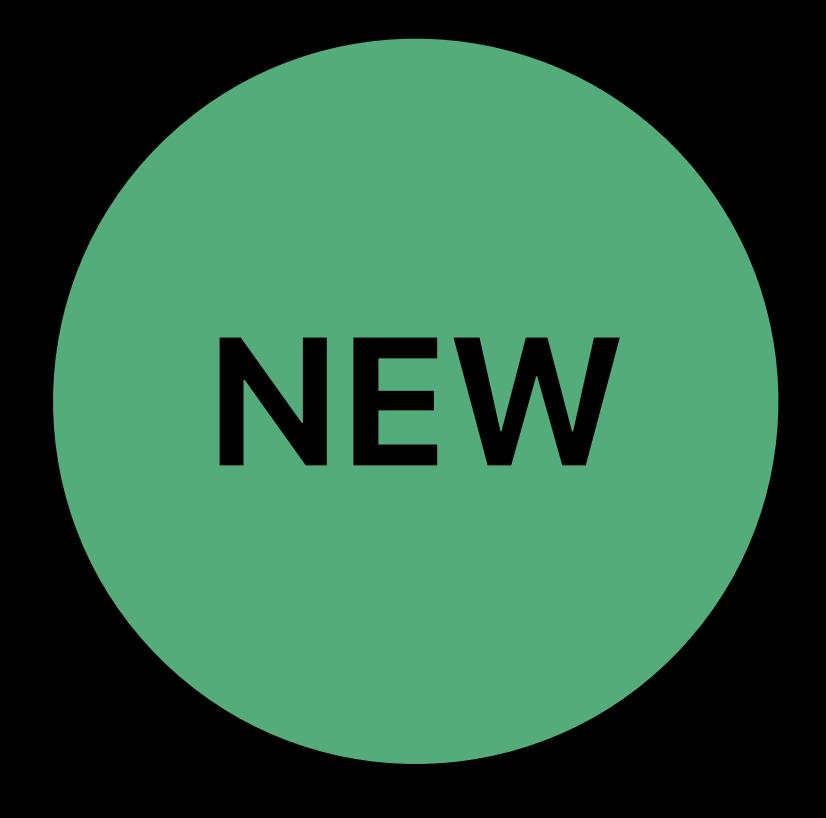

Modernizing Your UI for iOS 13 Wednesday, 5:00

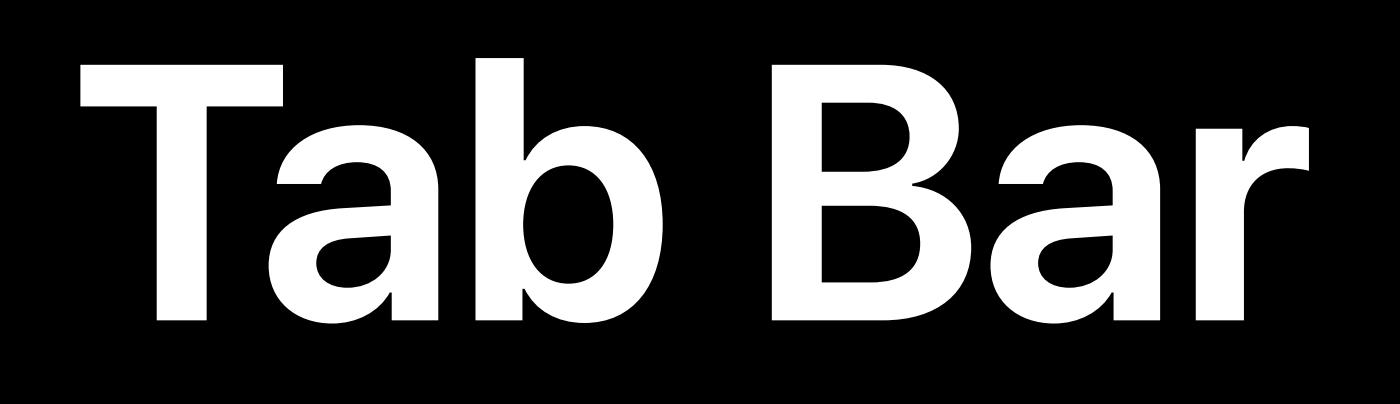

## Talo Bar

### New UITabBar for tvOS 13

## **Tab Bar**

## New UITabBar for tvOS 13 Appearance customization options

# **Full Screen Browse**

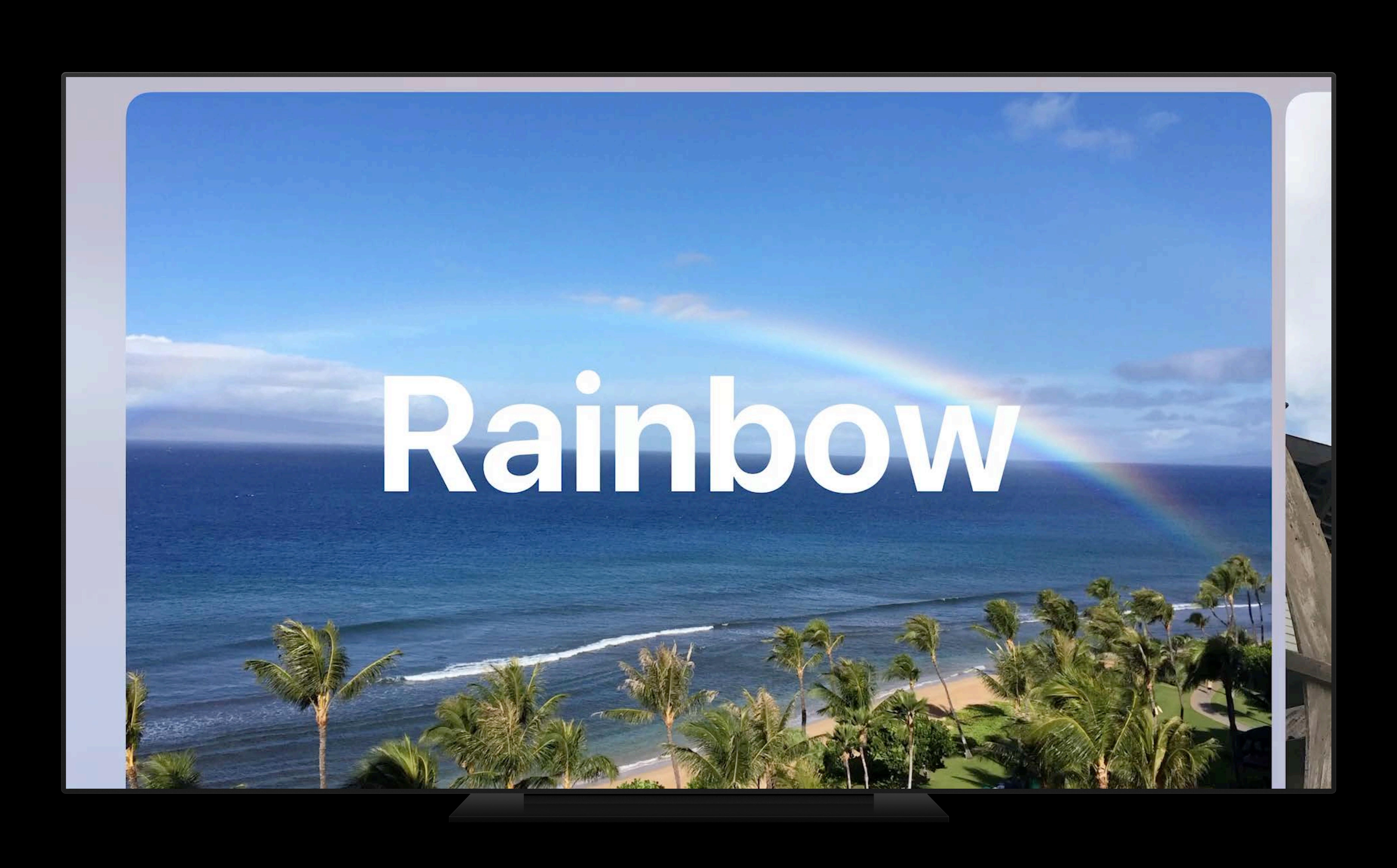

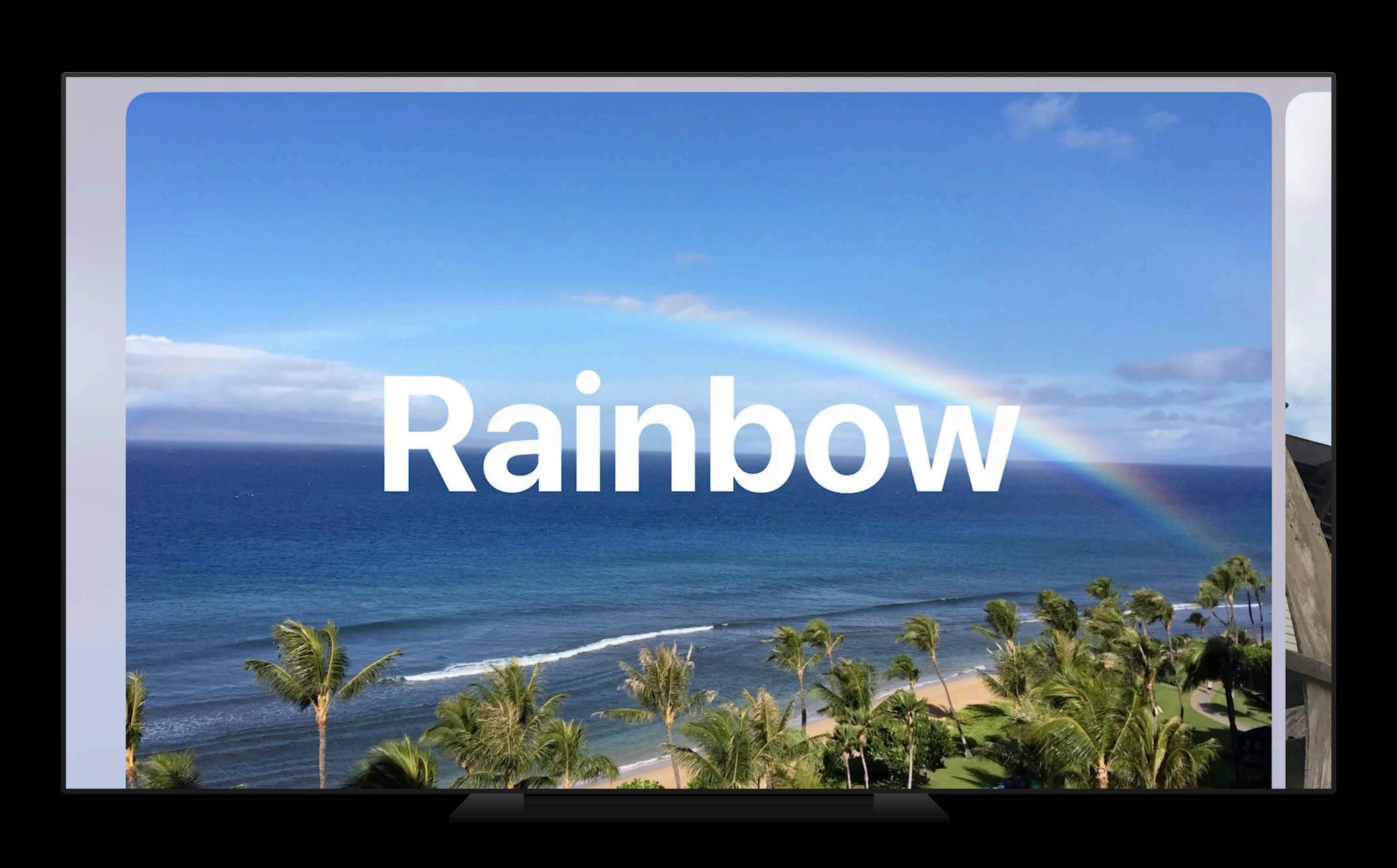

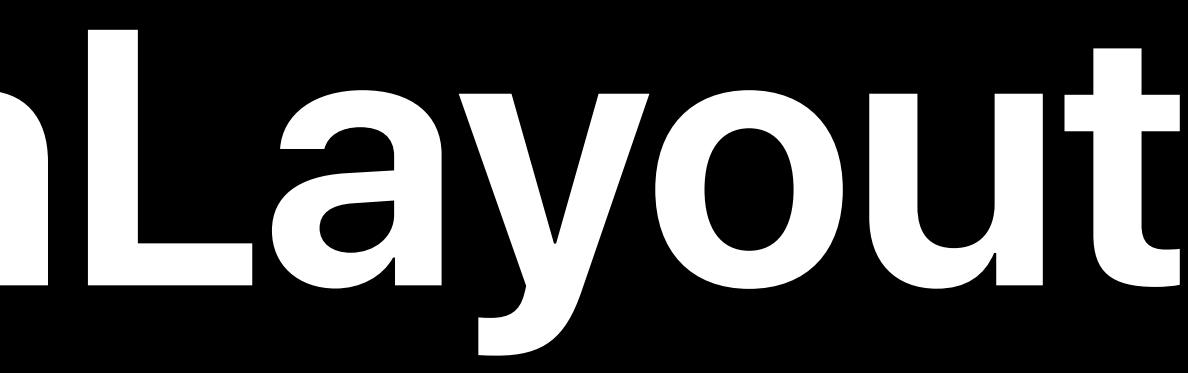

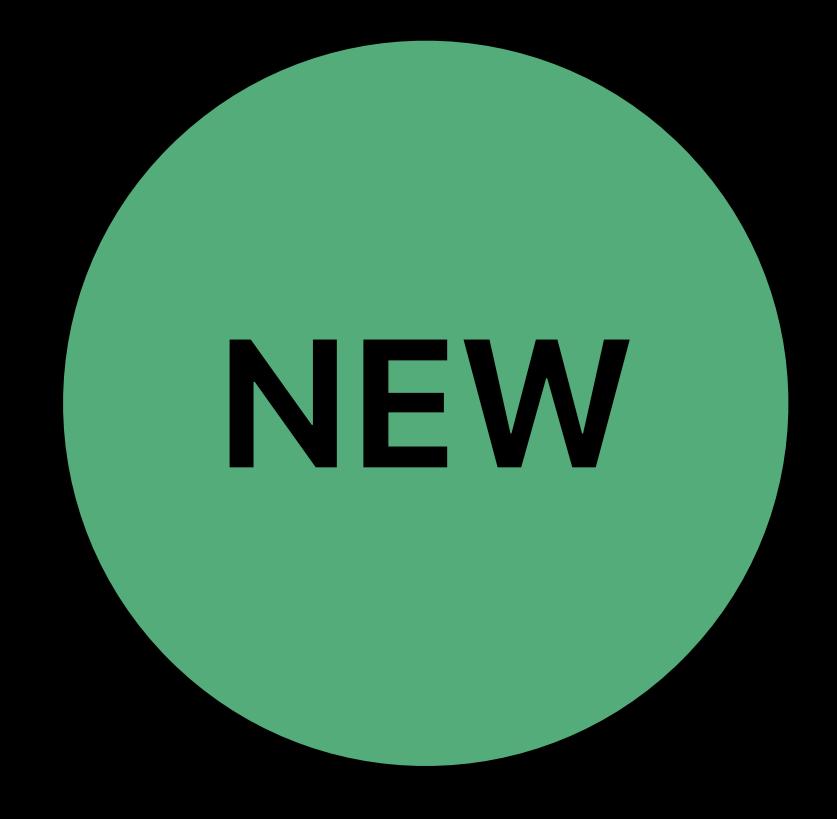

### Designed to take advantage of the full screen

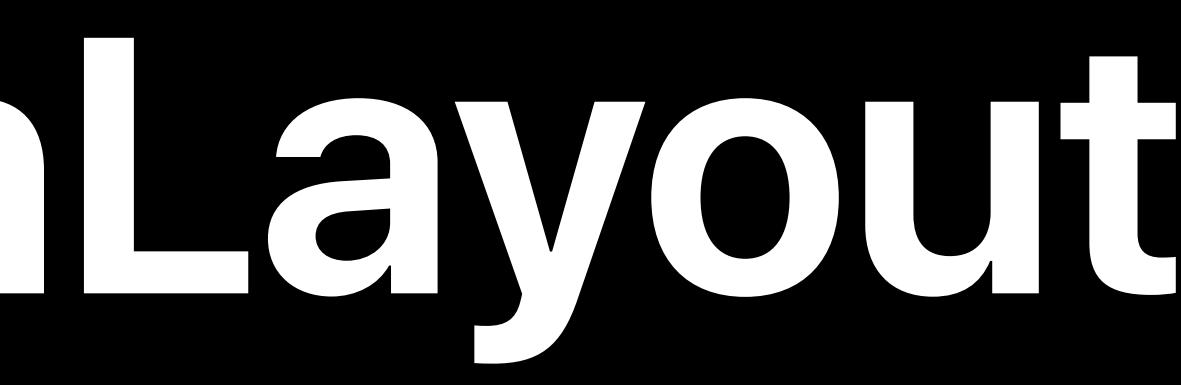

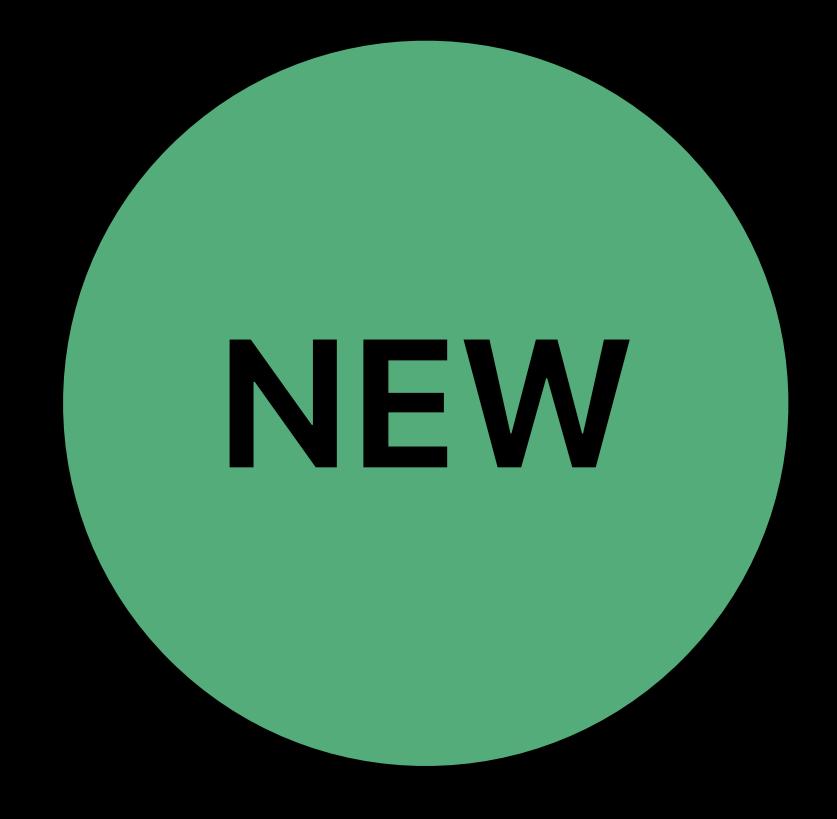

## Designed to take advantage of the full screen Easy to make layouts that feel familiar

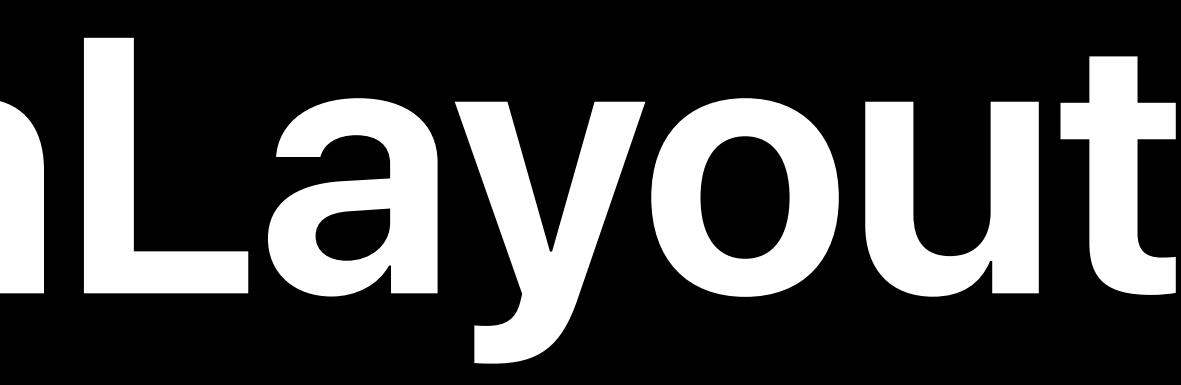

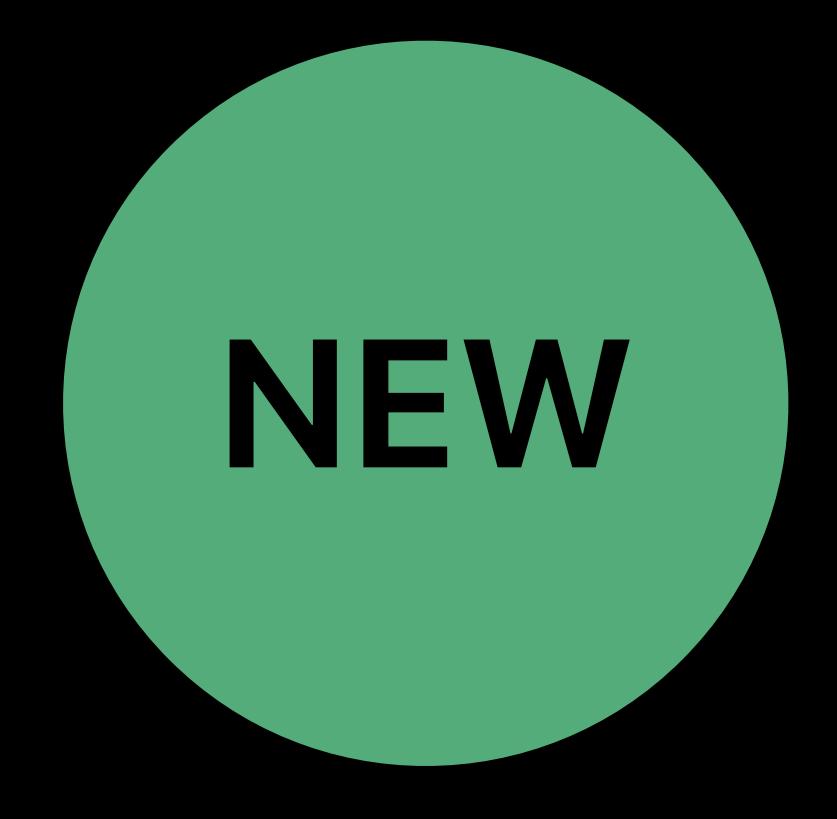

Highly flexible

## Designed to take advantage of the full screen Easy to make layouts that feel familiar

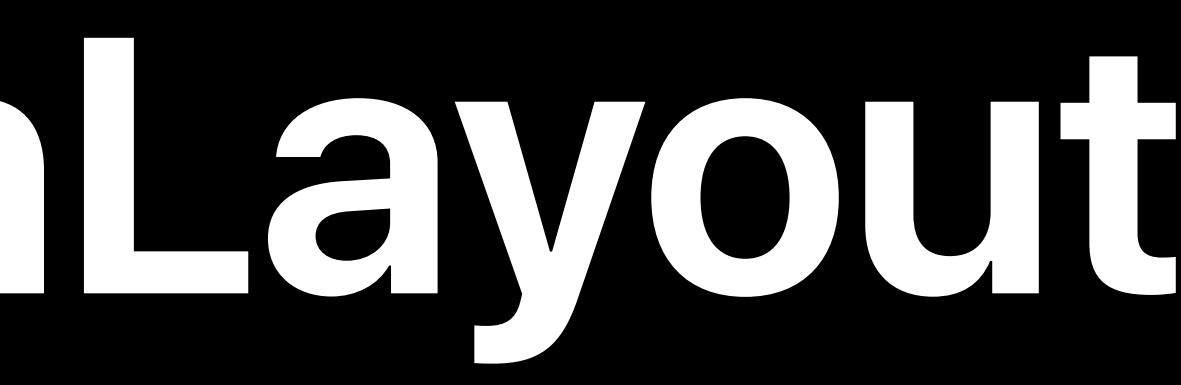

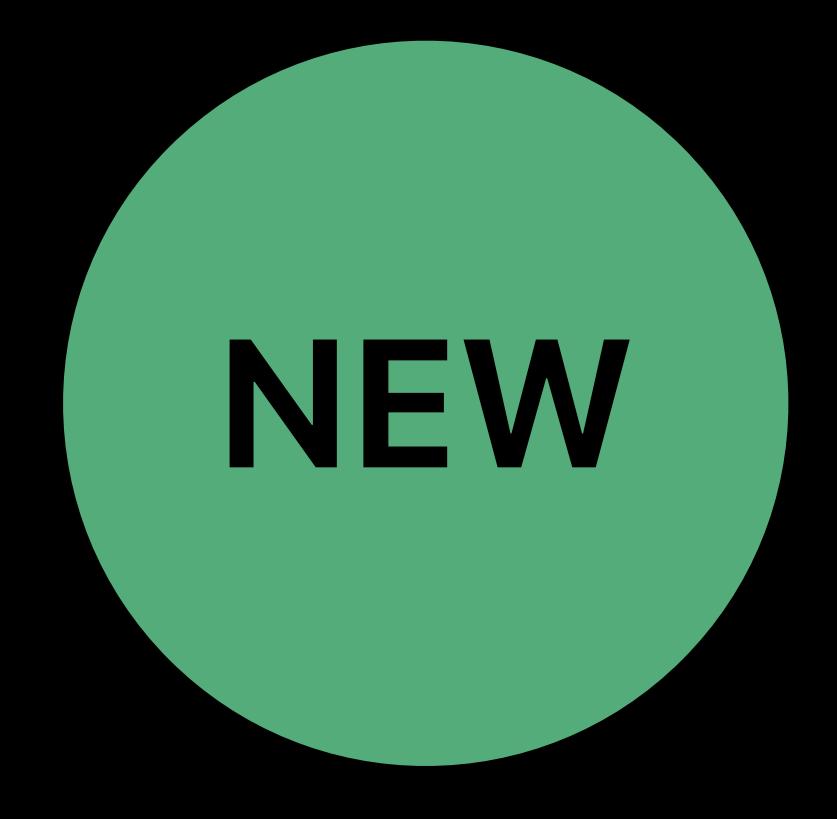

### TVCollectionViewFullScreenCell tvOS 13

Masked Background View

Masked Content View

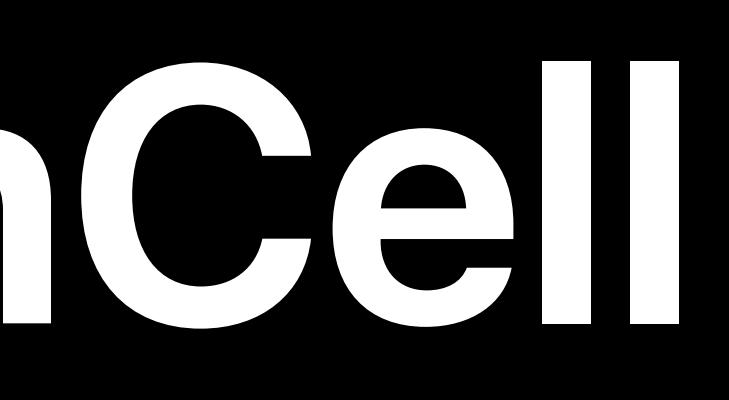

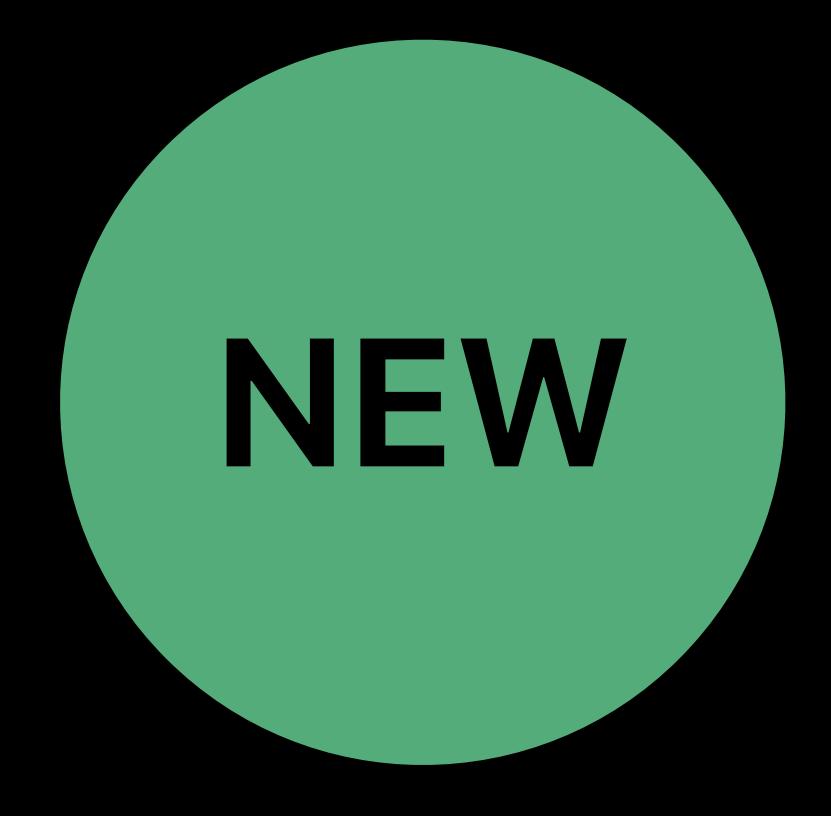

### TVCollectionViewFullScreenCell tvOS 13

Masked Background View

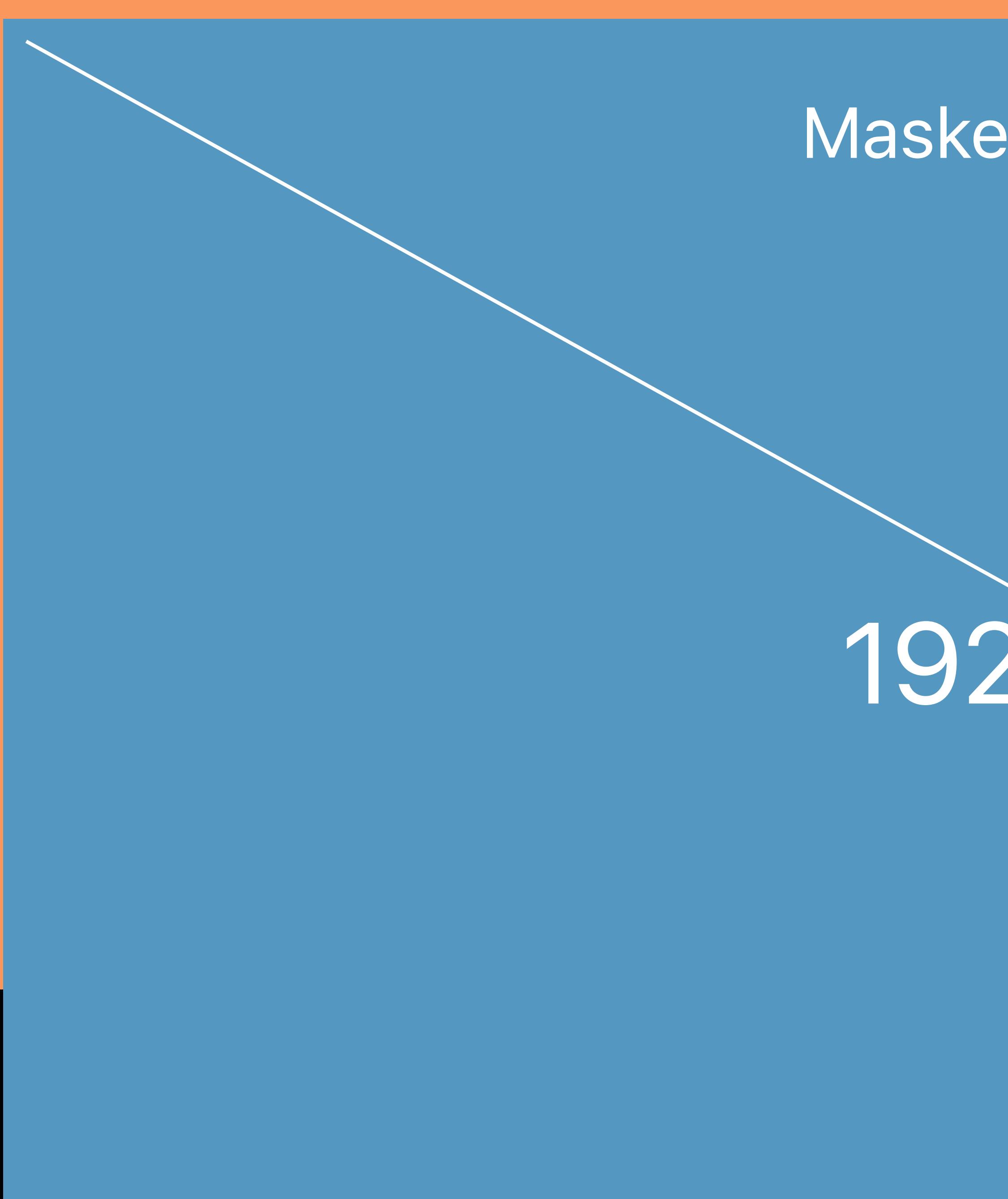

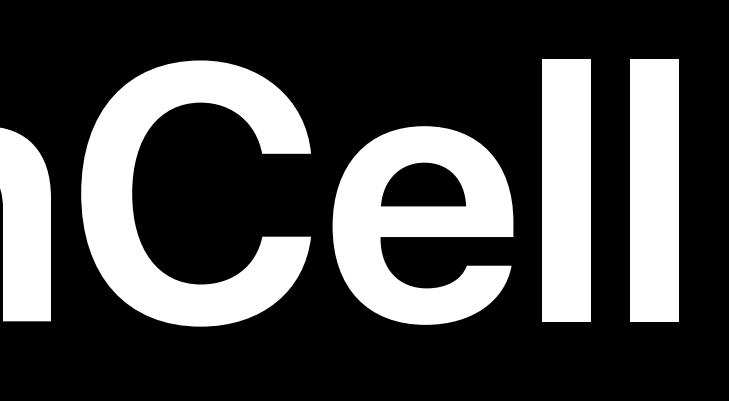

Masked Content View

### 1920 x 1080

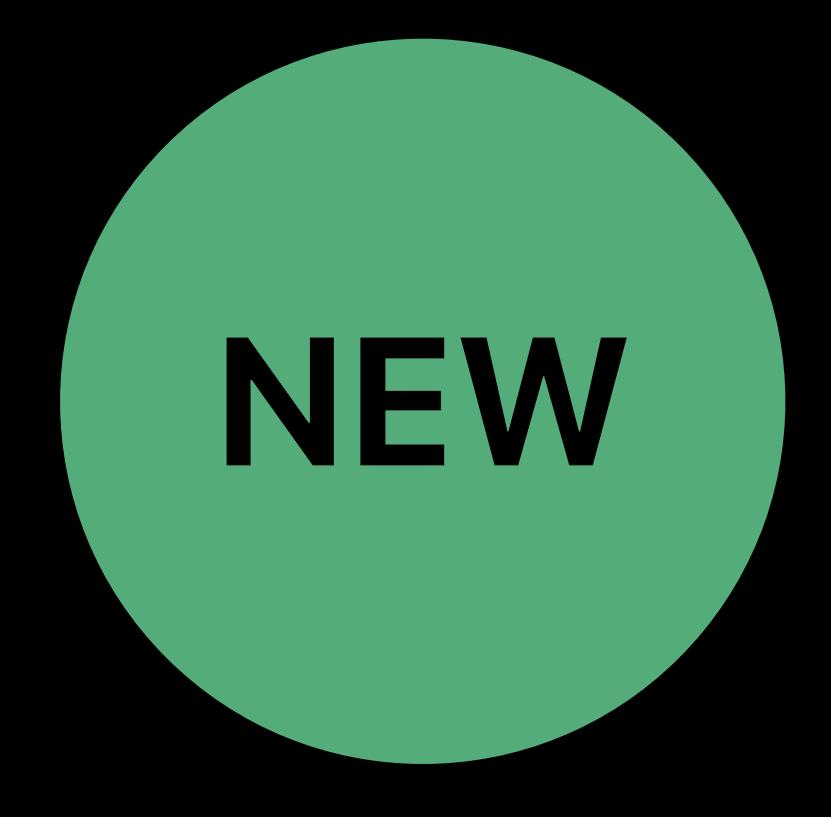

# **Demo**

### TVCollectionViewFullScreenCell tvOS 13

Masked Background View

Masked Content View

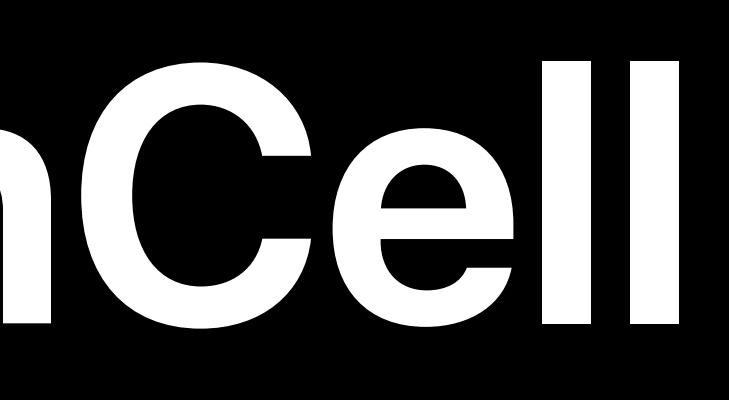

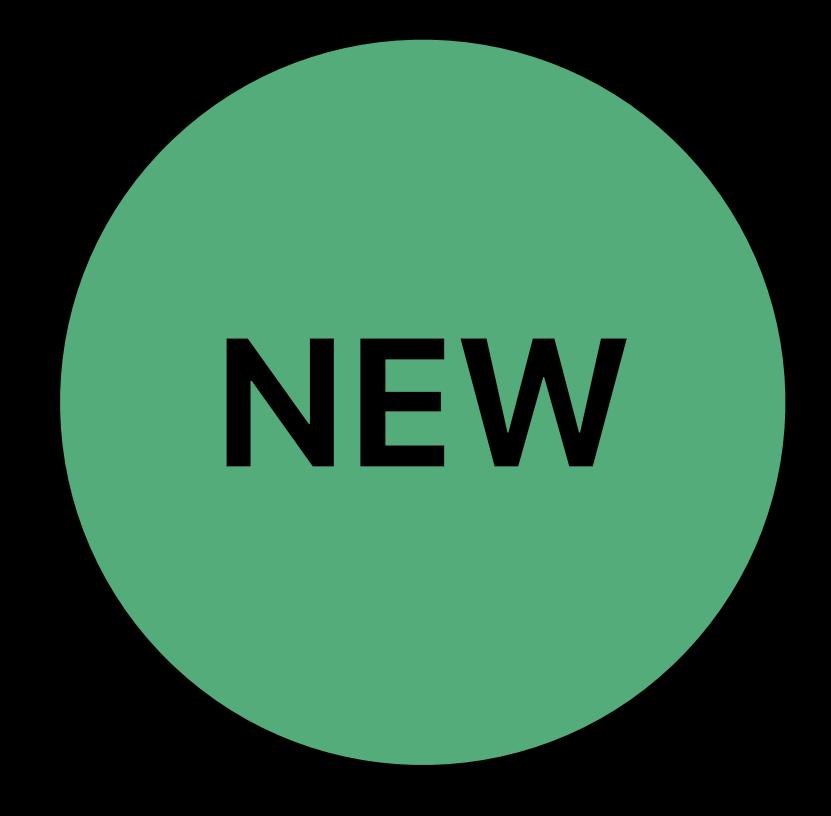

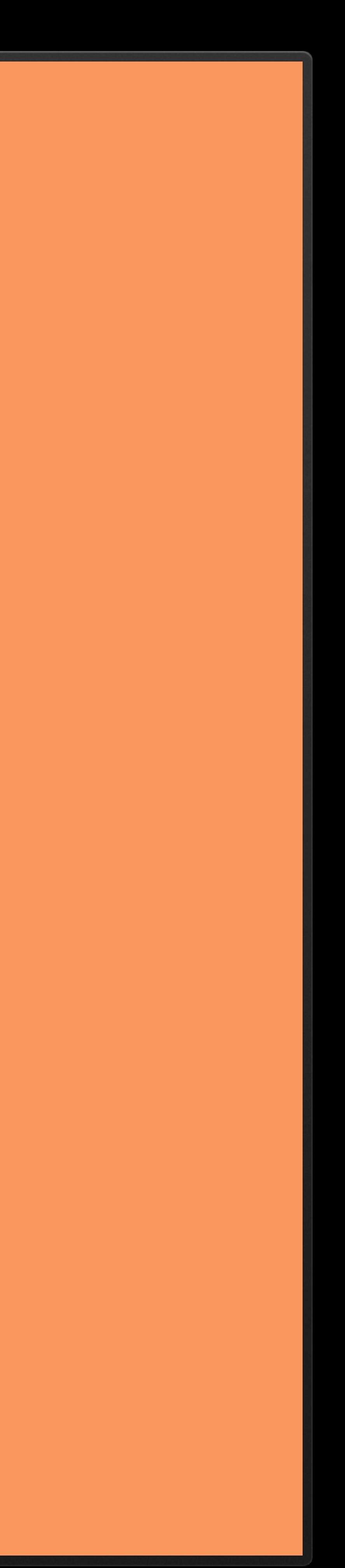

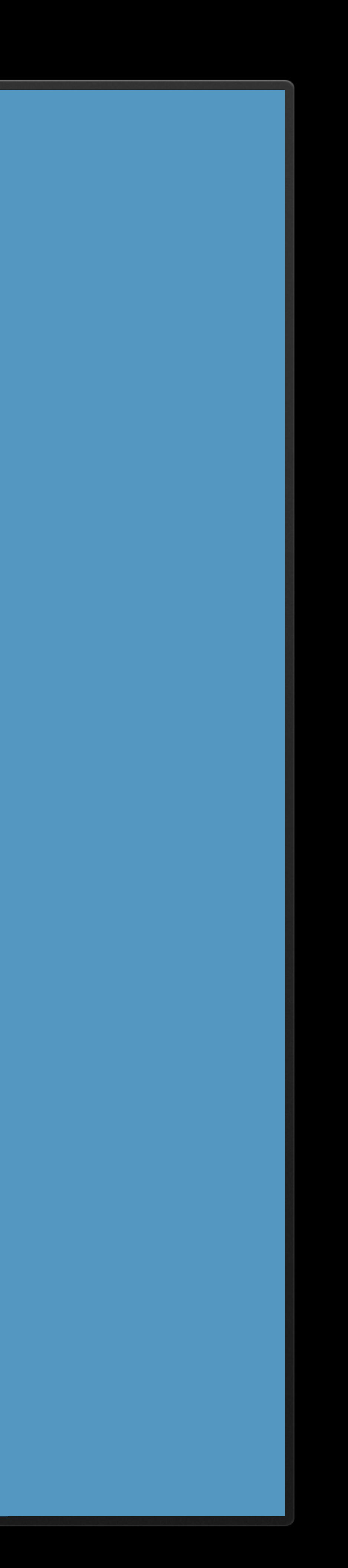

### Mask Amount = 0.0

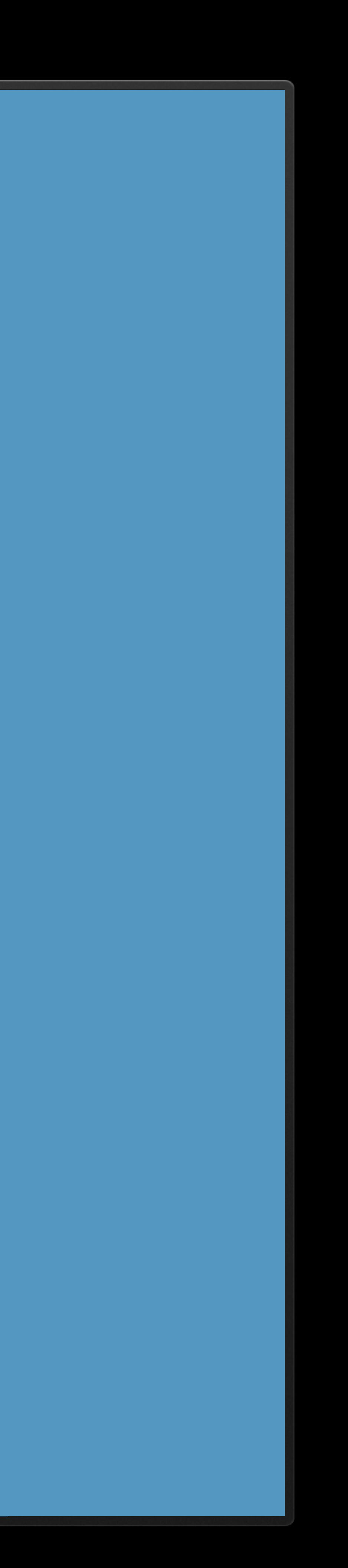

### Mask Amount = 1.0

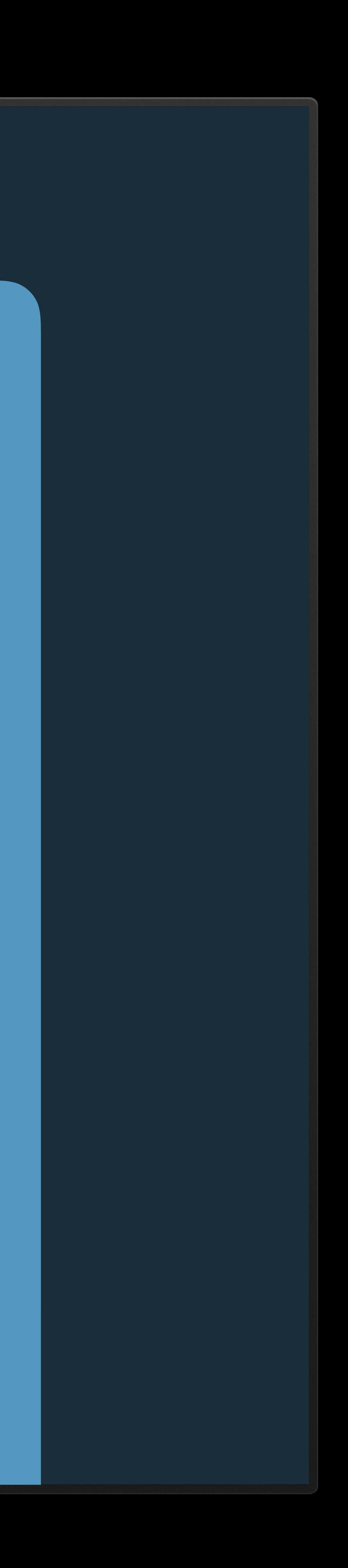

## **Masking: Layout**

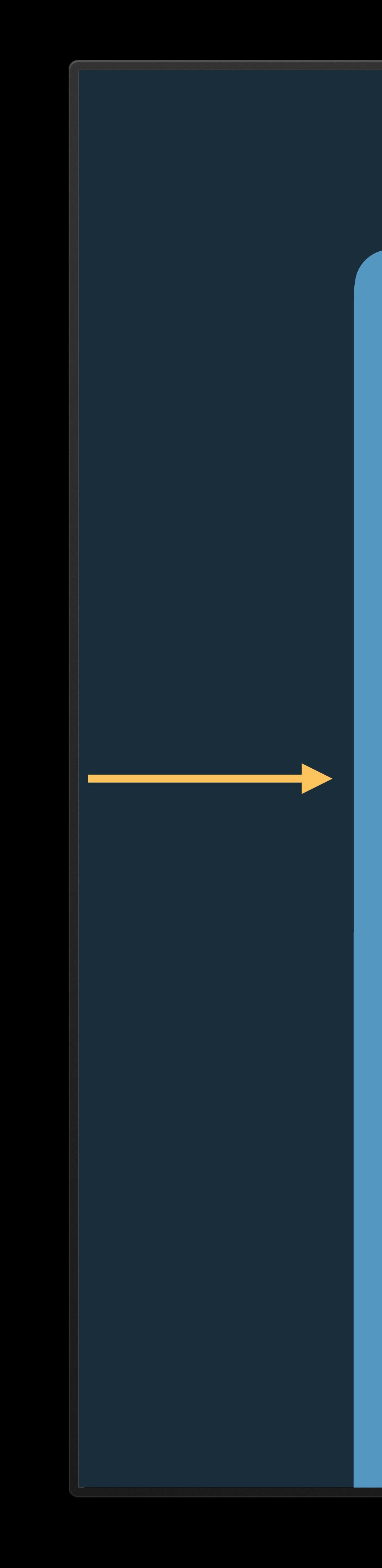

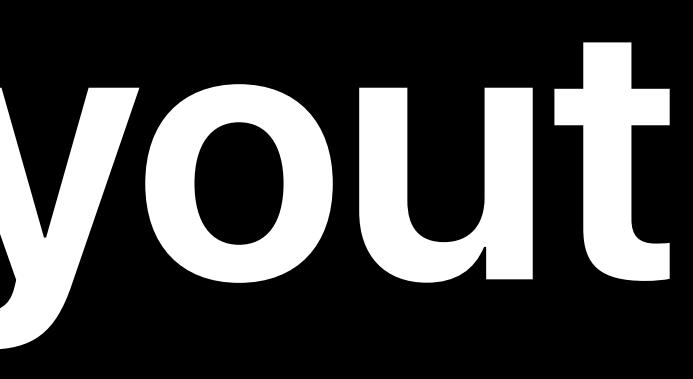

### Mask Inset

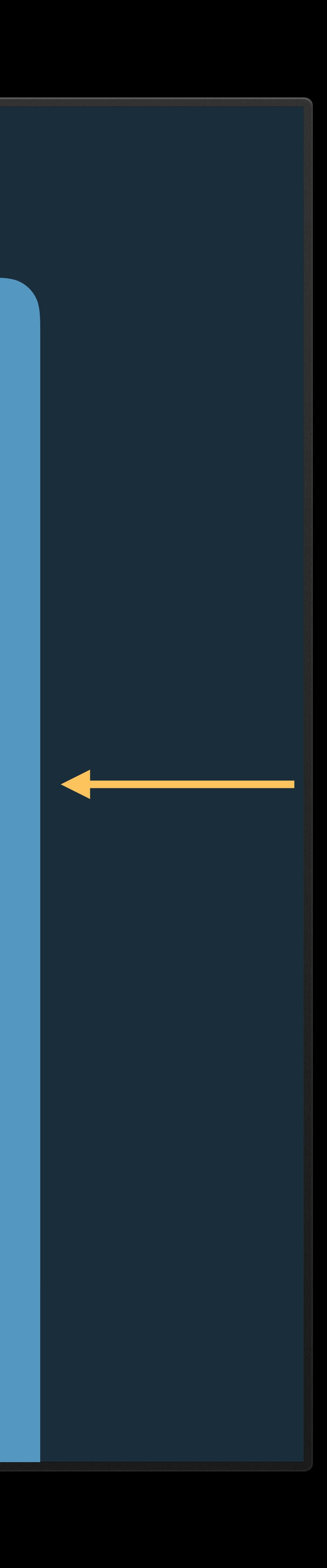

## **Masking: Cell**

### Content Bleed

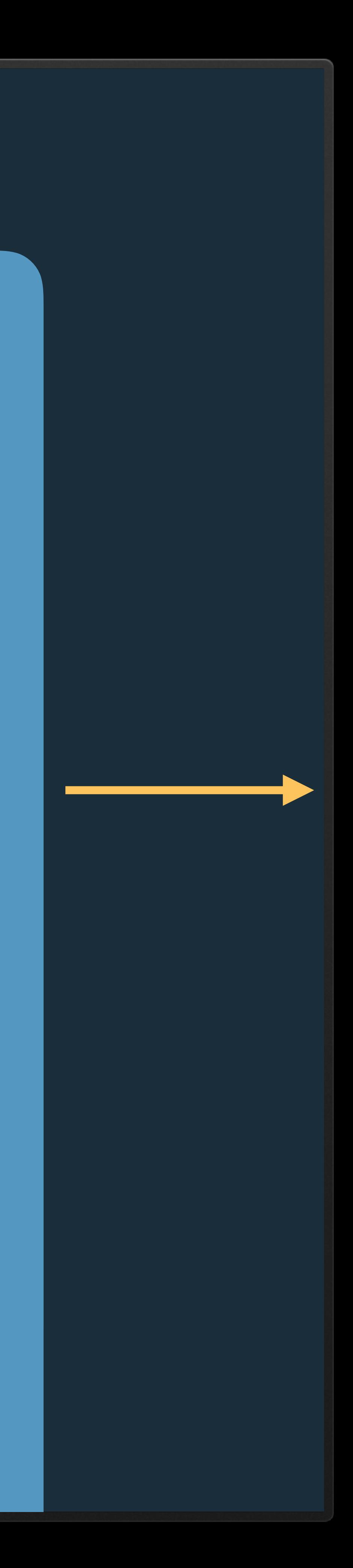
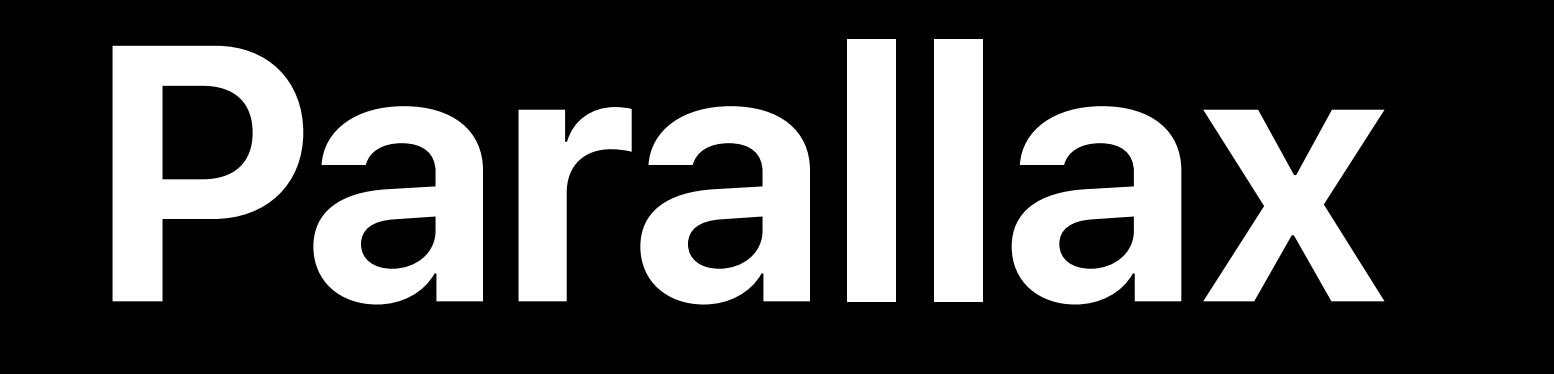

## Parallax: Layout Parallax Factor

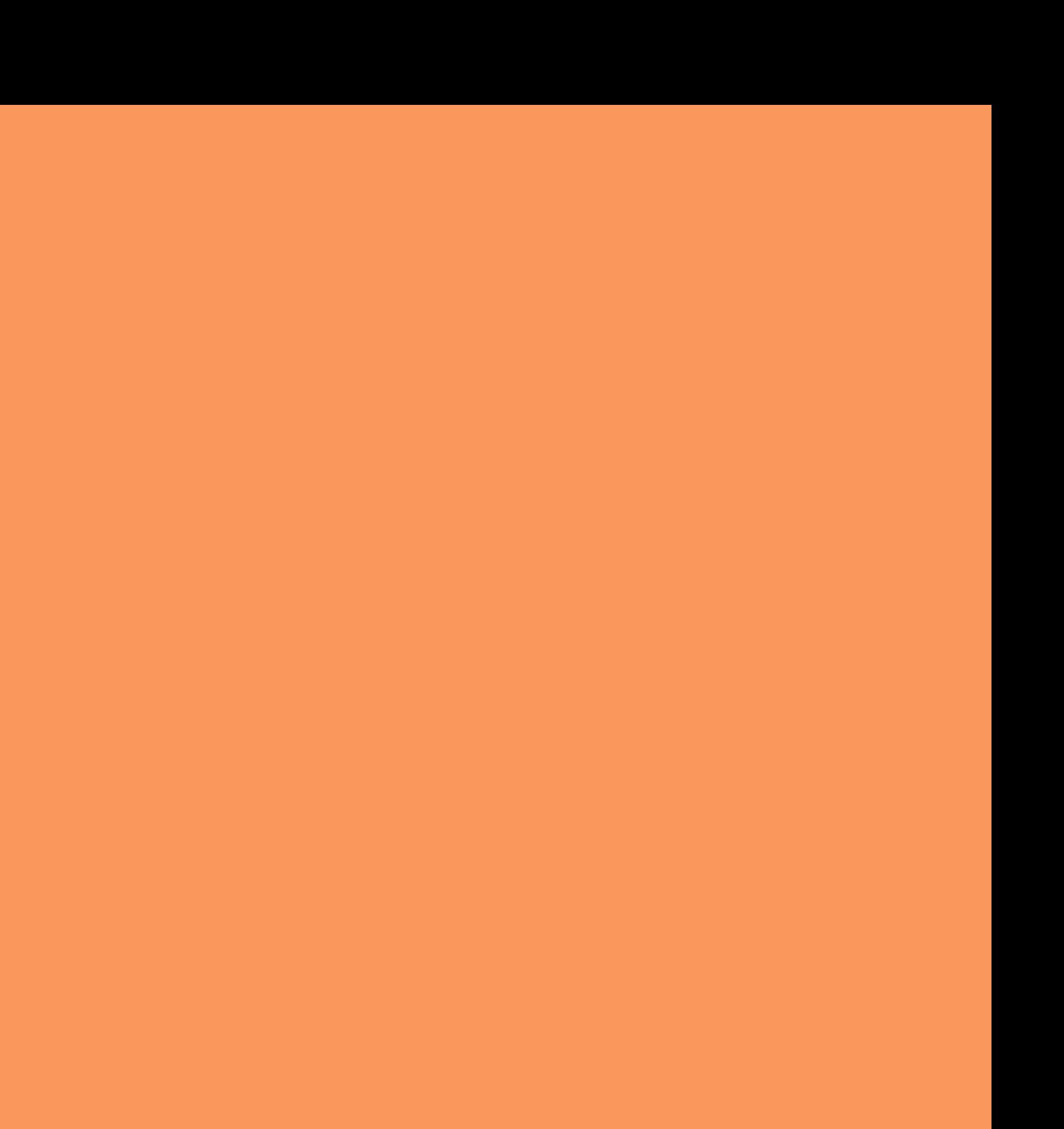

## Parallax: Cell Parallax Offset

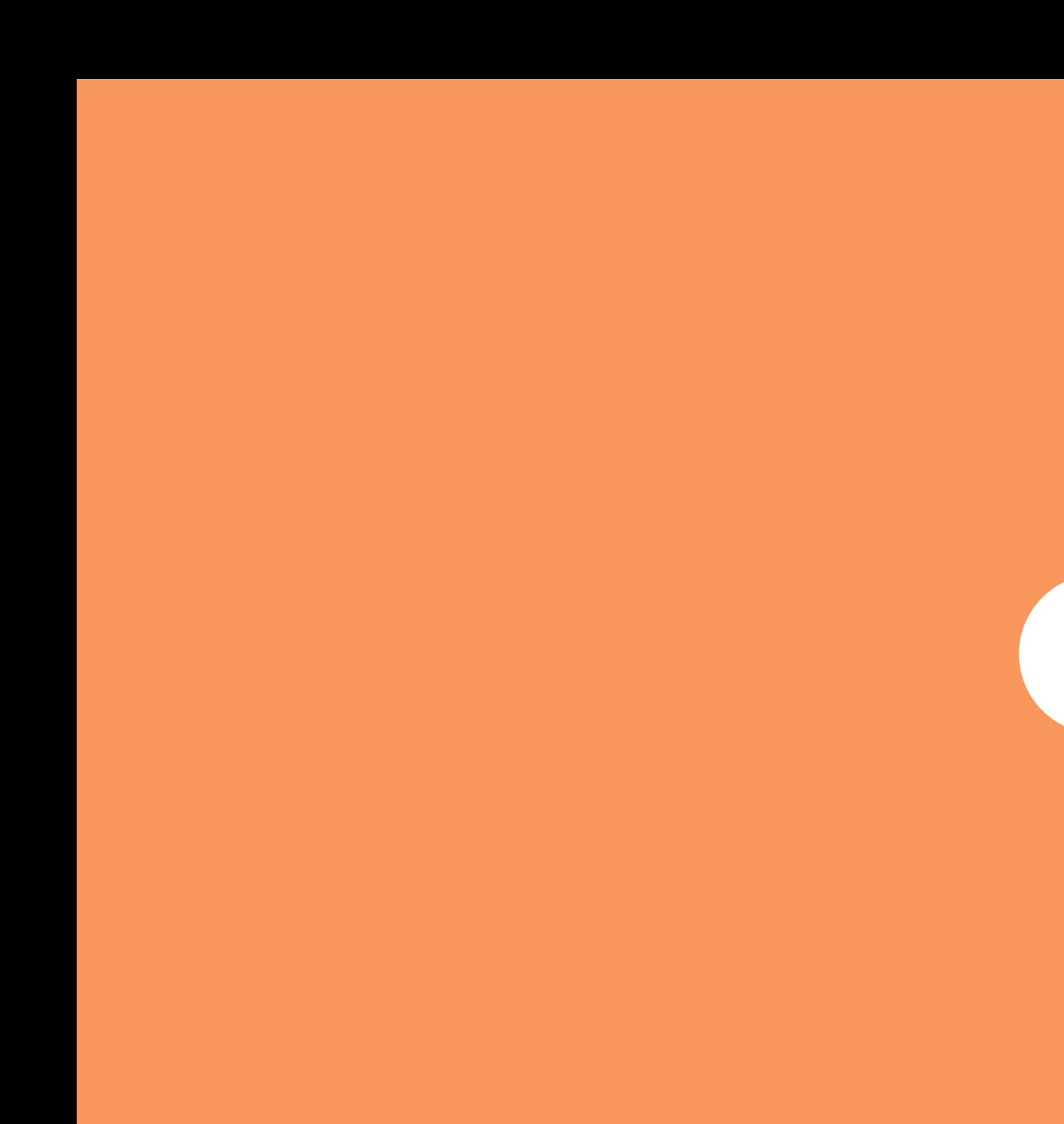

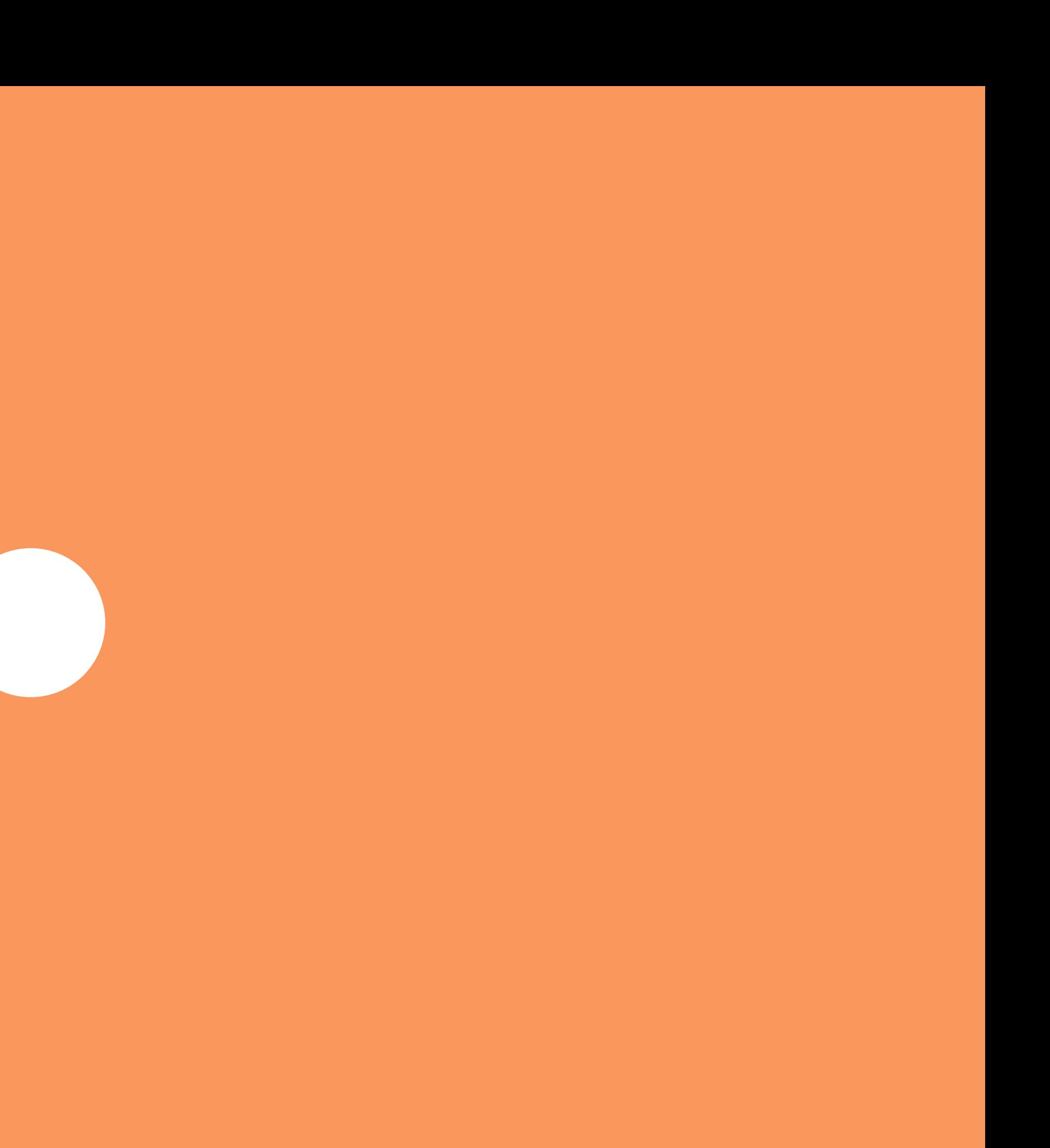

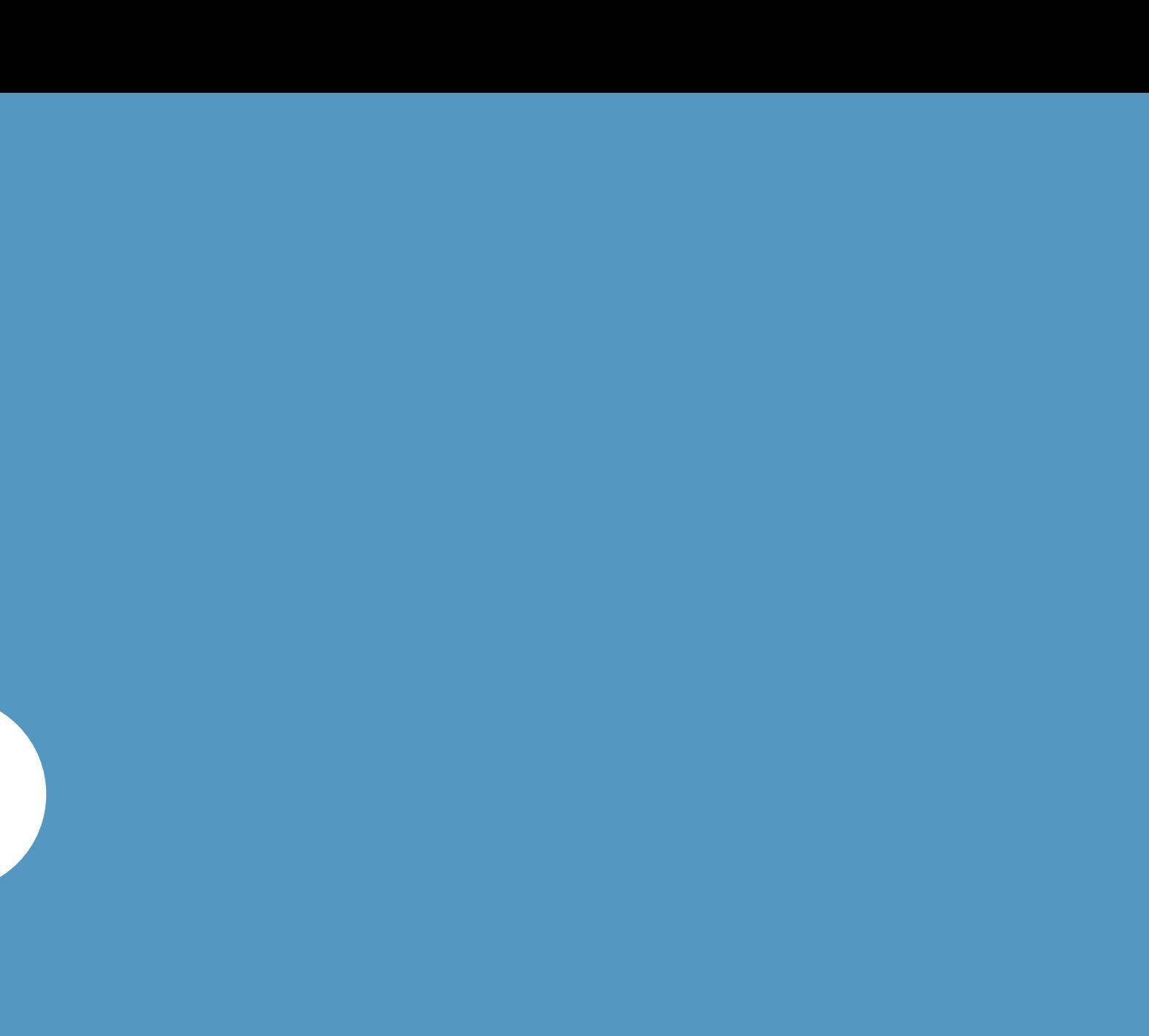

## Parallax: Cell Parallax Offset

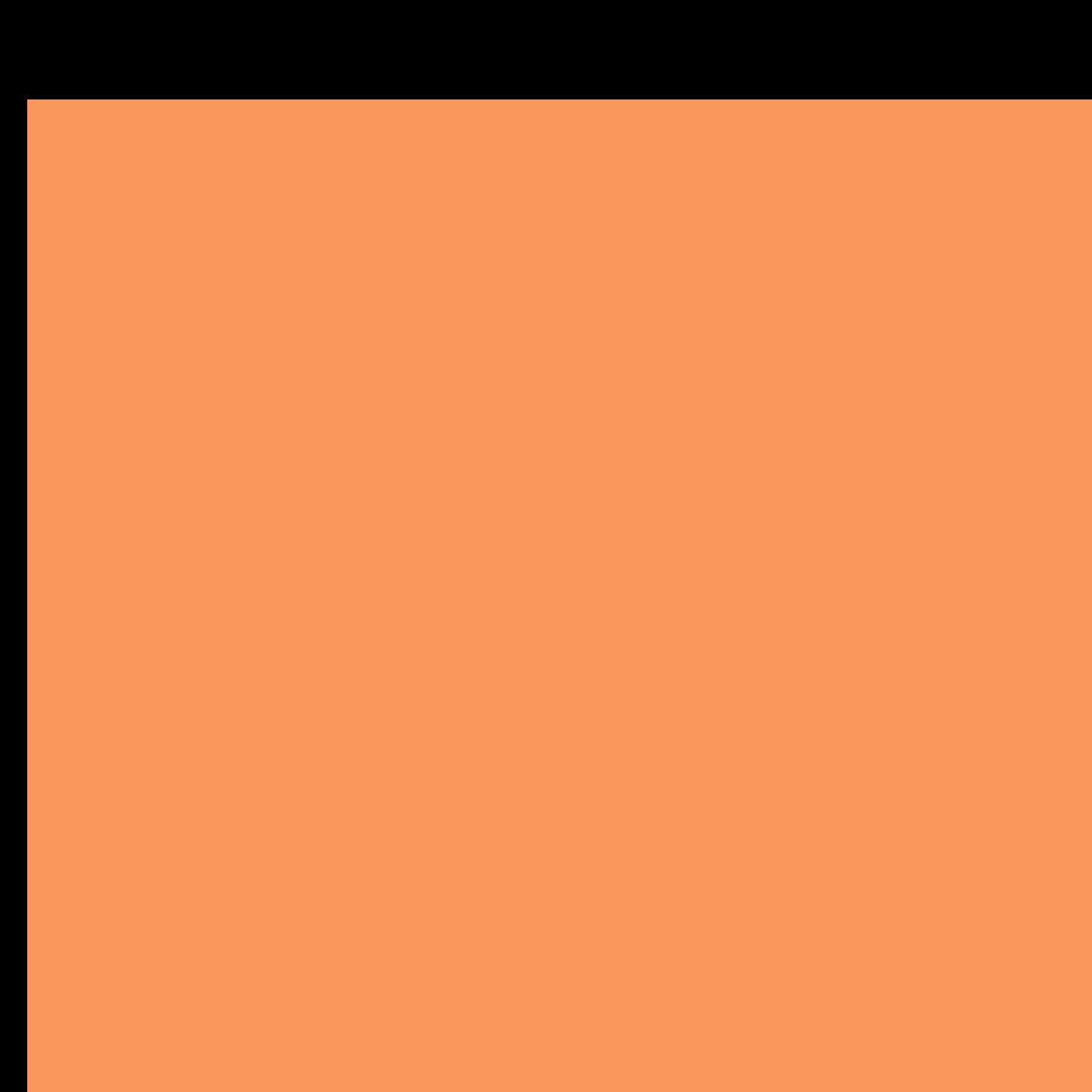

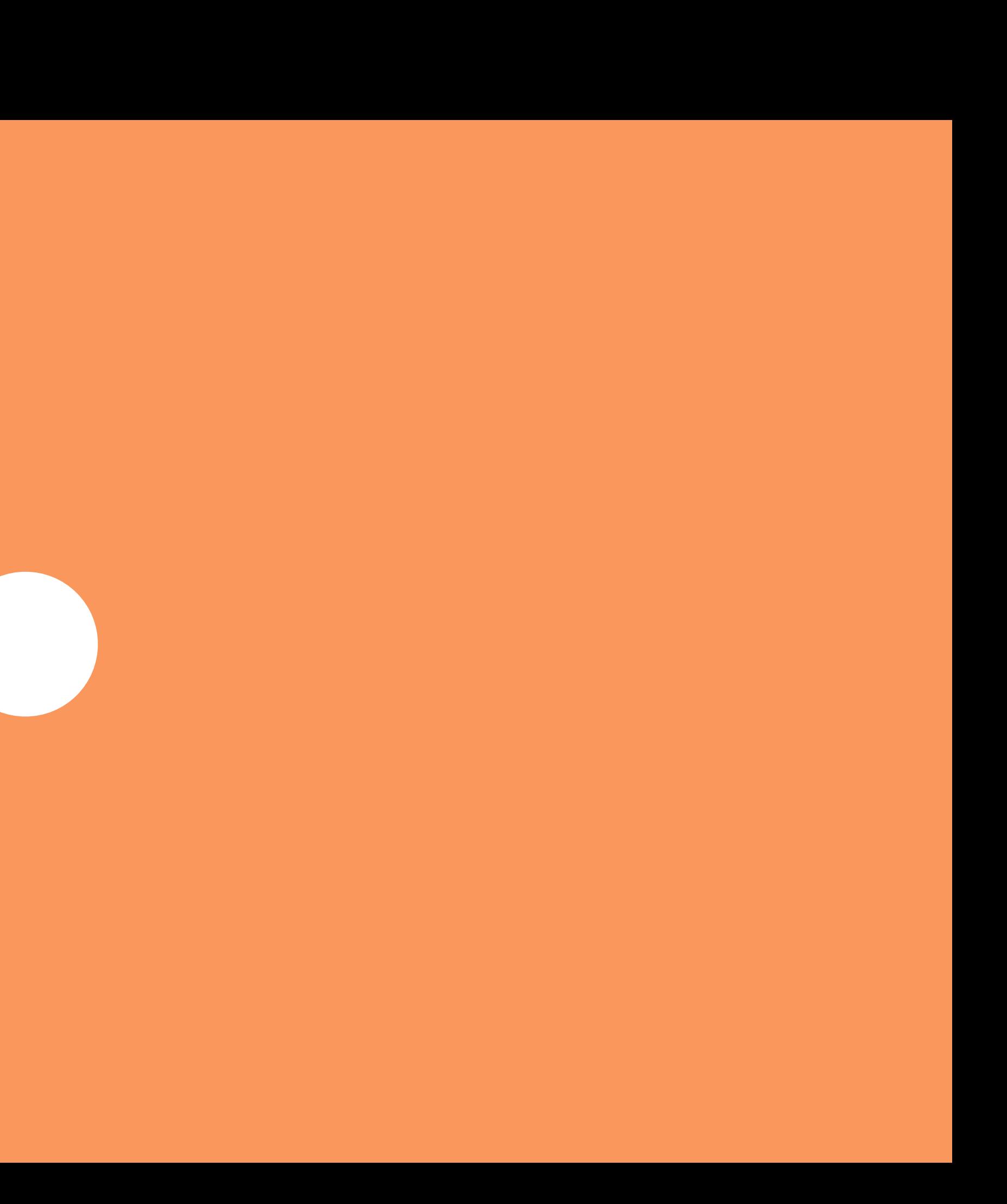

### **Mask + Parallax**

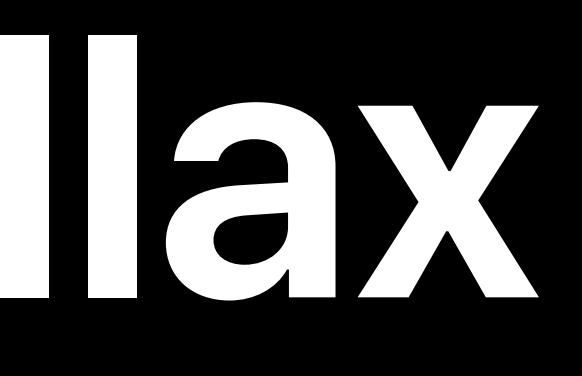

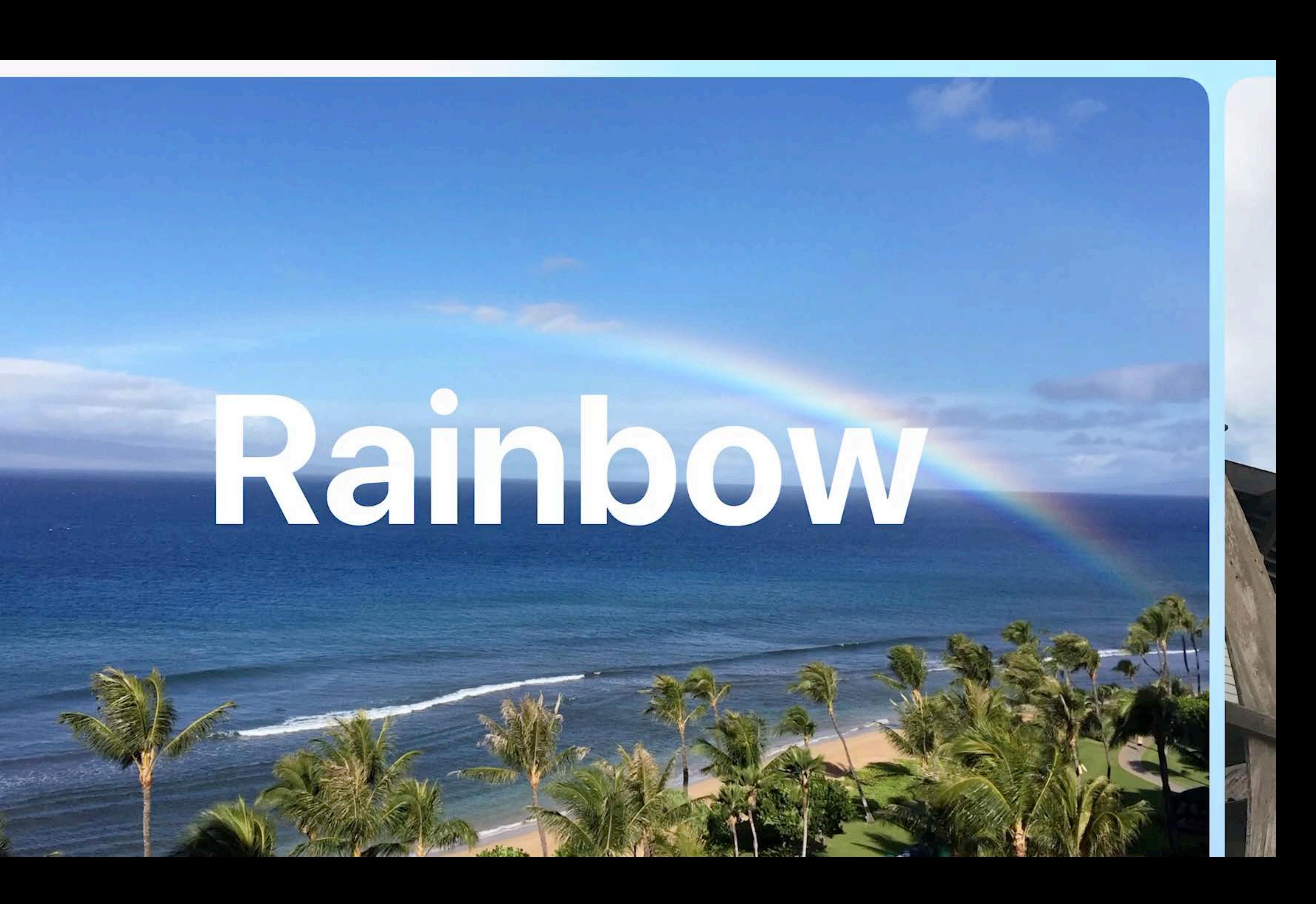

### **Mask + Parallax**

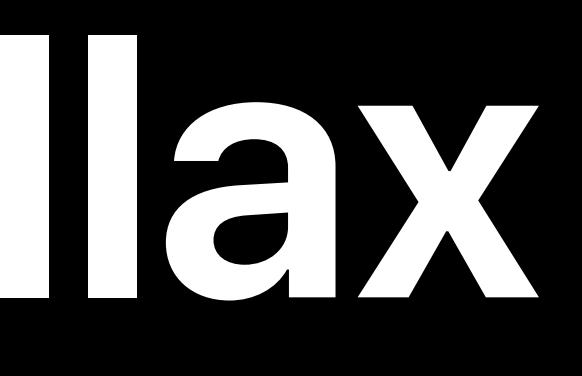

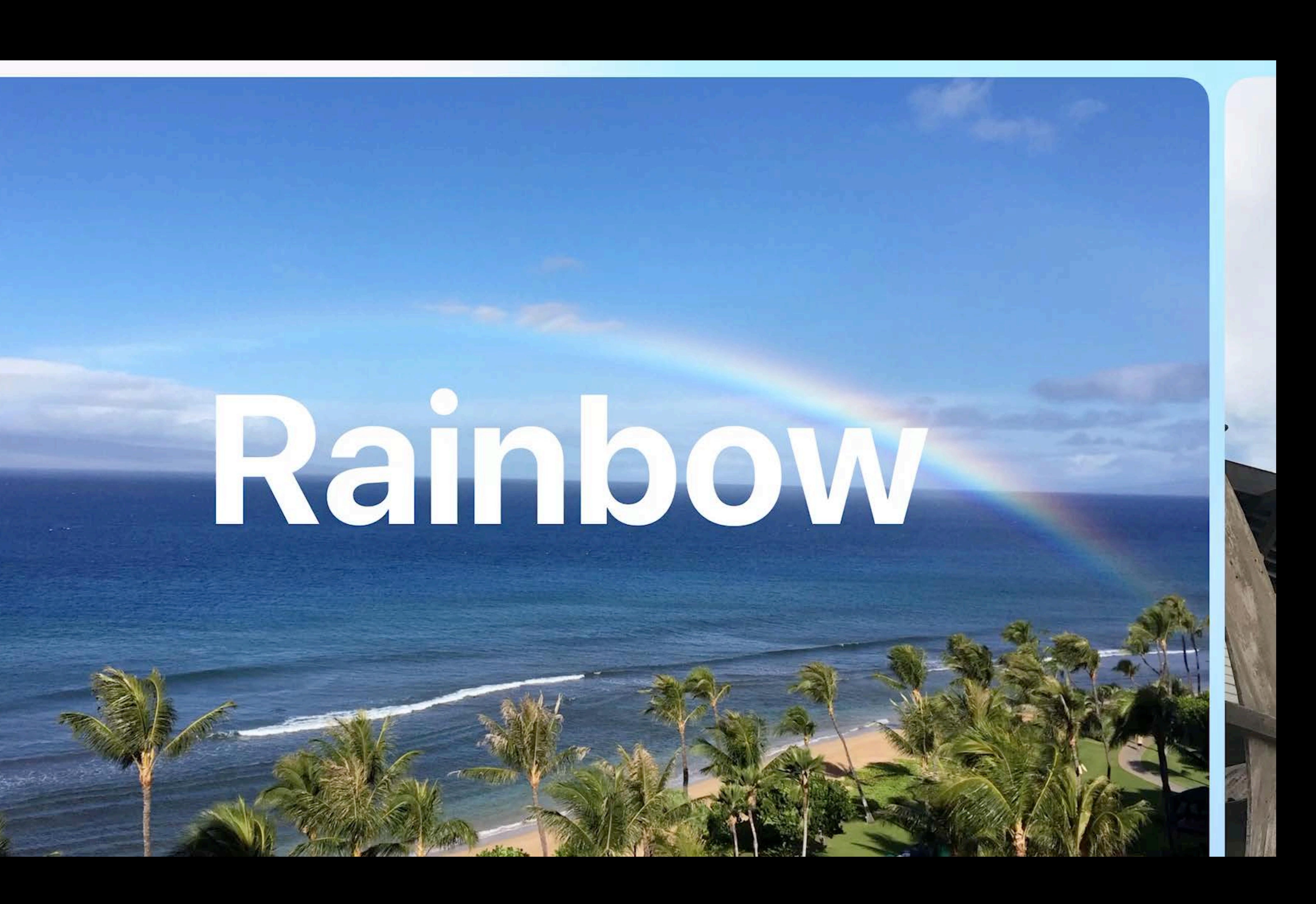

#### Avoid starting animations or video until cell reaches center

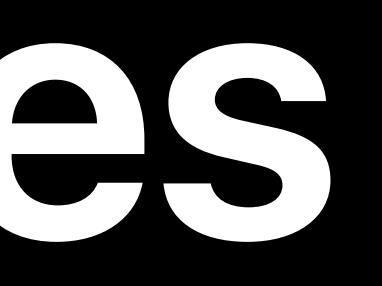

### Avoid starting animations or video until cell reaches center Watch your offscreen passes

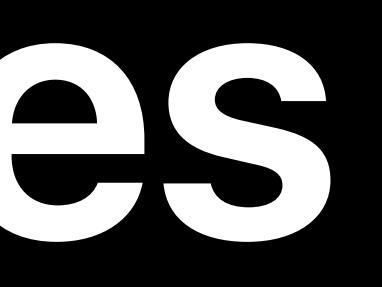

Watch your offscreen passes Be mindful of memory usage

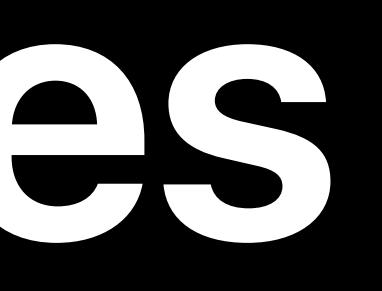

#### Avoid starting animations or video until cell reaches center

Watch your offscreen passes Be mindful of memory usage

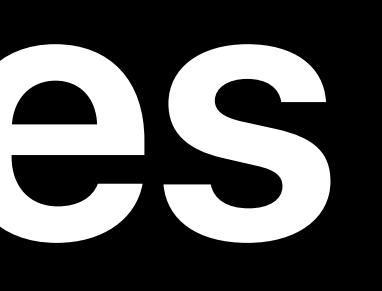

#### Avoid starting animations or video until cell reaches center

#### TVMLKt tvOS 13

- 
- 
- 
- 
- 
- 
- 
- 
- 

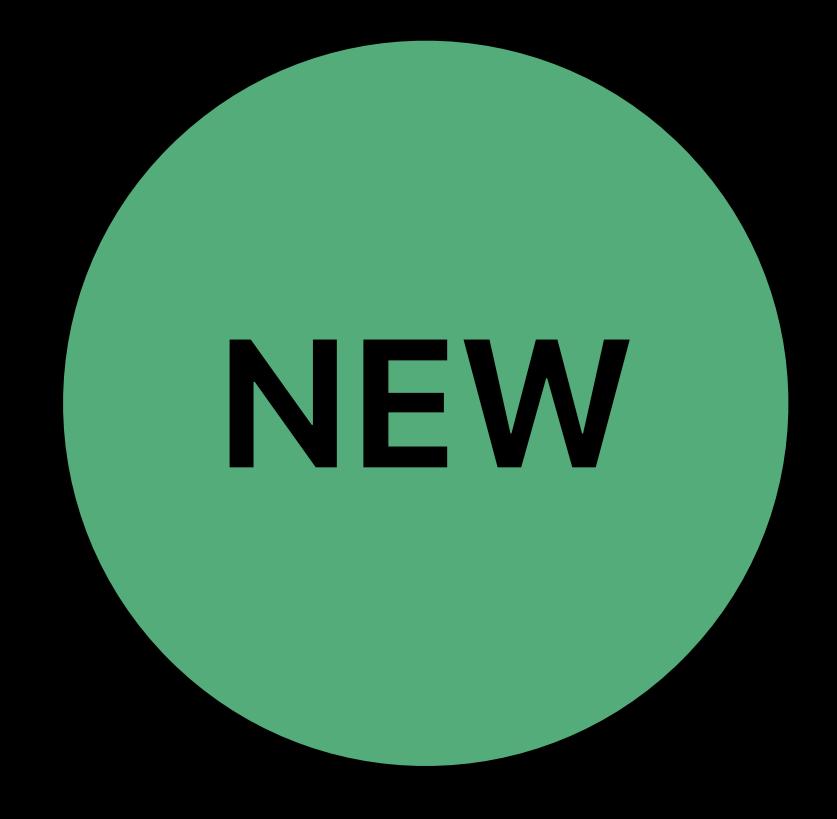

#### **TVMLKit**  tvOS 13

# Also available in TVMLKit • *TVBrowserViewController*

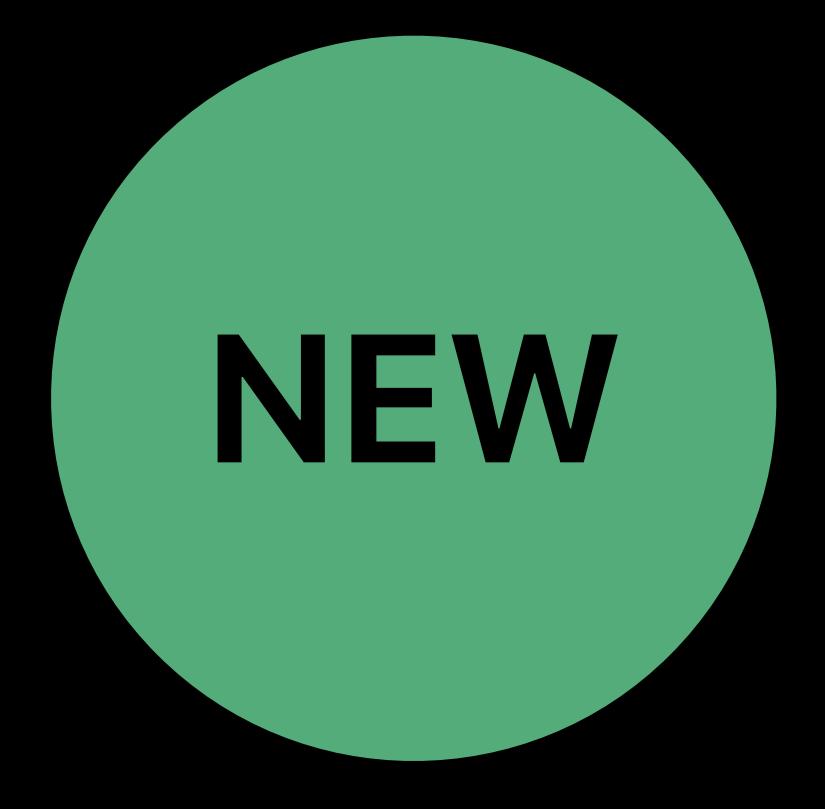

#### **TVMLKit**  tvOS 13

#### Also available in TVMLKit • *TVBrowserViewController*

Easy to handle transition to and from shelf

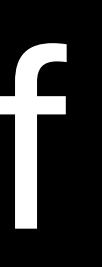

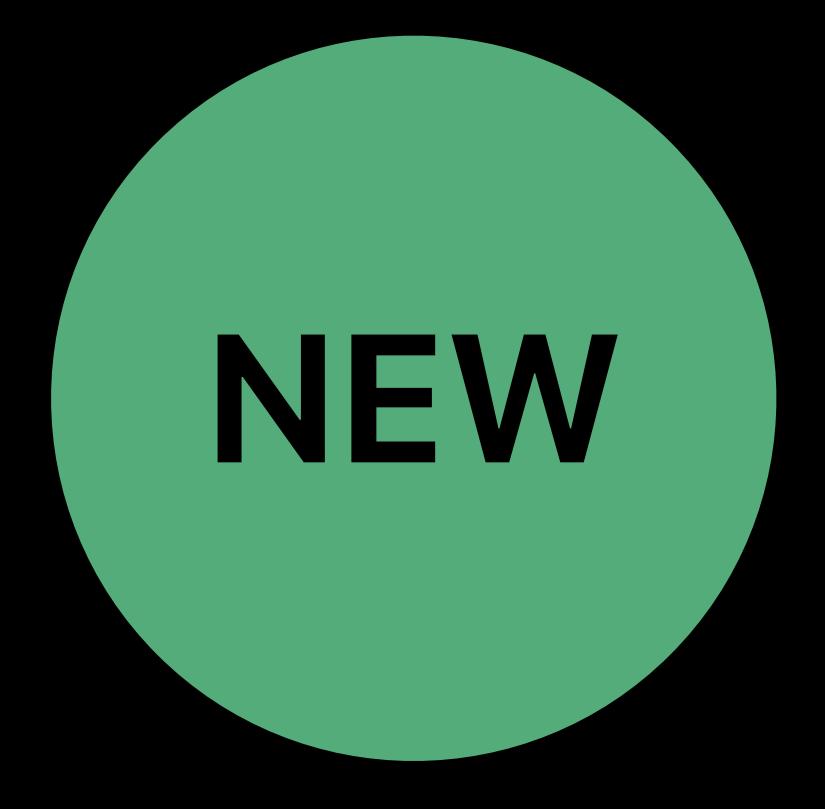

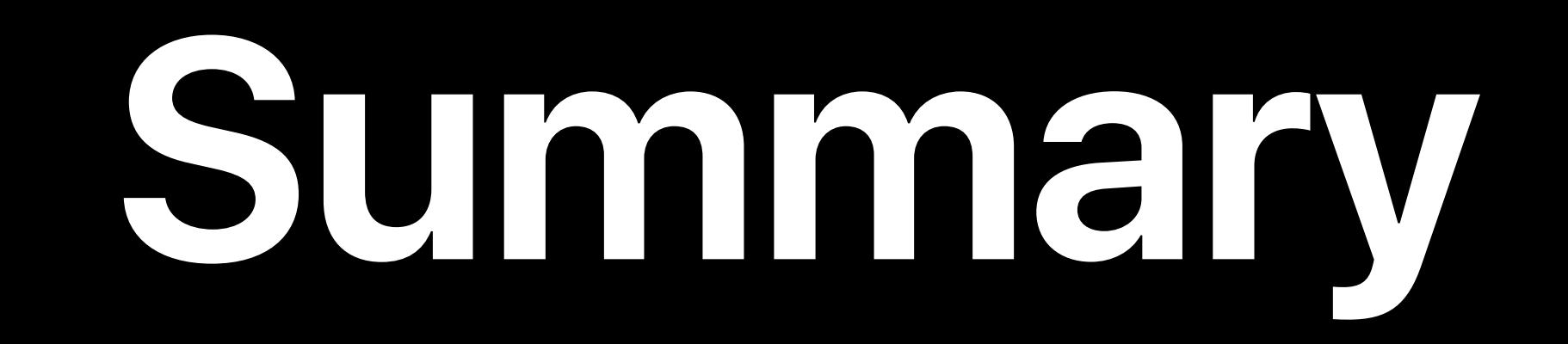

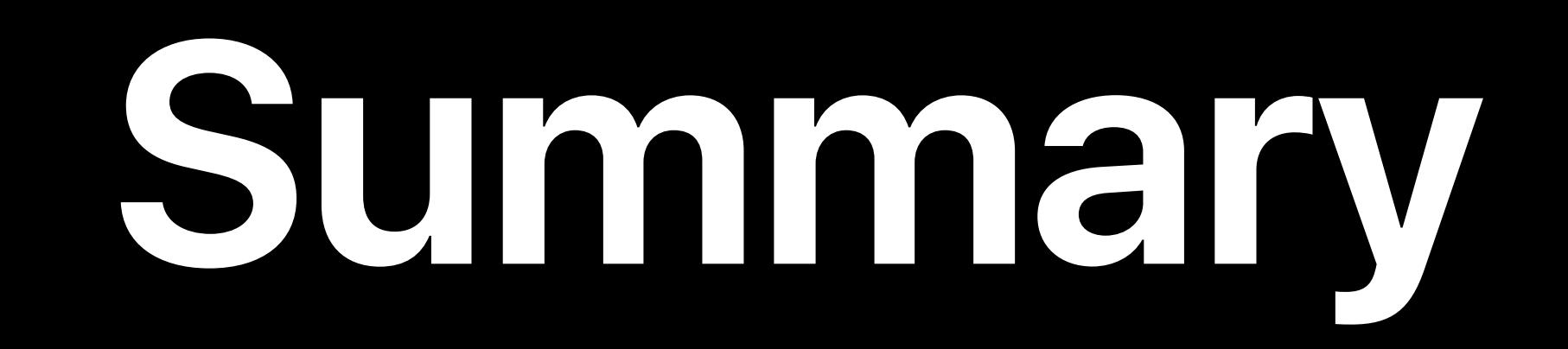

#### Feature your content in top shelf

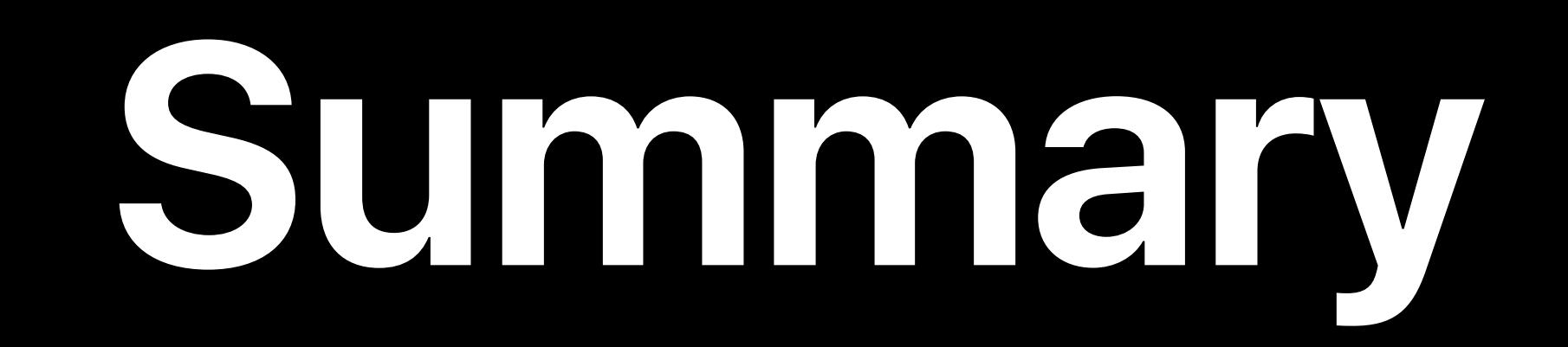

### Feature your content in top shelf Content first

### **Summary**

Feature your content in top shelf Content first Make browsing easy

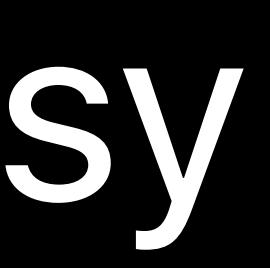

# **More Information** developer.apple.com/wwdc19/211

#### tvOS Lab Wednesday, 4:00

#### tvOS Lab Friday, 9:00

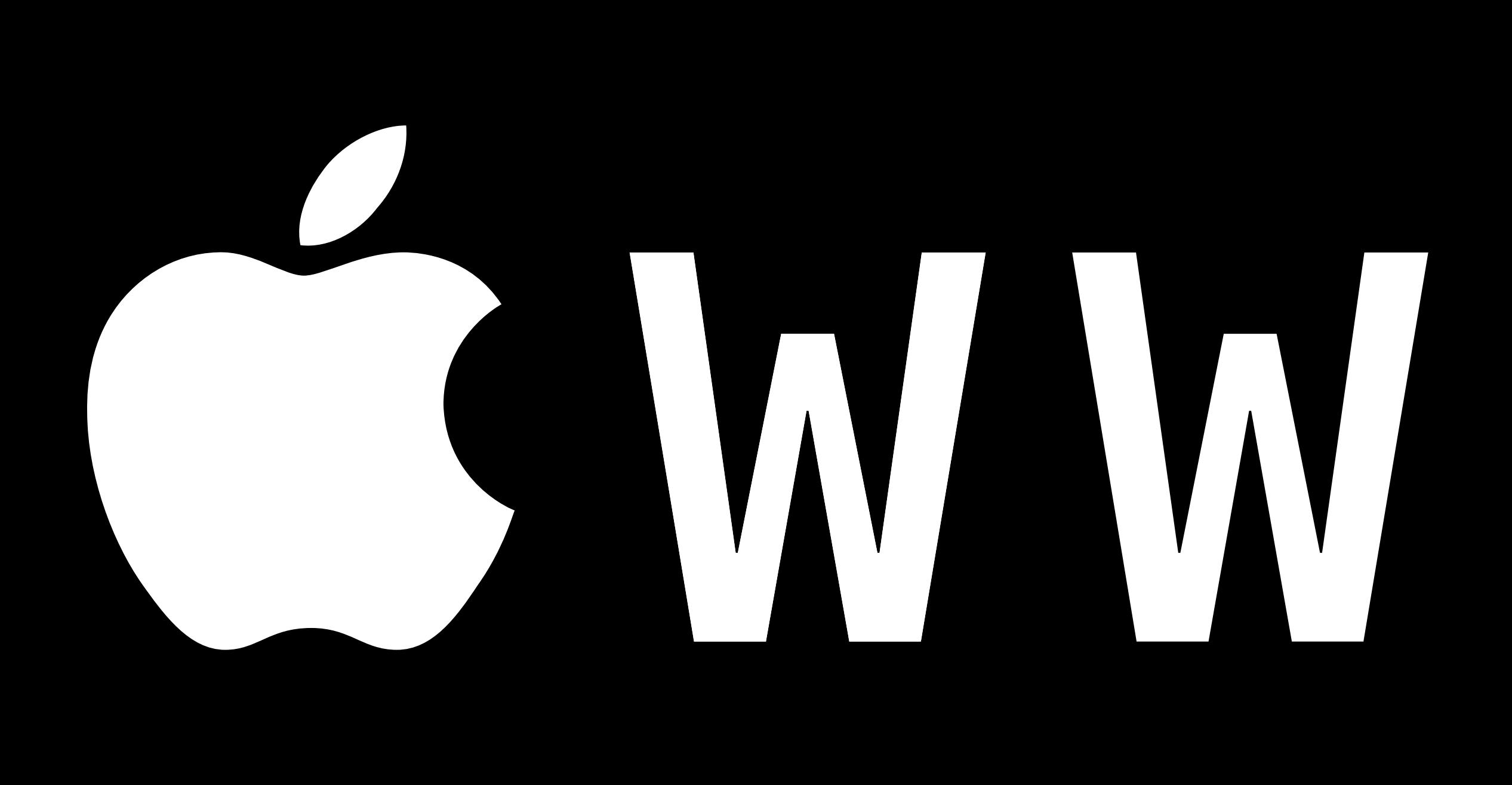

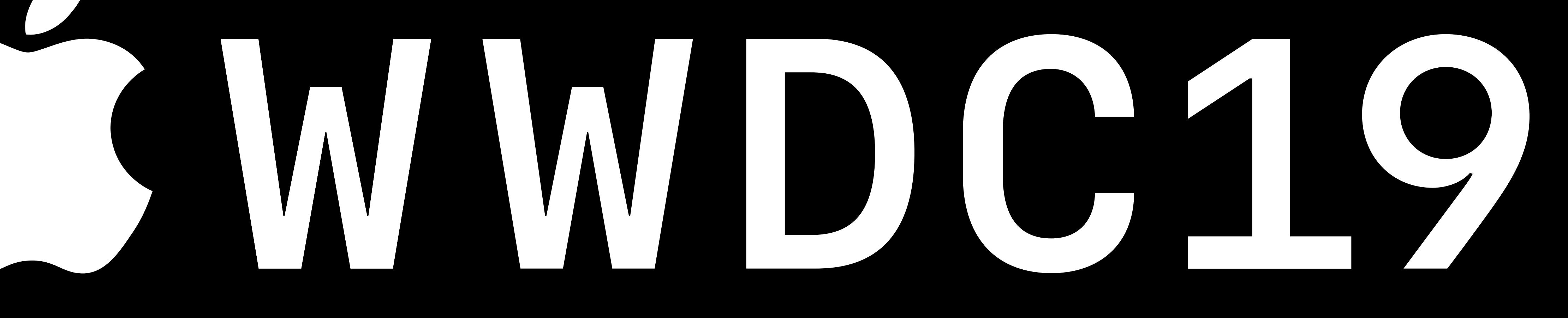